UNIVERSIDADE DE SÃO PAULO ESCOLA POLITÉCNICA DEPARTAMENTO DE ENGENHARIA MECÂNICA

AMAURI OLIVEIRA DE ALMEIDA

**Modelagem computacional para estudo de distribuição de vazão volumétrica na interface entre os tratamentos preliminar e primário de uma estação de tratamento de esgoto**

São Paulo

2022

#### AMAURI OLIVEIRA DE ALMEIDA

Modelagem computacional para estudo de distribuição de vazão volumétrica na interface entre os tratamentos preliminar e primário de uma estação de tratamento de esgoto

Versão Corrigida

Dissertação apresentada à Escola Politécnica da Universidade de São Paulo como parte das exigências para a obtenção do título de Mestre em Ciências.

São Paulo

2022

#### Amauri Oliveira de Almeida

Modelagem computacional para estudo de distribuição de vazão volumétrica na interface entre os tratamentos preliminar e primário de uma estação de tratamento de esgoto

> Dissertação apresentada à Escola Politécnica da Universidade de São Paulo como parte dos requisitos para a obtenção do título de Mestre em Ciências

Trabalho aprovado. São Paulo, 10 de outubro de 2022:

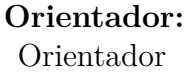

**Professor** Convidado 1

**Professor** Convidado 2

São Paulo 2022

#### AMAURI OLIVEIRA DE ALMEIDA

Modelagem computacional para estudo de distribuição de vazão volumétrica na interface entre os tratamentos preliminar e primário de uma estação de tratamento de esgoto

Versão Corrigida

Dissertação apresentada à Escola Politécnica da Universidade de São Paulo como parte das exigências para a obtenção do título de Mestre em Ciências.

Área de Concentração: Energia e Fluidos.

Orientador: Jayme Pinto Ortiz

São Paulo

2022

Autorizo a reprodução e divulgação total ou parcial deste trabalho, por qualquer meio convencional ou eletrônico, para fins de estudo e pesquisa, desde que citada a fonte.

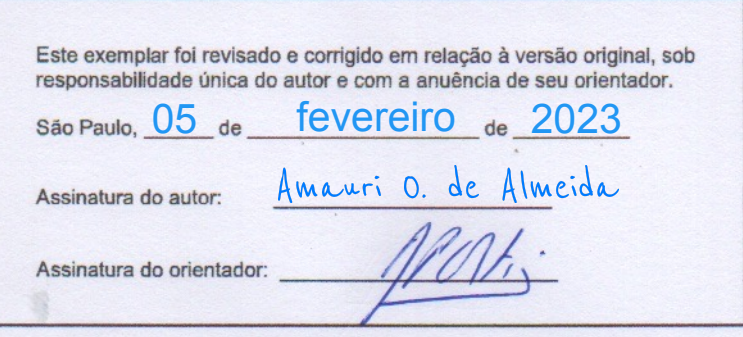

#### Catalogação-na-publicação

Almeida, Amauri Oliveira de

Modelagem computacional para estudo de distribuição de vazão volumétrica na interface entre os tratamentos preliminar e primário de uma estação de tratamento de esgoto / A. O. Almeida -- versão corr. -- São Paulo,<br>2022.

191 p.

Dissertação (Mestrado) - Escola Politécnica da Universidade de São Paulo. Departamento de Engenharia Mecânica.

1. Dinâmica dos fluidos computacional 2. Distribuição de vazões 3.ETE I.Universidade de São Paulo. Escola Politécnica. Departamento de Engenharia Mecânica II.t.

*Este trabalho é dedicado às crianças adultas que sonharam, sonham ou sonharão em se tornar cientistas.*

# **Agradecimentos**

Agradeço à Universidade de São Paulo, em especial à Escola Politécnica, pela oportunidade de realização do curso de Mestrado.

Agradeço ao meu orientador, Prof. Dr. Jayme Pinto Ortiz, pela proposta de pesquisa e pelo esforço em sua realização.

Agradeço à SABESP pelo apoio no desenvolvimento desse trabalho, a partir do compartilhamento de dados de operação e informações de projeto da ETE Barueri, dentro da parceria do projeto SABESP/FDTE.

Agradeço à CAPES pela bolsa de Mestrado concedia por meio do PPGEM - Poli USP.

*"Quem são os homens mais do que a aparência de teatro? A vaidade e a fortuna governam a farsa desta vida. Ninguém escolhe o seu papel, cada um recebe o que lhe dão. Aquele que sai sem fausto nem cortejo e que logo no rosto indica que é sujeito à dor, à aflição, à miséria, esse é o que representa o papel de homem. A morte, que está de sentinela, em uma das mãos segura o relógio do tempo. Na outra, a foice fatal. E com esta, em um só golpe, certeiro e inevitável, dá fim à tragédia, fecha a cortina e desaparece."*

Matias [Aires](#page-154-0) [\(2006\)](#page-154-0)

## **RESUMO**

ALMEIDA, Amauri Oliveira de, Modelagem computacional para estudo de distribuição de vazão volumétrica na interface entre os tratamentos preliminar e primário de uma estação de tratamento de esgoto. 2022. Dissertação (Mestrado em Ciências) - Escola Politécnica, Universidade de São Paulo, São Paulo, 2022.

As estações de tratamento de esgoto (ETE) são instalações centrais na estrutura do saneamento básico e apresentam diversos desafios tecnológicos para uma operação mais eficiente, não somente do ponto de vista do tratamento, mas também sob a perspectiva energética. Este trabalho utilizou uma abordagem CFD (*Computational Fluid Dynamics*) para a analisar as distribuições das vazões volumétricas nos vertedores do tratamento preliminar e também na entrada dos Decantadores Primários (DP) de uma ETE. Os modelos e as simulações foram desenvolvidos utilizando-se o *Ansys Fluent* versão R1 2021, que utiliza o Método dos Volumes Finitos e todas as simulações foram feitas em regime permanente. Foram utilizadas malhas do tipo híbrida compostas por elementos prismáticos, poliédricos e hexaédricos. Foi adotado o modelo de turbulência *kappa-epsilon* padrão com funções de parede. Os resultados obtidos indicam que os modelos desenvolvidos conseguem representar bem os protótipos. Também foi possível concluir, a partir dos resultados, que é possível alterar a distribuição de vazões por meio da imposição de um desnível entre os vertedores ou pelo fechamento parcial de um dos vertedores. Um desnível de 5 *cm* entre as cristas dos vertedores provoca uma diferença de vazão de 1,4 *m*<sup>3</sup>*/s* e a mesma diferença de vazão é obtida quando são fechados dois ciclos em um dos vertedores. Além disso, as simulações realizadas mostraram que ocorre o afogamento do vertedor por montante para vazões iguais a 16 e 17,5 *m*<sup>3</sup>*/s* em cada módulo; também foi verificado que vazão de pico prevista para 2040, 17,5 *m*<sup>3</sup>*/s* em cada módulo, não ultrapassa a capacidade hidráulica da estrutura do canal dos DP. Com o modelo da região dos Decantadores Primários foi possível determinar a distribuição das vazões entre os DP e também concluir que os Decantadores mais próximos às entradas tem menor vazão por conta do campo de velocidades dessa região. Contudo, essas diferenças não ultrapassam 14 % da vazão média em um Decantador. Simulações com saídas assimétricas mostraram que a posição dos DP em relação às entradas é o fator preponderante na distribuição das vazões entre os DP. Simulações com entradas assimétricas provaram que uma diferença acentuada entre as vazões das duas entradas do canal de alimentação dos DP altera a distribuição das vazões entre os Decantadores Primários.

**Palavras-chave**: Dinâmica dos fluidos computacional. Distribuição de vazões. ETE.

## **ABSTRACT**

ALMEIDA, Amauri Oliveira de, Computational modeling to study volumetric flow distribution at the interface between the preliminary and primary treatments of a waste water treatment plant. 2022. Master's Dissertation (Master of Sciences) - Polytechnic School, University of São Paulo, São Paulo, 2022.

Wastewater treatment plants (WWTP) are central facilities in the basic sanitation structure and present several technological challenges for a more efficient operation, not only from the treatment point of view but also from the energy efficiency perspective. This work used a Computational Fluid Dynamic (CFD) approach to analyze the flow distributions in the spillways of a WWTP and also at the entrance of the Primary Settlers (PS). The models and simulations were developed using Ansys Fluent R1 Version 2021, which uses the the Finite Volume Method and the simulations were all carried out in steady state. Hybrid meshes composed of prismatic, polyhedral and hexahedral elements were used. The standard *kappa-epsilon* turbulence model with wall functions was adopted. The results obtained indicate that the developed models are able to represent the prototypes well. It was also possible to conclude from the results that it is possible to change the flow distribution by imposing a gap between the spillways or by partially closing one of them. A difference of 5 *cm* between the crests of the spillways causes a flow difference of 1*.*4 *m*<sup>3</sup>*/s* and the same flow difference is obtained when two cycles are closed in one of the spillways. In addition, the simulations carried out showed that the spillway drowning by upstream occurs for flows equal to 16 and 17.5  $m^3/s$  in each module, it was also verified that the peak flow forecast for 2040  $(17.5 \, m^3/s)$  in each module) do not exceed the hydraulic capacity of the PS feeding channel's structure. With the model of the Primary Settlers region, it was possible to determine the flow distribution between the PS and also to conclude that the Settlers closer to the entrances have lower flow due to the velocity field in the region. Nevertheless, these differences do not exceed 14 % of the average flow in a Settler. Simulations with asymmetric outlets showed that the position of the PS in relation to the inlets is the preponderant factor in the distribution of flows between the PS. And the simulations with asymmetric inputs proved that a large difference between the flows of the two inputs of the PS feeding channel alters the distribution of flows between the Primary Settlers.

**Keywords**: Computational fluid dynamics. Flow distribution. WWTP.

## **LISTA DE FIGURAS**

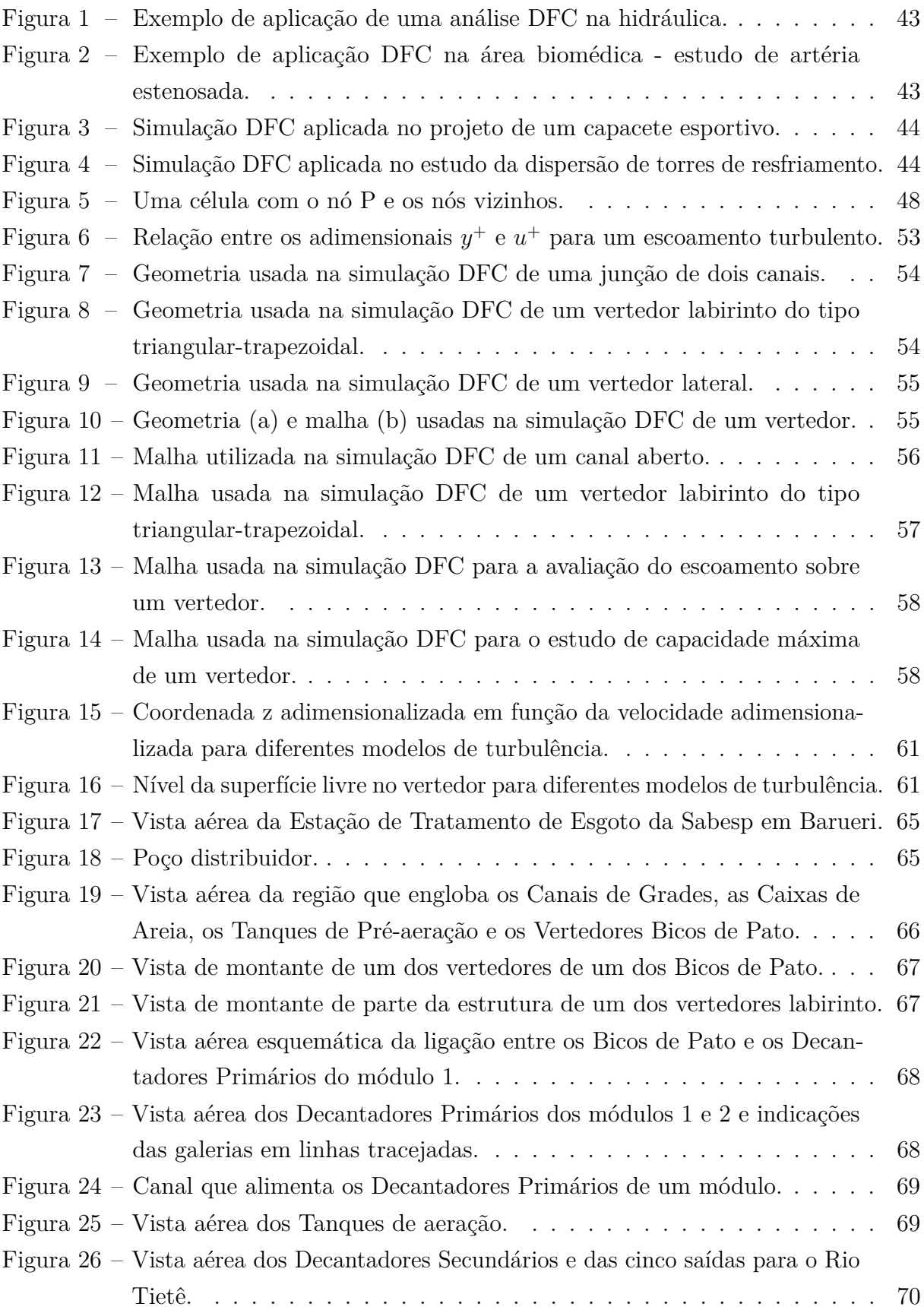

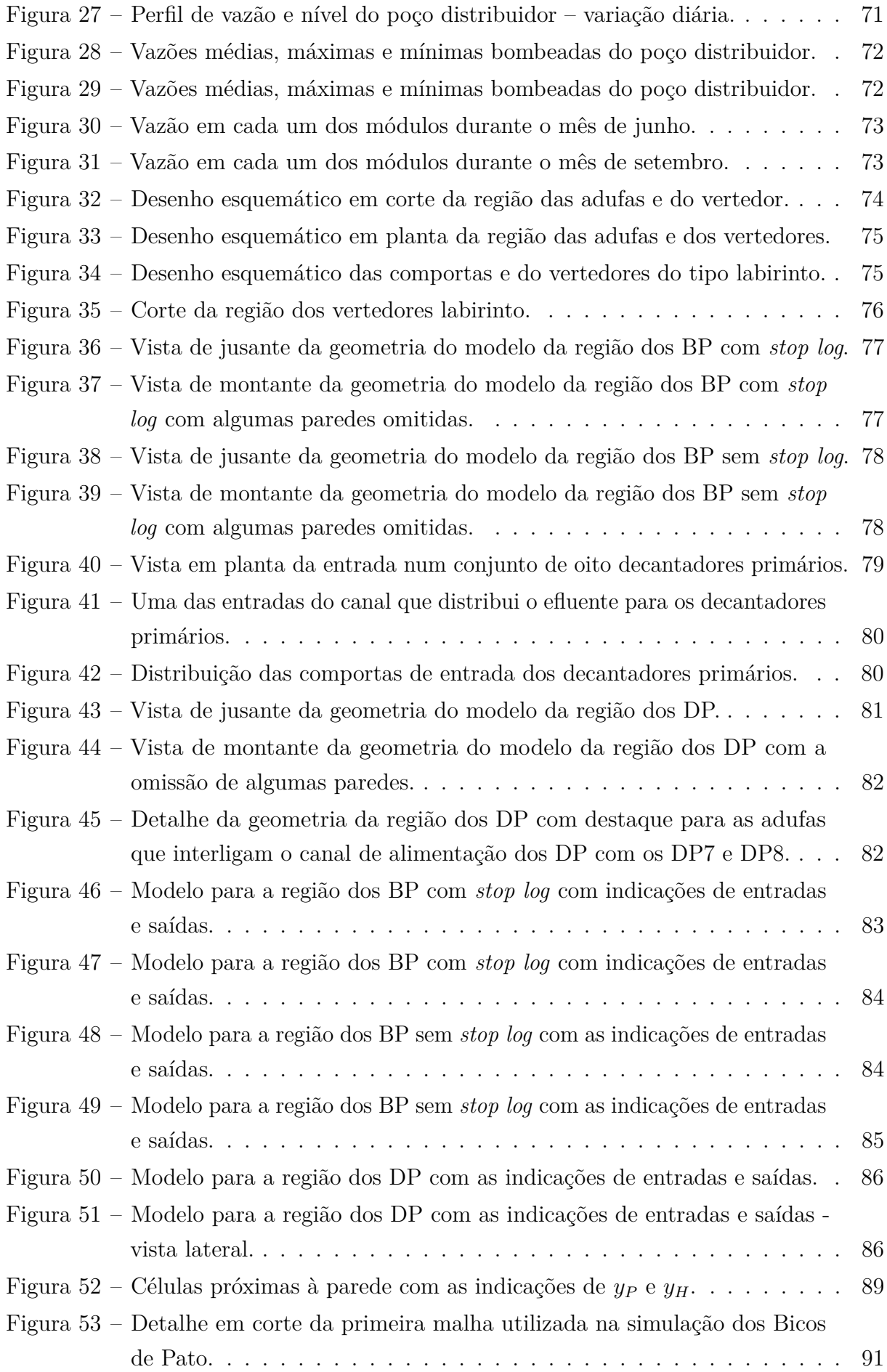

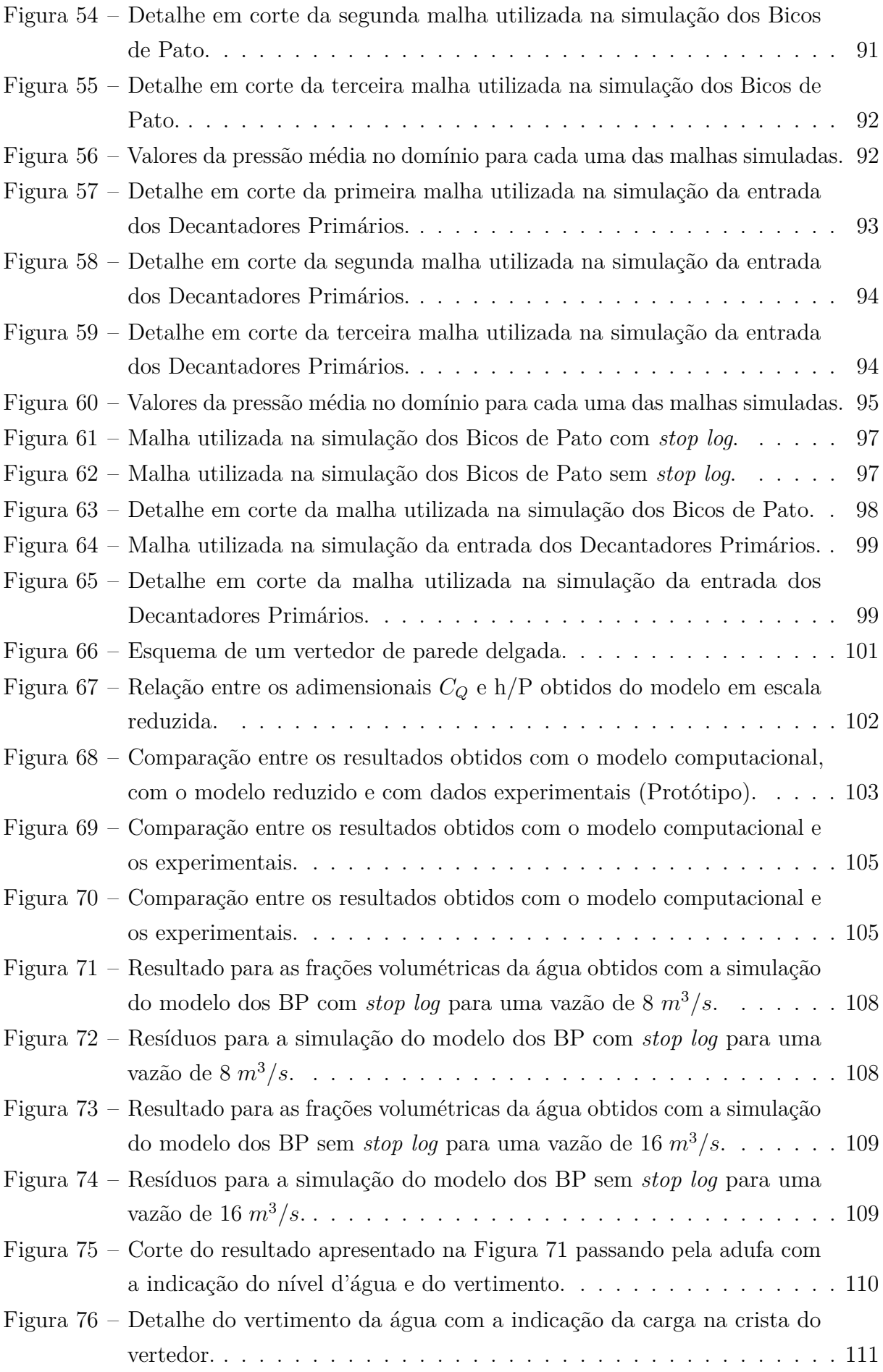

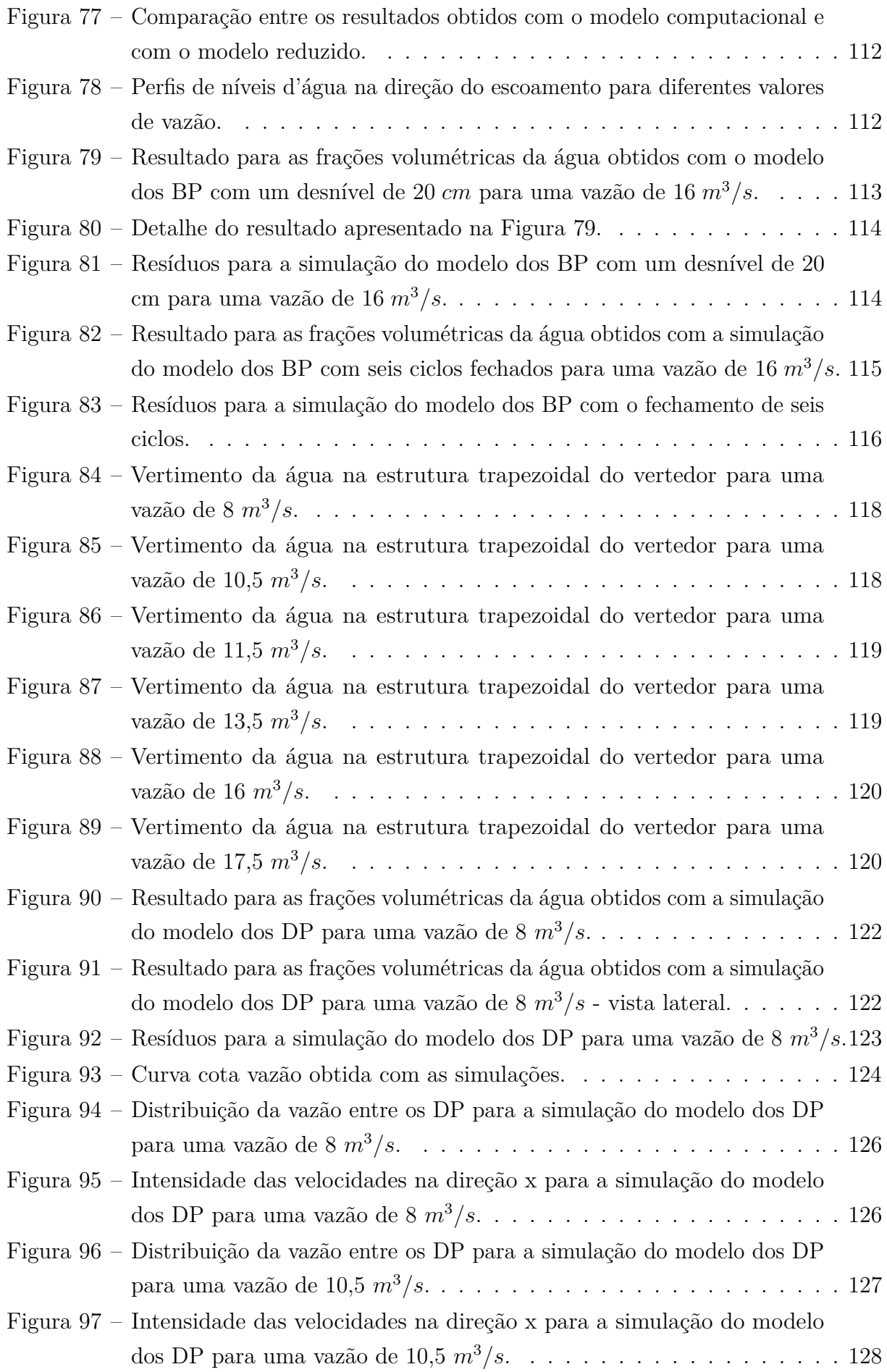

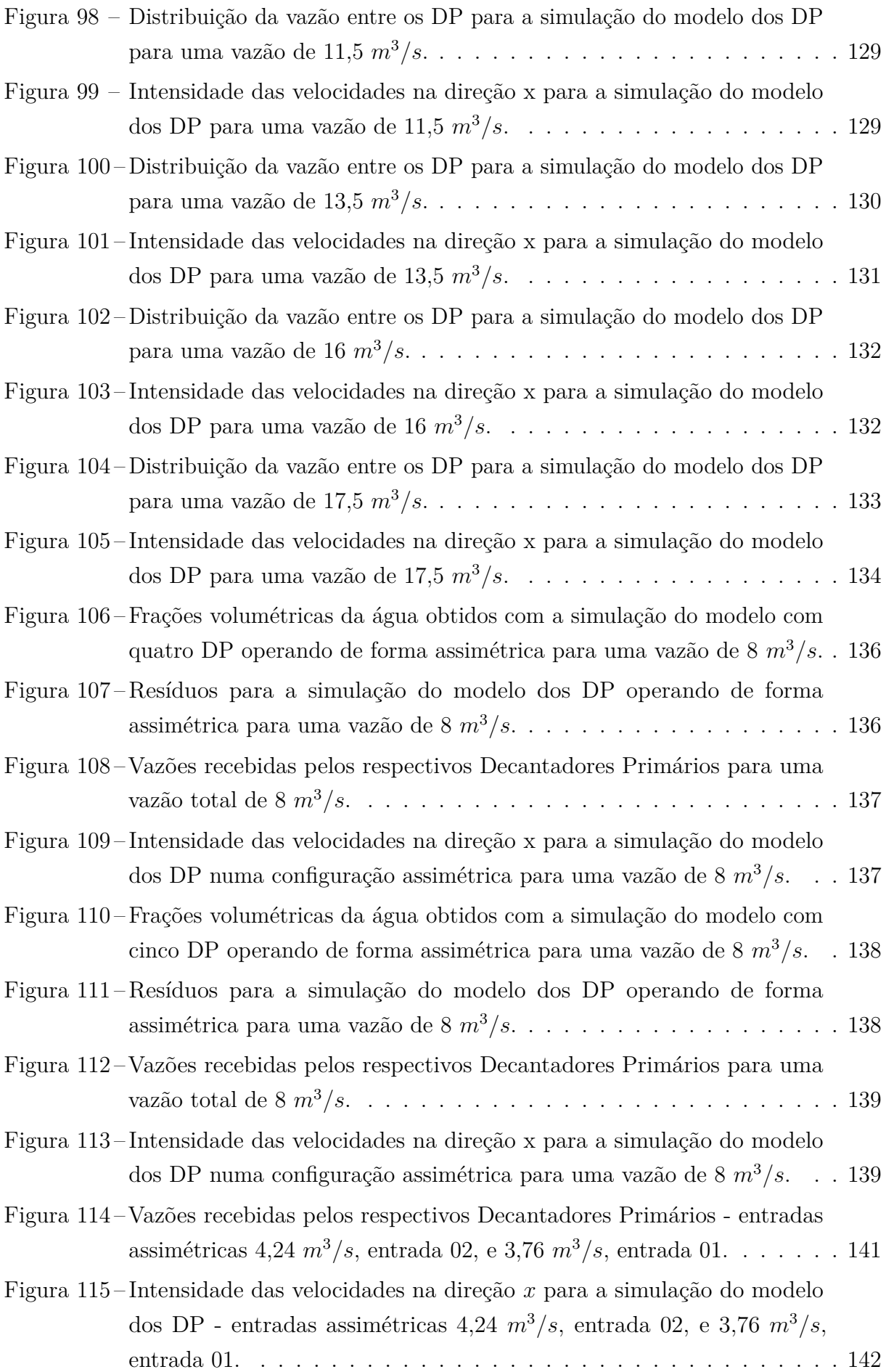

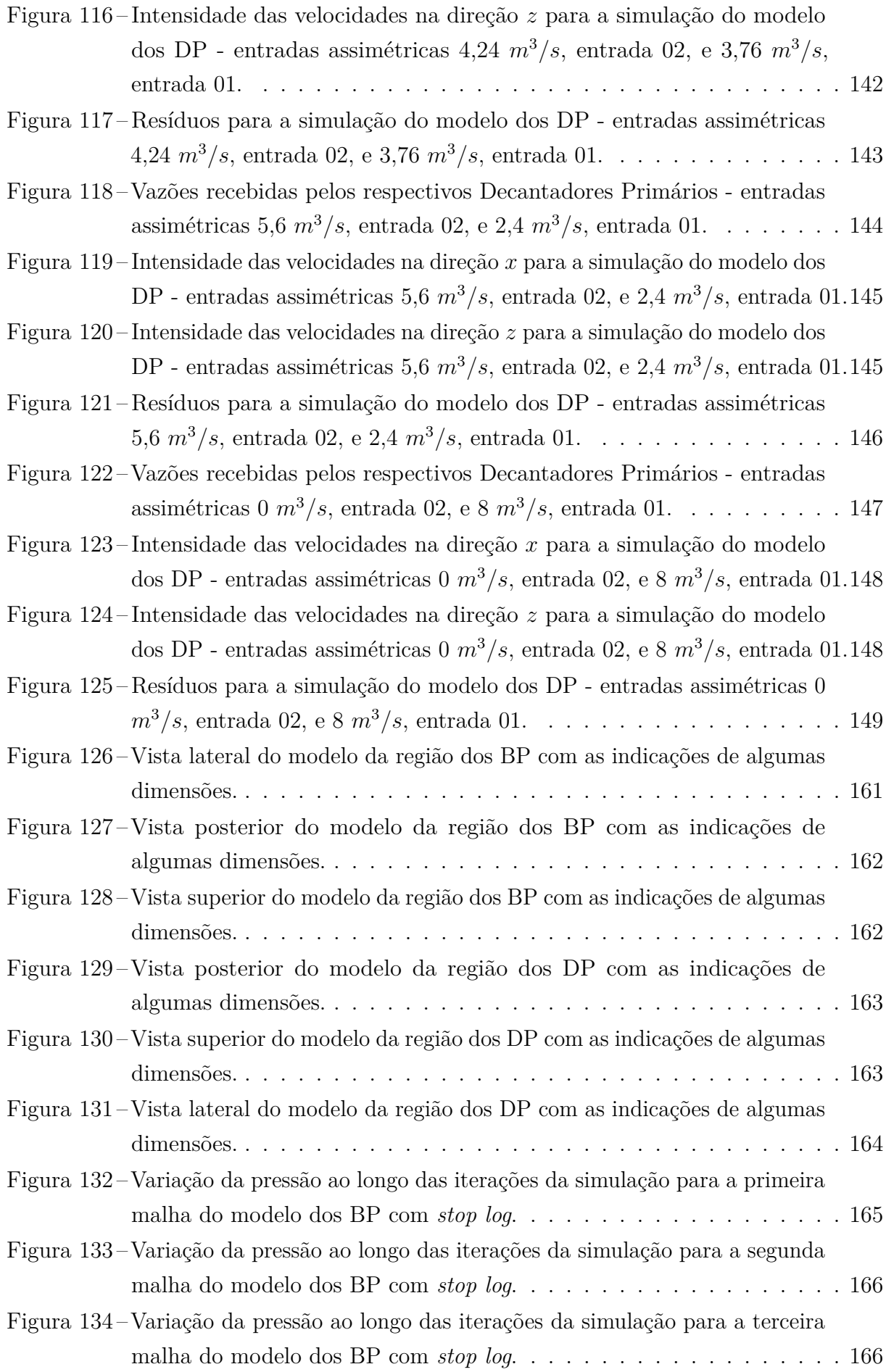

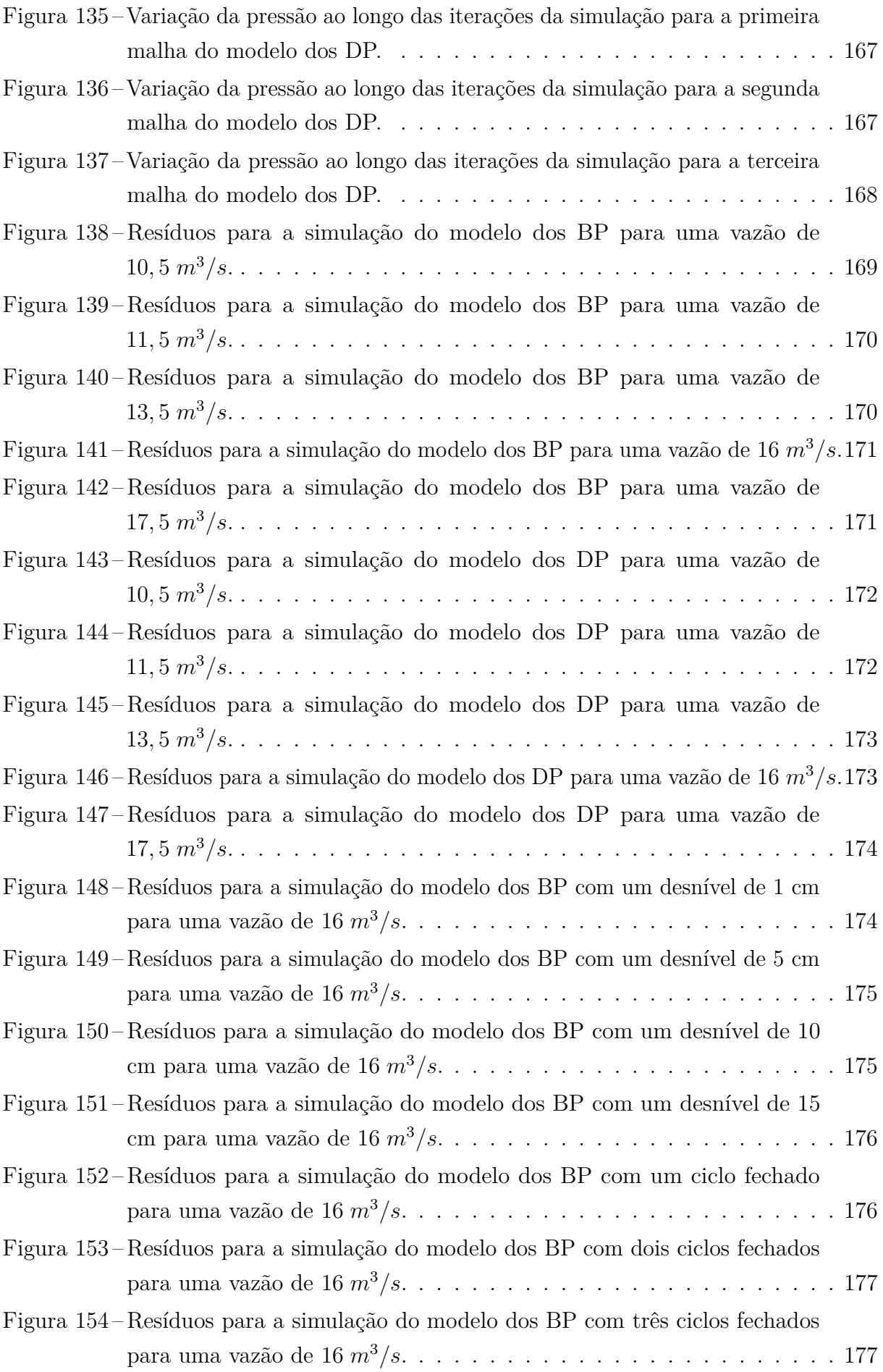

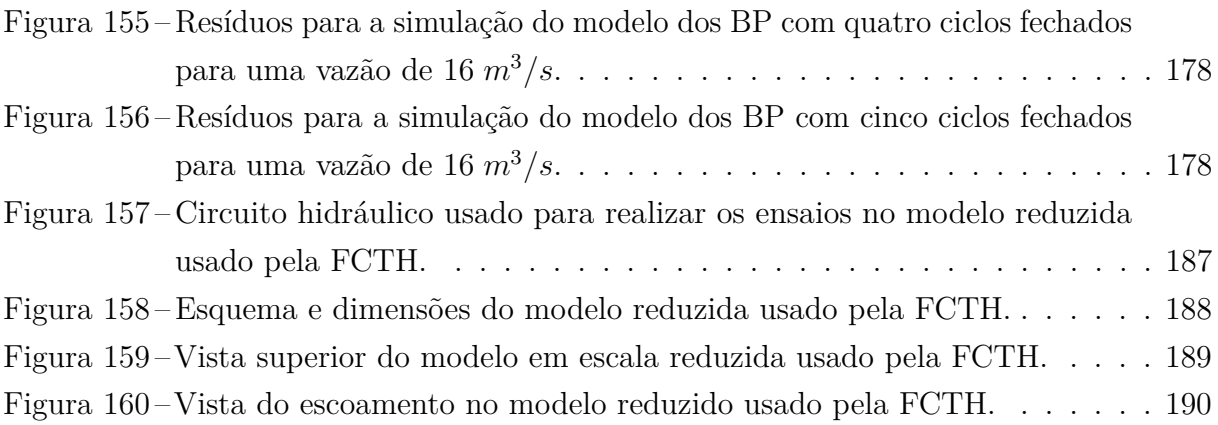

## **LISTA DE TABELAS**

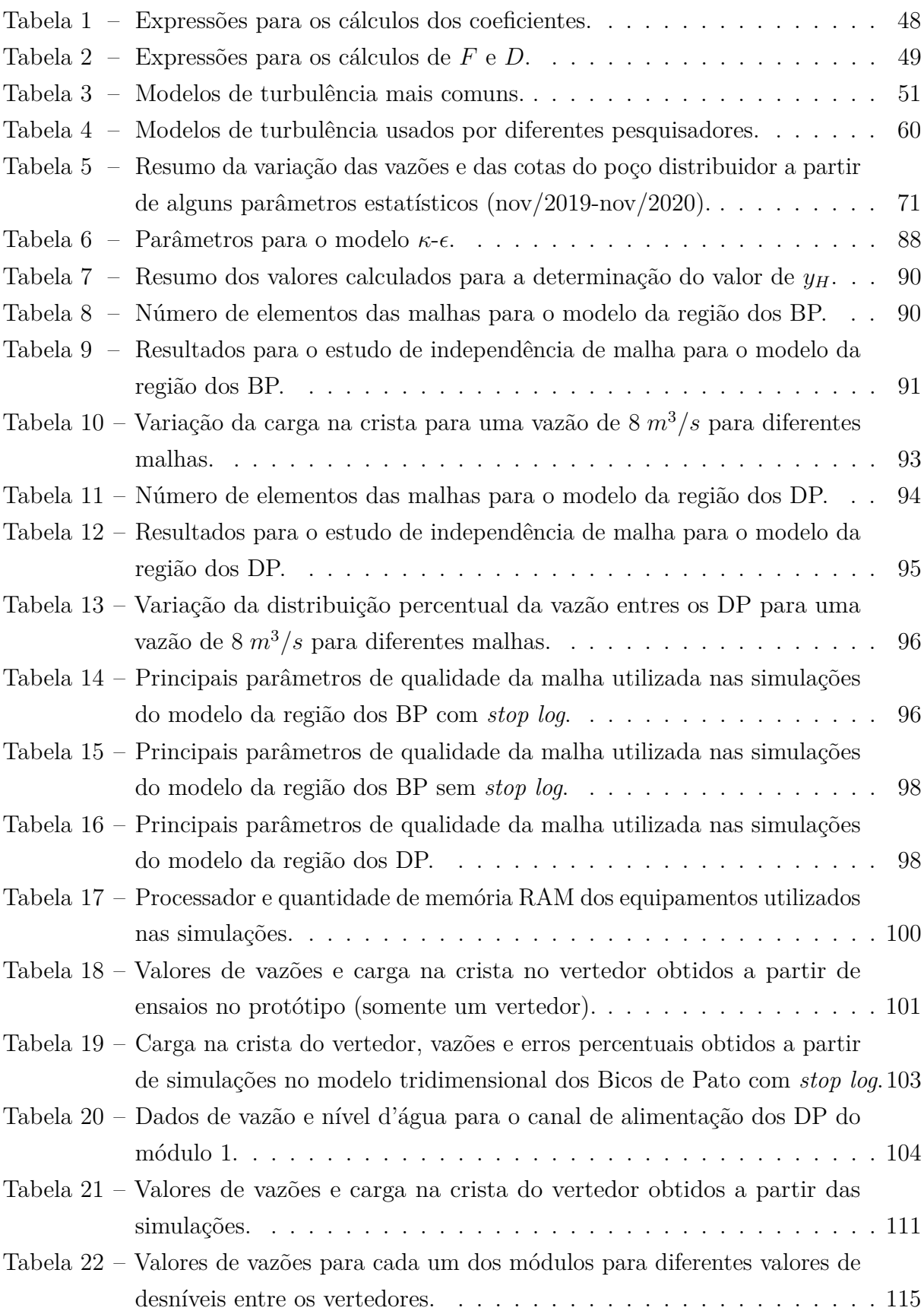

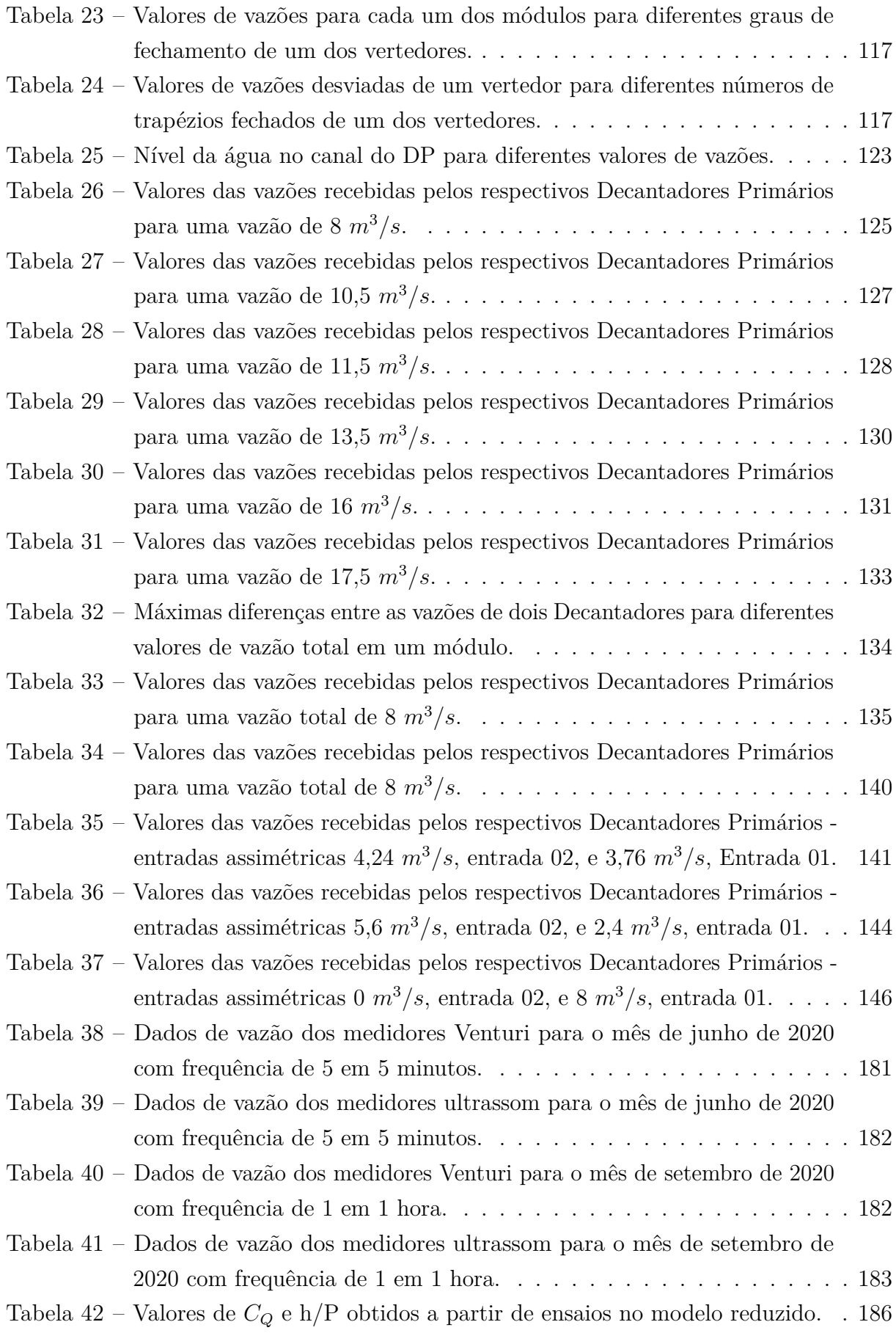

# **Lista de abreviaturas e siglas**

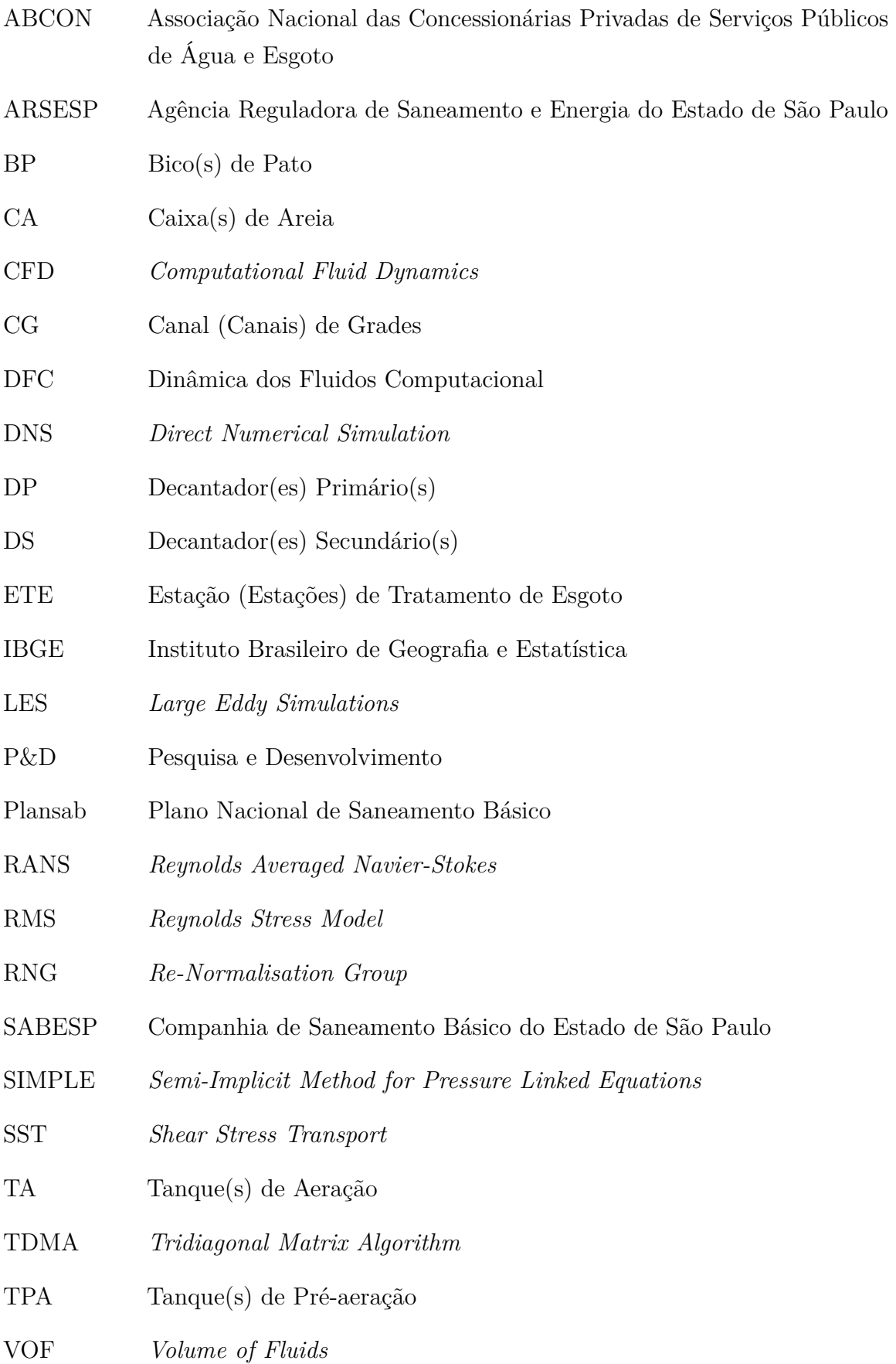

## **Lista de símbolos**

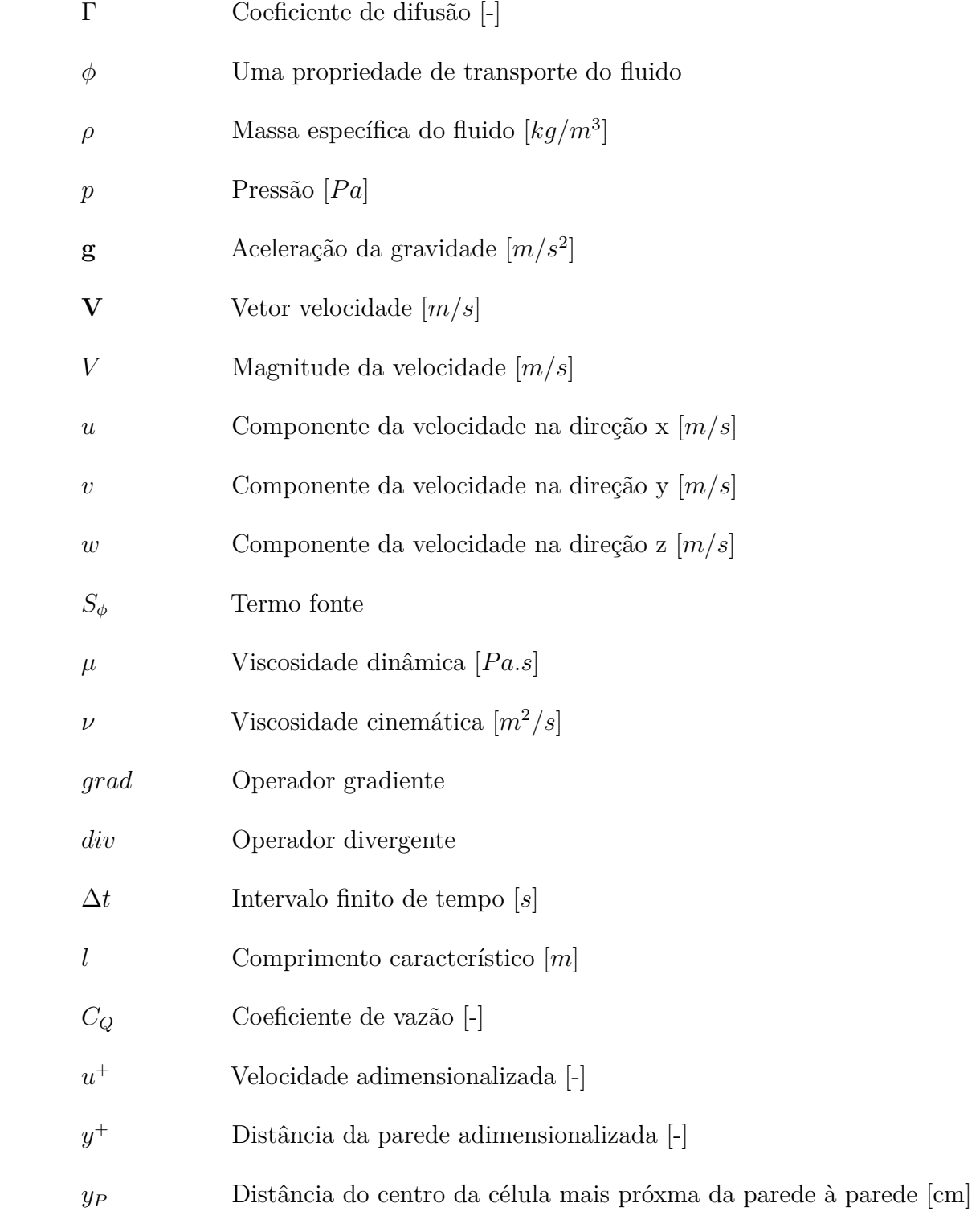

# **SUMÁRIO**

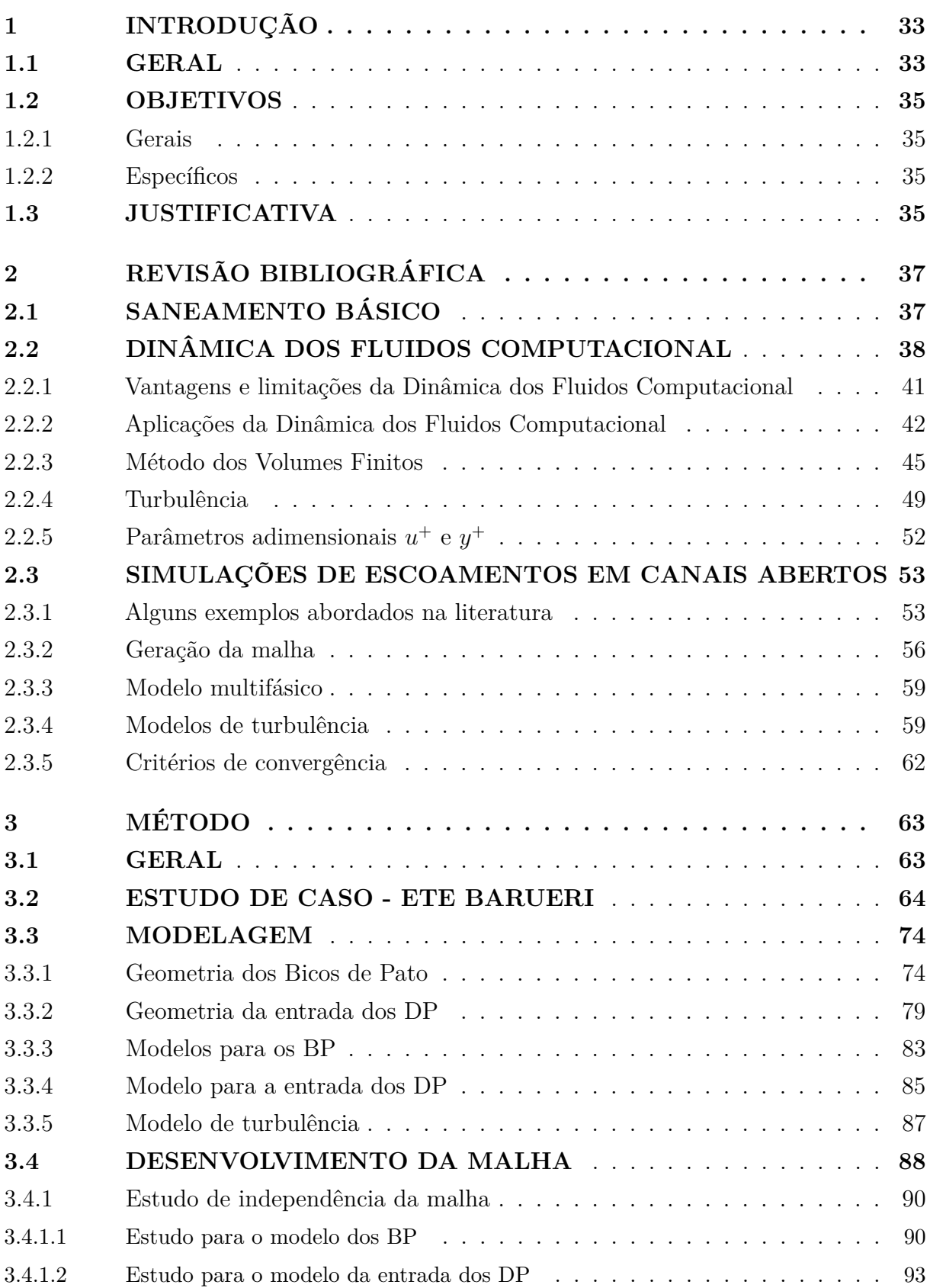

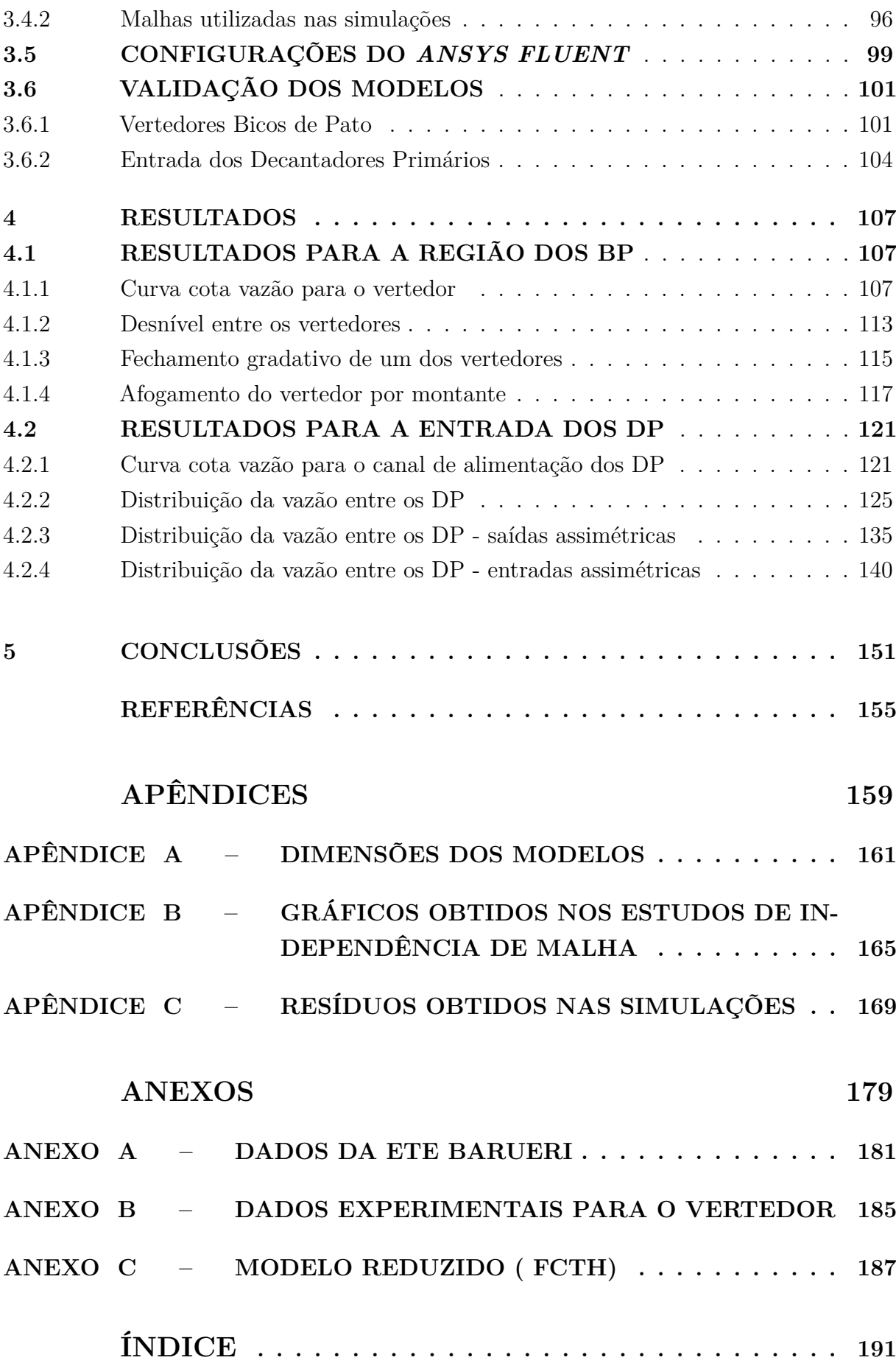

# 1

## <span id="page-32-0"></span>**INTRODUÇÃO**

### <span id="page-32-1"></span>**1.1 GERAL**

De acordo com a Lei Nº 14.026, o saneamento básico consiste do seguinte conjunto de serviços: abastecimento de água potável, esgotamento sanitário, limpeza urbana, manejo de resíduos sólidos e drenagem/manejo de águas pluviais urbanas [\(Presidência da](#page-156-0) [República,](#page-156-0) [2020\)](#page-156-0). Contudo, no contexto do presente trabalho, saneamento básico vai se referir à esgotamento sanitário.

No Brasil, o saneamento básico é de responsabilidade dos municípios, que contratam empresas de saneamento para a prestação desse serviço. No geral, as emmpresas contradas são companhias de saneamento estaduais tais como Copasa, Embasa, Sabesp, entre outras [\(Presidência da República,](#page-156-0) [2020\)](#page-156-0). Há também uma crescente participação de empresas de saneamento privado nesse setor, que corresponde atualmente a 5,2 % do mercado [\(ABCON,](#page-154-1) [2020\)](#page-154-1).

O esgoto sanitário a ser tratado nas estações consiste em uma mistura de efluentes residenciais, industriais, comerciais, também há a presença de águas de chuva e de águas subterrâneas. Assim, há a presença de diversos componentes que precisam ser removidos durante o tratamento [\(TCHOBANOGLOUS; BURTON; STENSEL,](#page-156-1) [2003\)](#page-156-1).

O tratamento do esgoto sanitário coletado é realizado por meio de uma estação de tratamento de esgoto (ETE) ; cada ETE apresenta suas especificidades de tamanho e método de tratamento, porém podemos distinguir, no geral, as seguintes etapas fundamentais no tratamento: preliminar, primário, primário avançado, secundário, secundário com remoção de nutrientes, terciário e avançado [\(TCHOBANOGLOUS; BURTON; STENSEL,](#page-156-1) [2003\)](#page-156-1).

Tradicionalmente as pesquisas em torno das ETE concentraram esforços no sentido de identificar os poluentes e na busca por métodos de tratamento que possibilitassem a eliminação desses contaminantes. Mas há também, mais recentemente, esforços no sentido de melhorar as condições operacionais das estações de tratamento em termos de sua eficiência e da redução do consumo energético, devido ao impacto energético crescente desse setor no consumo global de energia elétrica. De acordo com dados da Alemanha e da Itália cerca de 1 % de toda a energia elétrica consumida nesses países está associada com o tratamento de efluentes [\(LONGO et al.,](#page-155-0) [2016\)](#page-155-0).

O aumento da cobertura de saneamento básico no Brasil é crucial para a saúde pública, para a preservação do meio ambiente e para o desenvolvimento do país, contudo os custos e investimentos necessários são muito expressivos não somente na construção de novas estações e na ampliação das redes de coleta já em funcionamento, mas também na operação e manutenção das estações existentes [\(Ministério das Cidades,](#page-156-2) [2013\)](#page-156-2). Somente 49 % de todo esgoto sanitário produzido no Brasil é tratado e precisariam ser investidos cerca de R\$ 13,3 bilhões por ano de 2020 até 2033 para a universalização desse serviço [\(Ministério das Cidades,](#page-156-2) [2013\)](#page-156-2). Portanto, a redução de custos na construção ou na operação dessas estações de tratamento de águas residuárias é algo muito bem-vindo no desafio da universalização do tratamento de esgoto sanitário no Brasil.

Vazões assimétricas causam maiores custos operacionais, portanto encontrar um meio de melhorar a simetria da distribuição de vazões em uma ETE permite economizar recursos e melhorar os resultados do tratamento. Uma forma de se fazer isso é estudar a distribuição das vazões por meio do uso de uma ferramenta de Dinâmica dos Fluidos Computacional (DFC) ou *Computational Fluid Dynamics* (CFD), que permite simular computacionalmente o escoamento e estabelecer um modelo numérico computacional. Posteriormente, com a utilização de resultados experimentais obtidos da própria estação de tratamento, realizar a validação do modelo numérico computacional. Esse modelo validado poderá ser utilizado futuramente até mesmo como uma ferramenta de operação da estação e também pode ser utilizado de forma mais imediata para encontrar as condições ótimas de operação ou para avaliar o impacto que mudanças nas vazões causariam.

<span id="page-33-0"></span>O presente trabalho utiliza simulações numéricas computacionais com o emprego do método dos volumes finitos para resolver e analisar o escoamento na saída do tratamento preliminar e também na entrada do tratamento primário de uma estação de tratamento de esgoto sanitário da Sabesp localizada no município de Barueri. Os modelos das duas regiões são simulados para diferentes condições de operação com o intuito de permitir a compreensão das condições atuais e também de permitir que possíveis propostas de melhorias na estação sejam analisadas quanto à sua viabilidade técnica do ponto de vista do escoamento.

### **1.2 OBJETIVOS**

#### <span id="page-34-0"></span>**1.2.1 Gerais**

Constitui objeto geral desse trabalho o desenvolvimento de pesquisa em Engenharia Hidráulica para a determinação da distribuição de vazões volumétricas na interface entre os tratamentos preliminar e primário de uma estação de tratamento de esgoto. Mais especificamente, esse trabalho desenvolverá um estudo de caso aplicado à uma ETE da SABESP, localizada no município de Barueri – São Paulo.

#### <span id="page-34-1"></span>**1.2.2 Específicos**

Os objetivos específicos do presente trabalho são:

•Utilizar modelos numéricos computacionais para representar o escoamento nos vertedores dos Bicos de Pato e na entrada dos Decantadores Primários;

•Validar os modelos com dados experimentais;

<span id="page-34-2"></span>•Utilizar os modelos para avaliar a viabilidade de propostas de melhorias na ETE.

### **1.3 JUSTIFICATIVA**

A coleta e o tratamento das águas residuárias gerada pelas comunidades é fundamental para a garantia da saúde pública e para a proteção do meio ambiente. Diversas doenças são impedidas de se propagarem com a implementação do esgotamento sanitário. No Brasil, só são tratados cerca de 49 % de todo esgoto sanitário produzido e, assim, ainda persistem no país internações por conta de doenças transmitidas pelo contato com corpos d'água que recebem efluentes sem o devido tratamento [\(Ministério das Cidades,](#page-156-2) [2013\)](#page-156-2).

Em 2013 foi estabelecido o Plano Nacional de Saneamento Básico (Plansab) que estabeleceu as metas e condições para o alcance da universalização do saneamento básico até 2033. Foi estimado que seria necessário um investimento de R\$ 300 bilhões nesses 20 anos [\(Ministério das Cidades,](#page-156-2) [2013\)](#page-156-2).

Com a perspectiva e a necessidade do aumento da cobertura do saneamento básico no Brasil, é de suma importância o desenvolvimento de pesquisas que possam contribuir para a melhoria das condições técnicas e operacionais das ETE e que sejam reduzidos os custos envolvidos, de modo a possibilitar o aumento da cobertura de tratamento de esgoto.

Além das questões sociais, ambientais e sanitárias, o tratamento do esgoto sanitário também é relevante do ponto de vista energético. Dados referentes aos Estados Unidos indicam que a energia elétrica consumida nas ETE corresponde a cerca de 3,4% de toda energia elétrica consumida naquele país, o que faz dessa atividade a terceira no Ranking dos maiores consumidores [\(SIMON-VÁRHELYI; CRISTEA; LUCA,](#page-156-3) [2020\)](#page-156-3).

No Brasil, à medida que cresce o número de ETE em operação a tendência é que o sistema elétrico seja pressionado por essa demanda considerável, o que aumenta a necessidade de se melhorar o desempenho energético dos sistemas de tratamento de efluentes.

Com isso, observa-se a grande importância não somente de se construir novas ETE, mas também de se ter estações mais eficientes no processo de desenvolvimento do Brasil. Nesse contexto, o presente trabalho pretende contribuir para uma melhor capacidade de operação da ETE Barueri e com isso proporcionar uma melhora na qualidade de vida das pessoas (saúde pública), na conservação dos recursos hídricos (meio ambiente) e na melhor utilização dos recursos energéticos (sistema elétrico).

É importante salientar que a Diretoria da Agência Reguladora de Saneamento e Energia do Estado de São Paulo (ARSESP) , com base na Lei Complementar Estadual N° 1.025 (2007) regulamentada pelo Decreto Estadual N° 52.455 [\(Assembleia Legislativa](#page-154-2) [do Estado de São Paulo,](#page-154-2) [2007\)](#page-154-2), instituiu um Programa de Pesquisa e Desenvolvimento Tecnológico para a Inovação (PDI), com o objeto de fomentar o desenvolvimento científico e tecnológico, a adoção de tecnologias apropriadas e a difusão de conhecimentos gerados para o saneamento básico, bem como incentivar a realização de projetos para o desenvolvimento de soluções que contribuam para a universalização do acesso e a melhoria dos serviços.

Com esse programa a ARSESP, a exemplo do que já ocorre nos setores de energia elétrica e gás canalizado, passará a autorizar a utilização de um percentual da receita operacional direta das empresas de saneamento em P&D. Um dos temas prioritários do programa da ARSESP corresponde a melhoria de processo de construção, operação e manutenção de sistemas de água e esgoto sanitário, o que demonstra que a temática aqui abordada já é reconhecida como prioritária pelo Poder Público.
# **REVISÃO BIBLIOGRÁFICA**

## **2.1 SANEAMENTO BÁSICO**

O saneamento básico é o conjunto de infraestruturas e medidas adotadas pelo governo a fim de gerar melhores condições de vida para a população. No Brasil, esse conceito está estabelecido pela lei N° 11.445/07, que engloba o conjunto de serviços estruturais de abastecimento de água, esgotamento sanitário, manejo de resíduos sólidos e drenagem de águas pluviais urbanas [\(Presidência da República,](#page-156-0) [2007\)](#page-156-0).

De modo geral, pode-se dizer que nos últimos 20 anos os serviços de saneamento básico no Brasil tiveram profundos avanços. Porém, ainda persistem muitos problemas relacionados com a indisponibilidade de infraestrutura e com as desigualdades regionais, este último é um reflexo do desenvolvimento desigual do território brasileiro [\(PENA,](#page-156-1) [2014\)](#page-156-1).

Apesar de o abastecimento de água potável nos municipios brasileiros ter sido praticamente universalizado, 99,6 % dos municípios contam com abastecimento por rede geral, o mesmo não ocorreu em relação aos serviços de coleta e tratamento de esgotamento sanirário, apenas 60,3 % dos municípios apresentam esses serviços [\(Instituto Brasileiro de](#page-155-0) [Geografia e Estatística,](#page-155-0) [2017\)](#page-155-0).

No que diz respeito ao atendimento à população, 43 % das pessoas têm acesso à rede coletora e tratamento sanitária, 12 % utilizam fossa séptica, 18 % têm o esgoto coletado mas não tratado e 27 % não contam nem mesmo com a coleta, o que, na prática, significa um grande número de domicílios situados em localidades com esgoto a céu aberto [\(ANA,](#page-154-0) [2017\)](#page-154-0). As desigualdades regionais nesses quesitos são expressivas. As duas maiores cidades do País, São Paulo e Rio de Janeiro, apresentam índices de tratamento de esgoto sanitário de 65,6 % e 66,21 %, nessa ordem. Outras capitais apresentam situação muito distinta e a média nacional é de aproximadamente 43 %. Na Região Norte, por exemplo, Belém e Macapá apresentam índices de tratamento de esgoto sanitário de 10,69 % e 9,16 %, respectivamente [\(ANA,](#page-154-0) [2017\)](#page-154-0).

Com o objetivo de melhorar a situação do saneamento básico no Brasil, o governo brasileiro instituiu o Plano Nacional de Saneamento Básico (Plansab) em 2013, que consiste em um conjunto de metas e objetivos para transformar a realidade desse setor no país durante um período de vinte anos (2014-2033). Entre essas metas, destacam-se as seguintes: a) atingir a marca de 92 % dos domicílios rurais ou urbanos atendidos com coleta de esgoto ou fossa séptica b) Elevar a porcentagem de tratamento do esgoto coletado para 93 % [\(Ministério das Cidades,](#page-156-2) [2013\)](#page-156-2).

Foi aprovado em 2020 a Lei Nº 14.026, que implementou um novo marco legal do saneamento [\(Presidência da República,](#page-156-3) [2020\)](#page-156-3). A expectativa é que esse novo marco regulatório contribua para uma melhora substancial na situação do saneamento básico no Brasil, pois foram estabelecidos mecanismos que permitem maior concorrência entres as empresas prestadoras de serviço e também incentivam a criação de metas para a melhoria da cobertura e da qualidade dos serviços prestados. Dentre as mudanças mais importantes podem ser destacados os seguintes: os municípios terão que abrir licitação para a contratação de serviços de saneamento e os contratos firmados deverão estabelecer metas de expansão e para a melhora na qualidade dos serviços. Outra mudança importante é que a Agência Nacional de Águas e Saneamento Básico (ANA) tornou-se responsável pela regulamentação desses serviços [\(Presidência da República,](#page-156-3) [2020\)](#page-156-3).

## **2.2 DINÂMICA DOS FLUIDOS COMPU-TACIONAL**

A equação de Navier-Stokes , Equação [2.1,](#page-37-0) e a equação da continuidade, Equação [2.2,](#page-37-1) permitem reproduzir analiticamente a hidrodinâmica de escoamentos incompressíveis, tema de interesse do presente trabalho. Contudo, há poucas soluções analíticas para essas equações, devido à sua complexidade, pois essas equações formam um sistema de equações diferenciais parciais não lineares de segunda ordem. Com a escassez de soluções analíticas, foram desenvolvidas e amplamente aplicadas soluções numéricas para essas equações, o que resultou em uma área de estudo: a Mecânica dos Fluidos Computacional [\(TU; YEOH;](#page-156-4) [LIU,](#page-156-4) [2018\)](#page-156-4).

<span id="page-37-0"></span>
$$
\rho \left[ \frac{\partial \mathbf{V}}{\partial t} + \mathbf{V} \cdot \nabla (\mathbf{V}) \right] = -\nabla p + \rho \mathbf{g} + \mu \nabla^2 \mathbf{V}
$$
\n(2.1)

<span id="page-37-1"></span>
$$
\frac{\partial \rho}{\partial t} + \rho (\nabla \cdot \mathbf{V}) = 0 \tag{2.2}
$$

Nas Equações [2.1](#page-37-0) e [2.2,](#page-37-1) *ρ*, **V**, *p*, **g** e *µ* são a massa específica do fluido, o vetor velocidade, a pressão, o vetor aceleração da gravidade e a viscosidade dinâmica, nessa ordem.

Os três tipos de técnicas disponíveis para a solução numérica de equações que descrevem o movimento dos fluidos são: o método das diferenças finitas (o método dos volumes finitos está nessa categoria), o método dos elementos finitos e o método espectral. Em cada um desses métodos é realizada uma discretização do problema de modo que as equações diferenciais são substituídas por equações algébricas, que são bem mais simples de resolver [\(VERSTEEG; MALALASEKERA,](#page-156-5) [1995\)](#page-156-5).

A fluidodinâmica computacional ou dinâmica dos fluidos computacional (DFC) pode ser descrita de forma generalizada como a simulação numérica de todos aqueles processos físicos ou físico-químicos que apresentam escoamento. A mecânica dos fluidos computacional é um vasto campo de aplicação das soluções numéricas das equações da mecânica dos fluidos [\(VERSTEEG; MALALASEKERA,](#page-156-5) [1995\)](#page-156-5).

No presente trabalho é utilizado o método dos volumes finitos. Nesse método o campo contínuo é substituído por um número finito de volumes e as equações da mecânica dos fluidos são aplicadas para cada um dos volumes, resultando em um sistema de equações algébricas que pode ser resolvido por meio de um método numérico implementado em um computador.

Além disso, há algumas vantagens das simulações obtidas com um método DFC em relação aos resultados obtidos com experimentos. [Versteeg e Malalasekera](#page-156-5) [\(1995\)](#page-156-5) destacam as seguintes:

•Redução substancial no tempo e no custo para o desenvolvimento de um projeto;

•Possibilidade de simular sistemas os quais seriam impossíveis de serem implementados em um experimento controlado (Ex. sistemas muito grandes);

•Facilitação do estudo de sistemas sob condições de risco e simulações de acidentes (Ex. simulações fora das condições limites);

•O nível de detalhes dos resultados não é limitado pela instrumentação utilizada, como ocorre nos modelos físicos.

Todos os códigos DFC contém os seguintes três elementos [\(VERSTEEG; MALA-](#page-156-5)[LASEKERA,](#page-156-5) [1995\)](#page-156-5):

- Pré-processador;
- Solver;
- •Pós-processador.

O pré-processador é onde ocorre a definição da geometria e a geração da malha, seleção do fenômeno físico ou químico que precisa ser modelado, definição de propriedades dos fluidos e especificações das condições de contorno.

Já o *solver* é responsável pela integração das equações de transporte em cada

volume de controle, pela discretização das equações integrais e pela solução do sistema de equações algébricas por um método iterativo.

E, finalmente, o pós-processador é onde acontece a visualização dos resultados: os campos vetoriais, dos campos de contornos. Também é por meio do pós-processador que se pode ter acesso a gráficos bidimensionais e tridimensionais e a manipulação visual do objeto, além de permitir a visualização dos resultados com uma escala de cores.

Os três conceitos matemáticos úteis na avaliação da adequação do algoritmo numérico são convergência , consistência e estabilidade.[\(VERSTEEG; MALALASEKERA,](#page-156-5) [1995\)](#page-156-5).

Quando o tamanho do elemento utilizado no método numérico tender a zero e a sua solução convergir para a solução exata e o sistema de equações se tornar equivalente ao original, este método apresenta convergência e consistência. E se o método convergir mesmo com a introdução de erros iniciais, ele também apresenta estabilidade. Vale ressaltar que consistência e estabilidade são condições necessárias para que ocorra convergência em sistemas não lineares [\(VERSTEEG; MALALASEKERA,](#page-156-5) [1995\)](#page-156-5).

As três propriedades fundamentais de métodos numéricos (DFC) robustos são conservatividade (*conservativeness*); limitatividade (*boundedness*) e transportividade (*transportiveness*)[\(VERSTEEG; MALALASEKERA,](#page-156-5) [1995\)](#page-156-5).

Um método numérico que possua a propriedade da conservatividade garante que as propriedades que se conservam localmente em cada um dos volumes finitos também vão se conservar globalmente. Já a propriedade da limitatividade é semelhante a propriedade de estabilidade e implica que em um problema linear e sem fontes a solução está limitada pelos valores mínimos e máximos da variável estudada. Como os problemas de fenômenos de transporte são não lineares para a aplicação da limitatividade é necessário o estudo de um problema linear semelhante àquele que se está analisando [\(VERSTEEG;](#page-156-5) [MALALASEKERA,](#page-156-5) [1995\)](#page-156-5).

Um método numérico atende a condição de transportividade se ele considera adequadamente a direcionalidade em termos da intensidade da difusão em relação à advecção [\(VERSTEEG; MALALASEKERA,](#page-156-5) [1995\)](#page-156-5).

Estas três propriedades: conservatividade, limitatividade e transportividade podem configurar uma alternativa às propriedades matematicamente mais rigorosas de convergência, consistência e de estabilidade [\(VERSTEEG; MALALASEKERA,](#page-156-5) [1995\)](#page-156-5).

É impossível avaliar a validade de modelos físicos e químicos embutidos em um programa tão complexo quanto um código DFC ou mesmo determinar a acurácia dos resultados finais, a não ser por comparação com resultados experimentais [\(VERSTEEG;](#page-156-5) [MALALASEKERA,](#page-156-5) [1995\)](#page-156-5).

## **2.2.1 Vantagens e limitações da Dinâmica dos Fluidos Computacional**

A abordagem DFC está atualmente presente tanto na vanguarda da pesquisa científica que investiga os fenômenos da Mecânica dos Fluidos e da Transferência de Calor quanto na prática da engenharia moderna [\(TU; YEOH; LIU,](#page-156-4) [2018\)](#page-156-4).

Simulações DFC permitem o estudo de termos das equações que governam os fenômenos de transporte de uma maneira mais detalhada e isso permite avanços inclusive na abordagem teórica dessas equações. Outra vantagem é que uma ferramenta DFC fornece uma ótima complementação às abordagens teórica e experimental. Isto é, a abordagem computacional permite uma redução substancial no tempo de projeto e nos custos quando comparada à opção experimental e permite a solução de escoamentos que a abordagem analítica ainda não permite [\(TU; YEOH; LIU,](#page-156-4) [2018\)](#page-156-4).

Também deve ser citado que uma ferramenta DFC permite a simulação de condições que não podem ser reproduzidas experimentalmente, como acidentes industriais ou desastres naturais. Além disso, essas simulações permitem um nível de visualização de detalhes do escoamento que dificilmente pode ser obtido por outra método [\(TU; YEOH; LIU,](#page-156-4) [2018\)](#page-156-4).

Apesar das diversas vantagens apresentadas, uma ferramenta DFC também apresenta algumas limitações características. Erros numéricos sempre existirão nos resultados obtidos de simulações via DFC dado que a capacidade de armazenamento dos computadores é finita. Logo sempre haverá uma diferença entre o resultado da aplicação do método numérico e os valores reais [\(TU; YEOH; LIU,](#page-156-4) [2018\)](#page-156-4).

A visualização da enorme quantidade de dados gerados por uma simulação com uma ferramenta DFC geralmente é feita com o auxílio de campos vetoriais, contornos e animações gerados na etapa de pós-processamento. E mesmo os resultados que visualmente parecem coerentes podem na verdade apresentar erros dos mais variados, por isso os resultados de qualquer simulação DFC devem ser examinados cuidadosamente antes de serem tomados como corretos [\(TU; YEOH; LIU,](#page-156-4) [2018\)](#page-156-4).

É importante salientar que apesar de o método computacional ser muito conveniente, ele não deve ser visto como uma substituição ao método experimental nem ao método analítico, mas sim como uma boa complementação para a solução de problemas. Escoamentos que envolvam mais de uma fase, ebulição ou condensação podem ser mais desafiadores para a abordagem DFC e uma complementação com dados experimentais é essencial [\(TU; YEOH; LIU,](#page-156-4) [2018\)](#page-156-4).

## **2.2.2 Aplicações da Dinâmica dos Fluidos Computacional**

A dinâmica dos fluidos computacional pode ser empregada na avaliação de fenômenos físicos e também pode ser de grande valia no projeto de produtos nos quais há influência de fenômenos de transporte. Em resumo, a presença de fenômenos tais como dissipação, difusão, convecção, presença de camadas limite e ocorrência de turbulência justificam a aplicação de um método DFC. As áreas do conhecimento nas quais a abordagem DFC é útil são muito amplas e continuam crescendo. Dentre essas áreas, podem ser destacadas as seguintes [\(TU; YEOH; LIU,](#page-156-4) [2018\)](#page-156-4):

- Pesquisa;
- •Educacional;
- •Projeto;
- •Aeroespacial;
- •Automotiva;
- •Biomédica;
- Química;
- •Engenharia Civil, Sanitária e Ambiental;
- Metalúrgica;
- Nuclear;
- •Energética;
- •Esportes.

Distintas aplicações da análise DFC em diferentes áreas da Engenharia podem ser observadas nas figuras [1,](#page-42-0) [2,](#page-42-1) [3](#page-43-0) e [4.](#page-43-1) O campo de velocidades de uma armadilha invertida instalada em um canal para retirar sólidos do escoamento está representado na Figura [1,](#page-42-0) as tensões de cisalhamento nas paredes de uma artéria em condição estenosada e após a aplicação de um Stent estão indicadas na Figura [2,](#page-42-1) as linhas de corrente e o campo de pressão em um capacete para ciclistas estão ilustrados na Figura [3](#page-43-0) e as linhas de emissão do escoamento que deixa uma torre de resfriamento foram destacadas na Figura [4.](#page-43-1) Pode-se notar que se trata de uma ferramenta cuja abrangência de aplicação vai desde áreas mais tradicionais como a Engenharia Civil até campos de estudo mais recentes como a Engenharia Biomédica [\(TU; YEOH; LIU,](#page-156-4) [2018\)](#page-156-4).

<span id="page-42-0"></span>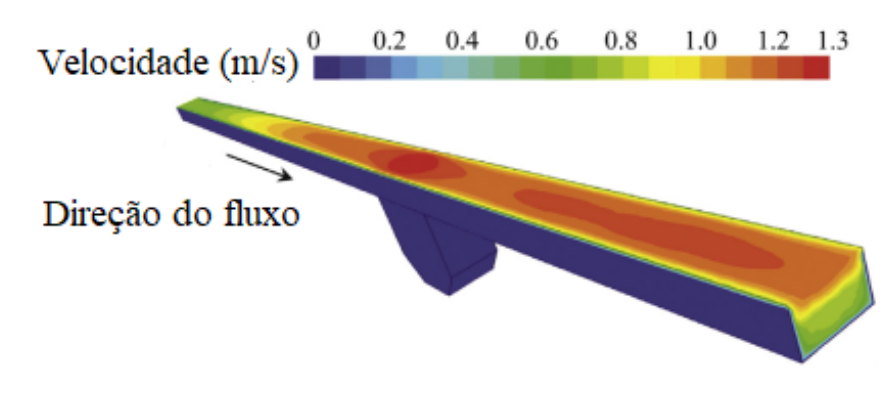

Figura 1 – Exemplo de aplicação de uma análise DFC na hidráulica.

Fonte: [Mohsin e Kaushal](#page-156-6) [\(2016\)](#page-156-6).

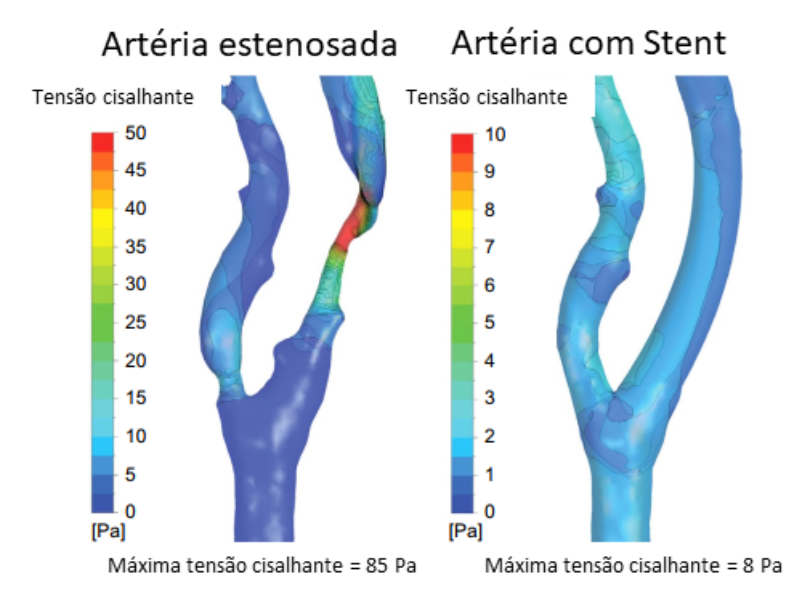

<span id="page-42-1"></span>Figura 2 – Exemplo de aplicação DFC na área biomédica - estudo de artéria estenosada.

Fonte: [Tu, Yeoh e Liu](#page-156-4) [\(2018\)](#page-156-4).

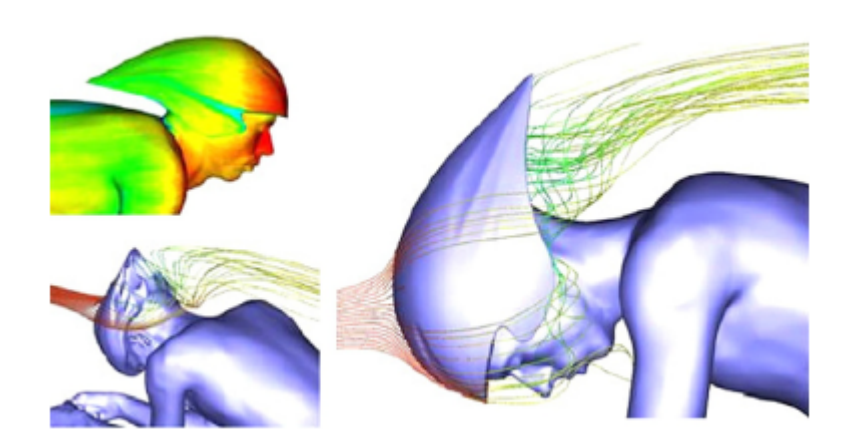

<span id="page-43-0"></span>Figura 3 – Simulação DFC aplicada no projeto de um capacete esportivo.

Fonte: [Tu, Yeoh e Liu](#page-156-4) [\(2018\)](#page-156-4).

<span id="page-43-1"></span>Figura 4 – Simulação DFC aplicada no estudo da dispersão de torres de resfriamento.

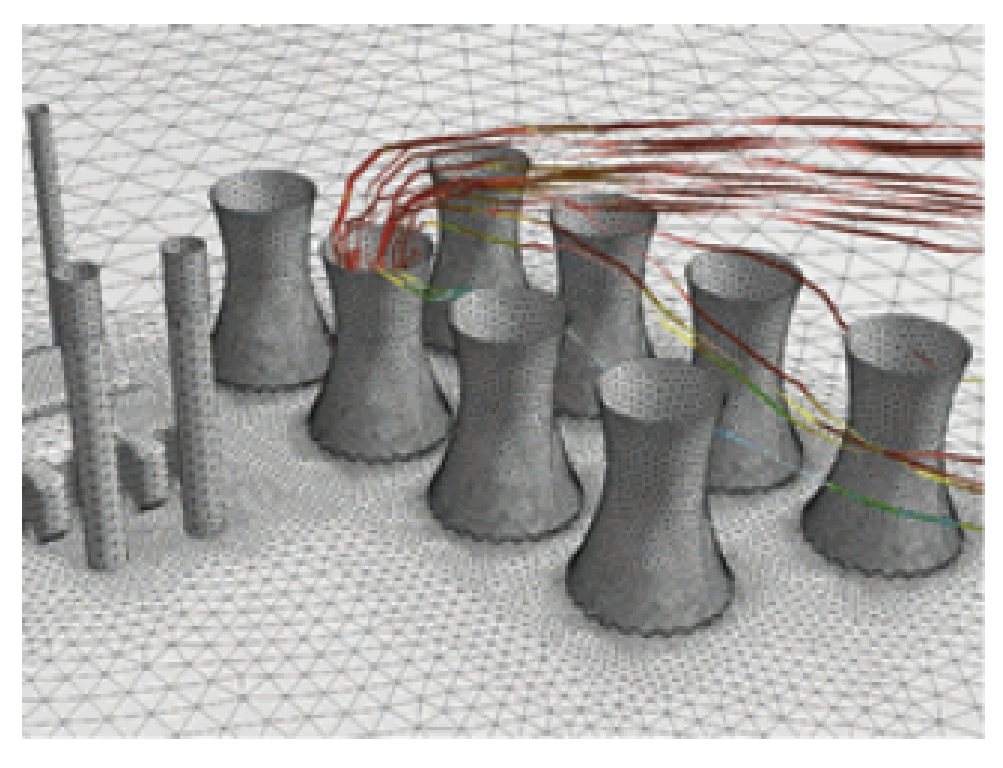

Fonte: [Tu, Yeoh e Liu](#page-156-4) [\(2018\)](#page-156-4).

#### **2.2.3 Método dos Volumes Finitos**

O método dos volumes finitos foi inicialmente desenvolvido como um caso especial do método das diferenças finitas. Esse método pode ser dividido nas seguintes etapas [\(VERSTEEG; MALALASEKERA,](#page-156-5) [1995\)](#page-156-5):

•Integração das equações diferenciais para cada volume de controle;

•Discretização que envolve a substituição de equações diferenciais por equações de diferenças finitas;

•Solução do sistema de equações algébricas com o uso de um método iterativo.

É justamente a primeira etapa que distingue esse método de todos os outros métodos DFC. A aplicação das equações de transporte para cada um dos volumes finitos expressa a conservação das principais propriedades de interesse no escoamento para cada um desses volumes e representa uma associação mais direta do método numérico com o problema físico, o que torna esse método mais simples de se entender quando comparado com os métodos dos elementos finitos ou o método espectral [\(VERSTEEG; MALALASEKERA,](#page-156-5) [1995\)](#page-156-5).

Por exemplo, a conservação de uma variável *ϕ* pode ser expressa pelo balanço apresentado na Equação [2.3](#page-44-0) [\(VERSTEEG; MALALASEKERA,](#page-156-5) [1995\)](#page-156-5).

> <span id="page-44-0"></span>[*taxa de* variação *de ϕ no volume de controle com* relação *ao tempo*] = [*fluxo* líquido *de ϕ devido* à advecção *no volume de controle*] +[*fluxo* líquido *de ϕ devido* à difusão *no volume de controle*] +[*taxa* líquida *de* geração *de ϕ no volume de controle*] (2.3)

Programas DFC contém técnicas de discretização adequadas para aplicação nas equações que descrevem os fenômenos de transporte: advecção, difusão, fontes e sorvedouros e as taxas de variação temporal [\(VERSTEEG; MALALASEKERA,](#page-156-5) [1995\)](#page-156-5).

As equações que descrevem tais fenômenos são complexas e não-lineares portanto um método iterativo apropriado é necessário para a solução. Um método muito utilizado é o TDMA (*Tridiagonal Matrix Algorithm*), que resolve linha por linha as equações algébricas do sistema de equações e o algoritmo SIMPLE (*Semi-Implicit Method for Pressure Linked Equations*) para garantir o acoplamento entre a pressão e a velocidade [\(VERSTEEG;](#page-156-5) [MALALASEKERA,](#page-156-5) [1995\)](#page-156-5).

A única maneira de reduzir os erros devido à malha inadequada é a realização do estudo de independência de malha, que consiste em realizar o refinamento da malha até que certos resultados-chave parem de oscilar com qualquer refinamento adicional [\(VERSTEEG;](#page-156-5) [MALALASEKERA,](#page-156-5) [1995\)](#page-156-5).

A Equação [2.4](#page-45-0) é a equação geral de transporte de uma propriedade *ϕ* genérica, que afirma que a soma da taxa de crescimento dessa propriedade em um dado elemento com o fluxo líquido de *ϕ* é igual a soma das taxas de crescimento da mesma propriedade devido aos efeitos difusivos e presença de fontes [\(VERSTEEG; MALALASEKERA,](#page-156-5) [1995\)](#page-156-5).

A Equação [2.4](#page-45-0) é um ponto de partida para o método dos volumes finitos. Em notação mais compacta, a Equação [2.4](#page-45-0) pode ser escrita na forma apresentada na Equação [2.5](#page-45-1) [\(VERSTEEG; MALALASEKERA,](#page-156-5) [1995\)](#page-156-5).

<span id="page-45-0"></span>
$$
\frac{\partial(\rho\phi)}{\partial t} + \frac{\partial(\rho u\phi)}{\partial x} + \frac{\partial(\rho v\phi)}{\partial y} + \frac{\partial(\rho w\phi)}{\partial z} = \frac{\partial}{\partial x}(\Gamma \frac{\partial\phi}{\partial x}) + \frac{\partial}{\partial y}(\Gamma \frac{\partial\phi}{\partial y}) + \frac{\partial}{\partial z}(\Gamma \frac{\partial\phi}{\partial z}) + S_{\phi} \quad (2.4)
$$

<span id="page-45-1"></span>
$$
\frac{\partial(\rho\phi)}{\partial t} + div(\rho\phi\mathbf{V}) = div(\Gamma grad \phi) + S_{\phi}
$$
\n(2.5)

Nas Equações [2.4](#page-45-0) e [2.5,](#page-45-1) *ρ*, *ϕ*, Γ e *S<sup>ϕ</sup>* são a massa específica do fluido, uma propriedade de transporte do fluido, o coeficiente de difusão e o termo fonte, nessa ordem.

Para o desenvolvimento do método dos volumes finitos, um passo fundamental é a integração da Equação [2.5](#page-45-1) em um volume de controle, obtendo-se a Equação [2.6.](#page-45-2)

<span id="page-45-2"></span>
$$
\int\limits_{VC} \frac{\partial(\rho\phi)}{\partial t} \, dV + \int\limits_{VC} \, div(\rho\phi \mathbf{V}) \, dV = \int\limits_{VC} \, div(\Gamma grad \, \phi) \, dV + \int\limits_{VC} S_{\phi} \, dV \tag{2.6}
$$

O segundo termo do lado esquerdo e o primeiro termo do lado direito da Equação [2.6](#page-45-2) podem ser reescritos como integrais de superfícies com a aplicação do Teorema de Gauss, vide Equação [2.7](#page-45-3) [\(VERSTEEG; MALALASEKERA,](#page-156-5) [1995\)](#page-156-5).

<span id="page-45-3"></span>
$$
\frac{\partial}{\partial t} \left( \int\limits_{VC} \rho \phi \, dV \right) + \int\limits_A \mathbf{n} \cdot (\rho \phi \mathbf{V}) \, dA = \int\limits_A \mathbf{n} \cdot (\Gamma grad \phi) \, dA + \int\limits_{VC} S_{\phi} \, dV \tag{2.7}
$$

Deve-se observar que na Equação [2.7](#page-45-3) também foi modificada a ordem de integração e derivação do primeiro termo do lado esquerdo. A partir da Equação [2.7](#page-45-3) e adotando a hipótese de regime permanente, obtemos a Equação [2.8.](#page-45-4)

<span id="page-45-4"></span>
$$
\int_{A} \mathbf{n} \cdot (\rho \phi \mathbf{V}) dA = \int_{A} \mathbf{n} \cdot (\Gamma grad \phi) dA + \int_{VC} S_{\phi} dV
$$
\n(2.8)

Por fim, a equação mais geral para a aplicação do método dos volumes finitos também considera a integração no tempo, além da integração em um dado volume, conforme está explícito na Equação [2.9](#page-46-0) [\(VERSTEEG; MALALASEKERA,](#page-156-5) [1995\)](#page-156-5).

<span id="page-46-0"></span>
$$
\int_{\Delta t} \frac{\partial}{\partial t} \left( \int_{VC} (\rho \phi) \, dV \right) dt + \int_{\Delta t} \int_{A} \mathbf{n} \cdot (\rho \phi \mathbf{V}) \, dA dt = \int_{\Delta t} \int_{A} \mathbf{n} \cdot (\Gamma grad \, \phi) \, dA dt + \int_{\Delta t} \int_{VC} S_{\phi} \, dV dt \tag{2.9}
$$

Após a integração das equações para cada volume de controle, o próximo passo é a discretização dessas equações. A discretização de uma equação diferencial para um escoamento transiente e com a presença de advecção e difusão é dado pela Equação [2.10](#page-46-1) [\(VERSTEEG; MALALASEKERA,](#page-156-5) [1995\)](#page-156-5).

<span id="page-46-1"></span>
$$
a_P \phi_P = a_W \phi_W + a_E \phi_E + a_S \phi_S + a_N \phi_N + a_B \phi_B + a_T \phi_T + a_P^0 \phi_P^0 + S_u \tag{2.10}
$$

Os termos  $a_P$  e  $a_P^0$  da Equação [2.10](#page-46-1) são dados, respectivamente, pelas Equações [2.11](#page-46-2) e [2.12.](#page-46-3) O termo fonte médio, pode ser linearizado conforme a Equação [2.13](#page-46-4) [\(VERSTEEG;](#page-156-5) [MALALASEKERA,](#page-156-5) [1995\)](#page-156-5).

<span id="page-46-2"></span>
$$
a_P = a_W + a_E + a_S + a_N + a_B + a_T + a_P^0 + \Delta F - S_P \tag{2.11}
$$

<span id="page-46-3"></span>
$$
a_P^0 = \frac{\rho_P^0 \Delta V}{\Delta t} \tag{2.12}
$$

<span id="page-46-4"></span>
$$
\overline{S}\Delta V = S_u + S_P \phi_P \tag{2.13}
$$

Os coeficientes dos elementos vizinhos são calculados conforme o que está exposto nas Tabelas [1](#page-47-0) e [2,](#page-48-0) em função do fluxo convectivo por unidade de área, *F* e da difusividade, *D*. Os subscritos maiúsculos indicam os nós e os minúsculos denotam as faces que separam dois nós consecutivos, vide Figura [5](#page-47-1) [\(VERSTEEG; MALALASEKERA,](#page-156-5) [1995\)](#page-156-5).

Finalmente, o último passo do método dos volumes finitos é resolver o sistema de equações algébricas resultante da aplicação da Equação [2.10](#page-46-1) para cada um dos nós [\(VERSTEEG; MALALASEKERA,](#page-156-5) [1995\)](#page-156-5). A solução desse sistema normalmente é feito com o auxílio de um código DFC, no presente trabalho será utilizado o Ansys Fluent.

<span id="page-47-1"></span>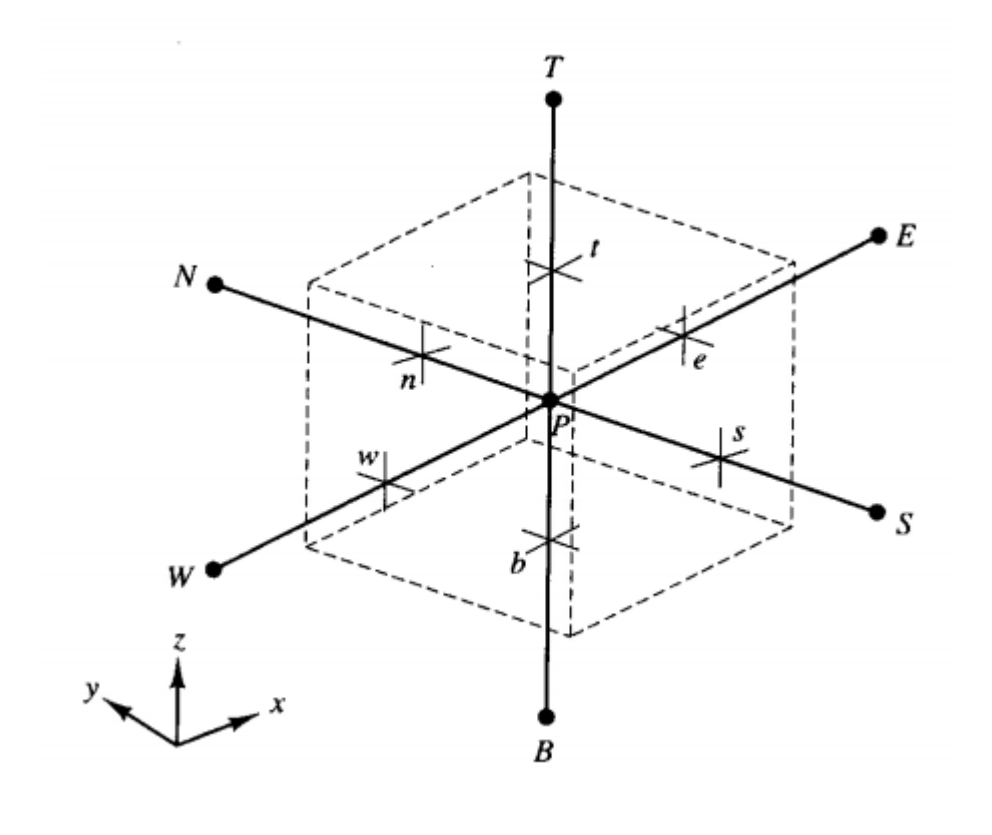

Figura 5 – Uma célula com o nó P e os nós vizinhos.

Fonte: [Versteeg e Malalasekera](#page-156-5) [\(1995\)](#page-156-5)

| Coeficiente | Expressão                             |
|-------------|---------------------------------------|
| $a_W$       | $max[F_w, (D_w + \frac{F_w}{2}), 0]$  |
| $a_F$       | $max[-F_e, (D_e - \frac{F_e}{2}), 0]$ |
| $a_{S}$     | $max[F_s, (D_s + \frac{F_s}{2}), 0]$  |
| $a_N$       | $max[-F_n, (D_n - \frac{F_n}{2}), 0]$ |
| $a_R$       | $max[F_b, (D_b + \frac{F_b}{2}), 0]$  |
| $a_T$       | $max[-F_t, (D_t - \frac{F_t}{2}), 0]$ |
| $\wedge$ H  | $F_e - F_w + F_n - F_s + F_t - F_b$   |

<span id="page-47-0"></span>Tabela 1 – Expressões para os cálculos dos coeficientes.

Fonte: [Versteeg e Malalasekera](#page-156-5) [\(1995\)](#page-156-5).

<span id="page-48-0"></span>

| Face |                                                                                                    |  |                                                                                                    |  |
|------|----------------------------------------------------------------------------------------------------|--|----------------------------------------------------------------------------------------------------|--|
|      |                                                                                                    |  | $(\rho u)_w A_w$ $(\rho u)_e A_e$ $(\rho u)_s A_s$ $(\rho u)_n A_n$ $(\rho u)_b A_b$ $(\rho u)_t A_t$ |  |
|      | $\frac{\Gamma_w}{\delta x_{WP}} A_w$ $\frac{\Gamma_e}{\delta x_{PE}} A_e$ $\frac{\Gamma_s}{\delta y_{SP}} A_s$ $\frac{\Gamma_n}{\delta y_{PN}} A_n$ $\frac{\Gamma_b}{\delta z_{BP}} A_b$ $\frac{\Gamma_t}{\delta z_{PP}} A_t$ |  |                                                                                                    |  |

Tabela 2 – Expressões para os cálculos de *F* e *D*.

Fonte: [Versteeg e Malalasekera](#page-156-5) [\(1995\)](#page-156-5).

#### **2.2.4 Turbulência**

Um escoamento pode ser laminar, de transição ou turbulento. O fenômeno da turbulência ocorre em um escoamento cujo número de Reynolds, dado pela Equação [2.14,](#page-48-1) ultrapasse um valor característico que depende do tipo de escoamento. Na Equação [2.14,](#page-48-1) *V* é a velocidade característica, *l* é o comprimento característico e *ν* é a viscosidade cinemática do fluido. No caso do escoamento em canais abertos, o escoamento é laminar para números de Reynolds menores do que 500, é turbulento para número de Reynolds maiores do que 2500 e de transição para valores intermediários [\(ÇENGEL; CIMBALA,](#page-154-1) [2018\)](#page-154-1).

<span id="page-48-1"></span>
$$
Re = \frac{Vl}{\nu} \tag{2.14}
$$

Quando um escoamento se torna turbulento, mesmo que as condições de contorno sejam constantes, não haverá comportamento de regime permanente e todas as propriedades do escoamento variam de forma caótica. Mesmo os escoamentos turbulentos mais simples apresentam um forte caráter tridimensional [\(VERSTEEG; MALALASEKERA,](#page-156-5) [1995\)](#page-156-5).

A maneira encontrada para representar as variáveis do escoamento turbulento é decompor as variáveis em duas componentes uma fixa e outra flutuante, conforme a Equação [2.15.](#page-48-2) A média de uma propriedade do escoamento pode ser definida de acordo com a Equação [2.16](#page-48-3) [\(VERSTEEG; MALALASEKERA,](#page-156-5) [1995\)](#page-156-5).

<span id="page-48-2"></span>
$$
\phi(t) = \Phi + \phi'(t) \tag{2.15}
$$

<span id="page-48-3"></span>
$$
\Phi = \frac{1}{\Delta t} \int_{0}^{\Delta t} \phi(t) dt
$$
\n(2.16)

Como o termo flutuante varia de forma aleatória, as componentes positivas anulam as negativas e a média é nula, vide Equação [2.17](#page-49-0) [\(VERSTEEG; MALALASEKERA,](#page-156-5) [1995\)](#page-156-5).

<span id="page-49-0"></span>
$$
\overline{\phi'} = \frac{1}{\Delta t} \int_{0}^{\Delta t} \phi'(t) dt \equiv 0 \qquad (2.17)
$$

Para obter as equações de transporte para o escoamento turbulento, é necessário substituir as variáveis das Equações [2.18](#page-49-1) até [2.21](#page-49-2) por sua respectiva forma decomposta em uma parte fixa e outra flutuante, como está posto na Equação [2.15.](#page-48-2) Ou seja, **u**, *u*,  $v, w \in p$  são substituídos por  $\mathbf{U} + \mathbf{u}', U + u', V + v', W + w' \in P + p',$  nessa ordem. E em seguida aplica-se a média temporal em cada termo das equações [\(VERSTEEG;](#page-156-5) [MALALASEKERA,](#page-156-5) [1995\)](#page-156-5).

<span id="page-49-1"></span>
$$
div \mathbf{u} = 0 \tag{2.18}
$$

$$
\frac{\partial u}{\partial t} + div(u\mathbf{u}) = -\frac{1}{\rho} \frac{\partial p}{\partial x} + \nu \, div \, grad \, u \tag{2.19}
$$

$$
\frac{\partial v}{\partial t} + div(v\mathbf{u}) = -\frac{1}{\rho} \frac{\partial p}{\partial y} + \nu \, div \, grad \, v \tag{2.20}
$$

<span id="page-49-2"></span>
$$
\frac{\partial w}{\partial t} + div(w\mathbf{u}) = -\frac{1}{\rho} \frac{\partial p}{\partial z} + \nu \, div \, grad \, w \tag{2.21}
$$

Após as devidas manipulações algébricas, obtém-se a Equação [2.22](#page-49-3) e as Equações de [2.23](#page-49-4) até [2.25,](#page-49-5) que apresentam novos termos associados aos termos flutuantes das componentes da velocidade,  $u'$ ,  $v'$  e  $w'$ .

<span id="page-49-3"></span>
$$
div \mathbf{U} = 0 \tag{2.22}
$$

<span id="page-49-4"></span>
$$
\frac{\partial(\rho U)}{\partial t} + div(\rho U \mathbf{U}) = \frac{\partial P}{\partial x} + div(\mu grad U) + \left[ -\frac{\partial(\rho \overline{u'^2})}{\partial x} - \frac{\partial(\rho \overline{u'v'})}{\partial y} - \frac{\partial(\rho \overline{u'w'})}{\partial z} \right] (2.23)
$$

<span id="page-49-6"></span>
$$
\frac{\partial(\rho V)}{\partial t} + div(\rho V \mathbf{U}) = \frac{\partial P}{\partial y} + div(\mu grad V) + \left[ -\frac{\partial(\rho \overline{u'v'})}{\partial x} - \frac{\partial(\rho \overline{v'^2})}{\partial y} - \frac{\partial(\rho \overline{v'w'})}{\partial z} \right] (2.24)
$$

<span id="page-49-5"></span>
$$
\frac{\partial(\rho W)}{\partial t} + div(\rho W \mathbf{U}) = \frac{\partial P}{\partial z} + div(\mu grad W) + \left[ -\frac{\partial(\rho \overline{u'w'})}{\partial x} - \frac{\partial(\rho \overline{v'w'})}{\partial y} - \frac{\partial(\rho \overline{w'^2})}{\partial z} \right] (2.25)
$$

Os termos adicionais nas Equações [2.23,](#page-49-4) [2.24](#page-49-6) e [2.25](#page-49-5) são conhecidos como tensões de Reynolds. As Equações [2.23](#page-49-4) até [2.25](#page-49-5) são chamadas de Equações de Reynolds [\(VERSTEEG;](#page-156-5) [MALALASEKERA,](#page-156-5) [1995\)](#page-156-5).

A Equação [2.26](#page-50-0) é a equação de transporte para uma propriedade genérica *ϕ* quando se considera escoamento turbulento. Comparando-se as Equações [2.5](#page-45-1) e [2.26](#page-50-0) nota-se grande semelhança, a menos de novos termos associados ao escoamento turbulento [\(VERSTEEG;](#page-156-5) [MALALASEKERA,](#page-156-5) [1995\)](#page-156-5).

<span id="page-50-0"></span>
$$
\frac{\partial(\rho\Phi)}{\partial t} + div(\rho\Phi\mathbf{U}) = div(\Gamma_{\Phi}\,grad\,\Phi) + \left[ -\frac{\partial(\rho\overline{u'\phi'})}{\partial x} - \frac{\partial(\rho\overline{v'\phi'})}{\partial y} - \frac{\partial(\rho\overline{w'\phi'})}{\partial z} \right] + S_{\Phi} \tag{2.26}
$$

Na prática, a massa específica média pode variar e o valor instantâneo da massa específica varia devido às flutuações estatísticas decorrentes da turbulência. De acordo com [Bradshaw, Cebeci e Whitelaw](#page-154-2) [\(1981\)](#page-154-2), conforme citado por [Versteeg e Malalasekera](#page-156-5) [\(1995\)](#page-156-5), pequenas flutuações na massa específica não parecem afetar o escoamento de forma significativa.

Os termos que surgem tomando-se a média temporal das equações com os termos flutuantes alteram o balanço que existia entre o número de incógnitas e o número de equações. Há seis novas incógnitas, tensões de Reynolds. Para resolver esse problema foram desenvolvidos diversos modelos de turbulência . Alguns dos modelos mais comuns estão listados na Tabela [3.](#page-50-1)

Tabela 3 – Modelos de turbulência mais comuns.

<span id="page-50-1"></span>

| Modelos clássicos - baseados nas equações RANS                                          |
|-----------------------------------------------------------------------------------------|
| Modelo a zero equações - comprimento de mistura                                         |
| Modelo a uma equação - Spalart-Almaras                                                  |
| Modelos a duas equações - modelos $\kappa - \epsilon$ , modelos $\kappa - \omega$ e ASM |
| Modelo com sete equações - Modelo das tensões de Reynolds                               |

Fonte: [Versteeg e Malalasekera](#page-156-5) [\(1995\)](#page-156-5).

Os modelos clássicos fazem uso das equações da formulação das equações RANS (*Reynolds Averaged Navier-Stokes*) e são amplamente utilizados em softwares DFC comerciais atualmente. Já a abordagem LES (*Large Eddy Simulation*) utiliza uma estratégia diferente para computar a turbulência. Nesse caso adota-se um certo comprimento de corte que é utilizado como um filtro que define que as escalas de turbulência maiores do que o corte serão resolvidos e as menores serão modeladas. Apesar de apresentar um custo computacional menor do que a opção de uma DNS (*Direct Numerical Simulation*) essa opção de LES ainda apresenta uma demanda computacional acima dos modelos clássicos [\(VERSTEEG; MALALASEKERA,](#page-156-5) [1995\)](#page-156-5).

### $\mathbf{2.2.5}$   $\quad$  Parâmetros adimensionais  $u^{+}$  e  $y^{+}$

Dois adimensionais muito importantes para a correta simulação do escoamento próximo à parede são *u* <sup>+</sup> e *y* <sup>+</sup>. Para o cálculo desses adimensionais é necessário a definição de um parâmetro chamado velocidade de atrito, que está disposto na Equação [2.27.](#page-51-0) Na qual *τ<sup>w</sup>* é a tensão de cisalhamento na parede e *ρ* é a massa específica do fluido [\(WILCOX,](#page-156-7) [1994\)](#page-156-7).

<span id="page-51-0"></span>
$$
u_{\tau} = \sqrt{\frac{\tau_w}{\rho}}\tag{2.27}
$$

A partir dessa velocidade de atrito, a velocidade do escoamento, *U*, é adimensionalizada, dividindo-a pela velocidade de atrito, *u<sub>τ</sub>*, como pode ser observado na Equação [2.28](#page-51-1) [\(WILCOX,](#page-156-7) [1994\)](#page-156-7).

<span id="page-51-1"></span>
$$
u^+ = \frac{U}{u_\tau} \tag{2.28}
$$

Finalmente, o parâmetro adimensional *y* <sup>+</sup> é definido pela Equação [2.29,](#page-51-2) que adimensionaliza a distância *y<sup>P</sup>* entre a parede e o centro do elemento mais próximo da parede [\(WILCOX,](#page-156-7) [1994\)](#page-156-7).

<span id="page-51-2"></span>
$$
y^{+} = \frac{\rho u_{\tau} y_{P}}{\mu} \tag{2.29}
$$

Essa variável, *y* <sup>+</sup>, permite a divisão do escoamento próximo à parede em diferentes regiões: subcamada viscosa, camada logarítmica e camada de transição. Nas duas primeiras regiões há uma correlação diferente entre *u* <sup>+</sup> e *y* <sup>+</sup>. Na camada logarítmica, é válida a relação dada pela Equação [2.30,](#page-51-3) na qual *k* e *C* são constantes. Na subcamada viscosa é utilizada a Equação [2.31](#page-51-4) [\(WILCOX,](#page-156-7) [1994\)](#page-156-7).

<span id="page-51-3"></span>
$$
u^{+} = \frac{1}{k}\log(y^{+}) + C
$$
 (2.30)

<span id="page-51-4"></span>
$$
u^+ = y^+ \tag{2.31}
$$

Para que o modelo de turbulência adotado nas simulações consiga ter um bom desempenho próximo à parede é importante manter o valor da variável adimensional *y* + dentro das faixas nas quais as aproximações utilizadas pelo modelo de turbulência têm boa aderência aos dados experimentais. Mais especificamente, é importante garantir que o valor de *y* <sup>+</sup> fique em uma das duas faixas: entre 1 e 5, na qual a aproximação da Equação [2.31](#page-51-4) é utilizada ou entre 30 e 500, na qual a aproximação da Equação [2.30](#page-51-3) é utilizada, vide Figura [6](#page-52-0) [\(WILCOX,](#page-156-7) [1994\)](#page-156-7).

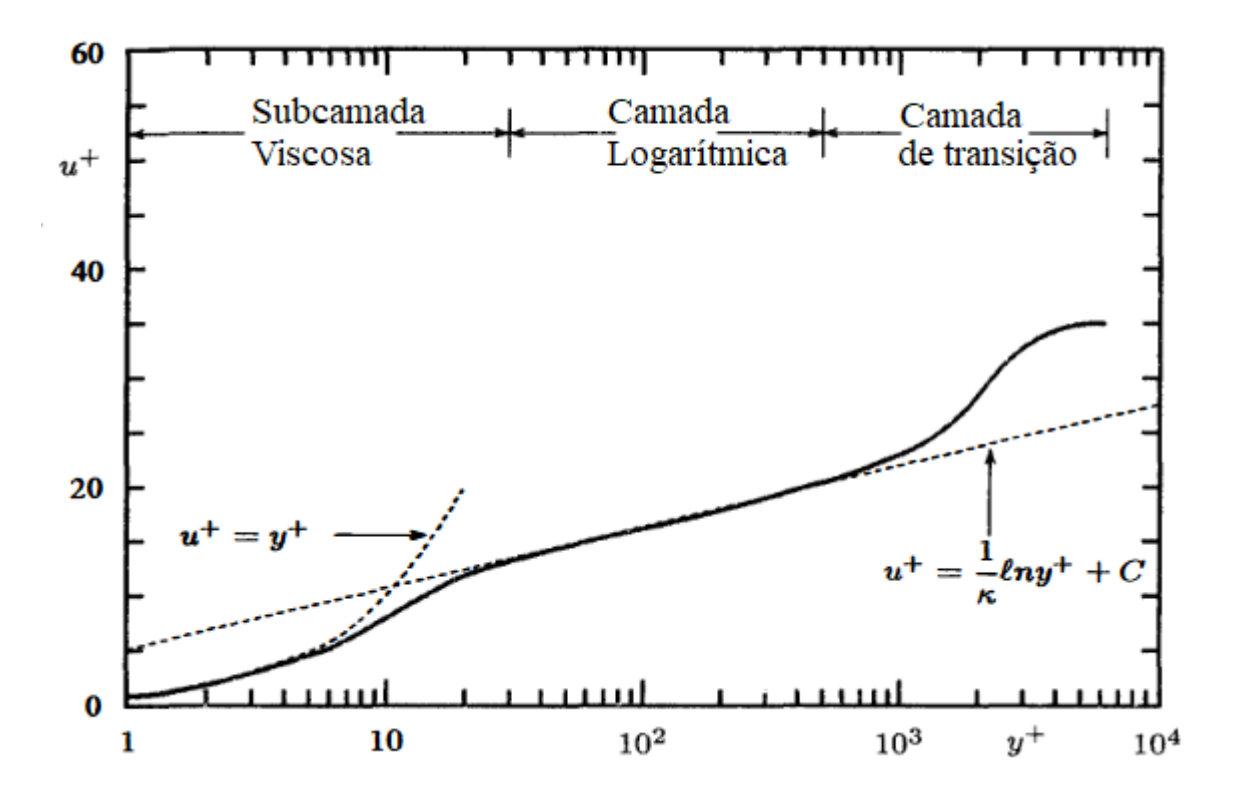

<span id="page-52-0"></span>Figura 6 – Relação entre os adimensionais *y* <sup>+</sup> e *u* <sup>+</sup> para um escoamento turbulento.

Fonte: [Wilcox](#page-156-7) [\(1994\)](#page-156-7).

## **2.3 SIMULAÇÕES DE ESCOAMENTOS EM CANAIS ABERTOS**

#### **2.3.1 Alguns exemplos abordados na literatura**

Há na literatura diversos exemplos de trabalhos que usam simulações DFC para estudar o escoamento hidráulico em diferentes aplicações tais como irrigação, barragens, redes de esgoto, entre outras. [Luo et al.](#page-155-1) [\(2018\)](#page-155-1) utilizaram simulações para estudar a confluência de dois fluxos em um canal aberto, foram utilizadas tanto uma modelagem unidimensional quanto uma modelagem tridimensional, nesse último caso foi empregada uma simulação DFC; e os resultados das duas abordagens foram comparados. Nesse estudo, foram analisados os efeitos da turbulência gerada pela união dos dois fluxos e a dissipação da energia na junção, que pode ser observada na geometria da Figura [7.](#page-53-0) [Ghaderi et al.](#page-155-2) [\(2020\)](#page-155-2) construíram um modelo numerico computacional e um modelo experimental para avaliar a influência de parâmetros geométricos no coeficiente de descarga, a dissipação da energia e o fluxo hidráulico em um vertedor do tipo triangular-trapezoidal como pode ser visualizado na Figura [8.](#page-53-1)

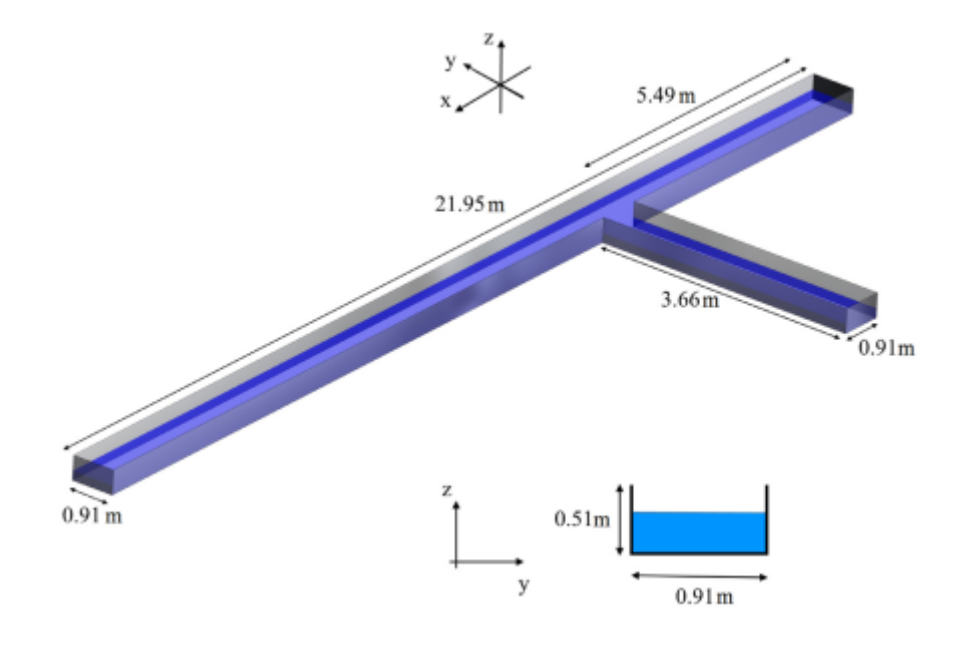

<span id="page-53-0"></span>Figura 7 – Geometria usada na simulação DFC de uma junção de dois canais.

Fonte: [Luo et al.](#page-155-1) [\(2018\)](#page-155-1).

<span id="page-53-1"></span>Figura 8 – Geometria usada na simulação DFC de um vertedor labirinto do tipo triangulartrapezoidal.

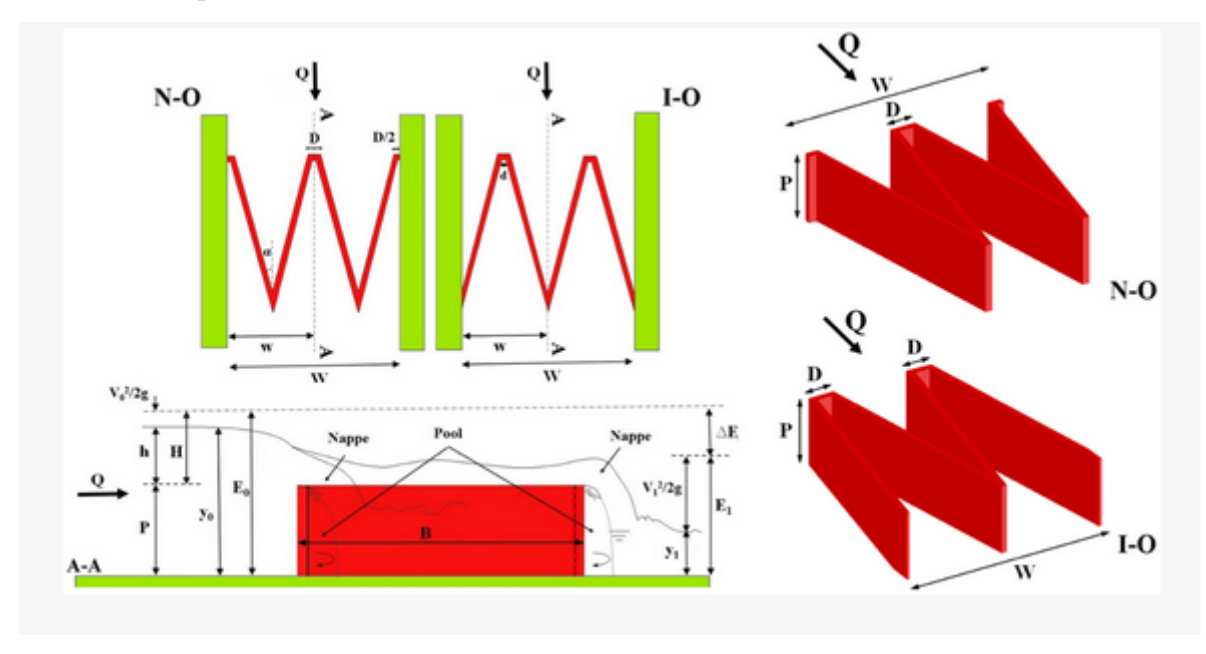

Fonte: [Ghaderi et al.](#page-155-2) [\(2020\)](#page-155-2).

[Aydin](#page-154-3) [\(2012\)](#page-154-3) simulou o escoamento sobre um vertedor lateral, cujo modelo pode ser observado na Figura [9,](#page-54-0) com o objetivo de estudar a superfície livre da água sobre o vertedor. Os resultados dos perfis de vertimento obtidos foram comparados com dados experimentais e o autor concluiu que o modelo utilizado com a utilização do método VOF (*Volume of Fluids*) é uma ferramenta efetiva nesse tipo de problema.

[Kumcu](#page-155-3) [\(2017\)](#page-155-3) utilizou a geometria e a malha da Figura [10](#page-54-1) para realizar as simulações de um vertedor de uma barragem hidroéletrica que seria construída na Turquia. Também foi construído um modelo em escala 1:50 para a condução de experimentos e comparação dos resultados. Segundo o autor, os resultados obtidos com as simulações apresentam um bom nível de concordância com o dados experimentais.

<span id="page-54-0"></span>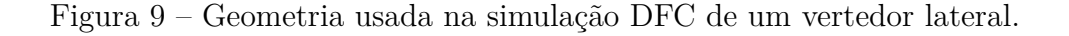

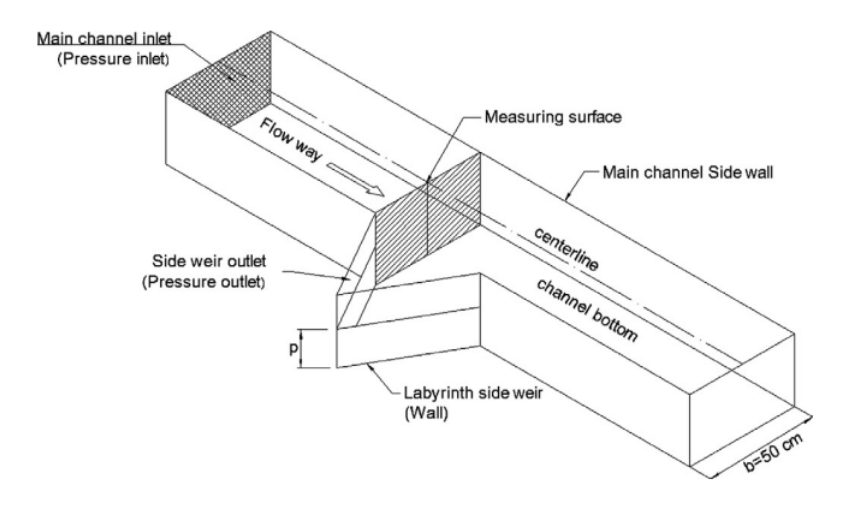

Fonte: [Aydin](#page-154-3) [\(2012\)](#page-154-3).

<span id="page-54-1"></span>Figura 10 – Geometria (a) e malha (b) usadas na simulação DFC de um vertedor.

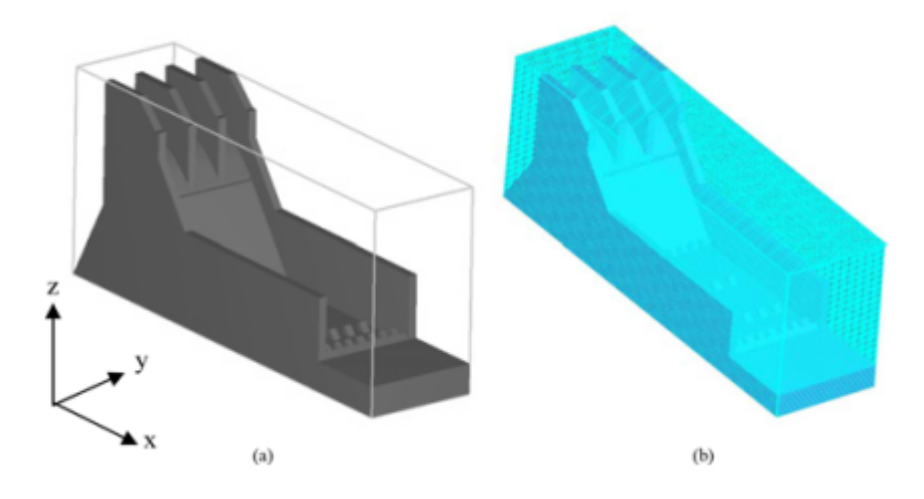

Independente da área na qual o trabalho se insere, há sempre algumas etapas comuns nas simulações DFC de escoamentos em canais abertos, tais como a construção da geometria, a geração da malha, a definição do modelo multifásico, a escolha do modelo de turbulência e a definição dos critérios de convergência. As etapas da geração de malha e as subsequentes serão ilustradas brevemente nas próximas seções.

#### **2.3.2 Geração da malha**

Grande parte do tempo despendido em uma simulação DFC é empregado na etapa de geração da malha pois ela tem grande influência na convergência da simulação e na qualidade dos resultados gerados [\(TU; YEOH; LIU,](#page-156-4) [2018\)](#page-156-4). Duas importantes categorias nas quais se classificam as malhas são: estruturadas e não estruturadas. A aplicação de uma malha estruturada é, geralmente, preferível, contudo não é sempre a opção mais adequada por conta das características peculiares de cada geometria.

Por exemplo, com a utilização da geometria da Figura [7,](#page-53-0) foi gerada com o uso do *Ansys Fluent* a malha que pode ser visualizada na Figura [11.](#page-55-0) Observa-se que é uma malha não uniforme com uma maior discretização nas regiões próximas à parede e na região de mistura dos dois fluxos. E, analogamente, a malha que pode ser observada na Figura [12](#page-56-0) foi gerada com a utilização do *software FLOW-3D* a partir da geometria que foi apresentada na Figura [8.](#page-53-1) Uma malha que apresenta regiões estruturadas e regiões não estruturadas é classificada como híbrida. Malhas geradas para simulações DFC em geometrais mais complexas e que apresentam malhas híbridas podem ser observadas nas Figuras [13](#page-57-0) e [14.](#page-57-1)

<span id="page-55-0"></span>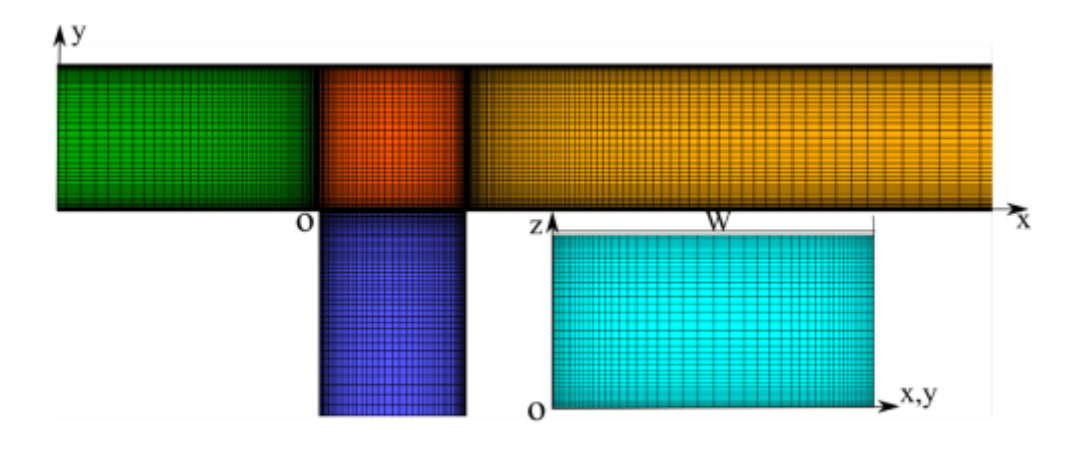

Figura 11 – Malha utilizada na simulação DFC de um canal aberto.

Fonte: [Luo et al.](#page-155-1) [\(2018\)](#page-155-1).

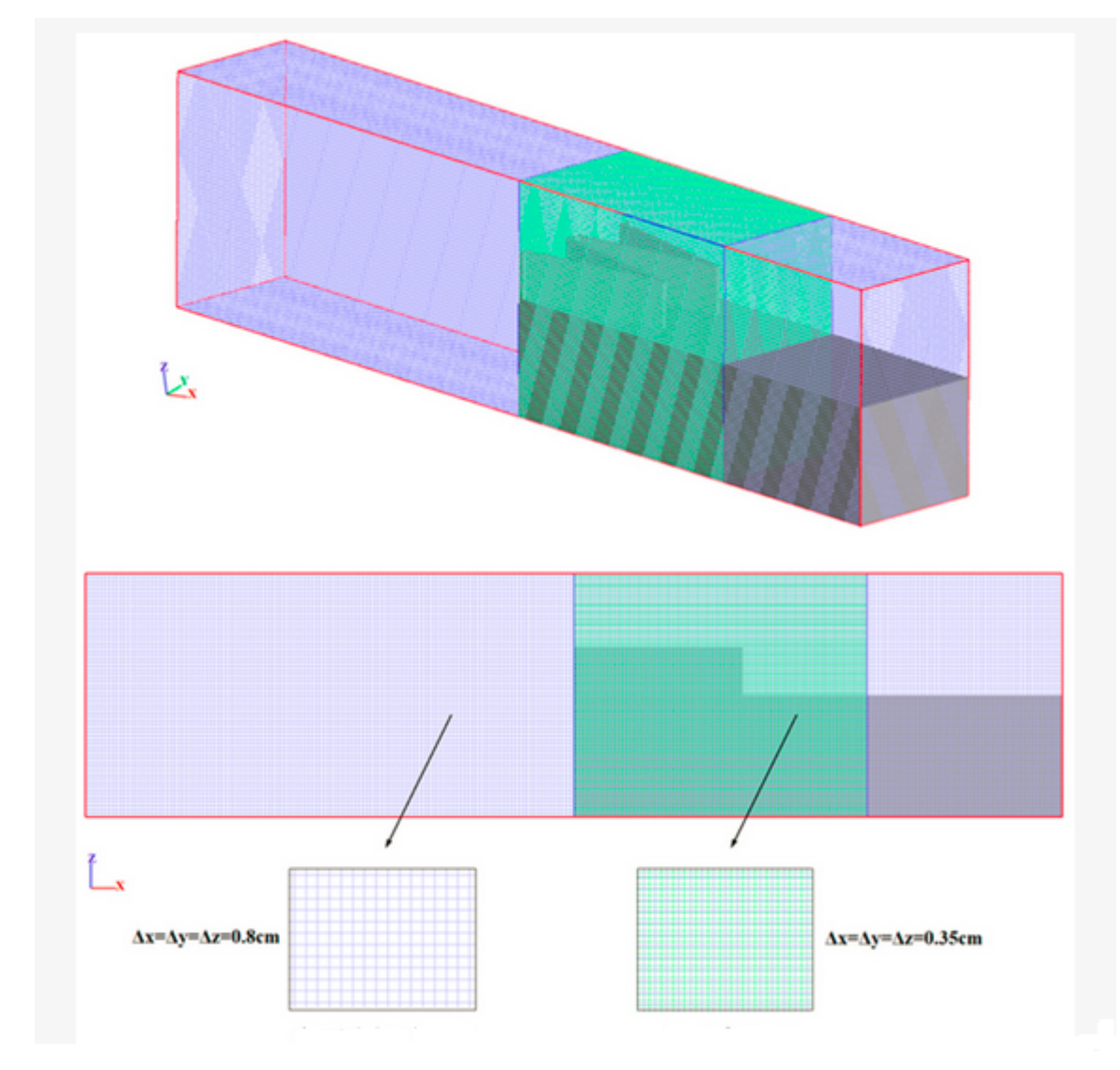

<span id="page-56-0"></span>Figura 12 – Malha usada na simulação DFC de um vertedor labirinto do tipo triangulartrapezoidal.

Fonte: [Ghaderi et al.](#page-155-2) [\(2020\)](#page-155-2).

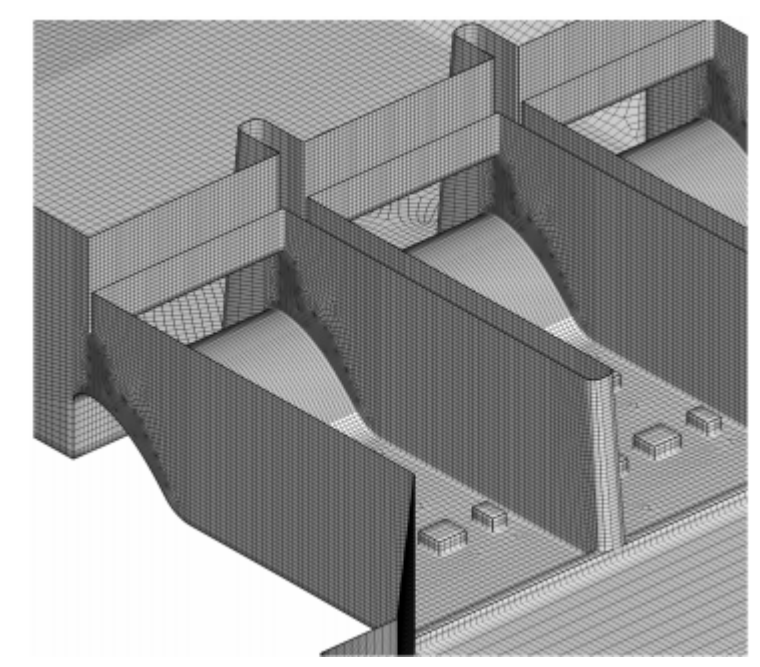

<span id="page-57-0"></span>Figura 13 – Malha usada na simulação DFC para a avaliação do escoamento sobre um vertedor.

<span id="page-57-1"></span>Figura 14 – Malha usada na simulação DFC para o estudo de capacidade máxima de um vertedor.

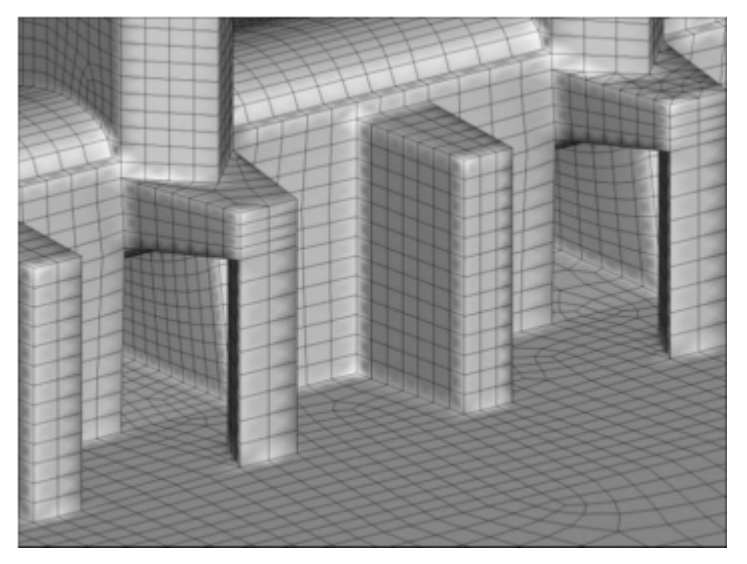

Fonte: [Li et al.](#page-155-4) [\(2011\)](#page-155-4).

Fonte: [Zeng et al.](#page-156-8) [\(2017\)](#page-156-8).

#### **2.3.3 Modelo multifásico**

O modelo VOF (*Volume of Fluids*) é usualmente utilizado para simulações de escoamentos em canais abertos e todos os trabalhos utilizados como referência neste trabalho utilizaram esse modelo para resolver o escoamento bifásico água/ar com superfície livre. O Manual do Usuário do *Ansys Fluent* também recomenda o modelo VOF para a simulação de escoamentos em canais abertos [\(ANSYS Fluent User's Guide,](#page-154-4) [2021\)](#page-154-4).

No modelo VOF, a fração volumétrica da água em cada célula do domínio computacional, *αa*, é definida conforme a Equação [2.32.](#page-58-0) Sendo que *δ*Ω*<sup>a</sup>* e *δ*Ω*<sup>c</sup>* são o volume ocupado pela água em uma dada célula e o volume total dessa célula, nessa ordem [\(ANSYS](#page-154-5) [Fluent Theory Guide,](#page-154-5) [2021\)](#page-154-5).

<span id="page-58-0"></span>
$$
\alpha_a = \frac{\delta \Omega_a}{\delta \Omega_c} \tag{2.32}
$$

A determinação da fração volumétrica da água em cada célula é feita resolvendo a Equação [2.33](#page-58-1) e a fração volumétrica do ar, *αar*, é calculada usando o fato de a soma das duas frações ser igual a unidade, Equação [2.34](#page-58-2) [\(ANSYS Fluent Theory Guide,](#page-154-5) [2021\)](#page-154-5).

<span id="page-58-1"></span>
$$
\frac{1}{\rho_a} \left[ \frac{\partial}{\partial t} (\alpha_a \rho_a) + \nabla \cdot (\alpha_a \rho_a \mathbf{V}_a) = S_{\alpha_a} + \sum_{p=1}^n (\dot{m}_{ar,a} - \dot{m}_{a,ar}) \right]
$$
(2.33)

<span id="page-58-2"></span>
$$
\alpha_a + \alpha_{ar} = 1 \tag{2.34}
$$

O escoamento é resolvido de maneira análoga a um escoamento monofásico, porém as propriedades do fluido são calculadas considerando as frações volumétricas da água e do ar naquela célula, Equações [2.35](#page-58-3) e [2.36](#page-58-4) [\(ANSYS Fluent Theory Guide,](#page-154-5) [2021\)](#page-154-5).

<span id="page-58-3"></span>
$$
\rho = \alpha_a \rho_a + \alpha_{ar} \rho_{ar} \tag{2.35}
$$

<span id="page-58-4"></span>
$$
\mu = \alpha_a \mu_a + \alpha_{ar} \mu_{ar} \tag{2.36}
$$

#### **2.3.4 Modelos de turbulência**

Não há uma única resposta correta quando se trata de escolher um modelo de turbulência para simular o escoamento em canal aberto, diferentes pesquisadores adotam modelos distintos. Há alguns exemplos de diferentes usos de modelos de turbulência no estudo de problemas que envolvem escoamento em canal aberto na Tabela [4.](#page-59-0)

<span id="page-59-0"></span>

| Tipo de escoamento                       | Modelo adotado                   | Pesquisadores           |
|------------------------------------------|----------------------------------|-------------------------|
| Escoamento na junção de dois canais      | SST $\kappa - \omega$            | Luo et al. $(2018)$     |
| Escoamento sobre vertedores              | Standard $\kappa - \epsilon$     | Li et al. $(2011)$      |
| Escoamento em um vertedor                | <b>LES</b>                       | Bennett et al. (2018)   |
| Escoamento sobre vertedores              | Standard $\kappa$ - $\epsilon$   | Zeng et al. $(2017)$    |
| Escoamento sobre vertedores labirinto    | $\kappa$ - $\epsilon$ RNG        | Ghaderi et al. (2020)   |
| Escoamento em vertedor labirinto lateral | <b>RSM</b>                       | Aydin $(2012)$          |
| Escoamento numa armadilha invertida      | $\kappa$ - $\epsilon$ realizable | Mohsin e Kaushal (2016) |
| Escoamento sobre um vertedor             | Standard $\kappa$ - $\epsilon$   | Kumcu (2017)            |
| Escoamento em um rio canalizado          | $\kappa$ - $\epsilon$ RNG        | Ma et al. (2002)        |

Tabela 4 – Modelos de turbulência usados por diferentes pesquisadores.

Fonte: Próprio Autor.

Há também trabalhos que comparam os resultados para diferentes modelos de turbulência como fizeram [Aydin e Emiroglu](#page-154-7) [\(2013\)](#page-154-7), que construíram um gráfico relacionando a velocidade adimensionalizada e a coordenada z adimensionalizada no centro da entrada do vertedor lateral da geometria da Figura [9](#page-54-0) para diferentes modelos de turbulência simulados cujos resultados podem ser observados na Figura [15.](#page-60-0)

Na comparação entre os diferentes modelos disponíveis, é preciso ponderar a qualidade dos resultados com o custo computacional envolvido para se chegar a escolha mais adequada, uma vez que dois modelos podem fornecer resultados semelhantes para um dado problema, vide Figura [16,](#page-60-1) que apresenta os níveis da água obtidos nas simulações utilizando o vertedor da Figura [9.](#page-54-0)

<span id="page-60-0"></span>Figura 15 – Coordenada z adimensionalizada em função da velocidade adimensionalizada para diferentes modelos de turbulência.

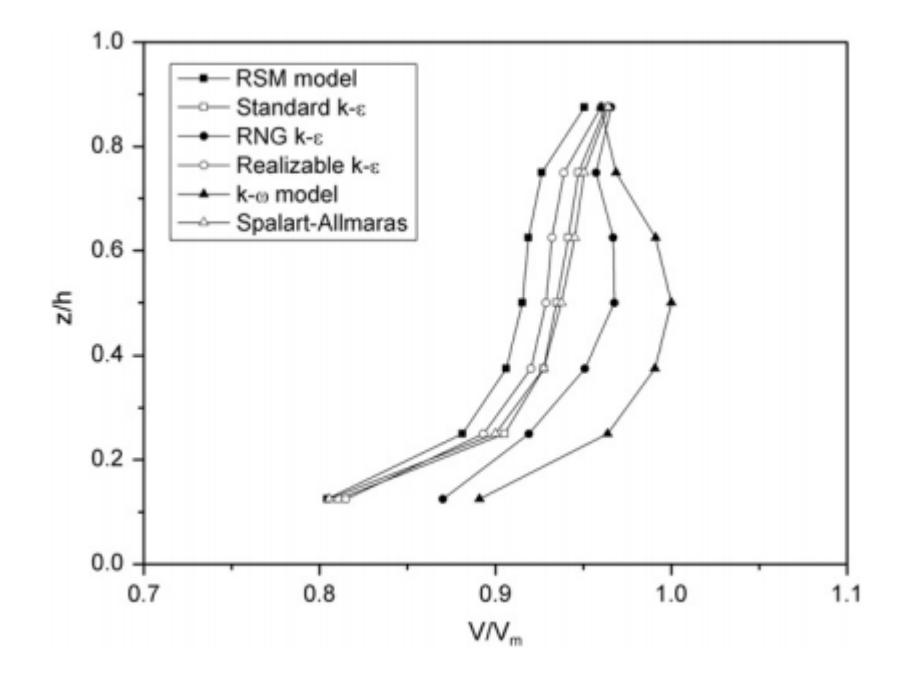

Fonte: [Aydin e Emiroglu](#page-154-7) [\(2013\)](#page-154-7).

<span id="page-60-1"></span>Figura 16 – Nível da superfície livre no vertedor para diferentes modelos de turbulência.

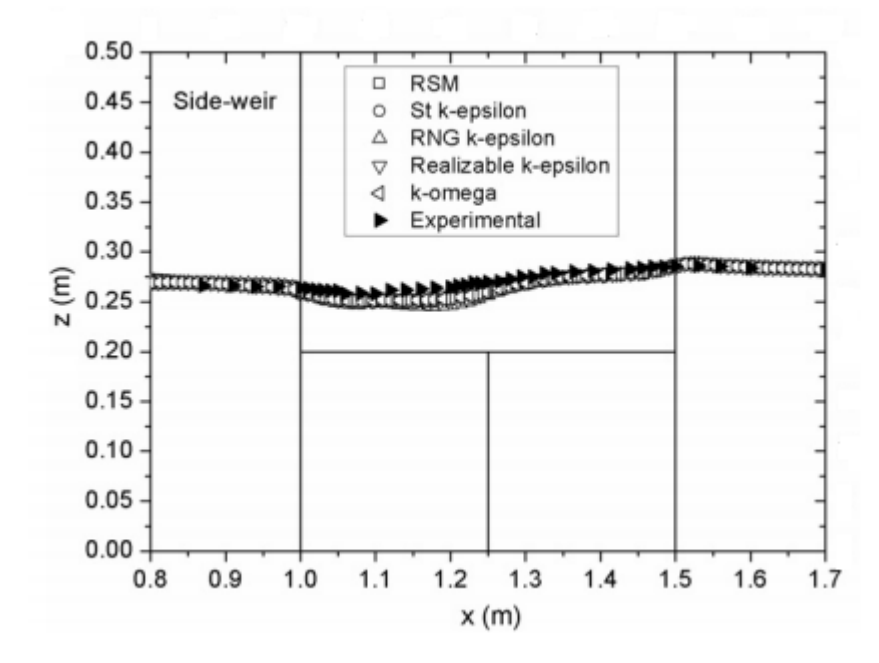

Fonte: [Aydin](#page-154-3) [\(2012\)](#page-154-3).

#### **2.3.5 Critérios de convergência**

[Mohsin e Kaushal](#page-156-6) [\(2016\)](#page-156-6) consideraram o balanço de massa no domínio como sendo um dos critérios de convergência, um desbalanço (*imbalance*) abaixo de 0,5 % foi adotado como limite para a convergência da solução em um estudo DFC da eficiência de uma armadilha invertida para retirada de sólidos de uma galeria de esgoto. Além disso, eles também estabeleceram que os resíduos deviam ficar abaixo de 0,001.

O Manual do Usuário do *Ansys Fluent* estabelece que para a maioria das aplicações de Engenharia, resíduos abaixo de 0,001 são considerados suficientes [\(ANSYS Fluent](#page-154-4) [User's Guide,](#page-154-4) [2021\)](#page-154-4). Por outro lado, também há recomendações mais rigorosas como, por exemplo, o critério estabelecido pela [LEAP CFD TEAM](#page-155-6) [\(2012\)](#page-155-6), que recomenda que sejam verificados três condições para a convergência: resíduos menores do que 0,0001, estabilização dos valores das variáveis de interesse e *imbalance* menor do que 1 % no domínio.

# **MÉTODO**

### **3.1 GERAL**

Com a finalidade de se atingir os objetivos propostos, o método utilizado no desenvolvimento deste trabalho dividiu-se nas seguintes etapas:

•Visitas técnicas;

•Levantamento das informações técnicas do projeto hidráulico executivo da ETE, sobretudo a geometria de entrada dos Decantadores Primários, a geometria da região dos Bicos de Pato e das suas condições atuais de operação;

•Análise do banco de dados de medição de vazão na ETE, particularmente o histórico de vazões recentes e de projeções futuras;

•Reprodução em CAD da geometria da entrada dos Decantadores Primários e da região dos Bicos de Pato;

•Elaboração de modelos computacionais DFC utilizando a técnica de volumes finitos, cujas geometrias deverão representar a geometria de entrada nos Decantadores Primários e dos Bicos de Pato;

•Construção e aprimoramento da malha computacional, buscando-se a condição de independência de malha;

•Validação dos modelos computacionais tendo como dados de entrada as vazões volumétricas e como dados de saída os níveis de água;

•Pós-processamento dos resultados;

•Análise dos resultados obtidos e avaliação de possíveis modificações do projeto hidráulico com o objetivo de alterar a distribuição das vazões entre os Módulos 1 e 2 e a determinação da distribuição de vazões na entrada dos Decantadores Primários.

## **3.2 ESTUDO DE CASO - ETE BARUERI**

A ETE Barueri é a maior estação de tratamento de esgoto do Brasil e foi projetada para atender a cerca de 4 milhões de pessoas, com uma vazão média de projeto de 9,5 *m*<sup>3</sup>*/s*. No entanto, desde o início da operação em 1988 a vazão média vem crescendo ao longo dos anos e está em 13,62 *m*<sup>3</sup>*/s* atualmente, vide Tabela [5.](#page-70-0) Por conta da crescente quantidade de esgoto sanitário que chega à estação, sua capacidade foi ampliada para uma vazão média de 16 *m*<sup>3</sup>*/s* e uma vazão de pico de 27 *m*<sup>3</sup>*/s* em 2010, e há novos planos de ampliação para 2030 e 2040. A previsão para 2030 é de uma vazão média de 21 *m*<sup>3</sup>*/s* e uma vazão de pico de 31,5 *m*<sup>3</sup>*/s* e, analogamente, para o ano de 2040 é projetada uma vazão média de 23 *m*<sup>3</sup>*/s* e uma vazão de pico de 34,5 *m*<sup>3</sup>*/s*.

Visitas técnicas feitas à ETE Barueri, dentro do desenvolvimento do projeto SABESP/FDTE, permitiram conhecer em detalhes o funcionamento da estação. É feita, a seguir, uma descrição sucinta do funcionamento da estação e de suas estruturas de tratamento.

A ETE Barueri conta com dois módulos, que operam de forma independente: módulo 1, o mais recente, e módulo 2, o mais antigo. Cada módulo conta com 2 Caixas de Areia (CA), 2 Tanques de pré aeração (TPA), 1 Bico de Pato (BP), 8 Decantadores Primários (DP), 8 Tanques de Aeração (TA) e 12 Decantadores Secundários (DS). A estrutura da ETE de maneira ampla pode ser observada na Figura [17,](#page-64-0) o que fornece uma ideia da dimensão da instalação e da disposição das diferentes partes. Foram destacados a localização do Poço Distribuidor e dos vertedores Bicos de Patos, assim como foi evidenciada a divisão entre os dois módulos e os principais elementos que os compõem: DP, TA e DS.

A ETE Barueri faz uso do processo de lodo ativado, que é um tratamento biológico comumente utilizado nas estações de maior capacidade de tratamento. O processo convencional tem como objetivo a remoção da matéria orgânica com uma eficiência de aproximadamente 90 % e consiste em duas fases: líquida e sólida. A seguir, é feita umas descrição sucinta das respectivas etapas do tratamento. O efluente a ser tratado chega à ETE por meio do interceptor Tietê Oeste Margem Sul, que está instalado a 30 metros de profundidade, esse interceptor encaminha o esgoto ao poço distribuidor, Figura [18.](#page-64-1)

A água residuária é, em seguida, recalcada até o canal afluente às grades mecanizadas (Canal à jusante das bombas) e passa pelos Canais de Grades (CG), que retiram parte dos sólidos que chegam junto com o esgoto. Após passar pelo gradeamento, o esgoto segue para as Caixas de Areia (CA), onde é realizada a remoção da areia, que sedimenta por ação da gravidade.

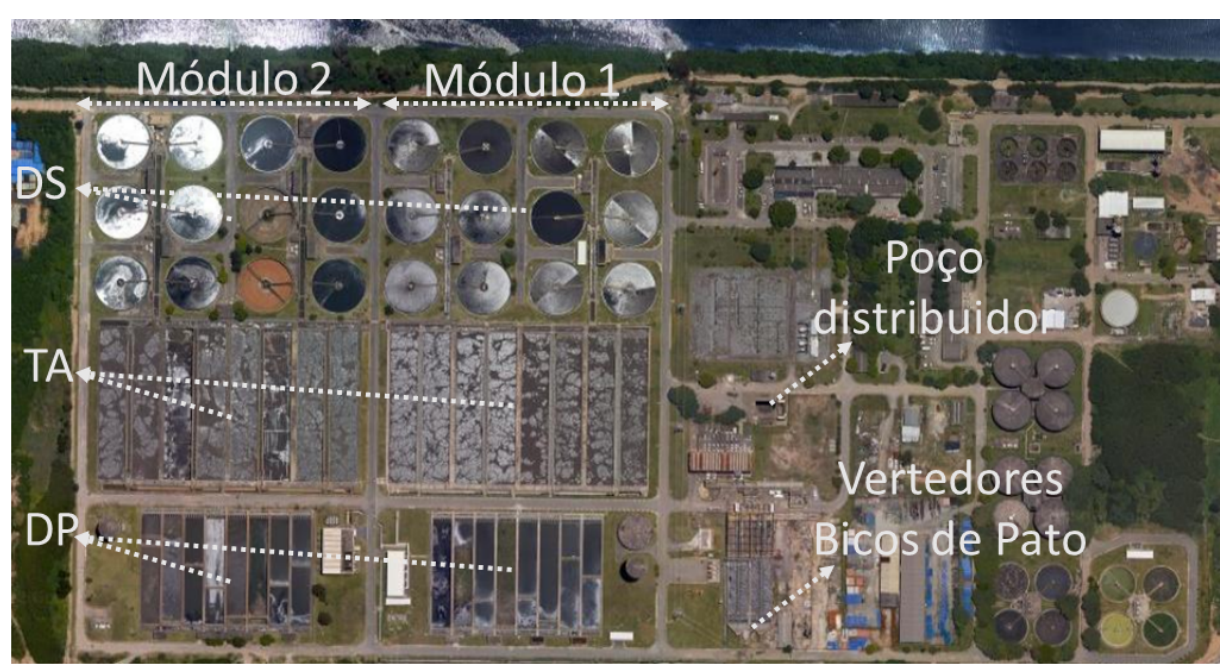

<span id="page-64-0"></span>Figura 17 – Vista aérea da Estação de Tratamento de Esgoto da Sabesp em Barueri.

Fonte: Próprio Autor a partir do Google Maps.

<span id="page-64-1"></span>Figura 18 – Poço distribuidor.

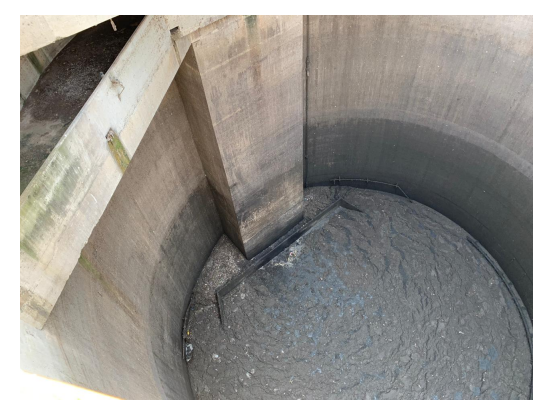

Fonte: Próprio Autor.

Em seguida o efluente é aerado nos Tanques de Pré-Aeração (TPA) no qual é injetado ar na forma de bolhas grossas de modo a evitar odores e, logo depois, é vertido nos vertedores dos Bicos de Pato (BP) , os quais possuem uma estrutura labirinto-trapezoidal que contribue para o processo de aeração.

Podem ser observados os Canais de Grades (CG), as Caixas de Areia (CA), os Tanques de Pré-aeração (TPA) e os vertedores Bicos de Pato na Figura [19.](#page-65-0) O vertedor de um dos Bicos de Pato pode ser observado na Figura [20.](#page-66-0) O efluente verte numa estrutura conhecida como labirinto, cuja geometria pode ser observada na Figura [21](#page-66-1) e é direcionado para uma das entradas de uma das galerias que interligam as saídas dos Bicos de Pato com as entradas do canal de alimentação dos Decantadores Primários .

<span id="page-65-0"></span>Figura 19 – Vista aérea da região que engloba os Canais de Grades, as Caixas de Areia, os Tanques de Pré-aeração e os Vertedores Bicos de Pato.

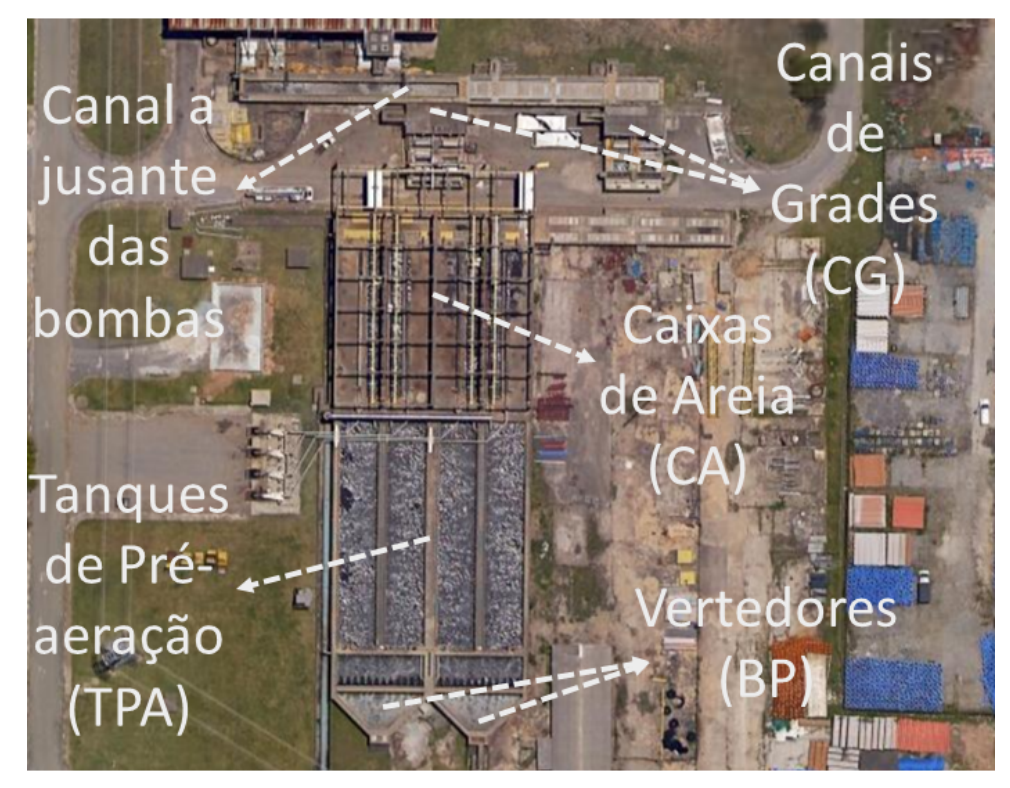

Fonte: Próprio Autor a partir do Google Maps.

A disposição das galerias que alimentam os Decantadores Primários e também os próprios Decantadores podem ser observados esquematicamente nas Figuras [22](#page-67-0) e [23.](#page-67-1) As galerias de interligação entre os Vertedores Bicos de Pato e as entradas dos Decantadores Primários estão indicadas em linhas tracejadas.

O canal que alimenta os oito DP de um dos módulos pode ser observado na Figura [24,](#page-68-0) o fluxo ocorre da esquerda para a direita. Nos Tanques de Aeração, Figura [25,](#page-68-1) é promovida a aeração com bolhas finas com a finalidade de propiciar o crescimento das colônias de bactérias aeróbicas responsáveis pela degradação da matéria orgânica.

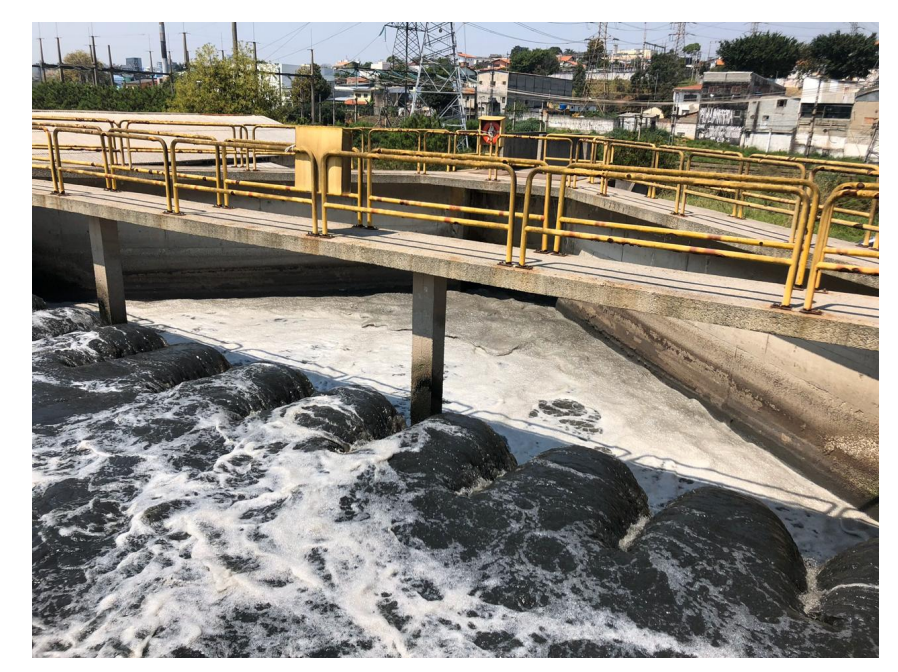

<span id="page-66-0"></span>Figura 20 – Vista de montante de um dos vertedores de um dos Bicos de Pato.

Fonte: Próprio Autor.

<span id="page-66-1"></span>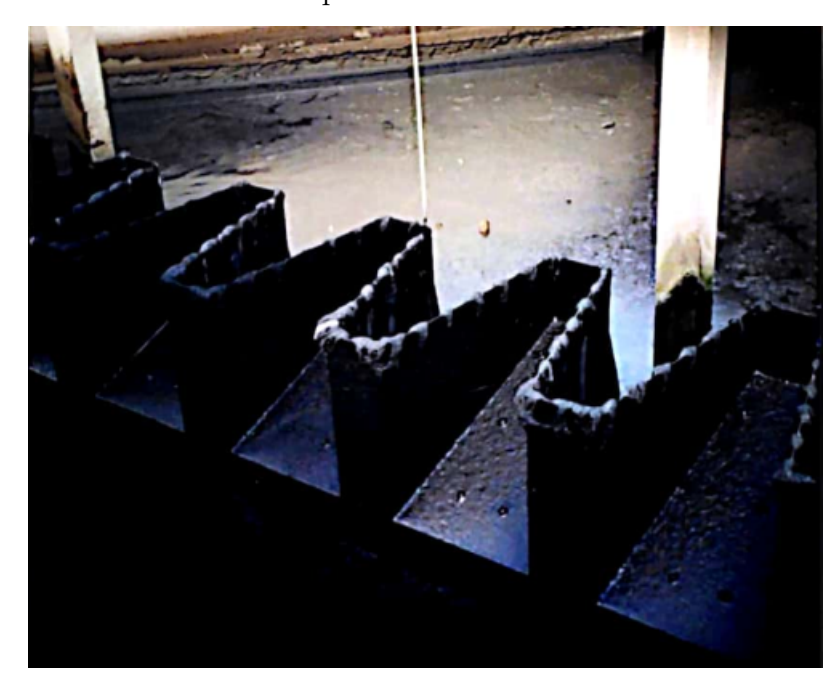

Figura 21 – Vista de montante de parte da estrutura de um dos vertedores labirinto.

Fonte: [Fundação Centro Tecnológico de Hidráulica](#page-154-8) [\(1995\)](#page-154-8).

<span id="page-67-0"></span>Figura 22 – Vista aérea esquemática da ligação entre os Bicos de Pato e os Decantadores Primários do módulo 1.

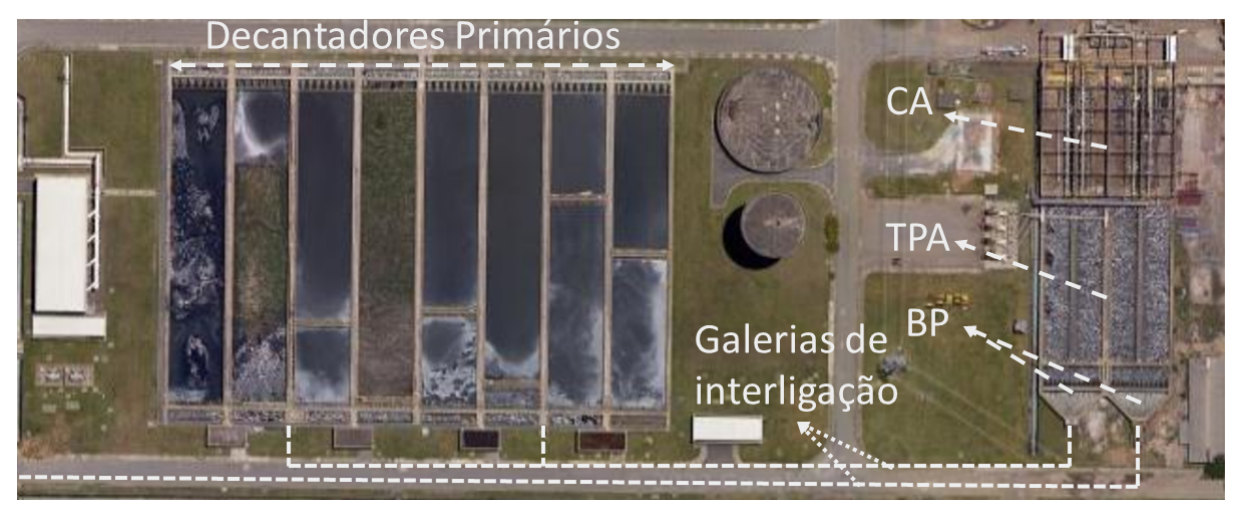

Fonte: Próprio Autor a partir do Google Maps.

<span id="page-67-1"></span>Figura 23 – Vista aérea dos Decantadores Primários dos módulos 1 e 2 e indicações das galerias em linhas tracejadas.

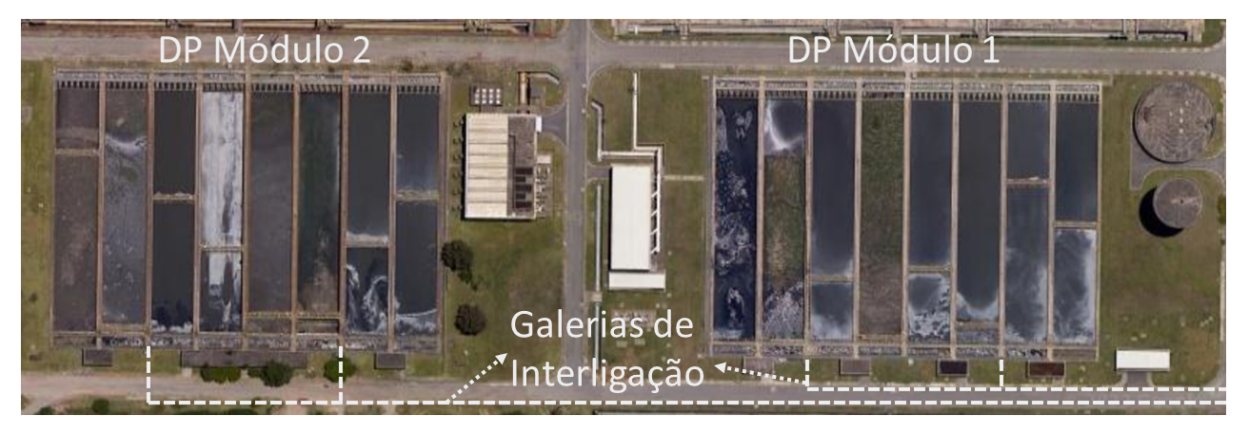

Fonte: Próprio Autor a partir do Google Maps.

Após o processo de degradação da matéria orgânica nos Tanques de Aeração e do processo de sedimentação que ocorre nos Decantadores Secundários , Figura [26,](#page-69-0) o efluente clarificado é devolvido ao meio ambiente. Mais especificamente, a fase líquida final do tratamento é despejada no rio Tietê por meio de cinco saídas (S1, S2, S3, S4 e S5) da estação, vide Figura [26.](#page-69-0)

A fase sólida diz respeito ao tratamento e disposição da massa biológica chamada de lodo, que é gerada durante o tratamento. Nesta etapa do tratamento são adicionados produtos químicos ao lodo para condicionamento e desaguamento e disposição em centrífugas ou filtros prensas para aumentar o teor de sólidos e facilitar o transporte e disposição final em aterros sanitários aprovados pelo órgão ambiental [\(SABESP,](#page-156-9) [2021\)](#page-156-9).

<span id="page-68-0"></span>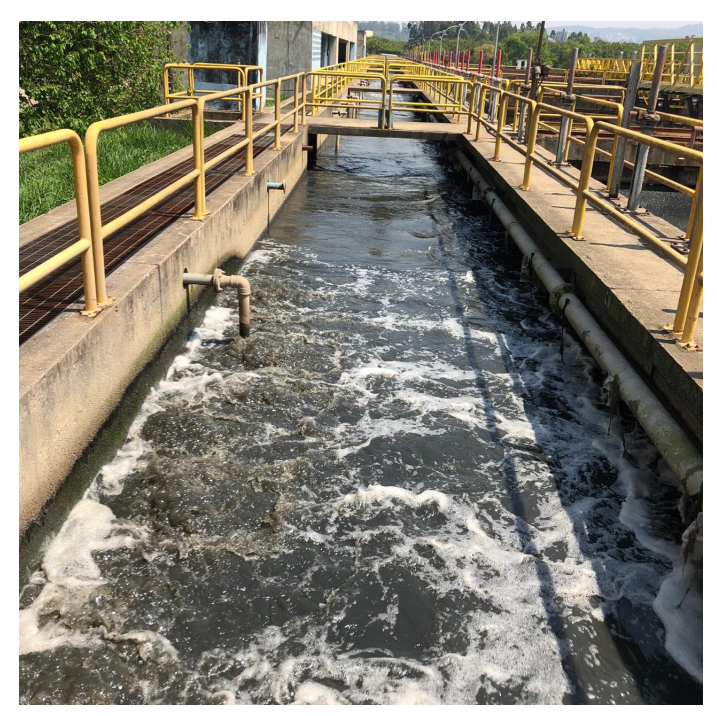

Figura 24 – Canal que alimenta os Decantadores Primários de um módulo.

Fonte: Próprio Autor.

<span id="page-68-1"></span>Figura 25 – Vista aérea dos Tanques de aeração.

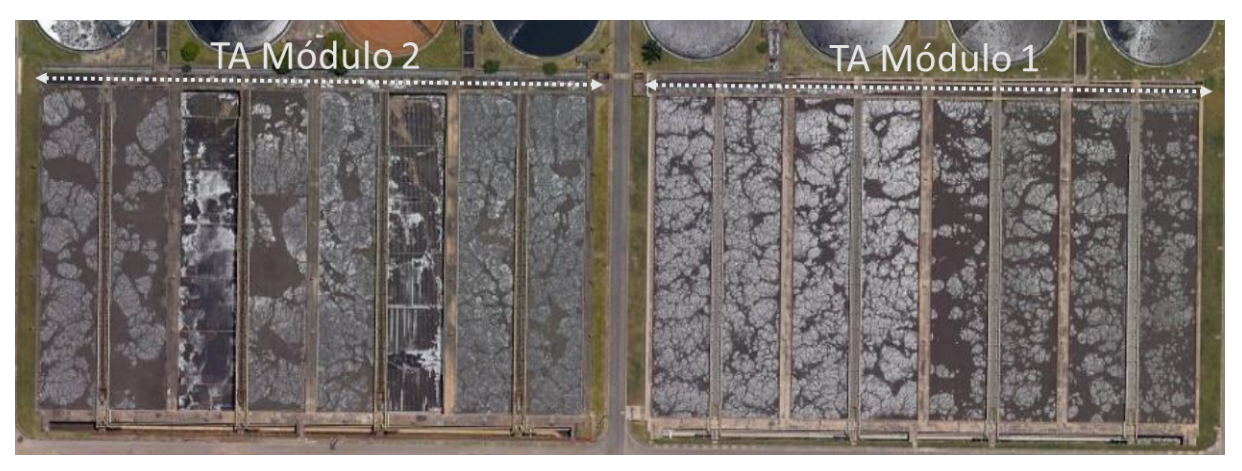

Fonte: Próprio Autor a partir do Google Maps.

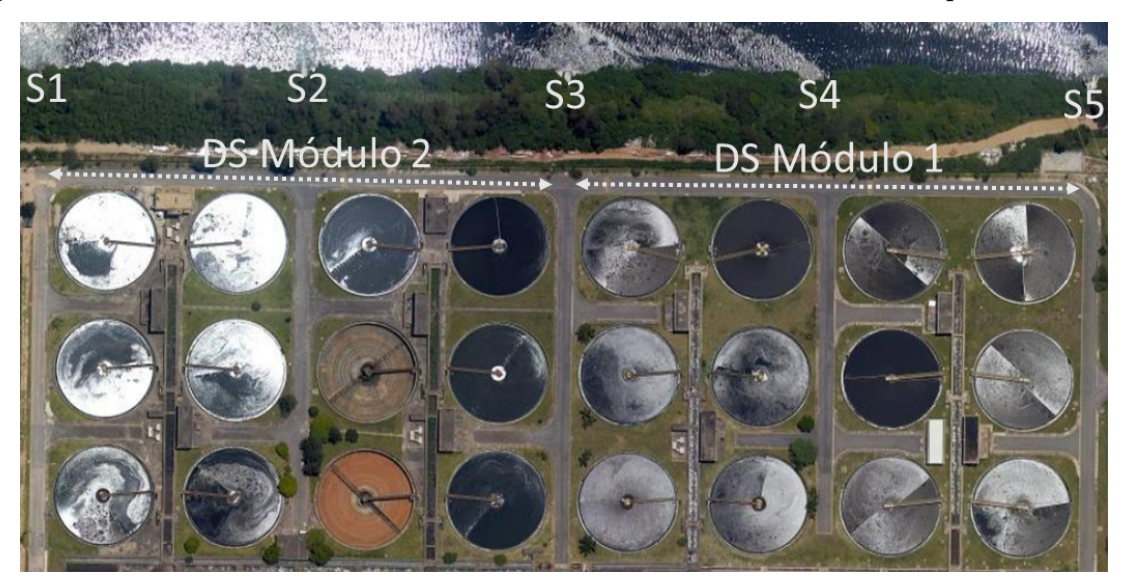

<span id="page-69-0"></span>Figura 26 – Vista aérea dos Decantadores Secundários e das cinco saídas para o Rio Tietê.

Fonte: Próprio Autor a partir do Google Maps.

A partir de dados de operação da ETE, foram levantadas e sistematizadas as informações sobre o funcionamento da estação. Especial atenção foi dedicada aos dados sobre as vazões e aos níveis. No caso das vazões foram analisados dados sobre as vazões bombeadas, que são obtidas com medidores do tipo ultrassom instalados no recalque de cada uma das bombas elevatórias, e as vazões que chegam em cada módulo da estação, que são monitoradas com medidores do tipo Venturi posicionados nas galerias que interligam os Bicos de Pato com as entradas dos canais de alimentação dos Decantadores Primários.

As principais informações sobre as vazões bombeadas na estação e a cotas do poço distribuidor ao longo do período de operação analisado: novembro de 2019 até novembro de 2020 podem ser observadas na Tabela [5.](#page-70-0) O período de um ano permite avaliar as variações sazonais das vazões de operação da ETE.

Essas estatísticas foram obtidas a partir de dados de operação da ETE fornecidos pela Sabesp. No Anexo [A,](#page-180-0) há uma pequena amostra dos dados na forma em que foram recebidos, Tabelas [38,](#page-180-1) [39,](#page-181-0) [40](#page-181-1) e [41.](#page-182-0) Observa-se que a frequência de amostragem dos dados recebidos varia e que foram recebidos dados com frequência de amostragem de cinco em cinco minutos e também de uma em uma hora.

Observa-se que a média das vazões de operação é de 13620 *L/s* muito acima da vazão inicial de projeto, que era de 9500 *L/s*. Mas a capacidade da estação foi ampliada para 16000 *L/s*, portanto a vazão média de operação da estação no período analisado é inferior a sua vazão nominal. Outro dado que deve ser destacado é que a vazão máxima registrada na estação no período estudado foi de 23800 *L/s*, que está abaixo da vazão de pico prevista da estação, que é de 27000 *L/s*.

| Parâmetro     | $\text{Vazões } [L/s]$ | Cotas $[m]$ |
|---------------|------------------------|-------------|
| Média         | 13620                  | 711         |
| Máximo        | 23800                  | 718         |
| Mínimo        | 1900                   | 700         |
| Desvio padrão | 2228                   | 3,4         |
| Amplitude     | 15554                  | 15          |

<span id="page-70-0"></span>Tabela 5 – Resumo da variação das vazões e das cotas do poço distribuidor a partir de alguns parâmetros estatísticos (nov/2019-nov/2020).

Fonte: Próprio Autor.

Os perfis de cotas do poço distribuidor e vazões bombeadas ao longo das 24 horas de um dia típico de operação podem ser observados na Figura [27.](#page-70-1) As menores vazões ocorrem no período da manhã e as maiores vazões ocorrem no período da noite/madrugada.

<span id="page-70-1"></span>Figura 27 – Perfil de vazão e nível do poço distribuidor – variação diária.

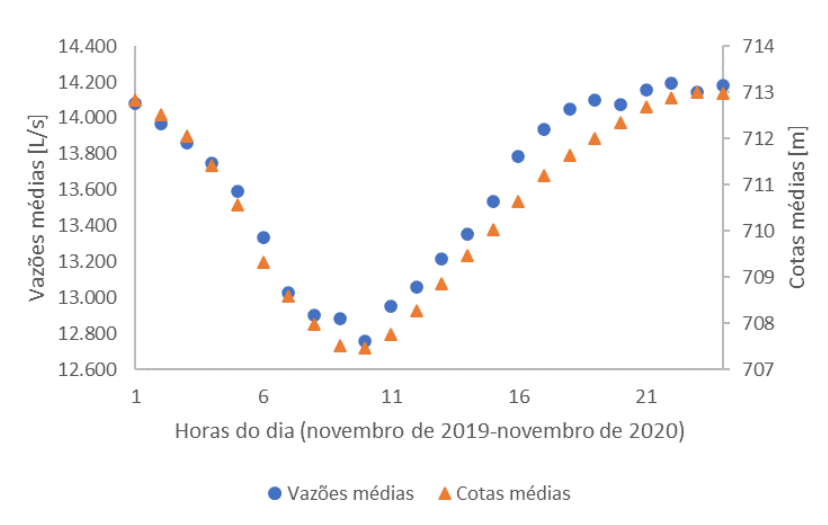

Fonte: Próprio Autor.

Os perfis das vazões médias, máximas e mínimas bombeadas mensais entre novembro de 2019 e novembro de 2020 podem ser observados nas Figuras [28](#page-71-0) e [29.](#page-71-1) Observa-se que no período chuvoso, mais especificamente no mês de fevereiro, a vazão máxima registrada superou os 23000 *L/s*. Essa vazão é muito maior do que a vazão média prevista para a estação que é de 16000 *L/s*, contudo ainda está abaixo da capacidade hidráulica (vazão de pico prevista), que é de 27000 *L/s*.

As medições realizadas pelos medidores de vazão do tipo Venturi localizados nas galerias que alimentam os módulos 1 e 2 da estação confirmam a ocorrência de uma diferença de vazão notável entre os dois módulos conforme se pode observar nas Figuras [30](#page-72-0) e [31.](#page-72-1)

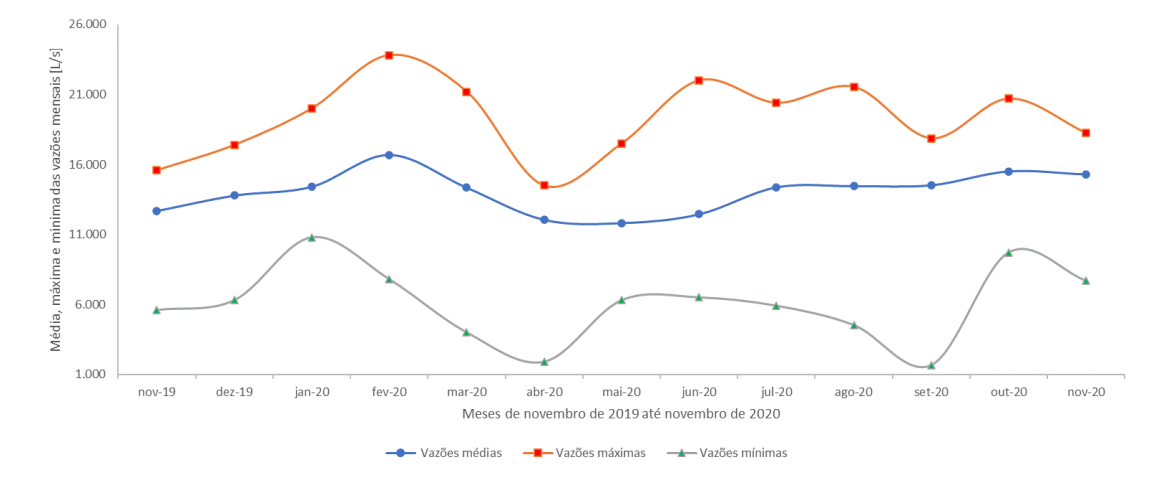

<span id="page-71-0"></span>Figura 28 – Vazões médias, máximas e mínimas bombeadas do poço distribuidor.

Fonte: Próprio Autor.

<span id="page-71-1"></span>Figura 29 – Vazões médias, máximas e mínimas bombeadas do poço distribuidor.

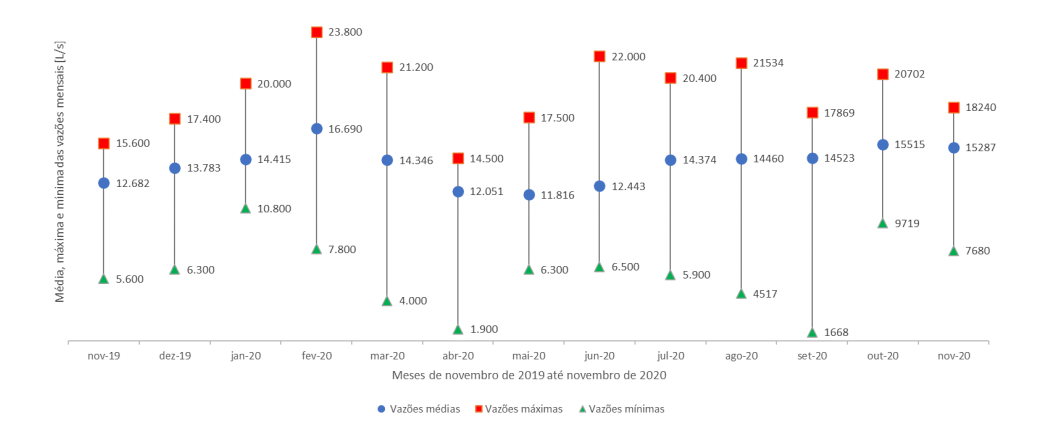

Fonte: Próprio Autor.

Pode-se notar que as diferenças entre as vazões que chegam ao módulos podem ultrapassar os 2000 litros por segundo e que o módulo 1 recebe uma quantidade maior de vazão.

Há, portanto, registro de distribuição assimétrica de vazões entre os dois módulos, apesar de ambos os módulos apresentarem a mesma capacidade nominal de tratamento. O que implica que essa diferença de vazões advém de dificuldades operacionais como, por exemplo, Decantadores Primários fora de operação. Essa distribuição de vazões pode acarretar maiores custos de operação, sendo assim é fundamental que a operação da estação tenha ferramentas para atuar nessa distribuição no sentido da maior eficiência operacional.
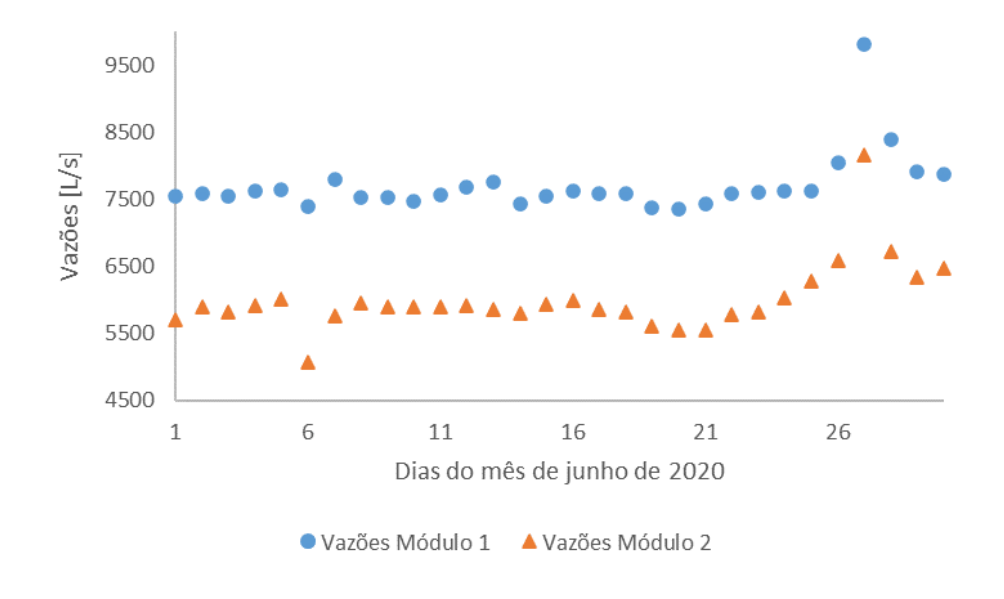

Figura 30 – Vazão em cada um dos módulos durante o mês de junho.

Fonte: Próprio Autor.

Figura 31 – Vazão em cada um dos módulos durante o mês de setembro.

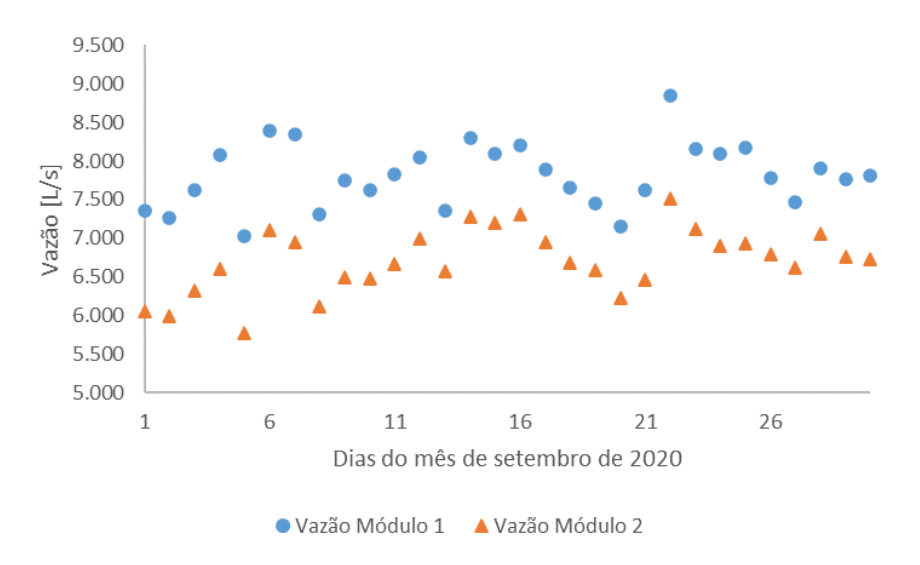

Fonte: Próprio Autor.

## **3.3 MODELAGEM**

### **3.3.1 Geometria dos Bicos de Pato**

O desenvolvimento da modelagem numérica computacional da região dos vertedores Bicos de Pato começou com o entendimento dos fluxos hidráulicos e com a descrição da geometria dessa região. O percurso que o fluido faz entre as entradas das adufas e as saídas nos vertedores pode ser observado, de forma muito simplificada, na Figura [32.](#page-73-0) Observa-se que a entrada é afogada e a saída é em queda livre.

<span id="page-73-0"></span>Figura 32 – Desenho esquemático em corte da região das adufas e do vertedor.

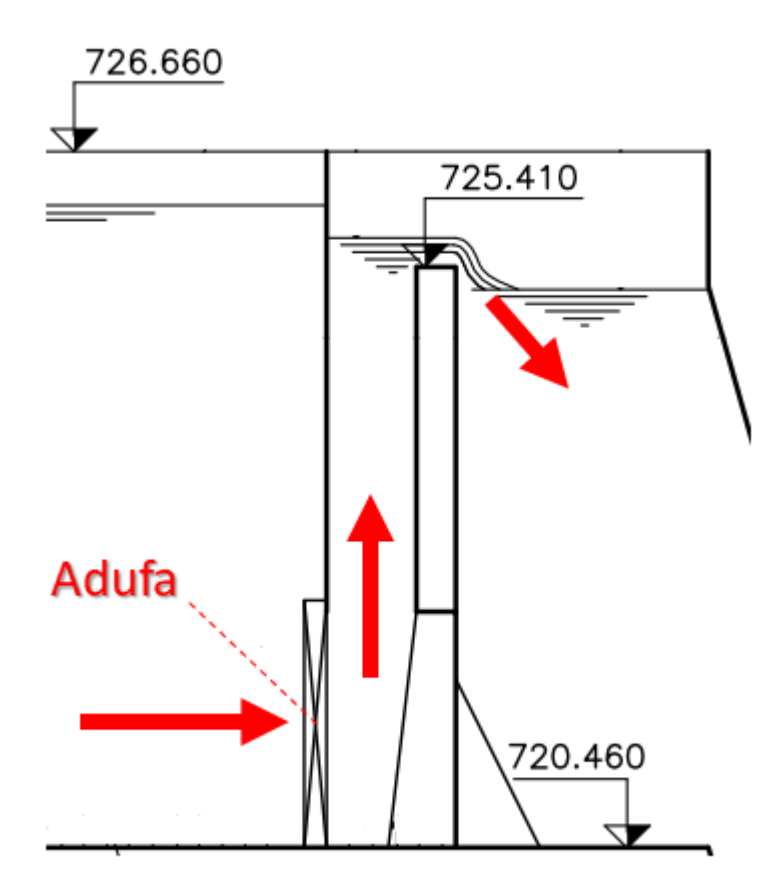

Fonte: [JNS-SABESP](#page-155-0) [\(2011b\)](#page-155-0).

Há, no total, quatro adufas denominadas de 1A, 1B, 2A e 2B, que alimentam os dois Bicos de Pato, como pode ser visualizado na Figura [33,](#page-74-0) que é uma vista em planta da região do vertedor com a indicação esquemática das adufas e dos vertedores. As posições dos vertedores e do *stop log*, que separa os dois Bicos de Pato, também estão destacadas na Figura [33.](#page-74-0)

<span id="page-74-0"></span>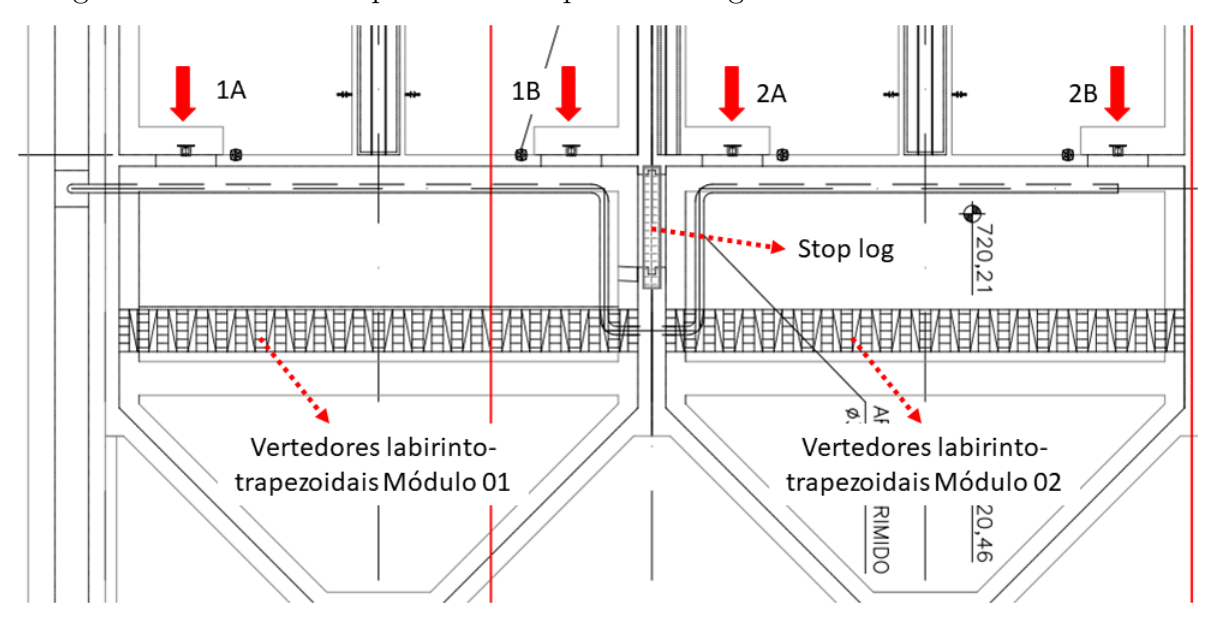

Figura 33 – Desenho esquemático em planta da região das adufas e dos vertedores.

Fonte: [JNS-SABESP](#page-155-1) [\(2010d\)](#page-155-1).

A estrutura dos vertedores instalados nesse trecho é do tipo labirinto com perfil trapezoidal. Há um total de treze ciclos em forma de trapézios para cada um dos Bicos de Pato. A disposição das adufas 1B/2B e 1A/2A e o número de ciclos ou trapézios em um vertedor podem ser observados na Figura [34.](#page-74-1) L1 e L2 são os comprimentos excedentes das chapas próximas à parede.

<span id="page-74-1"></span>Figura 34 – Desenho esquemático das comportas e do vertedores do tipo labirinto.

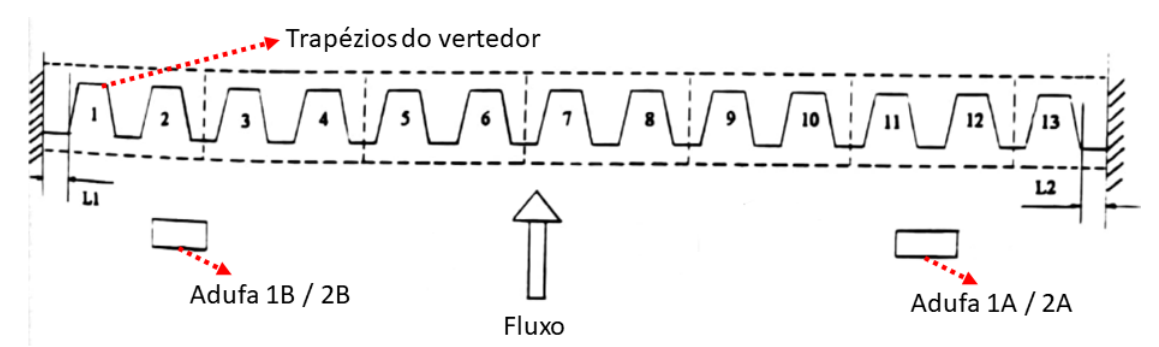

Fonte: [Fundação Centro Tecnológico de Hidráulica](#page-154-0) [\(1995\)](#page-154-0).

Um corte transversal dos vertedores com as indicações das dimensões pode ser observado na Figura [35.](#page-75-0) É importante observar que nessa vista da estrutura, o escoamento é da esquerda para a direita.

<span id="page-75-0"></span>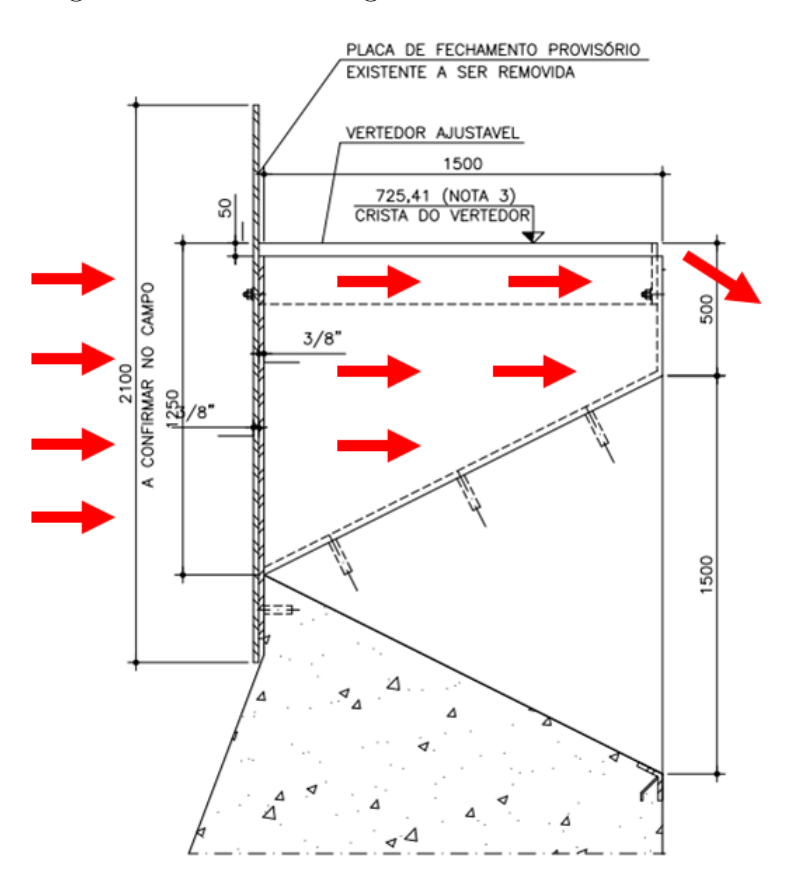

Figura 35 – Corte da região dos vertedores labirinto.

Fonte: [JNS-SABESP](#page-155-2) [\(2010c\)](#page-155-2).

A partir das informações apresentadas nas figuras [32,](#page-73-0) [33,](#page-74-0) [34](#page-74-1) e [35](#page-75-0) e com as dimensões de projeto da estrutura da região dos Bicos de Pato, foram construídas as geometrias dos modelos para a região dos Bicos de Pato. No Apêndice [A,](#page-160-0) é possível consultar as dimensões utilizadas na construção da geometria utilizada no modelo dos Bicos de Pato, Figuras [126,](#page-160-1) [127](#page-161-0) e [128.](#page-161-1)

Uma vista isométrica de jusante da geometria da região dos BP para um único vertedor e uma vista isométrica de montante com a omissão de duas superfícies para permitir a visualização da geometria interna podem ser visualizadas nas Figuras [36](#page-76-0) e [37,](#page-76-1) nessa ordem. De forma análoga, uma vista isométrica de jusante da geometria para dois vertedores interligados pela abertura correspondente ao *stop log* e uma vista isométrica de montante com a omissão de algumas paredes para permitir uma melhor visualização da geometria interna podem ser observadas nas Figuras [38](#page-77-0) e [39,](#page-77-1) respectivamente.

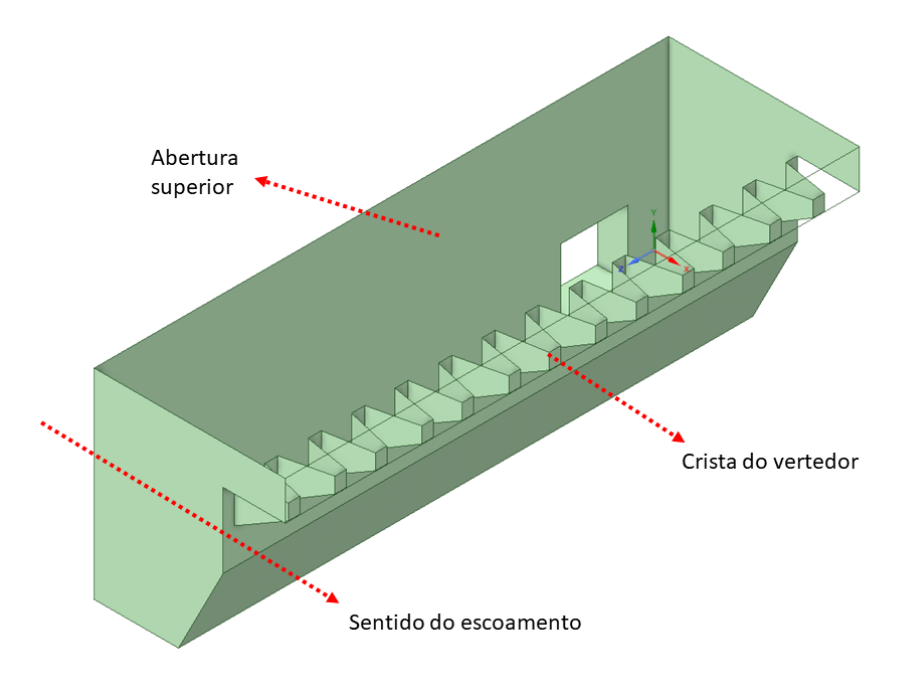

<span id="page-76-0"></span>Figura 36 – Vista de jusante da geometria do modelo da região dos BP com *stop log*.

Fonte: Próprio Autor.

<span id="page-76-1"></span>Figura 37 – Vista de montante da geometria do modelo da região dos BP com *stop log* com algumas paredes omitidas.

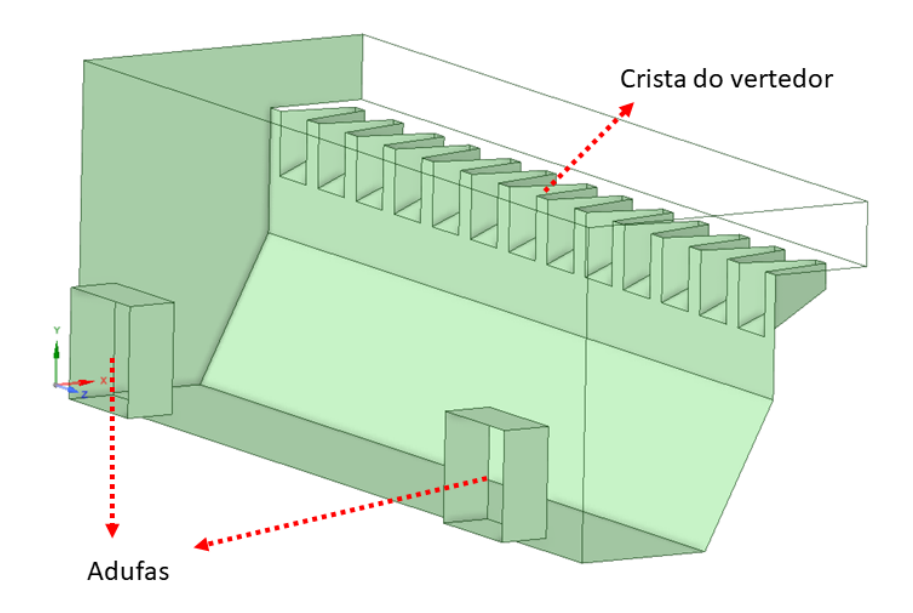

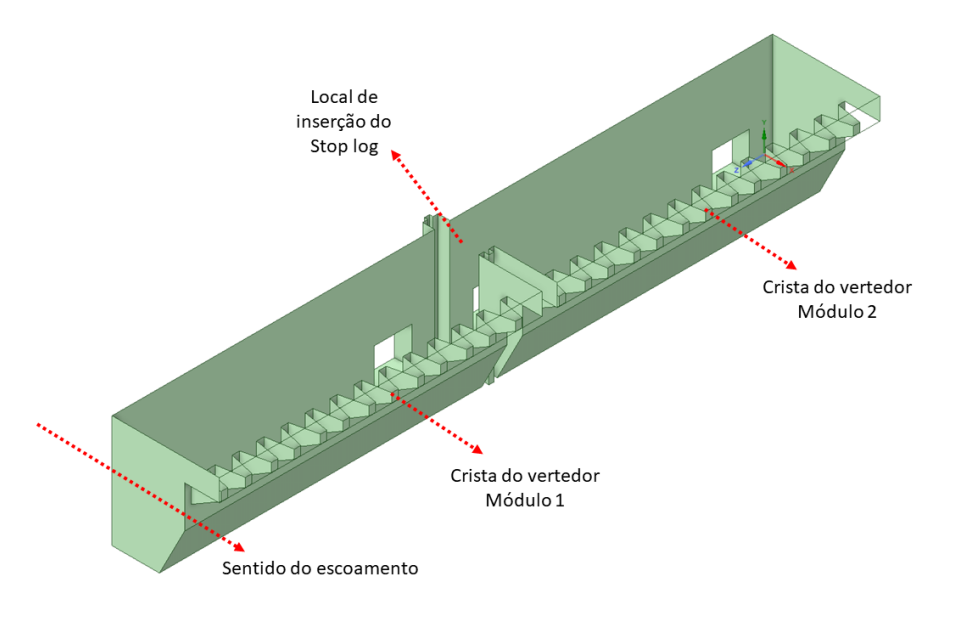

<span id="page-77-0"></span>Figura 38 – Vista de jusante da geometria do modelo da região dos BP sem *stop log*.

Fonte: Próprio Autor.

<span id="page-77-1"></span>Figura 39 – Vista de montante da geometria do modelo da região dos BP sem *stop log* com algumas paredes omitidas.

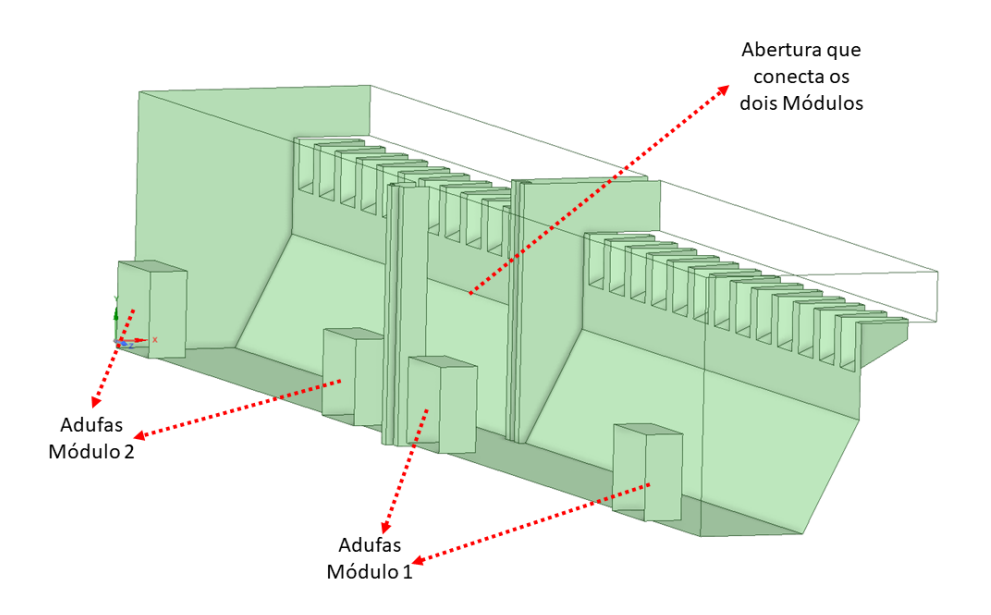

### **3.3.2 Geometria da entrada dos DP**

Pode-se observar, em planta, como estão dispostas as entradas que alimentam o canal que distribui o efluente para os oito decantadores primários de um módulo na Figura [40;](#page-78-0) e também está destacado o próprio canal de alimentação. Além disso, deve ser observado que os oito Decantadores Primários são numerados de DP1 até DP8 da esquerda para a direita numa vista de montante para jusante.

<span id="page-78-0"></span>Figura 40 – Vista em planta da entrada num conjunto de oito decantadores primários.

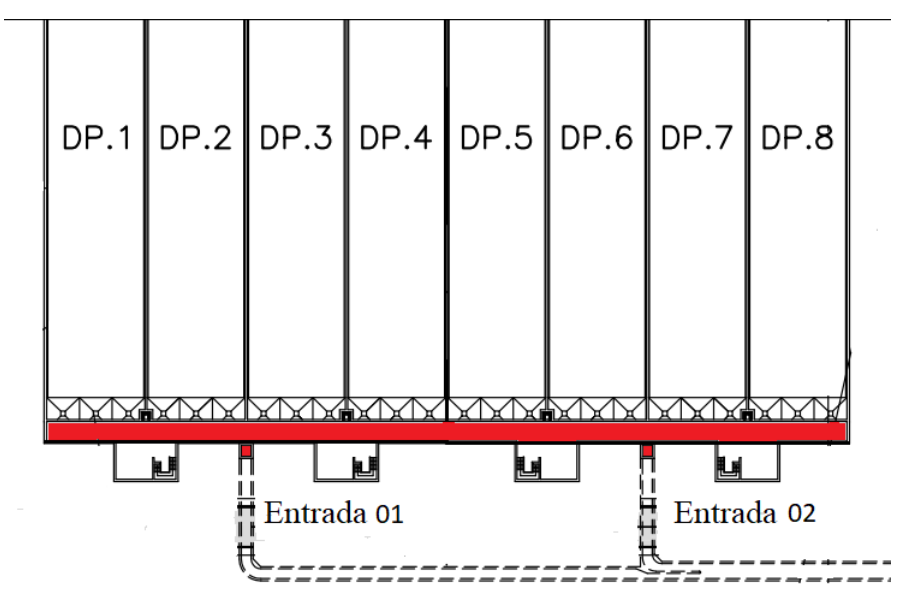

Fonte: [JNS-SABESP](#page-155-3) [\(2011a\)](#page-155-3).

Pode-se observar como é a geometria de cada uma das duas entradas que alimentam o canal que distribui o efluente para os Decantadores Primários na Figura [41.](#page-79-0) Cada uma dessas entradas têm uma seção quadrada cujo lado mede dois metros. A disposição das cinco comportas de entrada nos Decantadores Primários pode ser observada na Figura [42.](#page-79-1)

A partir das informações apresentadas nas figuras [40,](#page-78-0) [41](#page-79-0) e [42](#page-79-1) e com as dimensões de projeto da estrutura da região dos Decantadores Primários foi construída a geometria do modelo dessa região. Duas simplificações foram feitas em relação à geometria do protótipo para a construção da geometria desse modelo com a finalidade de tornar a simulação do modelo compatível com os recursos computacionais disponíveis nesse trabalho: a redução do comprimento dos Decantadores Primários (de 70 m para 5 m na direção do escoamento) e a exclusão do poço de lodo. Essas duas modificações não comprometem os resultados obtidos nas simulações visto que elas não alteram as vazões nem os níveis d'água e permitem uma grande redução no número de elementos da malha computacional.

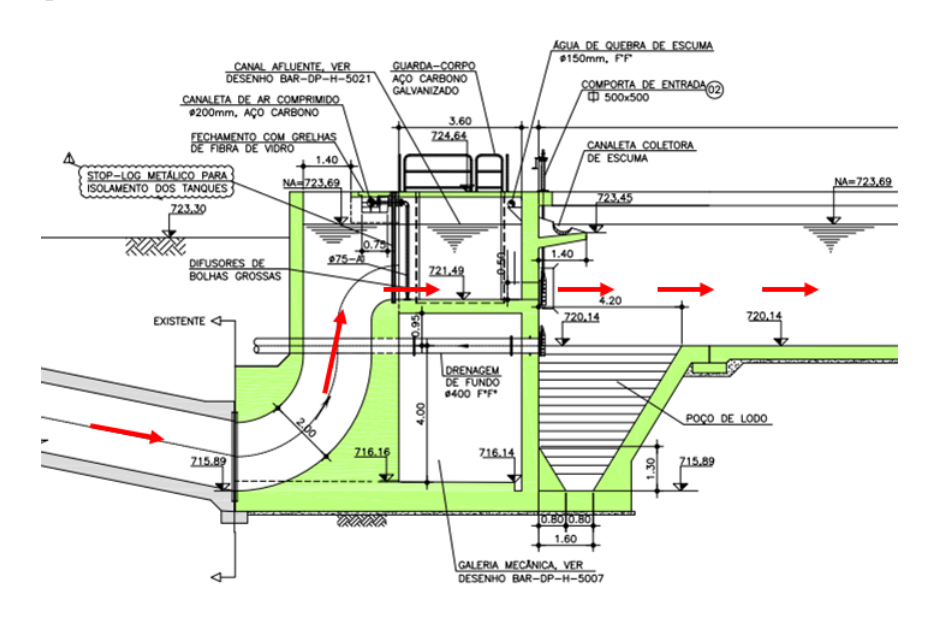

<span id="page-79-0"></span>Figura 41 – Uma das entradas do canal que distribui o efluente para os decantadores primários.

Fonte: [JNS-SABESP](#page-155-4) [\(2010a\)](#page-155-4).

<span id="page-79-1"></span>Figura 42 – Distribuição das comportas de entrada dos decantadores primários.

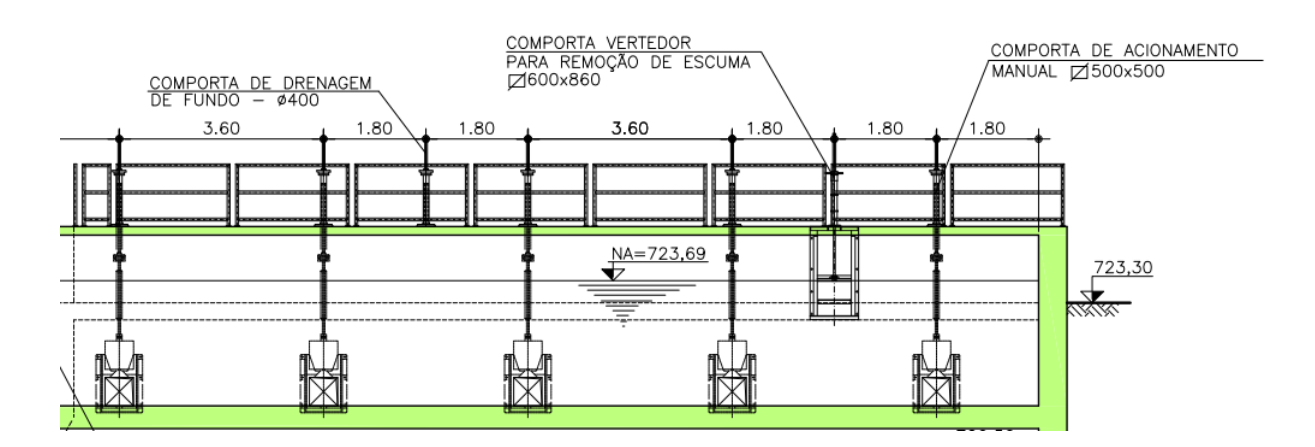

Fonte: [JNS-SABESP](#page-155-5) [\(2010b\)](#page-155-5).

No Apêndice [A,](#page-160-0) é possível consultar as dimensões utilizadas na construção da geometria utilizada no modelo da entrada dos Decantadores Primários, Figuras [129,](#page-162-0) [130](#page-162-1) e [131.](#page-163-0)

Uma vista isométrica de jusante da geometria da região dos DP para um único módulo e uma vista isométrica de montante com a omissão de duas superfícies para permitir a visualização da geometria interna podem ser visualizadas nas Figuras [43](#page-80-0) e [44,](#page-81-0) nessa ordem. As adufas que interligam o canal de alimentação dos DP com os próprios decantadores estão destacadas na Figura [45.](#page-81-1)

<span id="page-80-0"></span>Figura 43 – Vista de jusante da geometria do modelo da região dos DP.

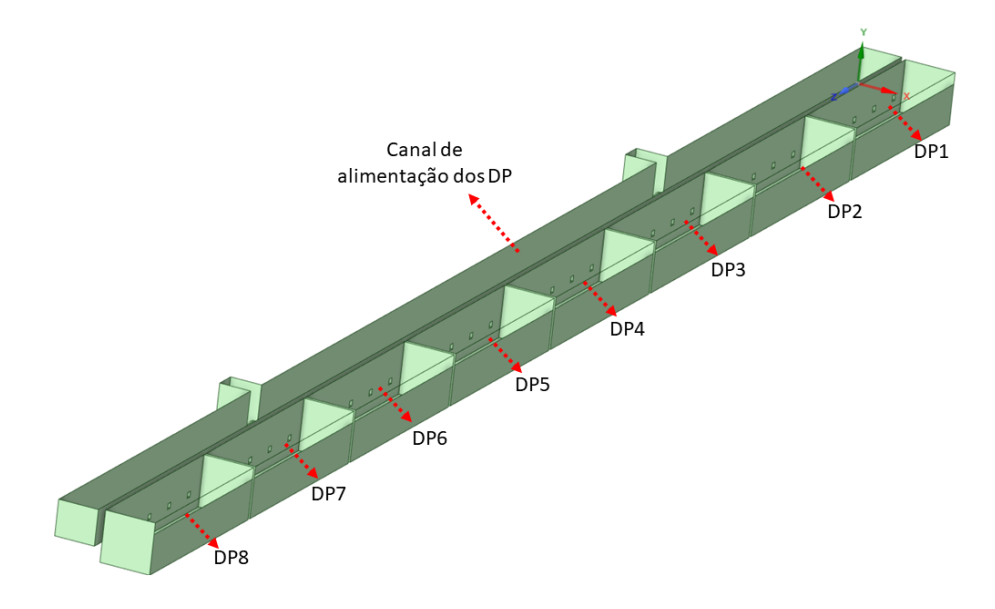

Fonte: Próprio Autor.

<span id="page-81-0"></span>Figura 44 – Vista de montante da geometria do modelo da região dos DP com a omissão de algumas paredes.

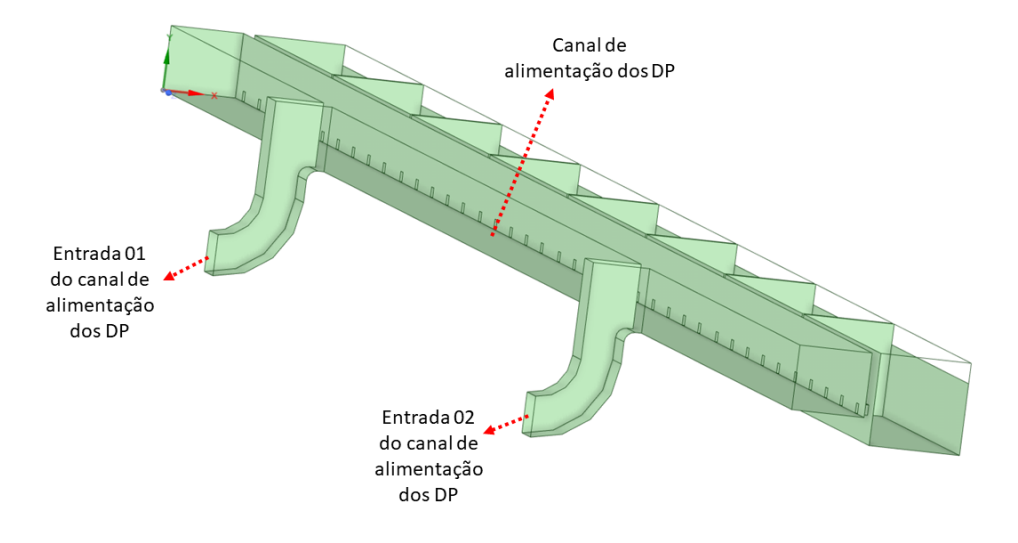

Fonte: Próprio Autor.

<span id="page-81-1"></span>Figura 45 – Detalhe da geometria da região dos DP com destaque para as adufas que interligam o canal de alimentação dos DP com os DP7 e DP8.

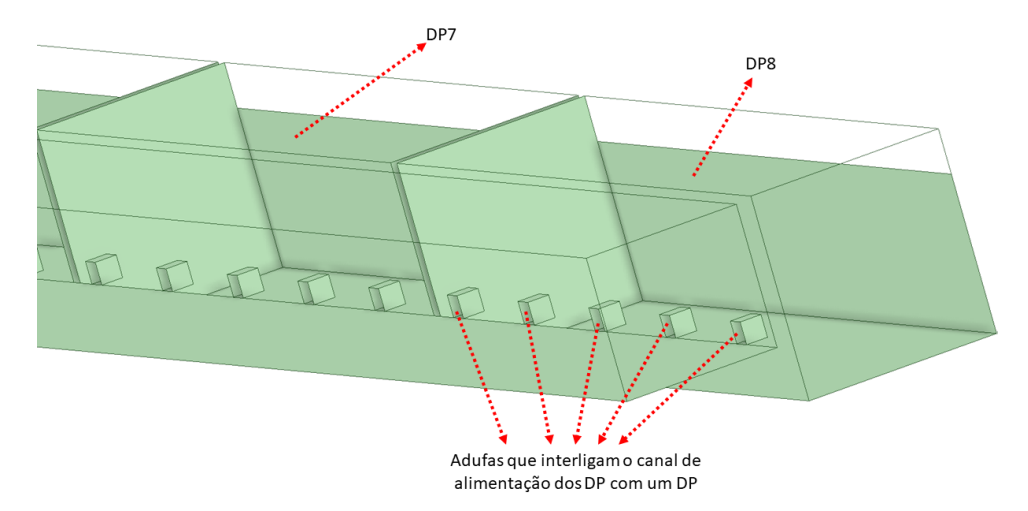

## **3.3.3 Modelos para os BP**

Serão consideradas duas possibilidades de modelos: uma considerando a utilização do *stop log* entre os bicos de pato e outra sem utilizá-lo. O modelo para o sistema com *stop log* pode ser visualizado nas Figuras [46](#page-82-0) e [47.](#page-83-0) Nesse caso, há dois vertedores independentes e idênticos, por isso somente um é representado. A geometria desse modelo foi construída no software *SpaceClaim*. Os dados de entrada desse modelo são as velocidades de entrada e os dados de saída são os níveis de água no vertedor.

<span id="page-82-0"></span>Figura 46 – Modelo para a região dos BP com *stop log* com indicações de entradas e saídas.

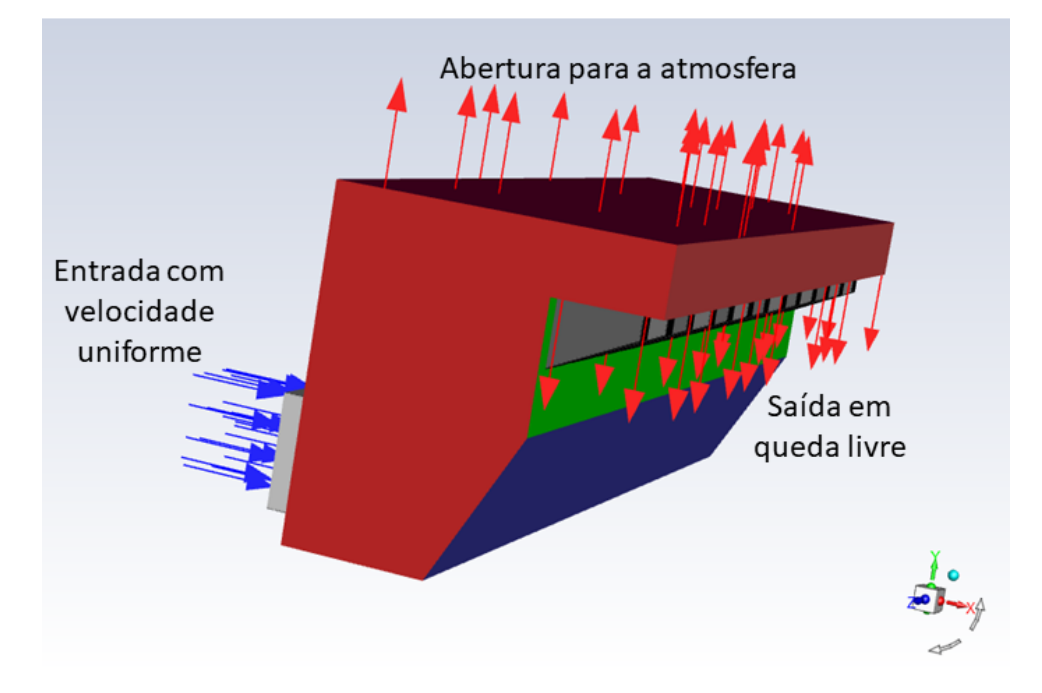

Fonte: Próprio Autor.

O modelo para o sistema sem *stop log* pode ser visualizado nas Figuras [48](#page-83-1) e [49.](#page-84-0) Nesse caso, há dois vertedores que se comunicam e, portanto, operam no mesmo nível. A comunicação entre os vertedores se dá por meio de uma região que pode abrigar um *stop log* e por conseguinte tem uma geometria com reentrâncias para o encaixe desse dispositivo, vide Figura [33.](#page-74-0) A geometria desse modelo foi construída com o *software SpaceClaim*. Os dados de entradas são as velocidades nas entradas e os dados de saídas são os níveis de água nos vertedores e a distribuição da vazão entre os dois vertedores.

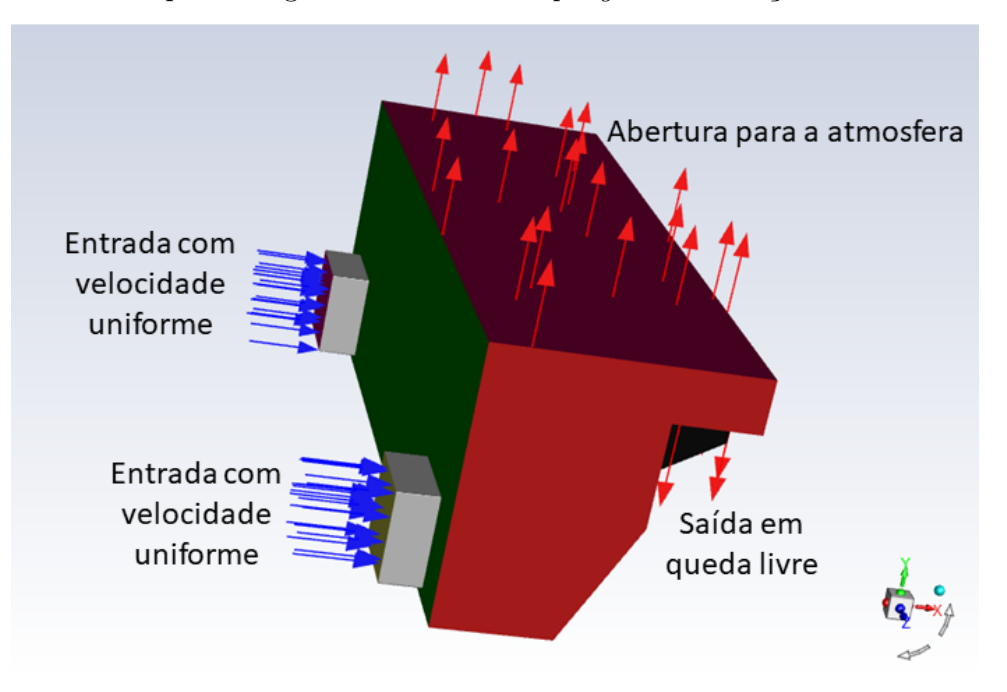

<span id="page-83-0"></span>Figura 47 – Modelo para a região dos BP com *stop log* com indicações de entradas e saídas.

Fonte: Próprio Autor.

<span id="page-83-1"></span>Figura 48 – Modelo para a região dos BP sem *stop log* com as indicações de entradas e saídas.

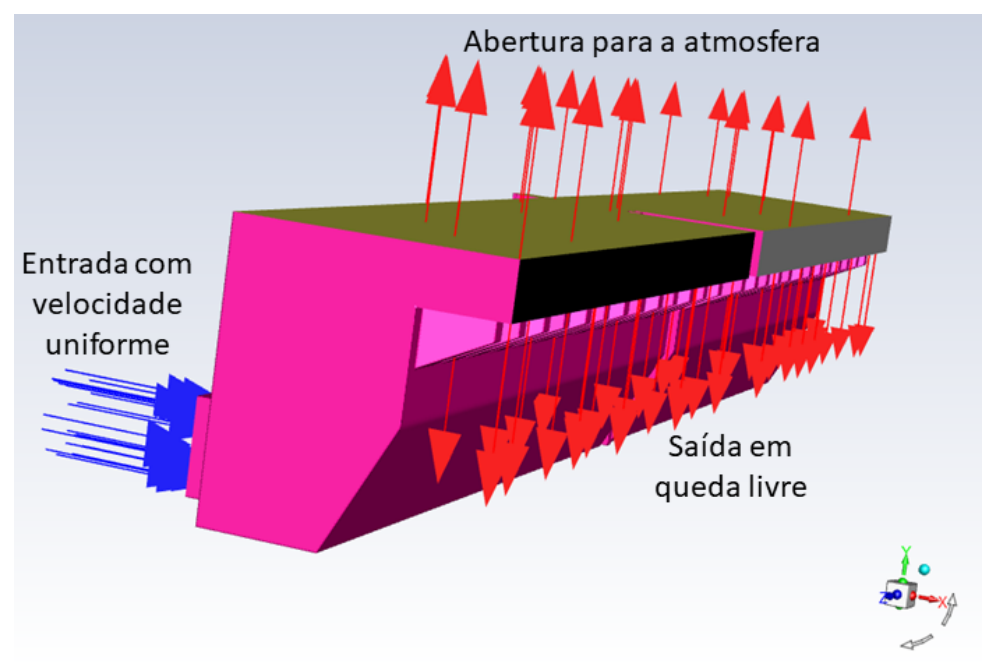

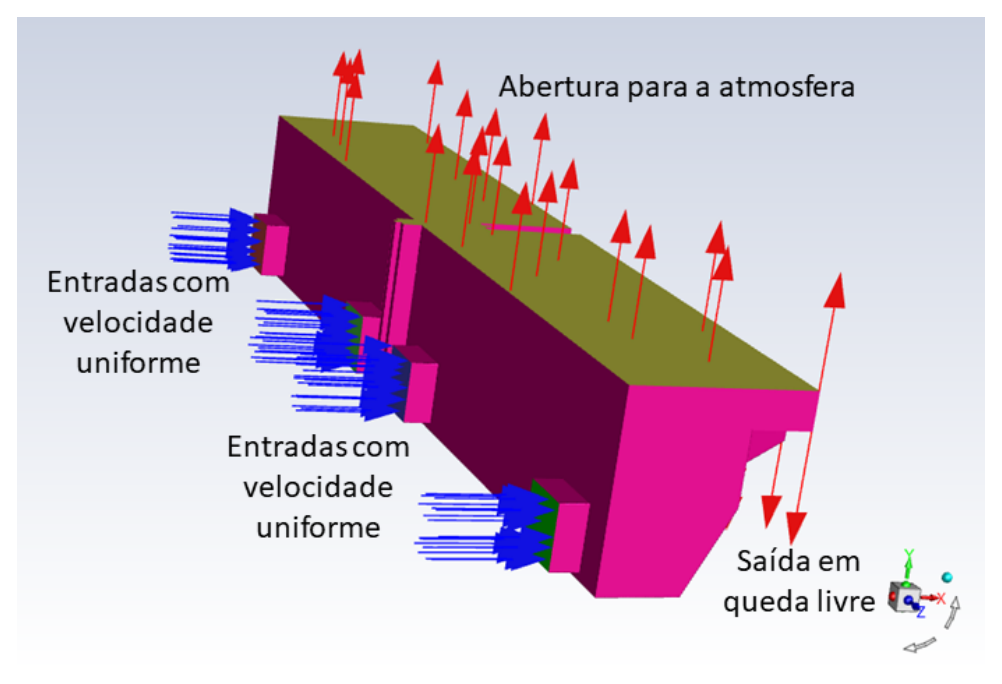

<span id="page-84-0"></span>Figura 49 – Modelo para a região dos BP sem *stop log* com as indicações de entradas e saídas.

Fonte: Próprio Autor.

## **3.3.4 Modelo para a entrada dos DP**

Uma vista isométrica de jusante e uma vista isométrica de montante do modelo da região dos Decantadores Primários podem ser visualizadas nas Figuras [50](#page-85-0) e [51,](#page-85-1) nessa ordem. O modelo é composto basicamente por duas entradas, um canal de alimentação com 40 saídas, cinco para cada um dos oito Decantadores Primários, e os próprios decantadores. A geometria desse modelo foi construída no *software SpaceClaim*. Os dados de entrada desse modelo são as velocidades nas entradas e os dados de saída são a distribuição da vazão entre os oito Decantadores e os níveis d'água (NA) do canal de distribuição.

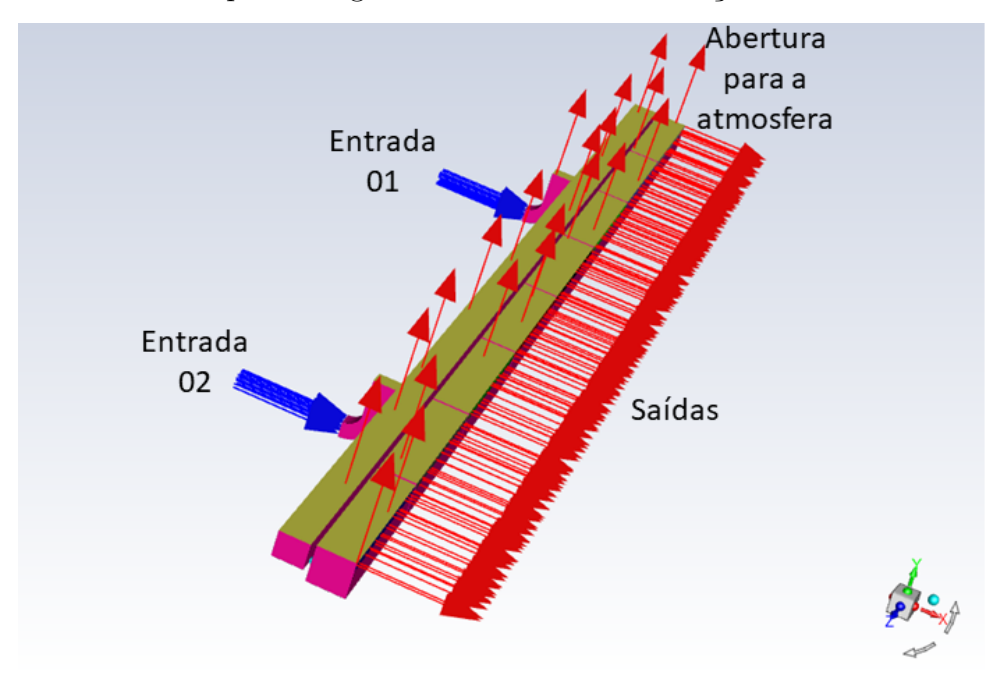

<span id="page-85-0"></span>Figura 50 – Modelo para a região dos DP com as indicações de entradas e saídas.

Fonte: Próprio Autor.

<span id="page-85-1"></span>Figura 51 – Modelo para a região dos DP com as indicações de entradas e saídas - vista lateral.

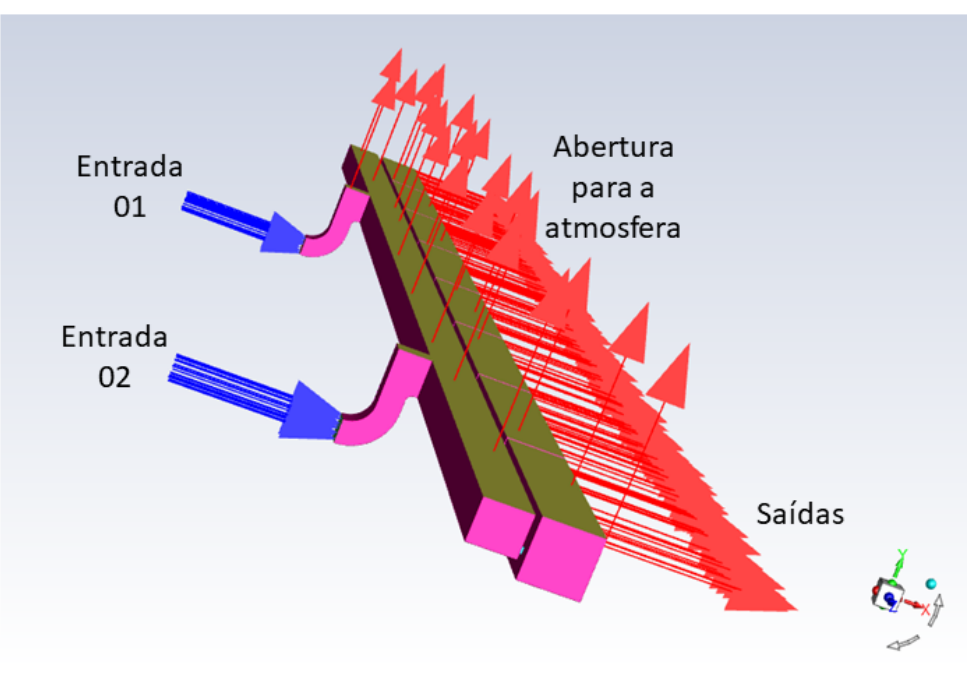

## **3.3.5 Modelo de turbulência**

Conforme pode ser observado na Tabela [4,](#page-59-0) diferentes modelos de turbulência são adotados para as simulações DFC conforme as características de cada problema e os objetivos da simulação. Uma boa prática é adotar o modelo mais simples que consiga a turbulência em um nível de detalhe adequado para o problema que se está simulando [\(WILCOX,](#page-156-0) [1994\)](#page-156-0).

No geral, os diferentes modelos de turbulência apresentam resultados semelhantes para a simulações de escoamentos em canais abertos no que diz respeito ao escoamento principal, as diferenças aparecem nos escoamentos secundários [\(KNIGHT; WRIGHT,](#page-155-6) [2005\)](#page-155-6). E como o presente trabalho está analisando tão somente o escoamento principal, é natural que seja adotado o modelo *κ*-*ϵ* padrão que está bem estabelecido e validado em diversos *Solvers* DFC, inclusive no Fluent. Essa escolha é adequada para as simulações do presente trabalho porque o modelo *κ*-*ϵ* padrão concilia robustez, simplicidade e exatidão para muitos escoamentos, como os escoamentos em canais abertos aqui estudados. Esse modelo se baseia na aproximação de Boussinesq para as tensões de Reynolds. Na Equação [3.1](#page-86-0) está ilustrada essa aproximação em notação indicial.

<span id="page-86-0"></span>
$$
\tau_{ij} = -\rho \overline{u_i' u_j'} = \mu_t \left( \frac{\partial U_i}{\partial x_j} + \frac{\partial U_j}{\partial x_i} \right) - \frac{2}{3} \rho \kappa \delta_{ij}
$$
\n(3.1)

A Equação [3.1](#page-86-0) é análoga à equação para a tensão de cisalhamento de um fluido newtoniano e a variável *µ<sup>t</sup>* é conhecida como viscosidade turbulenta. Ou seja, a Equação [3.1](#page-86-0) estabelece que as tensões de Reynolds podem ser descritas como o produto da viscosidade turbulenta com a taxa de deformação do escoamento.

As Equações [3.2](#page-86-1) até [3.4](#page-86-2) são as equações do modelo *κ*-*ϵ*. Onde *κ* é a energia cinética turbulenta, *ϵ* é a taxa de dissipação da energia cinética turbulenta, *Eij* é a taxa de deformação. Os valores dos parâmetros utilizados podem ser consultados na Tabela [6.](#page-87-0)

<span id="page-86-1"></span>
$$
\mu_t = \rho C_\mu \frac{\kappa^2}{\epsilon} \tag{3.2}
$$

$$
\frac{\partial(\rho\kappa)}{\partial t} + div(\rho\kappa \mathbf{U}) = div\left(\frac{\mu_t}{\sigma_{\kappa}}\operatorname{grad}\kappa\right) + 2\mu_t E_{ij} E_{ij} - \rho\epsilon
$$
\n(3.3)

<span id="page-86-2"></span>
$$
\frac{\partial(\rho\epsilon)}{\partial t} + div(\rho\epsilon \mathbf{U}) = div\left(\frac{\mu_t}{\sigma_{\epsilon}}grad\epsilon\right) + C_{1\epsilon}\frac{\epsilon}{\kappa}\mu_t E_{ij} E_{ij} - C_{2\epsilon}\rho\frac{\epsilon^2}{\kappa}
$$
(3.4)

Podem ser destacadas as seguintes vantagens do modelo *κ*-*ϵ* de acordo com [Versteeg](#page-156-1) [e Malalasekera](#page-156-1) [\(1995\)](#page-156-1).

| Parâmetros          | Valores |
|---------------------|---------|
| $C_\mu$             | 0,09    |
| $C_{1\epsilon}$     | 1,44    |
| $C_{2\epsilon}$     | 1,92    |
| $\sigma_{\kappa}$   | 1,00    |
| $\sigma_{\epsilon}$ | 1,30    |

<span id="page-87-0"></span>Tabela 6 – Parâmetros para o modelo *κ*-*ϵ*.

Fonte: [Versteeg e Malalasekera](#page-156-1) [\(1995\)](#page-156-1).

•É um modelo relativamente simples no qual apenas valores iniciais ou condições de contorno precisam ser fornecidas;

•Apresenta excelente desempenho para diversos escoamentos importantes em processos industriais;

•É o modelo de turbulência mais amplamente utilizado e validado.

## **3.4 DESENVOLVIMENTO DA MALHA**

Especial atenção foi dedicada ao refinamento da malha próxima às paredes por conta dos maiores gradientes presentes nessas regiões devido à condição de não escorregamento. Por isso, foram realizadas estimativas de quais deviam ser o tamanho dos elementos próximos à parede de modo a ter consistência com o modelo de turbulência adotado nas simulações, ou seja, o modelo  $\kappa - \epsilon$  padrão com o uso de funções de parede.

Uma estimativa do valor adequado para o tamanho dos elementos próximos à parede é obtido por meio da suposição de que se trata de um escoamento em uma placa plana. Na Equação [3.5,](#page-87-1) *Re* é o número de Reynolds, *ρ* é a massa específica do fluido, *U* é a velocidade do escoamento e *L* é o comprimento característico [\(WILCOX,](#page-156-0) [1994\)](#page-156-0).

<span id="page-87-1"></span>
$$
Re = \frac{\rho UL}{\mu} \tag{3.5}
$$

Com o valor do número de Reynolds, é possível calcular o coeficiente da tensão de cisalhamento na parede com a Equação experimental [3.6](#page-87-2) [\(WILCOX,](#page-156-0) [1994\)](#page-156-0).

<span id="page-87-2"></span>
$$
C_f = [2\log(Re) - 6, 5]^{-2,3} \tag{3.6}
$$

E com o valor do coeficiente da tensão de cisalhamento na parede, é possível calcular a tensão de cisalhamento na parede (placa plana) por meio da Equação [3.7](#page-88-0) [\(WILCOX,](#page-156-0) [1994\)](#page-156-0).

<span id="page-88-0"></span>
$$
\tau_w = \left(\frac{1}{2}\rho U^2\right)C_f\tag{3.7}
$$

Agora, com o valor da tensão de cisalhamento na parede, é possível obter a velocidade de atrito, Equação [3.8](#page-88-1) [\(WILCOX,](#page-156-0) [1994\)](#page-156-0).

<span id="page-88-1"></span>
$$
u_{\tau} = \sqrt{\frac{\tau_w}{\rho}}\tag{3.8}
$$

Finalmente, com a velocidade de atrito conhecida e com o valor de *y* <sup>+</sup> escolhido de modo a se limitar a região logarítmica da Figura [6,](#page-52-0) o valor de *y<sup>P</sup>* pode ser determinado com a Equação [3.9](#page-88-2) [\(WILCOX,](#page-156-0) [1994\)](#page-156-0).

<span id="page-88-2"></span>
$$
y_P = \frac{y^+ \mu}{\rho u_\tau} \tag{3.9}
$$

É importante, no entanto, frisar que  $y_P$  é metade de  $y_H$ , ou seja, o tamanho estimado inicial dos elementos próximos à parede é o dobro do valor determinado de *y<sup>P</sup>* , como se pode observar na Figura [52.](#page-88-3)

<span id="page-88-3"></span>Figura 52 – Células próximas à parede com as indicações de *y<sup>P</sup>* e *yH*.

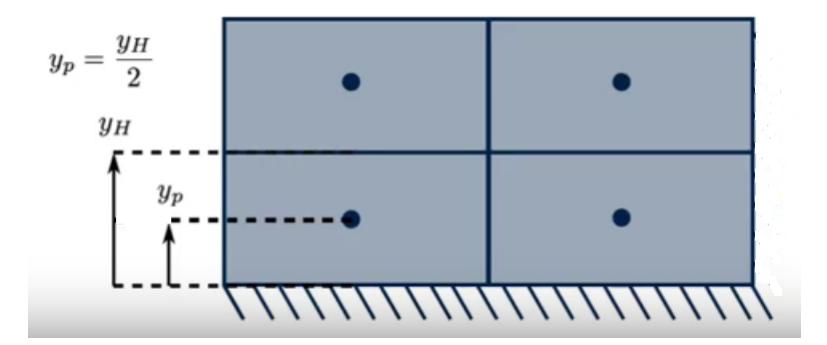

Fonte: [ANSYS Fluent Theory Guide](#page-154-1) [\(2021\)](#page-154-1).

Os valores dos parâmetros calculados com as Equações [3.5,](#page-87-1) [3.6,](#page-87-2) [3.7,](#page-88-0) [3.8](#page-88-1) e [3.9](#page-88-2) e também o valor obtido para *y<sup>H</sup>* estão dispostos na Tabela [7.](#page-89-0) Os valores adotados para as velocidades características, *U*, foram de 0*,* 2 *m/s* (BP) e 0*,* 04 *m/s* (DP). E para o comprimento característico, *L*, foram adotados os valores de 4*,* 16 *m* (BP) e 3*,* 6 *m* (DP). Essas velocidades foram estimadas pela máxima vazão (17*,* 5 *m*<sup>3</sup>*/s* ) dividida pela área projetada na direção do escoamento e o comprimento característico foi adotado como a dimensão da estrutura na direção do escoamento.

| Parâmetro | Rе                | $C_{\ell}$ | $\tau_w$ $[N/m^2]$ $u_\tau$ $[m/s]$ $y^+$ $y_P$ $[mm]$ $y_H$ $[mm]$ |       |     |      |      |
|-----------|-------------------|------------|---------------------------------------------------------------------|-------|-----|------|------|
| ΒP        | $8,3.10^5$ 0.021  |            | 0.42                                                                | 0.021 | 100 | 4.77 | 9.54 |
| DΡ        | $1,43.10^5$ 0,046 |            | 0,037                                                               | 0,006 | 100 | 16.6 | 33,2 |

<span id="page-89-0"></span>Tabela 7 – Resumo dos valores calculados para a determinação do valor de *yH*.

Portanto os elementos da malha adjacentes à parede do modelo BP devem ser refinados de modo que tenham 9,54 mm ( $\approx 1$ *cm*) de tamanho para garantir que o valor de  $y^+$  seja de 100 nessa região, já os elementos do modelo DP devem ter 33,2 mm (≈ 3*cm*) para satisfazer a mesma condição. É preciso, no entanto, ressaltar que esses valores foram obtidos com o uso de aproximações significativas e serão utilizados apenas para nortear o quão refinado os elementos próximos à parede devem ser.

## **3.4.1 Estudo de independência da malha**

#### **3.4.1.1 Estudo para o modelo dos BP**

O estudo de independência de malha para o modelo da região dos BP foi realizado com a verificação da variação da pressão média no domínio computacional e do nível na crista do vertedor à medida em que se promovia o refinamento da malha e o consequente aumento do número de elementos. Foram consideradas três malhas com números crescentes de elementos: Malha 01, Malha 02 e Malha 03. Cortes mostrando os elementos internos para cada uma dessas malhas podem ser visualizados nas Figuras [53,](#page-90-0) [54](#page-90-1) e [55.](#page-91-0) As quantidades de elementos para cada uma dessas malhas estão resumidas na Tabela [8.](#page-89-1) O valor da pressão média no domínio computacional e também a variação percentual dessa pressão média em relação ao valor correspondente à malha anterior estão dispostos na Tabela [9.](#page-90-2) No Apêndice [B,](#page-164-0) podem ser conferidas os gráficos para a variação da pressão no domínio computacional durante as simulações, Figuras [132,](#page-164-1) [133](#page-165-0) e [134.](#page-165-1)

<span id="page-89-1"></span>Tabela 8 – Número de elementos das malhas para o modelo da região dos BP.

| Malha    | Número de elementos $(10^6)$ |
|----------|------------------------------|
| Malha 01 | 0,24                         |
| Malha 02 | 0,79                         |
| Malha 03 | 1,30                         |

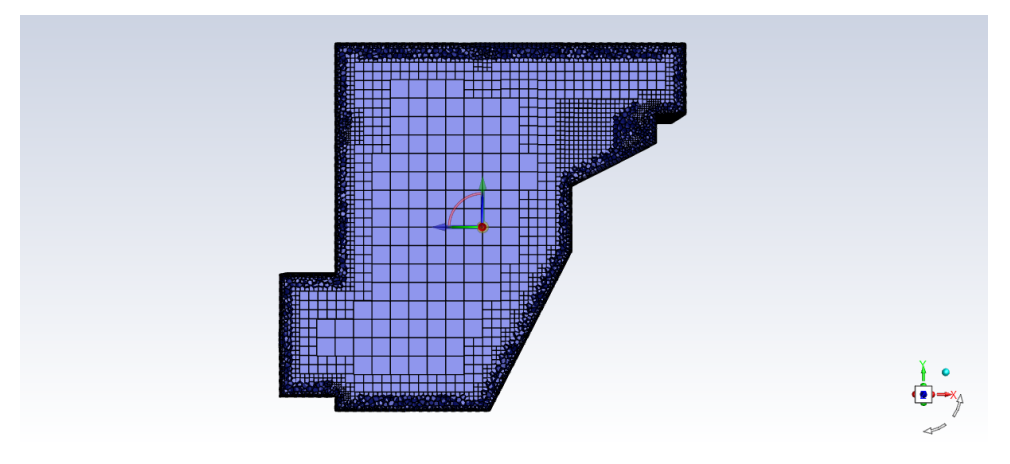

<span id="page-90-0"></span>Figura 53 – Detalhe em corte da primeira malha utilizada na simulação dos Bicos de Pato.

Fonte: Próprio Autor.

<span id="page-90-1"></span>Figura 54 – Detalhe em corte da segunda malha utilizada na simulação dos Bicos de Pato.

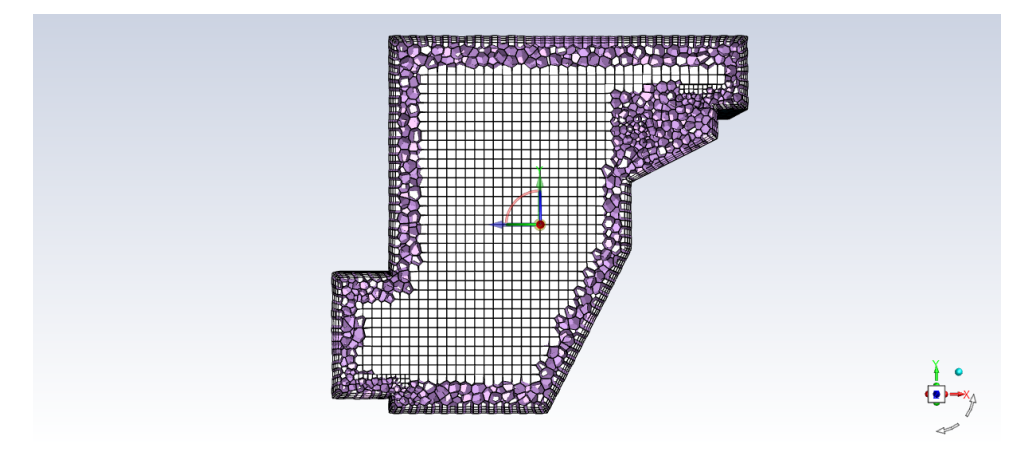

Fonte: Próprio Autor.

<span id="page-90-2"></span>Tabela 9 – Resultados para o estudo de independência de malha para o modelo da região dos BP.

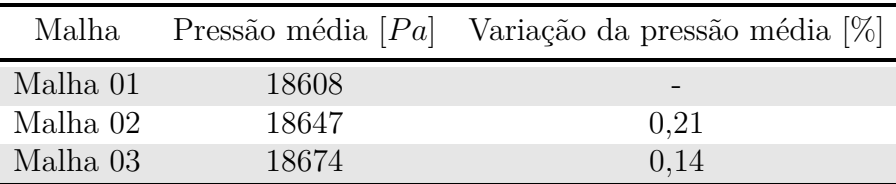

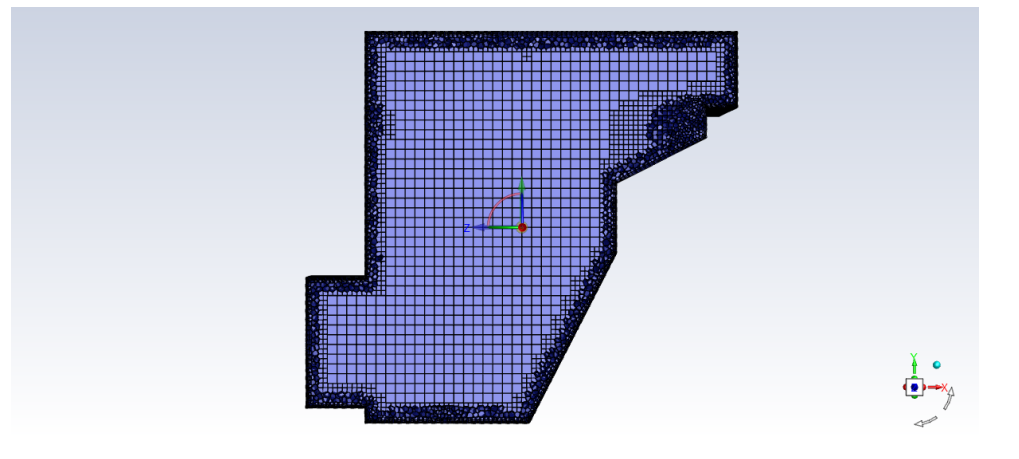

<span id="page-91-0"></span>Figura 55 – Detalhe em corte da terceira malha utilizada na simulação dos Bicos de Pato.

Fonte: Próprio Autor.

A variação da pressão média com o aumento do número de elementos na malha computacional da região dos BP pode ser visualizada na Figura [56](#page-91-1) e os valores da carga na crista obtidos nas simulações com cada uma das malhas estão dispostos na Tabela [10.](#page-92-0) A variação da carga na crista não ultrapassa o valor de 2 % para as diferentes malhas simuladas. E apesar de ocorrer um aumento da variação percentual entre as Malhas 02 e 03, essa variação é residual e não se faz necessário prosseguir com o refinamento da malha.

<span id="page-91-1"></span>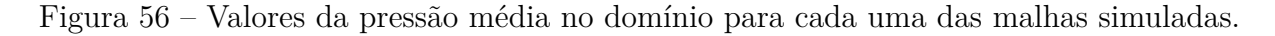

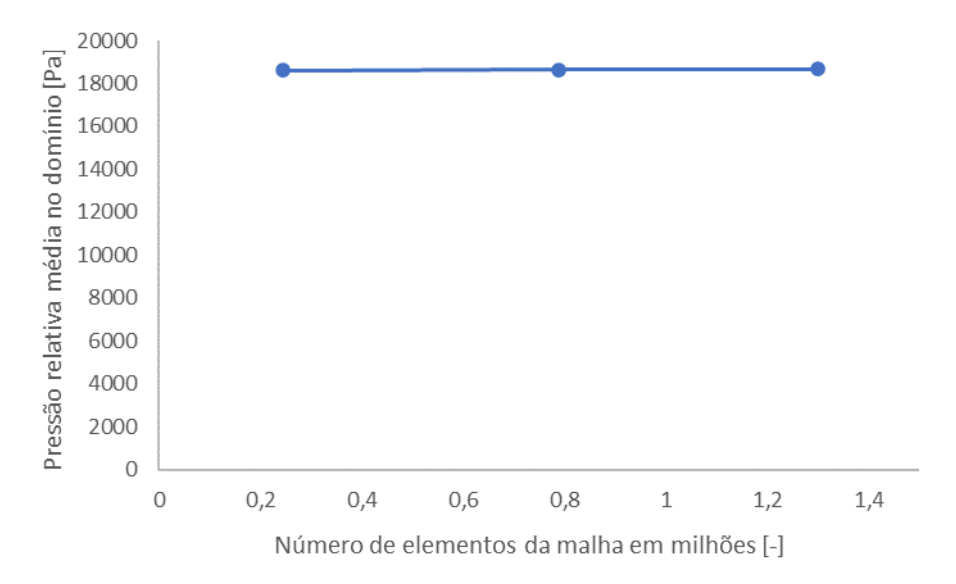

Fonte: Próprio Autor.

| Malha    |        | Carga na crista $\lfloor cm \rfloor$ Variação da carga na crista $\lceil \% \rceil$ |
|----------|--------|-------------------------------------------------------------------------------------|
| Malha 01 | 19,929 | $\overline{\phantom{0}}$                                                            |
| Malha 02 | 20,062 | 0.67                                                                                |
| Malha 03 | 20,367 | 1.52                                                                                |

<span id="page-92-0"></span>Tabela 10 – Variação da carga na crista para uma vazão de 8 *m*<sup>3</sup>*/s* para diferentes malhas.

#### **3.4.1.2 Estudo para o modelo da entrada dos DP**

O estudo de independência de malha para o modelo da região dos DP foi realizado com a verificação da variação da pressão média no domínio computacional e da distribuição percentual da vazão total (8 *m*<sup>3</sup>*/s*) entre os DP à medida em que se promovia o refinamento da malha e o consequente aumento do número de elementos. Foram consideradas três malhas com número crescente de elementos e cortes mostrando os elementos internos para cada uma dessas malhas podem ser visualizados nas Figuras [57,](#page-92-1) [58](#page-93-0) e [59.](#page-93-1) As informações acerca do número de elementos de cada uma das malhas estão resumidas na Tabela [11.](#page-93-2)

<span id="page-92-1"></span>Figura 57 – Detalhe em corte da primeira malha utilizada na simulação da entrada dos Decantadores Primários.

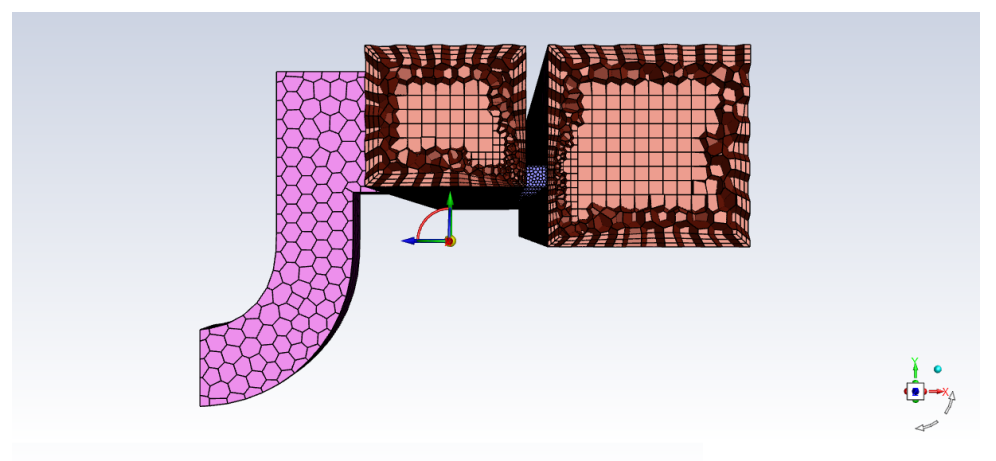

Fonte: Próprio Autor.

O valor da pressão média no domínio computacional e também a variação percentual dessa pressão média em relação ao valor correspondente à malha anterior estão dispostos na Tabela [12.](#page-94-0) E apesar de ocorrer um aumento da variação percentual entre as Malhas 02 e 03, essa variação é residual e não se faz necessário prosseguir com o refinamento da malha. No Apêndice [B,](#page-164-0) podem ser conferidas os gráficos para a variação da pressão no domínio computacional durante as simulações, Figuras [135,](#page-166-0) [136](#page-166-1) e [137.](#page-167-0)

<span id="page-93-0"></span>Figura 58 – Detalhe em corte da segunda malha utilizada na simulação da entrada dos Decantadores Primários.

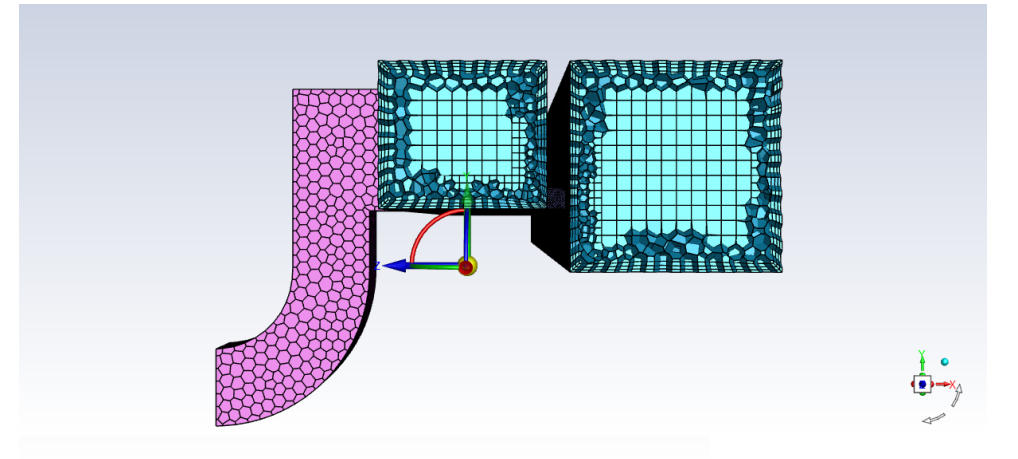

Fonte: Próprio Autor.

<span id="page-93-1"></span>Figura 59 – Detalhe em corte da terceira malha utilizada na simulação da entrada dos Decantadores Primários.

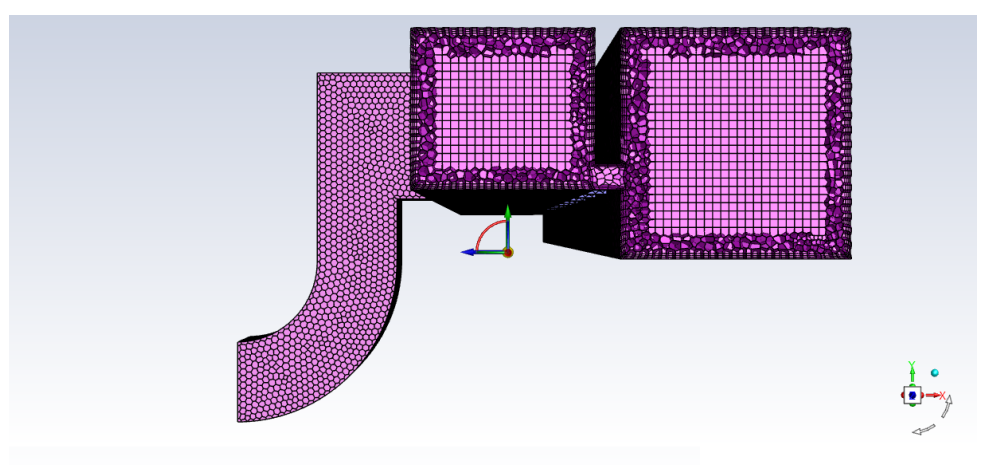

Fonte: Próprio Autor.

<span id="page-93-2"></span>Tabela 11 – Número de elementos das malhas para o modelo da região dos DP.

| Malha.   | Número de elementos $(10^6)$ |
|----------|------------------------------|
| Malha 01 | 0,59                         |
| Malha 02 | 1,05                         |
| Malha 03 | 2,00                         |

| Malha    |       | Pressão média $[Pa]$ Variação da pressão média $[\%]$ |
|----------|-------|-------------------------------------------------------|
| Malha 01 | 11901 |                                                       |
| Malha 02 | 11895 | 0.05                                                  |
| Malha 03 | 11871 | 0.2                                                   |

<span id="page-94-0"></span>Tabela 12 – Resultados para o estudo de independência de malha para o modelo da região dos DP.

A variação da pressão média com o aumento do número de elementos na malha computacional da região dos DP pode ser visualizada na Figura [60](#page-94-1) e os valores percentuais da vazão total (8 *m*<sup>3</sup>*/s*) recebidos em cada um dos oito DP para as simulações realizadas com cada uma das malhas estão dispostos na Tabela [13.](#page-95-0) A diferença da vazão percentual recebida por um mesmo Decantador Primário não ultrapassa o valor de 0*,* 5 % para simulações com diferentes malhas simuladas.

<span id="page-94-1"></span>Figura 60 – Valores da pressão média no domínio para cada uma das malhas simuladas.

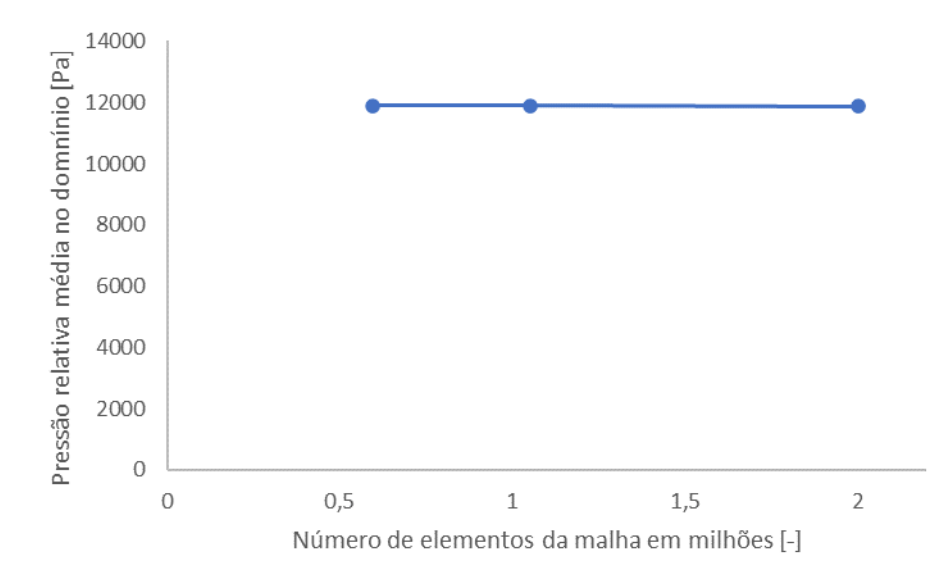

Fonte: Próprio Autor.

| Decantador Primário | Distribuição da vazão $(\%)$ |                            |      |  |
|---------------------|------------------------------|----------------------------|------|--|
|                     |                              | Malha 01 Malha 02 Malha 03 |      |  |
| DP1                 | 12,6                         | 12,6                       | 13,1 |  |
| DP2                 | 12,1                         | 11,9                       | 12,0 |  |
| DP3                 | 12,1                         | 12,0                       | 12,0 |  |
| DP4                 | 12,8                         | 12,9                       | 13,1 |  |
| DP5                 | 12,8                         | 13,0                       | 13,0 |  |
| DP6                 | 12,1                         | 12,1                       | 11,8 |  |
| DP7                 | 12,3                         | 12,2                       | 11,9 |  |
| DP8                 | 13,1                         | 13,3                       | 13,1 |  |

<span id="page-95-0"></span>Tabela 13 – Variação da distribuição percentual da vazão entres os DP para uma vazão de 8 *m*<sup>3</sup>*/s* para diferentes malhas.

## **3.4.2 Malhas utilizadas nas simulações**

A malha para a simulação do modelo da região dos Bicos de Pato com *stop log* foi construída com 788.551 elementos, que corresponde à Malha 02 do estudo de independência de malha para o modelo dos Bicos de Pato, o tamanho dos elementos variam de 1,5 a 16 centímetros, a estimativa inicial de 1 cm, Tabela [7,](#page-89-0) não pôde ser utilizada pelo elevado número de elementos que seriam necessários. Essa malha pode ser visualizada na Figura [61](#page-96-0) e é constituída de elementos prismáticos, poliédricos e hexaédricos. Os principais parâmetros de qualidade da malha utilizada nas simulações do modelo dos Bicos de Pato com *stop log* podem ser verificados na Tabela [14.](#page-95-1) Os elementos internos da malha utilizada na simulação da região dos Bicos de Pato com *stop log* podem ser observados na Figura [63.](#page-97-0)

<span id="page-95-1"></span>Tabela 14 – Principais parâmetros de qualidade da malha utilizada nas simulações do modelo da região dos BP com *stop log*.

| Valor             | Qualidade ortogonal [-] Distorção [-] Razão de aspecto [-] |           |     |
|-------------------|------------------------------------------------------------|-----------|-----|
| Máximo            |                                                            | 0.8       | 26  |
| Mínimo            | 0.2                                                        |           |     |
| Médio             | 0,94                                                       | 0,06      | 3,4 |
| Recomendado Ansys | >0.1                                                       | ${<}0.95$ |     |

Fonte: Próprio Autor.

A malha para a simulação do modelo da região dos Bicos de Pato sem *stop log* foi construído com 1.595.105 elementos, o tamanho dos elementos também variam de 1,5 a 16 centímetros. Essa malha pode ser visualizada na Figura [62](#page-96-1) e é constituída de elementos prismáticos, poliédricos e hexaédricos.

<span id="page-96-0"></span>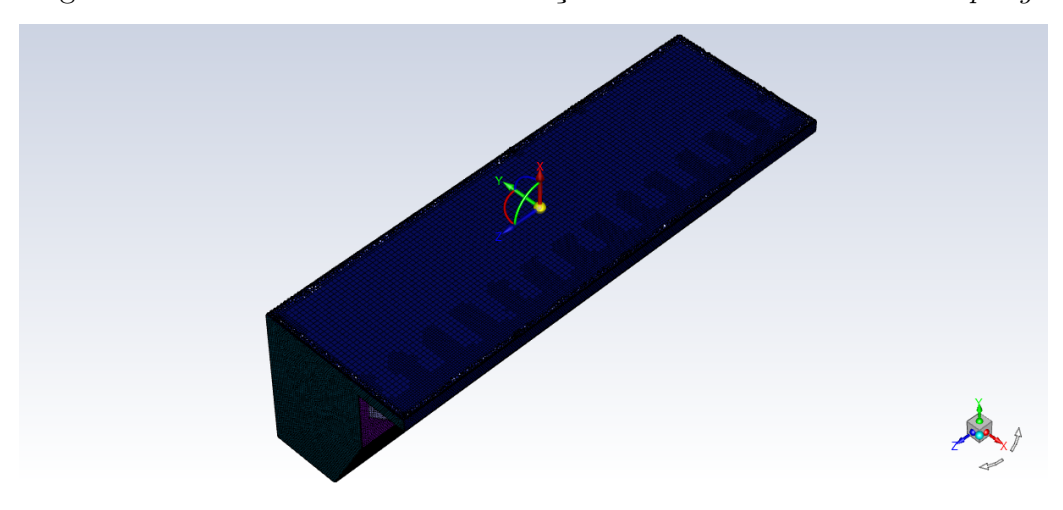

Figura 61 – Malha utilizada na simulação dos Bicos de Pato com *stop log*.

Os principais parâmetros de qualidade da malha utilizada nas simulações do modelo dos Bicos de Pato sem *stop log* podem ser verificados na Tabela [15.](#page-97-1)

<span id="page-96-1"></span>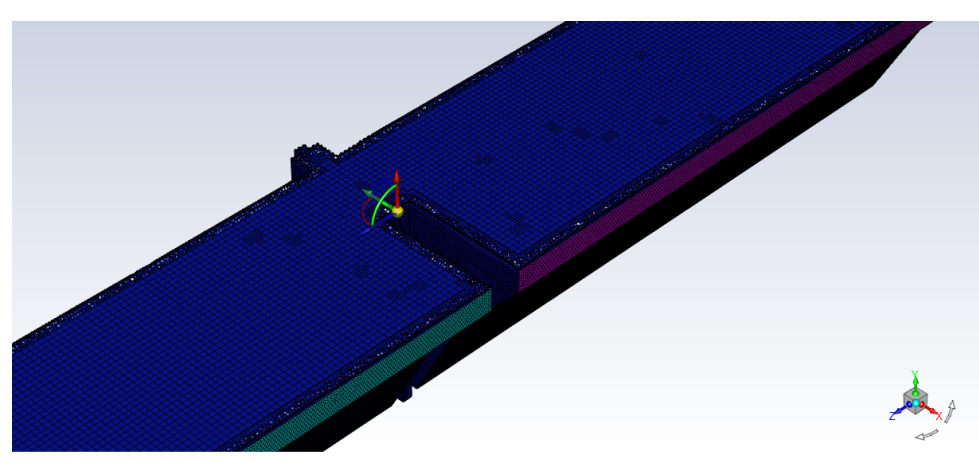

Figura 62 – Malha utilizada na simulação dos Bicos de Pato sem *stop log*.

Fonte: Próprio Autor.

A malha para as simulações do modelo da região dos DP é constituída por elementos prismáticos, poliédricos e hexaédricos, como pode ser observada na Figura [64.](#page-98-0) O número de elementos é 2.009.460, que corresponde à Malha 03 do estudo de independência de malha para o modelo dos Decantadores Primários, o tamanho dos elementos variam de 3 a 16 centímetros, o que está concordante com a estimativa inicial, [7.](#page-89-0) Os principais parâmetros de qualidade da malha utilizada nas simulações do modelo dos Decantadores Primários podem ser verificados na Tabela [16.](#page-97-2)

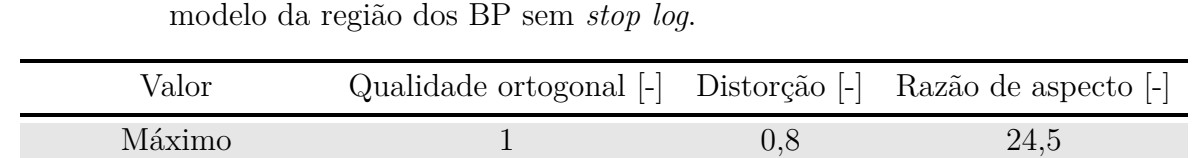

Mínimo  $0,2$  0 1 Médio 0,94 0,06 3,4

Recomendado *Ansys*  $> 0,1$   $< 0,95$   $< 10$ 

<span id="page-97-1"></span>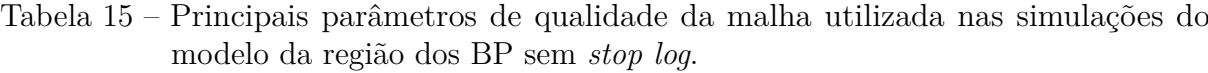

| Fonte: Próprio Autor. |  |
|-----------------------|--|

<span id="page-97-0"></span>Figura 63 – Detalhe em corte da malha utilizada na simulação dos Bicos de Pato.

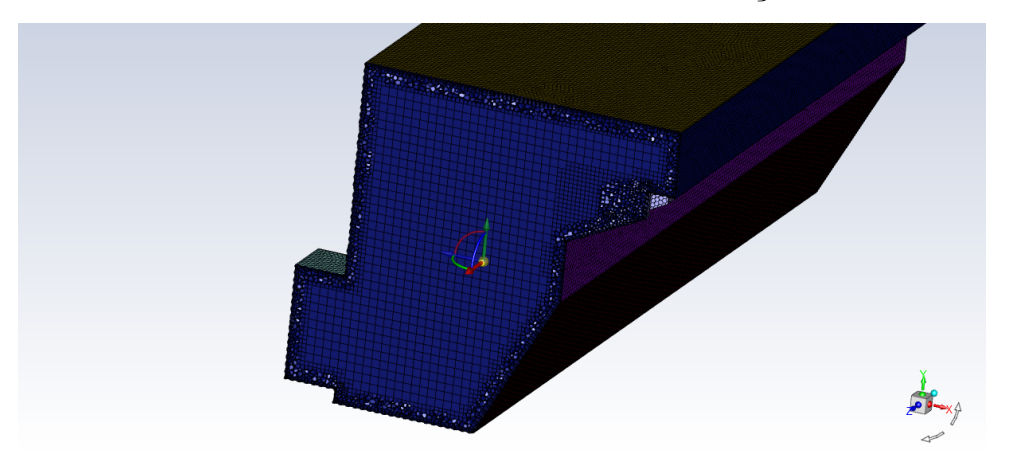

Fonte: Próprio Autor.

Os elementos internos da malha utilizada na simulação da região de entrada dos Decantadores Primários podem ser observados na Figura [65.](#page-98-1)

<span id="page-97-2"></span>Tabela 16 – Principais parâmetros de qualidade da malha utilizada nas simulações do modelo da região dos DP.

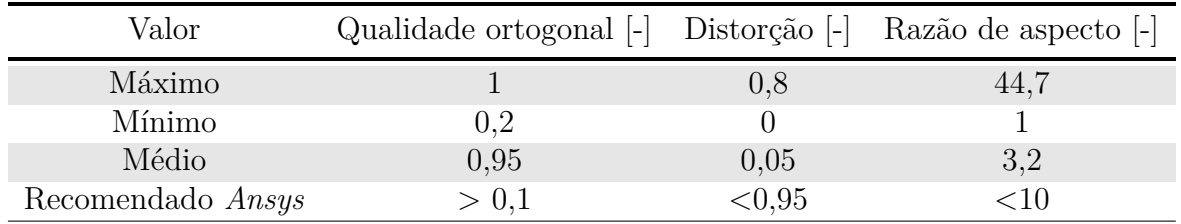

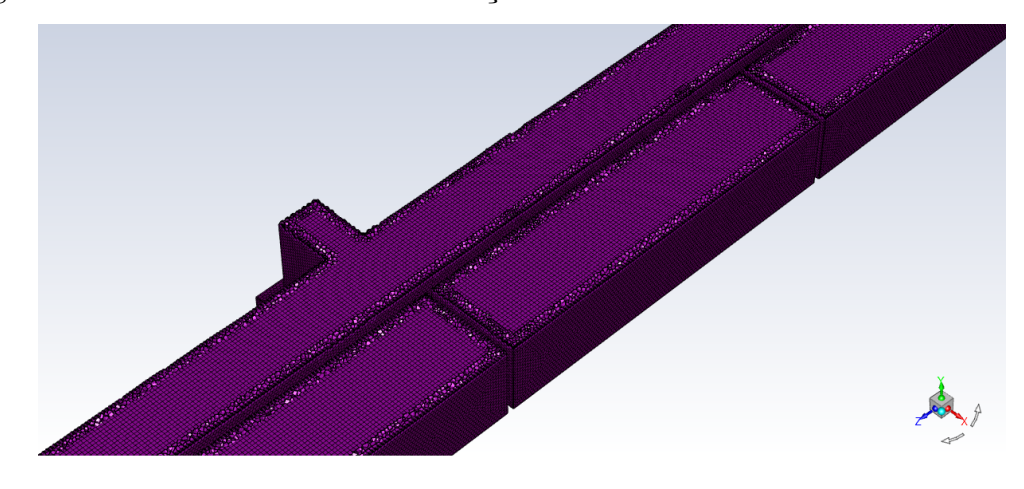

<span id="page-98-0"></span>Figura 64 – Malha utilizada na simulação da entrada dos Decantadores Primários.

Fonte: Próprio Autor.

<span id="page-98-1"></span>Figura 65 – Detalhe em corte da malha utilizada na simulação da entrada dos Decantadores Primários.

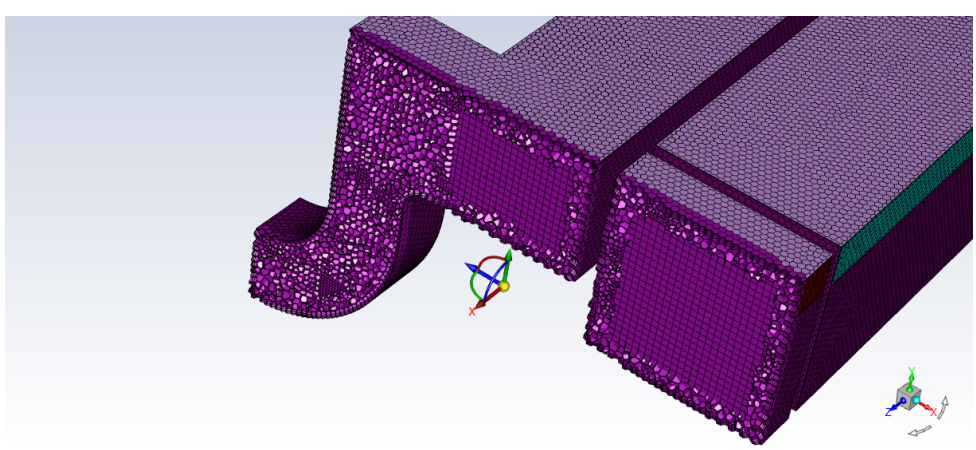

Fonte: Próprio Autor.

# **3.5 CONFIGURAÇÕES DO** *ANSYS FLU-ENT*

As configurações gerais adotadas nas diversas simulações foram: solução do escoamento com o método *Pressure-Based*, simulação em *Steady State* e vetor aceleração da gravidade constante, cuja única componente não nula é na direção vertical (eixo *y*) com valor de −9*,* 81 *m/s*<sup>2</sup> .

Para os cálculos das frações volumétricas do escoamento foi adotado o modelo VOF e para o modelo de turbulência foi utilizado o modelo *κ* − *ϵ* padrão. E os valores de referência para a pressão e para a massa específica foram adotados como a pressão

atmosférica (101325  $Pa$ ) e a massa específica do ar  $(1, 225 \ kg/m^3)$ .

Foram utilizadas três condições de contorno diferentes: entrada com a definição da velocidade, saída com a definição da pressão e a condição de abertura na qual o fluido pode entrar ou sair livremente e está submetido a pressão atmosférica.

O acoplamento pressão-velocidade foi configurado como *Coupled* e as discretizações foram configuradas da seguinte forma: pressão com *Modified Body Force Weighted*, momento com *Second Order Upwind*, fração volumétrica com *Compressive*, energia cinética turbulenta com *First Order Upwind* e taxa da dissipação turbulenta também com *First Order Upwind*. Já os gradientes foram computados com o método *Least Squares Cell-Based*.

As principais informações sobre os computadores utilizados nas simulações podem ser visualizadas na Tabela [17.](#page-99-0) O tempo para completar cada uma das simulações variou consideravelmente: as mais rápidas foram concluídas em cerca de 3 horas e as mais demoradas em, aproximadamente, 12 horas.

<span id="page-99-0"></span>Tabela 17 – Processador e quantidade de memória RAM dos equipamentos utilizados nas simulações.

| Equipamento     | Processador                  | Memória RAM |
|-----------------|------------------------------|-------------|
| <b>Notebook</b> | intel i7-10750H CPU 2.6 GHz  | 16 GB       |
| Desktop         | intel $i7-3770K$ CPU 3.5 GHz | 18 GB       |

Fonte: Próprio Autor.

As condições de parada para as simulações foram estabelecidas da seguinte forma: os valores dos resíduos (*Scaled Residuals*) devem ficar abaixo de 10<sup>−</sup><sup>3</sup> e também deve ocorrer a estabilização dos valores das variáveis monitoradas durante a simulação: pressão média no domínio e balanço volumétrico da água em todas as entradas e saídas. Além disso, o número de iterações foi limitado a 1000 iterações.

Os resíduos utilizados na monitoração da convergência das simulações estão identificados da seguinte forma: *continuity* para a equação da continuidade, *x-velocity*, *y-velocity* e *z-velocity* para a equação da quantidade de movimento, *k* para a equação de transporte da energia cinética turbulenta, *epsilon* para a equação de transporte da dissipação da energia cinética turbulenta e *vf-water* para a equação da fração volumétrica da água.

## **3.6 VALIDAÇÃO DOS MODELOS**

## **3.6.1 Vertedores Bicos de Pato**

A vazão em um vertedor hidráulico do tipo labirinto-trapezoidal é dada pela Equação [3.10](#page-100-0) , na qual *C<sup>Q</sup>* é o coeficiente de vazão do vertedor, L é o comprimento total da crista do vertedor, *hvert* é a carga na crista do vertedor e *g* é a aceleração da gravidade [\(Fundação Centro Tecnológico de Hidráulica,](#page-154-0) [1995\)](#page-154-0). Os parâmetros utilizados na Equação [3.10](#page-100-0) podem ser observados de forma esquemática na Figura [66.](#page-100-1)

<span id="page-100-0"></span>
$$
Q_{vert} = C_Q \cdot L \cdot h_{vert}^{1,5} \sqrt{2g} \tag{3.10}
$$

<span id="page-100-1"></span>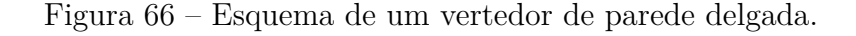

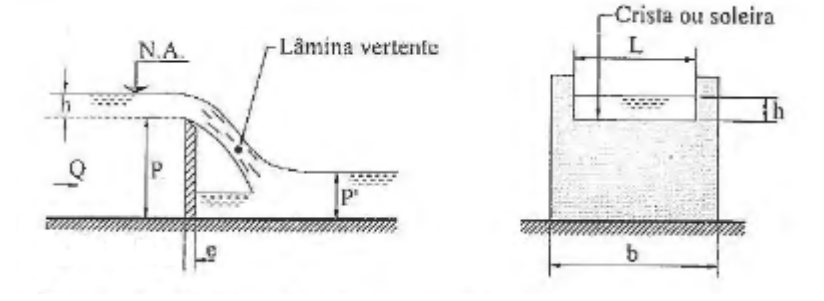

Fonte: [Porto](#page-156-2) [\(2006\)](#page-156-2).

<span id="page-100-2"></span>Tabela 18 – Valores de vazões e carga na crista no vertedor obtidos a partir de ensaios no protótipo (somente um vertedor).

| $h$ vert. $\lbrack cm]$ | Q vert. $[m^3/s]$ |
|-------------------------|-------------------|
| 17,00                   | 6,45              |
| 16,20                   | 6,06              |
| 16,05                   | 5,98              |
| 15,70                   | 5,78              |
| 15,25                   | 5,54              |
| 14,70                   | 5,35              |
| 14,20                   | 5,08              |
| 13,60                   | 4,75              |
| 13,55                   | 4,73              |
| 12,90                   | 4,37              |
| 12,15                   | 4,13              |
| 11,30                   | 3,75              |

Fonte: [Fundação Centro Tecnológico de Hidráulica](#page-154-0) [\(1995\)](#page-154-0).

Os valores medidos de *hvert* com ensaios conduzidos no protótipo com somente um vertedor operando e os respectivos valores de vazão são apresentados na Tabela [18.](#page-100-2) Conhecidas as alturas do nível de água sobre a crista do vertedor, as vazões podem ser calculadas a partir da Equação [3.10.](#page-100-0) O comprimento total da crista, *L*, é de 50,12 metros e os valores de *C<sup>Q</sup>* podem ser obtidos no gráfico apresentado na Figura [67.](#page-101-0) Os valores utilizados na construção do gráfico da Figura [67](#page-101-0) estão no Anexo [B,](#page-184-0) Tabela [42.](#page-185-0) Há ilustrações do esquema do modelo reduzido utilizado pela FCTH no Anexo [C,](#page-186-0) Figuras [157](#page-186-1) e [158](#page-187-0) e fotos do próprio modelo reduzido, Figuras [159](#page-188-0) e [160.](#page-189-0) Esse modelo utiliza semelhança de Froude e escala de 1:2,667.

<span id="page-101-0"></span>Figura 67 – Relação entre os adimensionais *C<sup>Q</sup>* e h/P obtidos do modelo em escala reduzida.

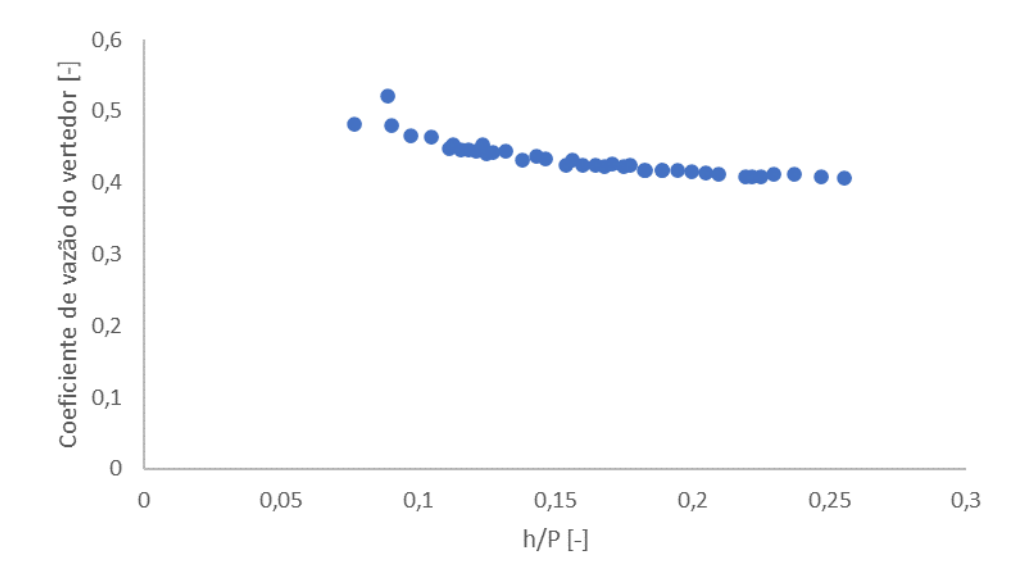

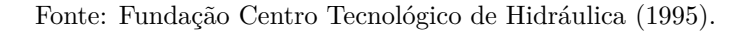

Os valores das cargas na crista do vertedor obtidos nas simulações, os valores de vazões utilizados para cada simulação e também o erro percentual em relação ao valor experimental medidos pela FCTH no protótipo estão dispostos na Tabela [19.](#page-102-0) A partir dos resultados obtidos nas simulações realizadas para diferentes vazões, das medições realizadas no protótipo pela FCTH e dos resultados obtidos com o modelo reduzido, obteve-se o gráfico da Figura [68,](#page-102-1) que permite a comparação dos três métodos distintos. Os resultados são concordantes, o que é um bom indicativo quanto a confiabilidade do modelo computacional.

| $h$ vert. $[cm]$ | Q vert. $[m^3/s]$ | $\text{Erro}$ [%] |
|------------------|-------------------|-------------------|
| 16,979           | 6,45              | 0,41              |
| 16,056           | 6,06              | 0,64              |
| 15,667           | 5,98              | 2,88              |
| 15,777           | 5,78              | 4,49              |
| 15,265           | 5,54              | 4,10              |
| 14,845           | 5,35              | 0,00              |
| 14,235           | 5,08              | 0,99              |
| 14,158           | 4,75              | 0,10              |
| 14,158           | 4,73              | 0,49              |
| 12,528           | 4,37              | 2,39              |
| 12,228           | 4,13              | 0,89              |
| 11,346           | 3,75              | 0,12              |

<span id="page-102-0"></span>Tabela 19 – Carga na crista do vertedor, vazões e erros percentuais obtidos a partir de simulações no modelo tridimensional dos Bicos de Pato com *stop log*.

<span id="page-102-1"></span>Figura 68 – Comparação entre os resultados obtidos com o modelo computacional, com o modelo reduzido e com dados experimentais (Protótipo).

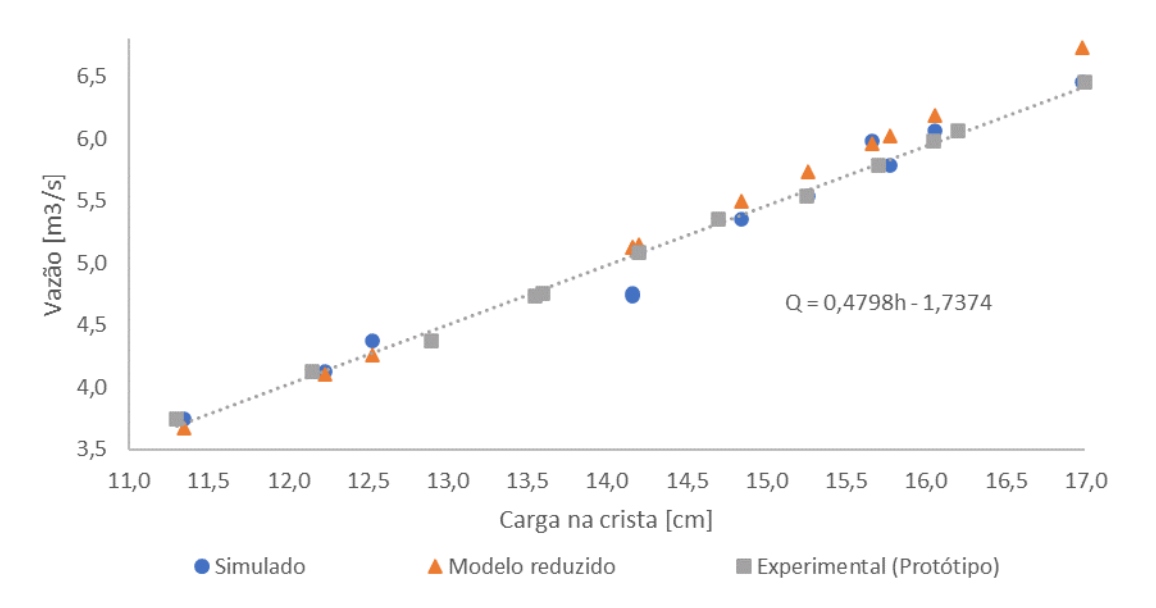

Fonte: Próprio Autor.

## **3.6.2 Entrada dos Decantadores Primários**

O valor de projeto do NA do canal de alimentação dos Decantadores Primários para uma vazão de 8 *m*<sup>3</sup>*/s* é de 2,25 *m* e o valor obtido na simulação é de 2,28 *m*, o que implica um erro de 1,3 %. Os valores medidos de nível d'água (NA) com ensaios conduzidos no protótipo com somente um vertedor operando (o vertedor do módulo 1) e os respectivos valores de vazão são apresentados na Tabela [20.](#page-103-0)

Comparando-se os valores obtidos para o NA do canal de alimentação dos Decantadores nas simulações com vazões de 8,72 *m*<sup>3</sup>*/s* (NA de 2,31 m), 9,30 *m*<sup>3</sup>*/s* (NA de 2,32 m) e 10,59 *m*<sup>3</sup>*/s* (NA de 2,35 m) com os correspondentes dados experimentais, obtém-se erros de 1,76 %, 2,11 % e 1,67 %. Os resultados são concordantes visto que os erros ficam abaixo de 3 %, o que é um bom indicativo quanto a confiabilidade do modelo computacional.

<span id="page-103-0"></span>Tabela 20 – Dados de vazão e nível d'água para o canal de alimentação dos DP do módulo 1.

| $Q \,[\text{m3/s}]$ | $NA$ [m] |
|---------------------|----------|
| 8,72                | 2,27     |
| 8,88                | 2,32     |
| 9,07                | 2,34     |
| 9,14                | 2,35     |
| 9,30                | 2,37     |
| 10,18               | 2,38     |
| 10,59               | 2,39     |
|                     |          |

Fonte: [FDTE/SABESP](#page-154-2) [\(2022\)](#page-154-2).

A partir dos resultados obtidos nas simulações realizadas para diferentes vazões e dos dados experimentais, obteve-se o gráfico da Figura [69,](#page-104-0) que permite a visualização das tendências concordantes entre os valores simulados e os valores experimentais. Os dados da região na qual há tantos valores experimentais quanto simulados estão destacados na Figura [70.](#page-104-1)

<span id="page-104-0"></span>Figura 69 – Comparação entre os resultados obtidos com o modelo computacional e os experimentais.

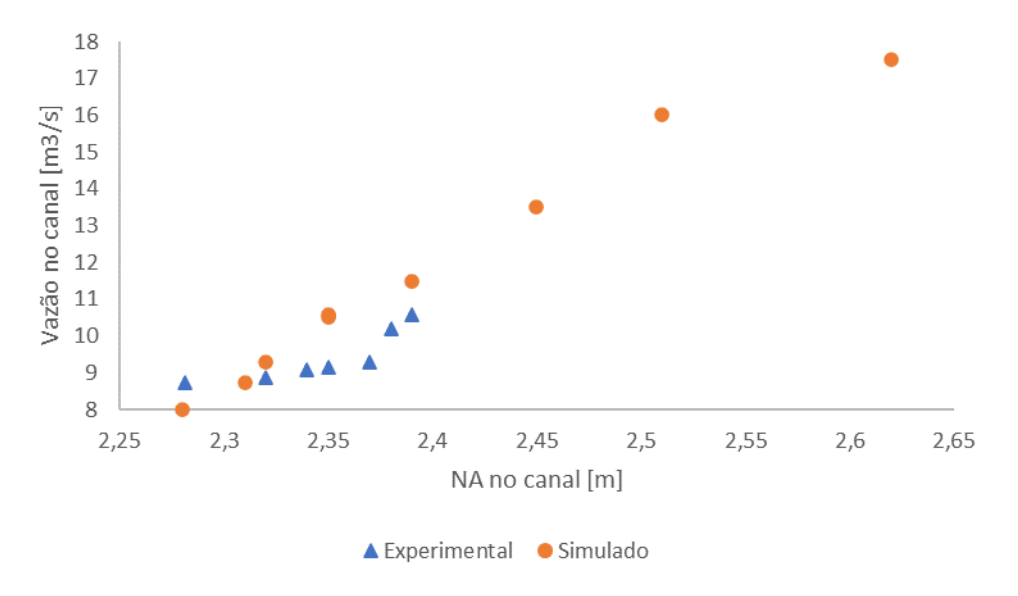

Fonte: Próprio Autor.

<span id="page-104-1"></span>Figura 70 – Comparação entre os resultados obtidos com o modelo computacional e os experimentais.

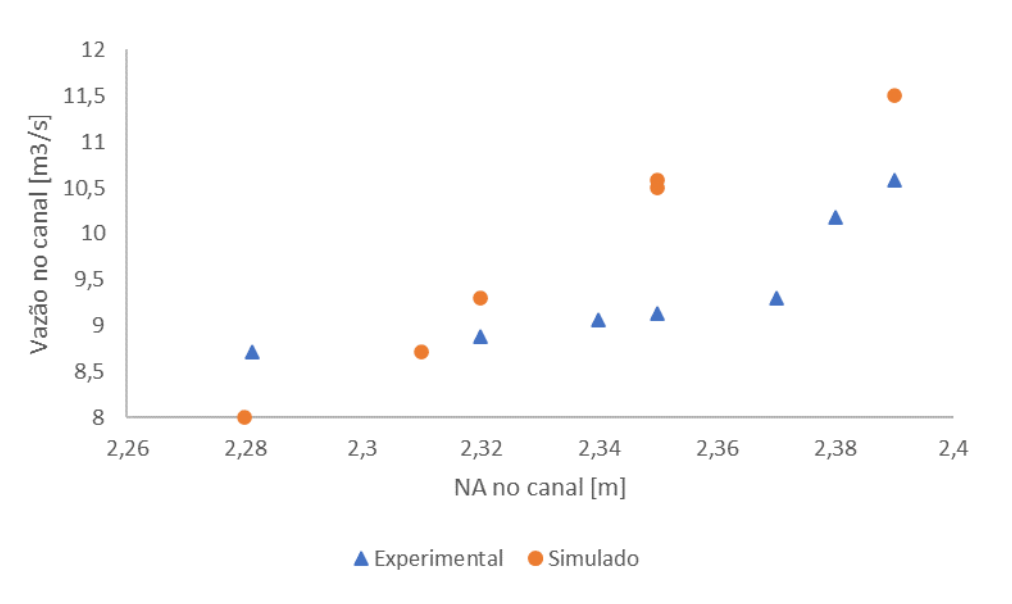

Fonte: Próprio Autor.

# **RESULTADOS**

# **4.1 RESULTADOS PARA A REGIÃO DOS BP**

## **4.1.1 Curva cota vazão para o vertedor**

As frações volumétricas da água para o modelo da região dos Bicos de Pato com *stop log* podem ser observadas na Figura [71,](#page-107-0) a cor azul corresponde a uma fração volumétrica de 0 para a água e a cor vermelha representa a região cuja fração volumétrica da água é de 1. A superfície verde destacada corresponde à fração volumétrica de 50 %, portanto corresponde também ao nível d'água (NA), conforme a convenção adotada neste trabalho. Esse resultado foi obtido para uma vazão de 8 *m*<sup>3</sup>*/s*.

Os resíduos para simulação realizada com o modelo tridimensional com *stop log* podem ser observados na Figura [72.](#page-107-1) Nota-se que os resíduos da continuidade (*continuity*) e da dissipação turbulenta (*epsilon*) não ficam abaixo de 10<sup>−</sup><sup>3</sup> , mesmo depois de 1000 iterações, e, portanto, essa simulação foi encerrada com a condição que limita o número de iterações.

As frações volumétricas da água para o modelo da região dos Bicos de Pato sem *stop log* podem ser observadas na Figura [73,](#page-108-0) a cor azul corresponde a uma fração volumétrica de 0 para a água e a cor vermelha representa a região cuja fração volumétrica da água é de 1. A superfície verde destacada corresponde à fração volumétrica de 50 %, portanto corresponde também ao nível d'água (NA), conforme a convenção adotada neste trabalho. Esse resultado foi obtido para uma vazão de 16  $m^3/s$ . É possível observar na Figura [73](#page-108-0) que os dois vertedores se comunicam hidraulicamente, formando um vaso comunicante.

<span id="page-107-0"></span>Figura 71 – Resultado para as frações volumétricas da água obtidos com a simulação do modelo dos BP com *stop log* para uma vazão de 8 *m*<sup>3</sup>*/s*.

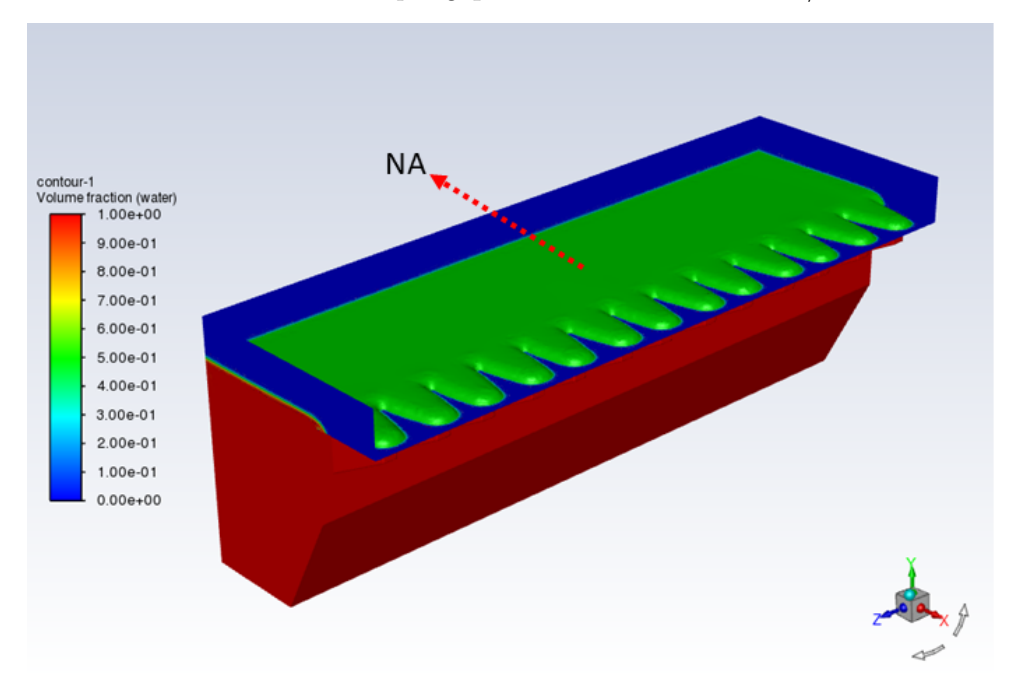

Fonte: Próprio Autor.

<span id="page-107-1"></span>Figura 72 – Resíduos para a simulação do modelo dos BP com *stop log* para uma vazão de 8  $m^3/s$ .

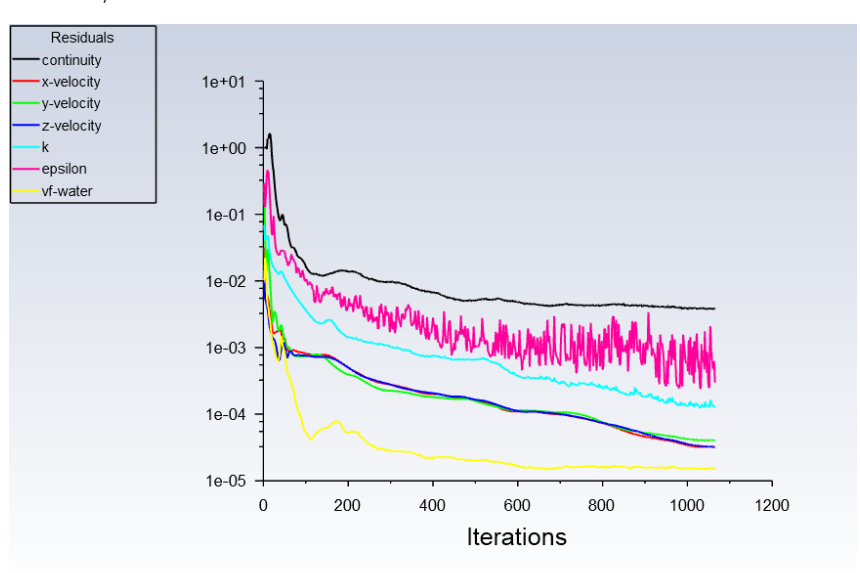
Figura 73 – Resultado para as frações volumétricas da água obtidos com a simulação do modelo dos BP sem *stop log* para uma vazão de 16 *m*<sup>3</sup>*/s*.

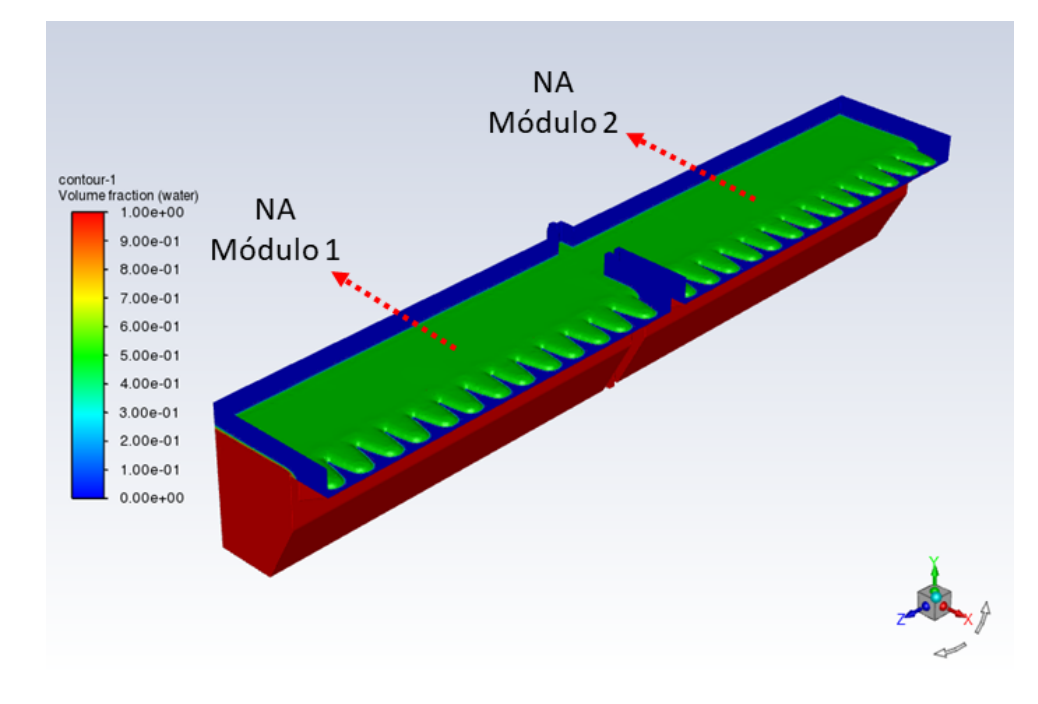

Fonte: Próprio Autor.

Os resíduos para simulação realizada com o modelo dos BP sem *stop log* podem ser observados na Figura [74.](#page-108-0) Nota-se que os resíduos da continuidade e da dissipação turbulenta não ficam abaixo de 10<sup>−</sup><sup>3</sup> , mesmo depois de 1000 iterações, e, portanto, essa simulação foi encerrada com a condição que limita o número de iterações.

<span id="page-108-0"></span>Figura 74 – Resíduos para a simulação do modelo dos BP sem *stop log* para uma vazão de  $16 \frac{m^3}{s}$ .

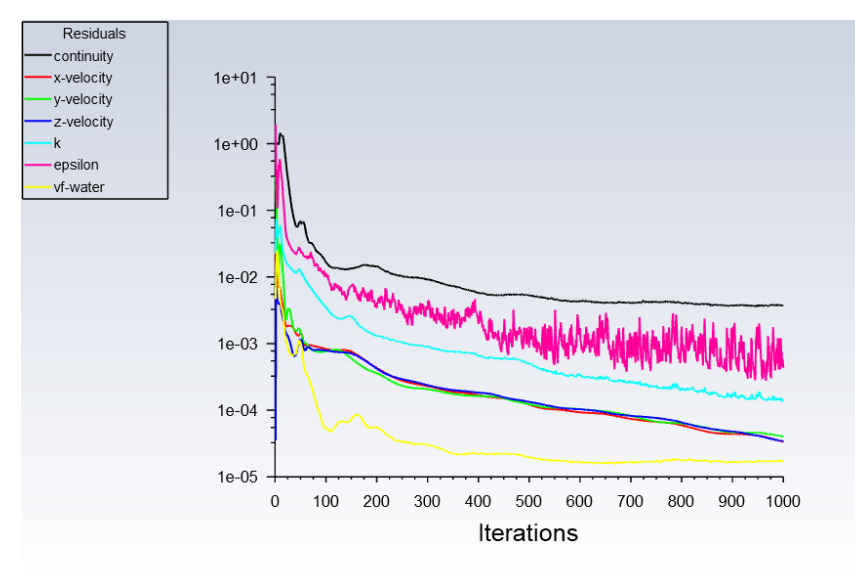

As distribuições das frações volumétricas da água, em vermelho, e do ar, em azul, obtidas com uma simulação do modelo do BP podem ser observadas na Figura [75.](#page-109-0) A fim de se determinar qual a altura da coluna de água sobre a crista do vertedor (a carga na crista), convencionou-se que o nível d'água (NA) é definido pela fração volumétrica de 50 % de água.

Uma ilustração da carga na crista do vertedor pode ser visualizada na Figura [76.](#page-110-0) Diversas simulações foram realizadas para diferentes valores de vazões e os resíduos dessas simulações estão no Apêndice [C,](#page-168-0) Figuras [138,](#page-168-1) [139,](#page-169-0) [140,](#page-169-1) [141](#page-170-0) e [142.](#page-170-1) Por exemplo, para a vazão de 6,45 *m*<sup>3</sup>*/s* a altura do nível de água obtido na crista do vertedor é de 16,979 *cm*, o que corresponde a um erro de 0,12 % em relação aos dados da Tabela [18.](#page-100-0)

<span id="page-109-0"></span>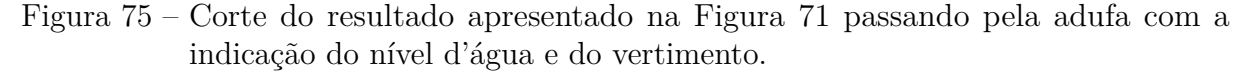

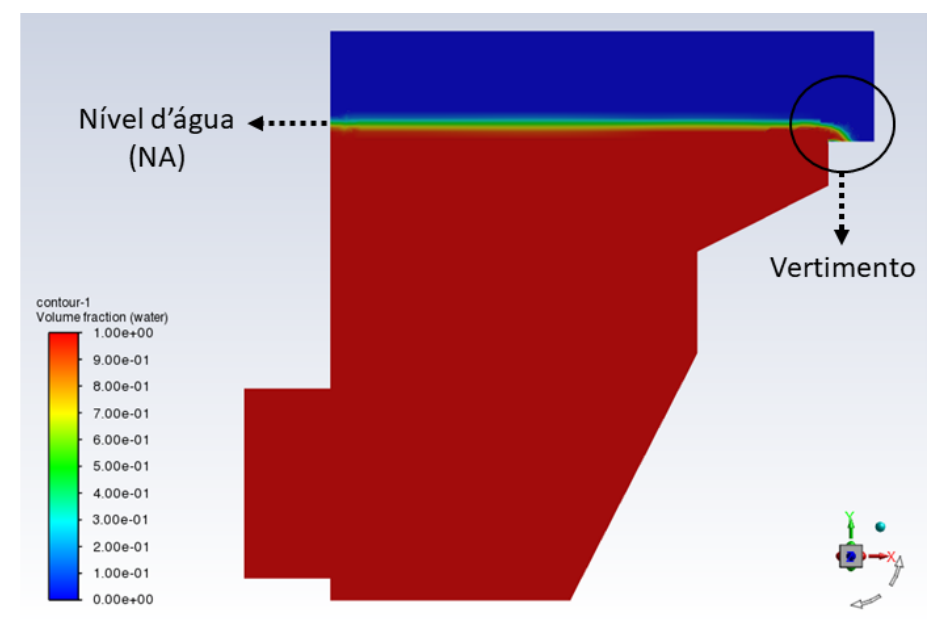

Fonte: Próprio Autor.

O levantamento da curva cota vazão foi feito, inicialmente, para os valores das vazões cujas medidas experimentais de carga na crista estão disponíveis na Tabela [18.](#page-100-0) Posteriormente, esse procedimento foi estendido para os valores atuais da vazão nominal (16 *m*<sup>3</sup>*/s* ) e da capacidade hidráulica (27 *m*<sup>3</sup>*/s* ) e também para os valores previstos para 2030 e 2040, o que engloba a possibilidade de aumento da capacidade da ETE por meio de reformas para expansão da estação. Os resultados para a carga na crista para a vazão atual nominal (16 *m*<sup>3</sup>*/s* ), para a vazão de pico atual (27 *m*<sup>3</sup>*/s* ) e para vazões previstas até 2030 (média de 21 *m*<sup>3</sup>*/s* e 32 *m*<sup>3</sup>*/s* de pico) e 2040 (média de 23 *m*<sup>3</sup>*/s* e 35 *m*<sup>3</sup>*/s* de pico) estão dispostos na Tabela [21.](#page-110-1) A curva cota vazão para valores de vazão que abrangem valores de 3,75 *m*<sup>3</sup>*/s* até 17,5 *m*<sup>3</sup>*/s* e os perfis de níveis d'água para diferentes valores de vazões podem ser visualizados nas Figuras [77](#page-111-0) e [78,](#page-111-1) respectivamente.

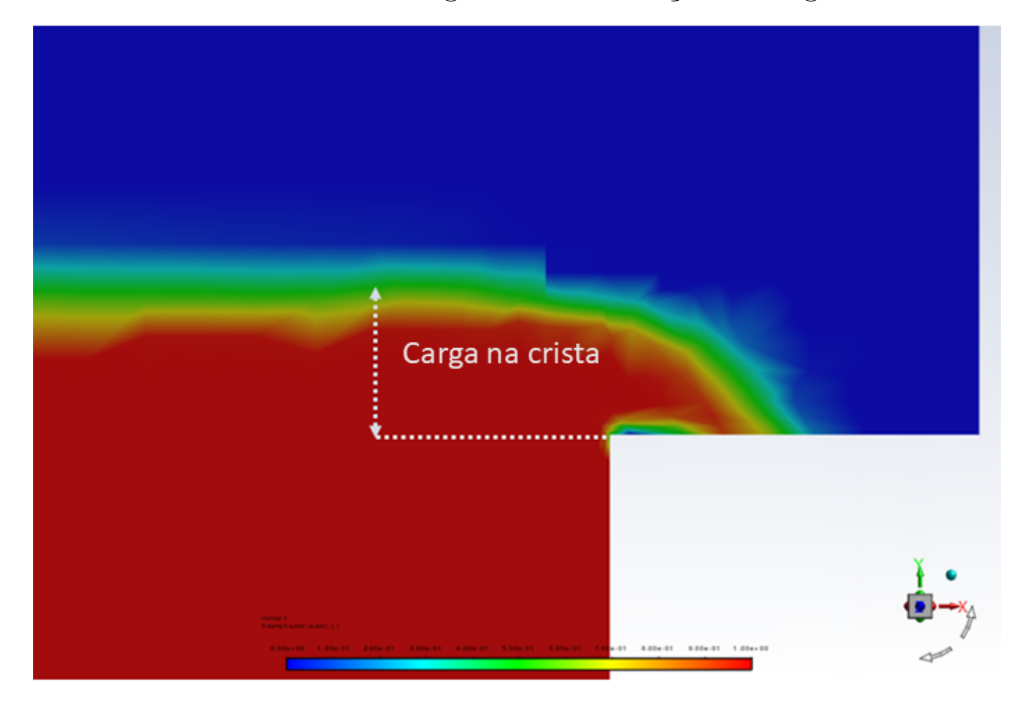

<span id="page-110-0"></span>Figura 76 – Detalhe do vertimento da água com a indicação da carga na crista do vertedor.

Fonte: Próprio Autor.

|    |      | Carga na crista [cm] Vazão (um módulo) $[m^3/s]$ Vazão (dois módulos) $[m^3/s]$ |
|----|------|---------------------------------------------------------------------------------|
| 21 |      | 16                                                                              |
| 24 | 10,5 | 21                                                                              |
| 25 | 11,5 | 23                                                                              |
| 27 | 13,5 | 27                                                                              |
| 31 | 16,0 | 32                                                                              |
| 33 | 17.5 | 35                                                                              |

<span id="page-110-1"></span>Tabela 21 – Valores de vazões e carga na crista do vertedor obtidos a partir das simulações.

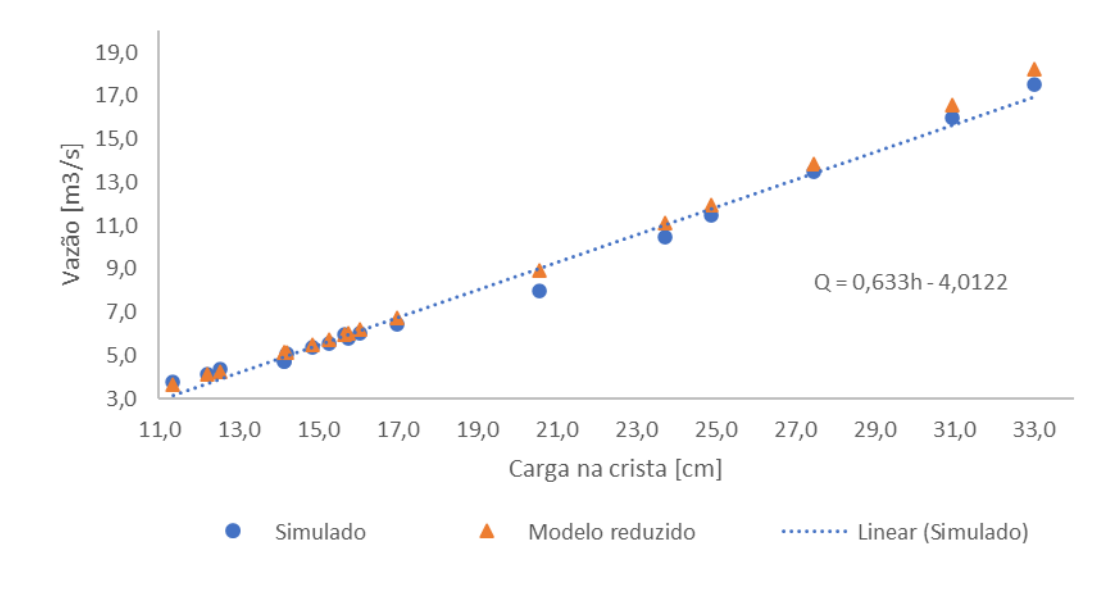

<span id="page-111-0"></span>Figura 77 – Comparação entre os resultados obtidos com o modelo computacional e com o modelo reduzido.

Fonte: Próprio Autor.

<span id="page-111-1"></span>Figura 78 – Perfis de níveis d'água na direção do escoamento para diferentes valores de vazão.

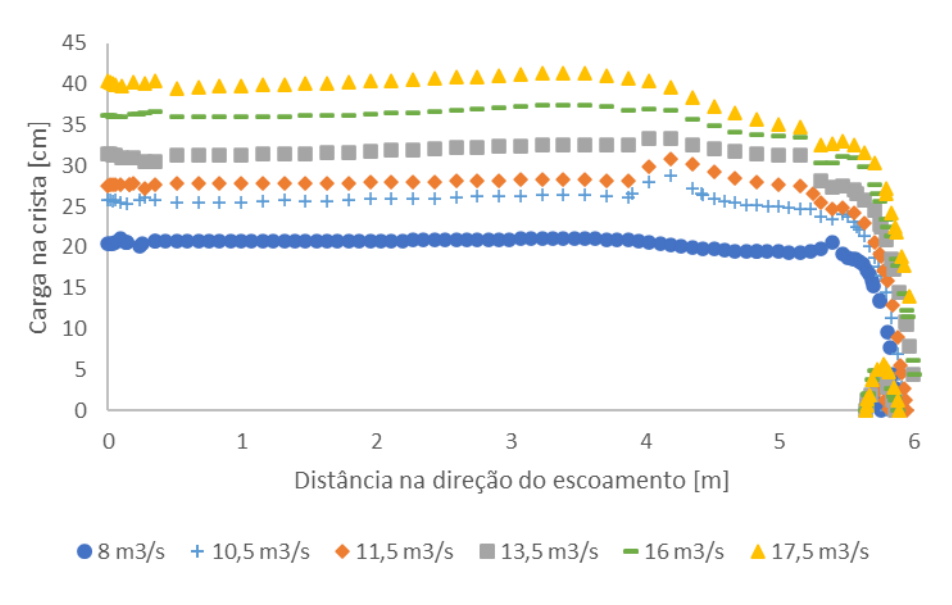

Fonte: Próprio Autor.

#### **4.1.2 Desnível entre os vertedores**

A imposição de um desnível entre as cristas dos dois vertedores, que se comunicam hidraulicamente e formam um vaso comunicante, permite a determinação das diferenças entre os valores de vazões que são direcionadas para cada vertedor em função do desnível que está pré-estabelecido. O que ocorre quando há um desnível de 20 *cm* entre os vertedores pode ser observado na Figura [79.](#page-112-0) Nesse caso, o vertedor da esquerda está elevado de 20 *cm* em relação ao nível do vertedor da direita, o que implica que o vertedor da direita terá uma vazão maior.

A posição relativa dos vertedores da Figura [79](#page-112-0) pode ser visualizada, de forma mais próxima e detalhada, na Figura [80.](#page-113-0) Os resíduos gerados durante a simulação desse caso podem ser conferidos na Figura [81.](#page-113-1) Nota-se que os resíduos da continuidade (*continuity*) e da dissipação turbulenta (*epsilon*) não ficam abaixo de 10<sup>−</sup><sup>3</sup> , mesmo depois de 1000 iterações, e, portanto, essa simulação foi encerrada com a condição que limita o número de iterações. Os resíduos das simulações para desníveis de 1 cm, 5 cm, 10 cm e 15 cm estão no Apêndice [C,](#page-168-0) Figuras [148,](#page-173-0) [149,](#page-174-0) [150](#page-174-1) e [151.](#page-175-0)

<span id="page-112-0"></span>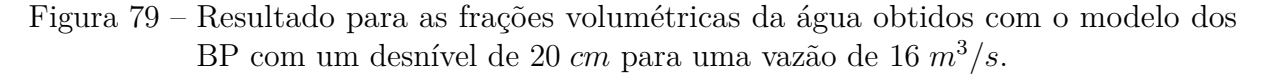

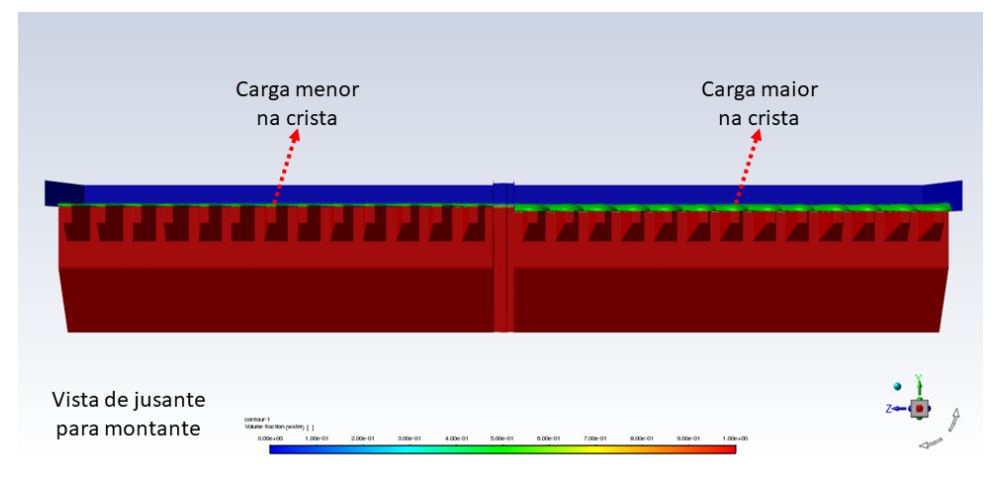

Fonte: Próprio Autor.

Os resultados das simulações realizadas com o modelo da região dos BP com um desnível crescente entre as cristas para uma vazão de 16 *m*<sup>3</sup>*/s* estão dispostos na Tabela [22.](#page-114-0) Observa-se que mesmo para um desnível de apenas 1 cm existe uma diferença de vazão entre os vertedores de 0,6 *m*<sup>3</sup>*/s*.

<span id="page-113-0"></span>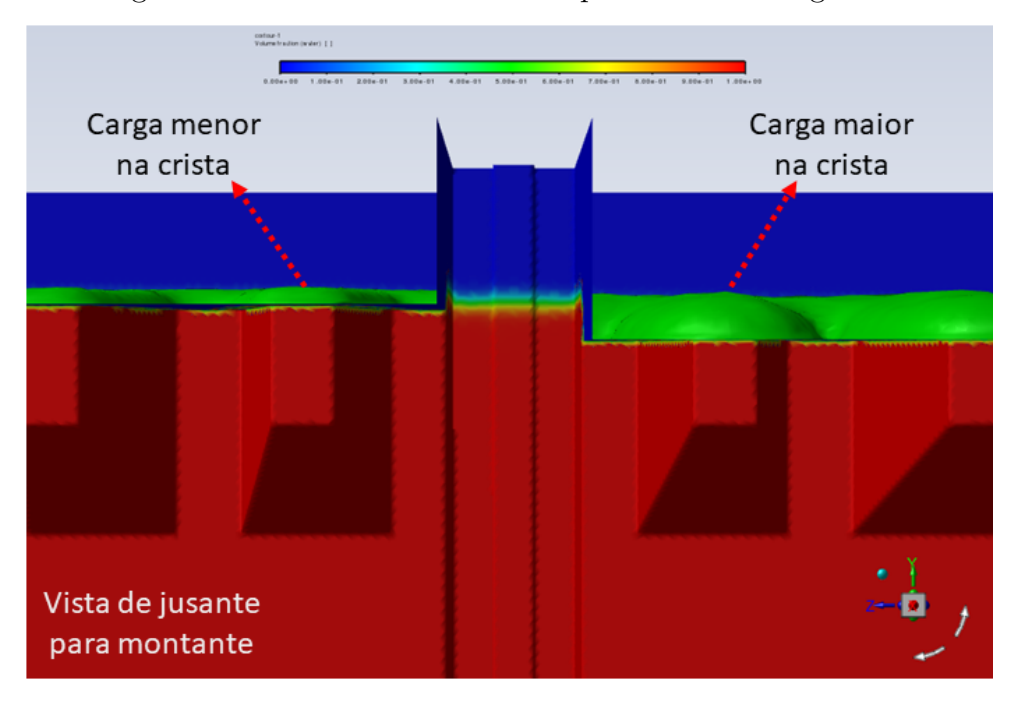

Figura 80 – Detalhe do resultado apresentado na Figura [79.](#page-112-0)

<span id="page-113-1"></span>Figura 81 – Resíduos para a simulação do modelo dos BP com um desnível de 20 cm para uma vazão de 16 *m*<sup>3</sup>*/s*.

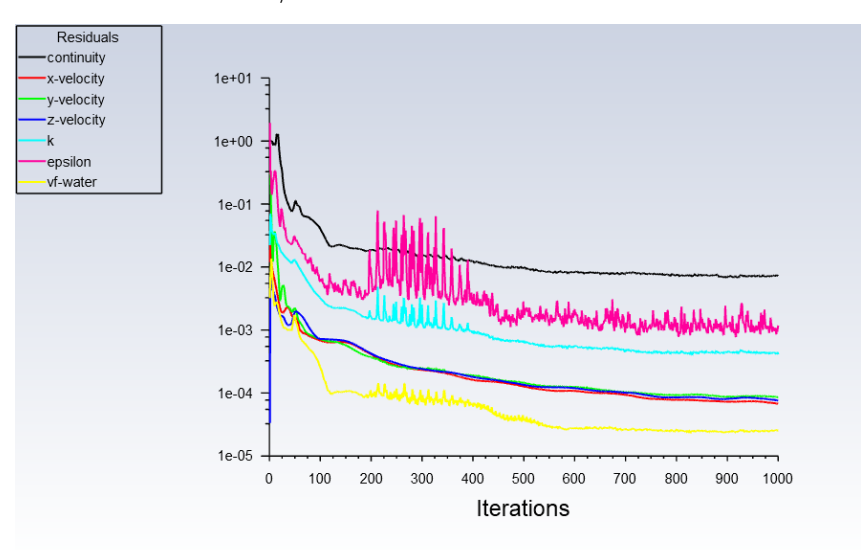

|    |      | Desnível [cm] Normal $[m^3/s]$ Com elevação $[m^3/s]$ Diferença $[m^3/s]$ |     |
|----|------|---------------------------------------------------------------------------|-----|
|    | 8,3  | 7.7                                                                       | 0,6 |
|    | 8,7  | 7,3                                                                       | 1,4 |
| 10 | 9,1  | 6,9                                                                       | 2,2 |
| 15 | 9,6  | 6,4                                                                       | 3,2 |
|    | 12,6 |                                                                           |     |

<span id="page-114-0"></span>Tabela 22 – Valores de vazões para cada um dos módulos para diferentes valores de desníveis entre os vertedores.

### **4.1.3 Fechamento gradativo de um dos vertedores**

Foi implementado um fechamento gradual de um dos vertedores na configuração sem *stop log*. A diminuição do comprimento de um dos vertedores desvia parte da vazão para o outro vertedor de modo que a vazão vertida em um diminui progressivamente e a vazão no outro aumenta na mesma proporção. O resultado da simulação com as frações volumétricas da água indicadas na escala de cores para o caso em que seis ciclos estão fechados em um dos vertedores para uma vazão de 16 *m*<sup>3</sup>*/s* pode ser observado na Figura [82.](#page-114-1)

<span id="page-114-1"></span>Figura 82 – Resultado para as frações volumétricas da água obtidos com a simulação do modelo dos BP com seis ciclos fechados para uma vazão de 16 *m*<sup>3</sup>*/s*.

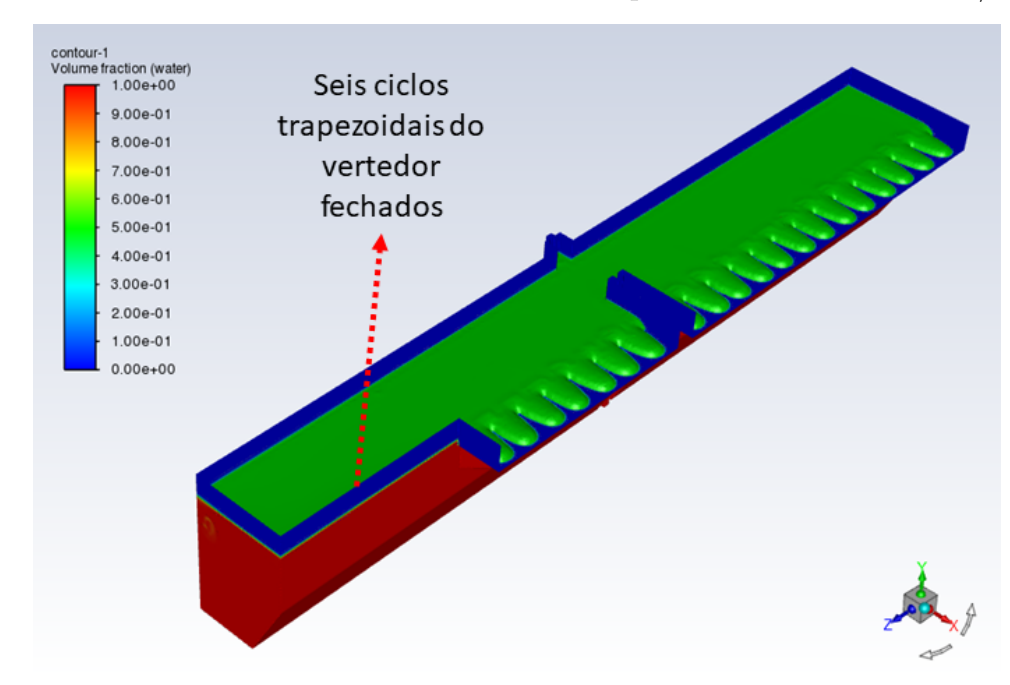

Os resíduos para simulação realizada com o modelo da região dos Bicos de Pato com o fechamento de seis ciclos de um total de treze em um único módulo e cujo resultado pode ser visualizado na Figura [82](#page-114-1) podem ser observados na Figura [83.](#page-115-0) Nota-se que os resíduos da continuidade (*continuity*) e da dissipação turbulenta (*epsilon*) não ficam abaixo de 10<sup>−</sup><sup>3</sup> , mesmo depois de 1000 iterações, e, portanto, essa simulação foi encerrada com a condição que limita o número de iterações. Os resíduos das simulações para o fechamento de um, dois, três, quatro e cinco ciclos estão no Apêndice [C,](#page-168-0) Figuras [152,](#page-175-1) [153,](#page-176-0) [154,](#page-176-1) [155](#page-177-0) e [156,](#page-177-1) respectivamente.

<span id="page-115-0"></span>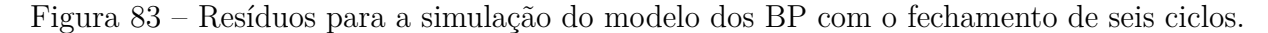

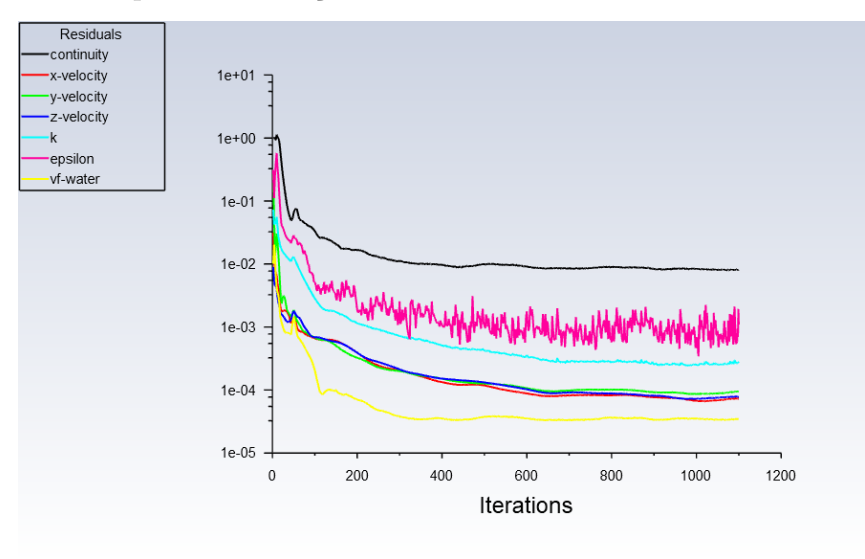

Fonte: Próprio Autor.

Os resultados das simulações para o fechamento gradativo de ciclos (trapézios) em um dos vertedores podem ser observados na Tabela [23.](#page-116-0) Observa-se que com aproximadamente metade de um vertedor fechado, seis ciclos, a diferença entre as vazões dos vertedores é de 4,6 *m*<sup>3</sup>*/s*, o que significa um alto potencial de desvio das vazões entre os módulos por meio dessa estratégia.

Deve-se ressaltar, entretanto, que a vazão desviada não segue exatamente a mesma proporção de fechamento do vertedor como se poderia supor considerando a Equação [3.10,](#page-100-1) na qual a vazão é diretamente proporcional ao comprimento da crista do vertedor. Essa diferença, Tabela [24,](#page-116-1) é explicada pela resistência que a redução de seção da região do *stop log* impõe à passagem da vazão de um módulo para o outro.

| Número de trapézios<br>fechados | Com fechamento $[m^3/s]$ Normal $[m^3/s]$ Diferença $[m^3/s]$ |      |     |
|---------------------------------|---------------------------------------------------------------|------|-----|
|                                 | 7.7                                                           | 8,3  | 0,6 |
|                                 | 7,3                                                           | 8.7  | 1.4 |
| 3                               | 6,9                                                           | 9,1  | 2,2 |
|                                 | 6,7                                                           | 9,3  | 2,6 |
| 5                               | 6,2                                                           | 9,8  | 3,6 |
|                                 | 5.7                                                           | 10,3 |     |

<span id="page-116-0"></span>Tabela 23 – Valores de vazões para cada um dos módulos para diferentes graus de fechamento de um dos vertedores.

<span id="page-116-1"></span>Tabela 24 – Valores de vazões desviadas de um vertedor para diferentes números de trapézios fechados de um dos vertedores.

| Número de trapézios<br>fechados | Vazão calculada pela<br>proporção de ciclos<br>fechados $[m^3/s]$ | vazão<br>simulada<br>$\left[m^3/s\right]$ | Diferença $[m^3/s]$ |
|---------------------------------|-------------------------------------------------------------------|-------------------------------------------|---------------------|
|                                 | 0,62                                                              | 0,30                                      | 0,32                |
| $\overline{2}$                  | 1,23                                                              | 0,70                                      | 0,53                |
| 3                               | 1,85                                                              | 1,10                                      | 0,75                |
| $\overline{4}$                  | 2,46                                                              | 1,30                                      | 1,16                |
| 5                               | 3,08                                                              | 1,80                                      | 1,28                |
| 6                               | 3,69                                                              | 2,30                                      | 1,39                |

Fonte: Próprio Autor.

#### **4.1.4 Afogamento do vertedor por montante**

Uma vista superior do perfil segundo o qual a água verte na estrutura labirintotrapezoidal de meio módulo pode ser observada na Figura [84,](#page-117-0) esse resultado foi obtido para uma vazão de 8 *m*<sup>3</sup>*/s* em um módulo, a superfície verde é o nível d'água (NA) com interface água/ar. De forma análoga, vistas superiores dos perfis segundo os quais a água verte nas estruturas labirinto-trapezoidais para vazões de 10,5 *m*<sup>3</sup>*/s*, 11,5 *m*<sup>3</sup>*/s*, 13,5 *m*<sup>3</sup>*/s*, 16 *m*<sup>3</sup>*/s* e 17,5 *m*<sup>3</sup>*/s* podem ser observadas nas Figuras [85,](#page-117-1) [86,](#page-118-0) [87,](#page-118-1) [88](#page-119-0) e [89,](#page-119-1) nessa ordem.

Comparando as Figuras [84,](#page-117-0) [85,](#page-117-1) [86,](#page-118-0) [87,](#page-118-1) [88](#page-119-0) e [89](#page-119-1) é possível perceber como o aumento da vazão no vertedor altera a geometria segundo a qual a água verte. Assim, na Figura [84](#page-117-0) o perfil de vertimento é bem definido e coincide com a geometria do vertedor, mas nas Figuras [88](#page-119-0) e [89](#page-119-1) o perfil de vertimento se desvia visivelmente da geometria labirintotrapezoidal do vertedor, o que corresponde a uma diminuição no comprimento do perfil de vertimento. Isso significa que para vazões iguais ou superiores a 16 *m*<sup>3</sup>*/s* ocorre o

afogamento do vertedor.

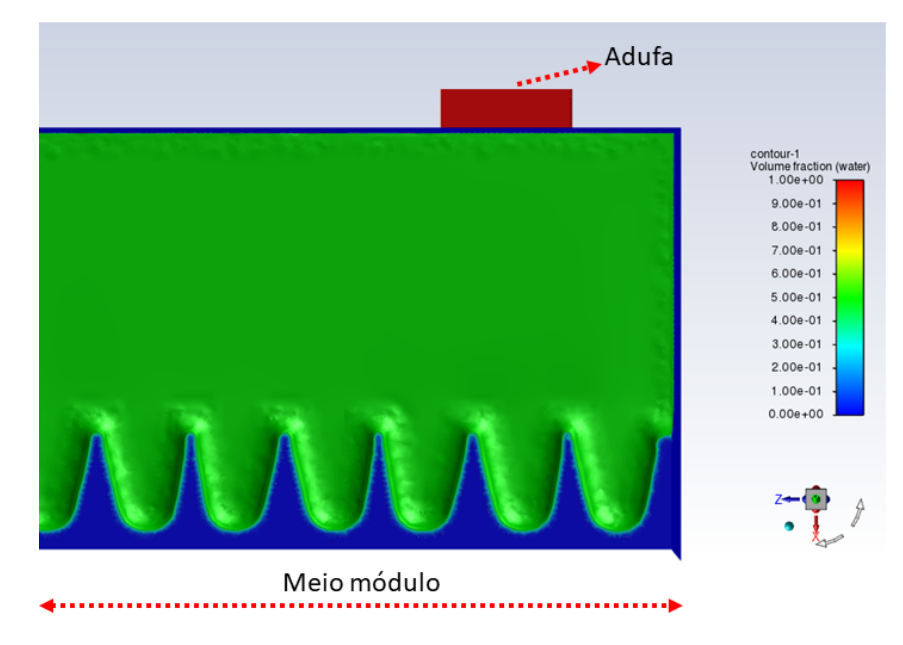

<span id="page-117-0"></span>Figura 84 – Vertimento da água na estrutura trapezoidal do vertedor para uma vazão de 8 *m*<sup>3</sup>*/s*.

Fonte: Próprio Autor.

<span id="page-117-1"></span>Figura 85 – Vertimento da água na estrutura trapezoidal do vertedor para uma vazão de 10,5 *m*<sup>3</sup>*/s*.

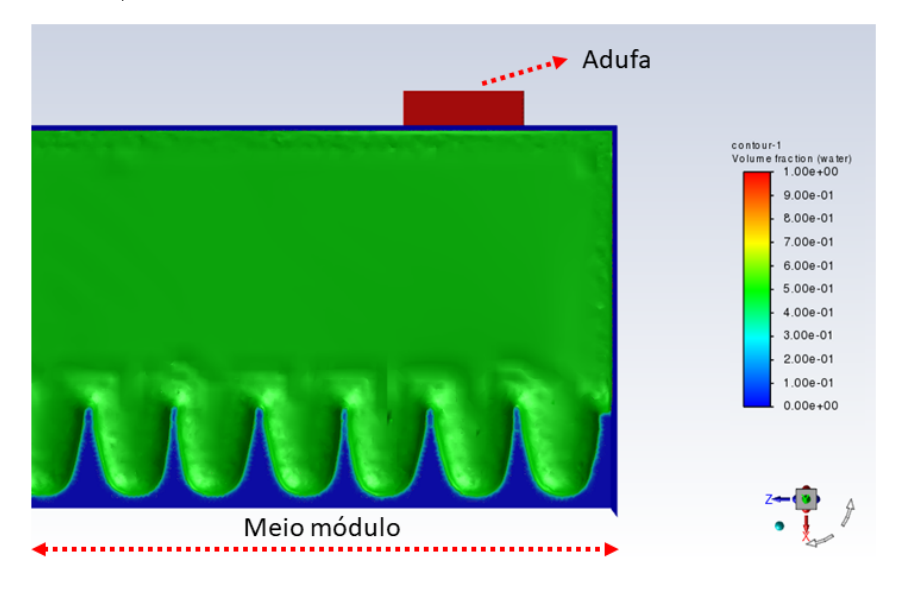

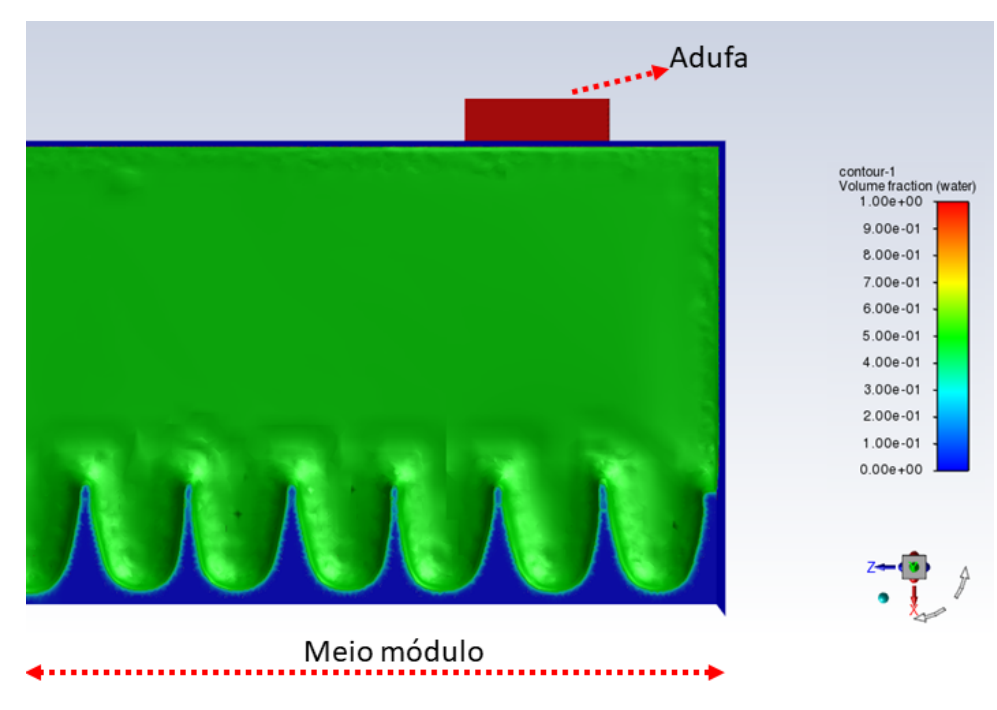

<span id="page-118-0"></span>Figura 86 – Vertimento da água na estrutura trapezoidal do vertedor para uma vazão de  $11,5 \frac{m^3}{s}$ .

Fonte: Próprio Autor.

<span id="page-118-1"></span>Figura 87 – Vertimento da água na estrutura trapezoidal do vertedor para uma vazão de 13,5 *m*<sup>3</sup>*/s*.

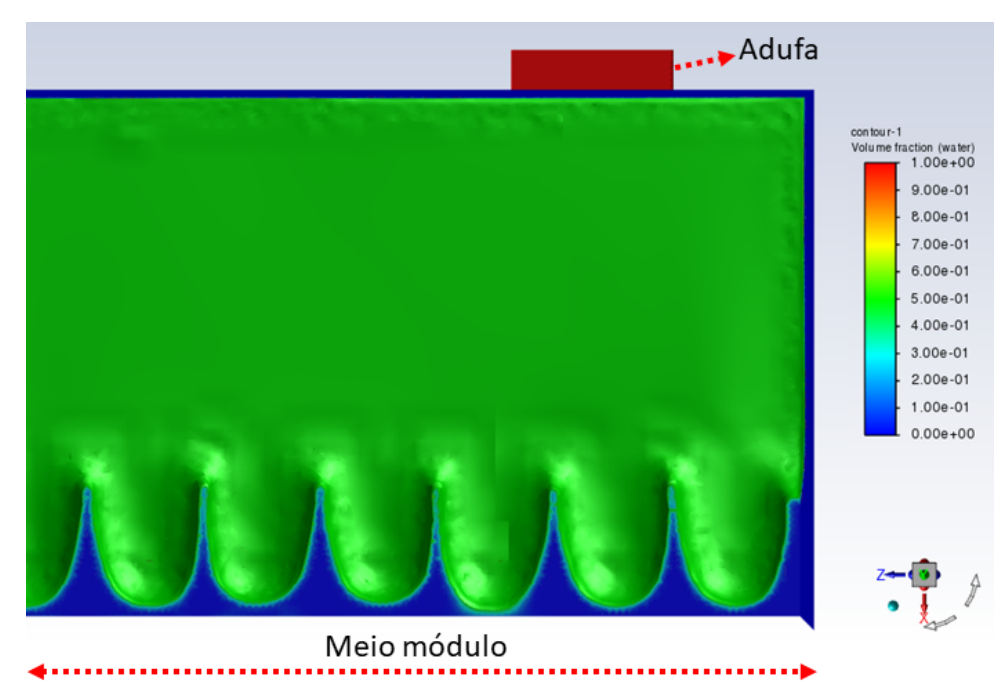

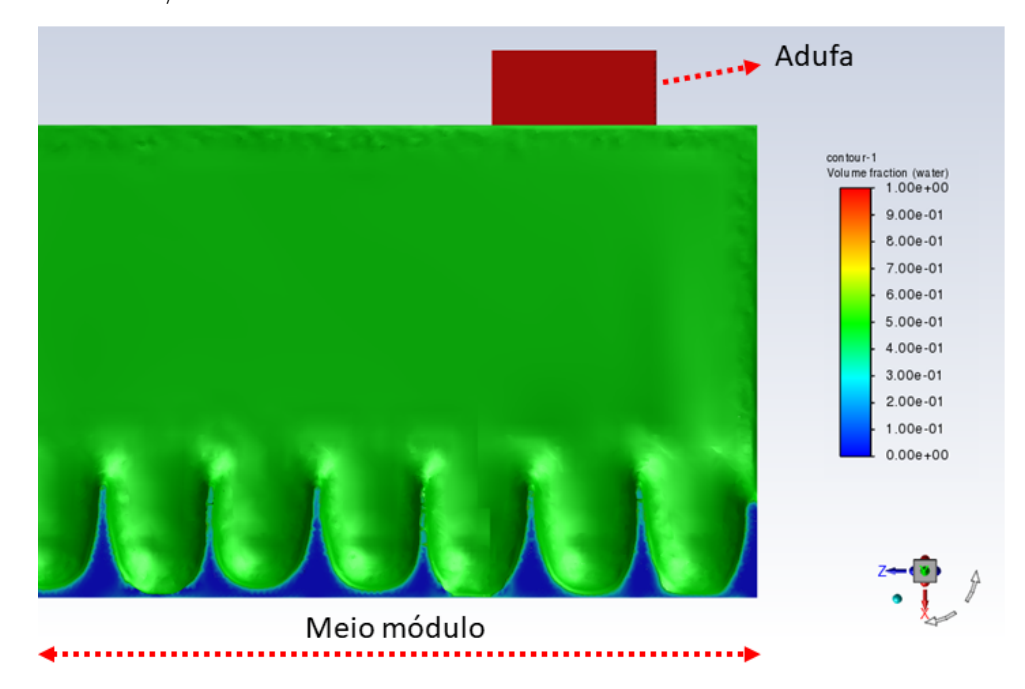

<span id="page-119-0"></span>Figura 88 – Vertimento da água na estrutura trapezoidal do vertedor para uma vazão de 16  $m^3/s$ .

Fonte: Próprio Autor.

<span id="page-119-1"></span>Figura 89 – Vertimento da água na estrutura trapezoidal do vertedor para uma vazão de 17,5 *m*<sup>3</sup>*/s*.

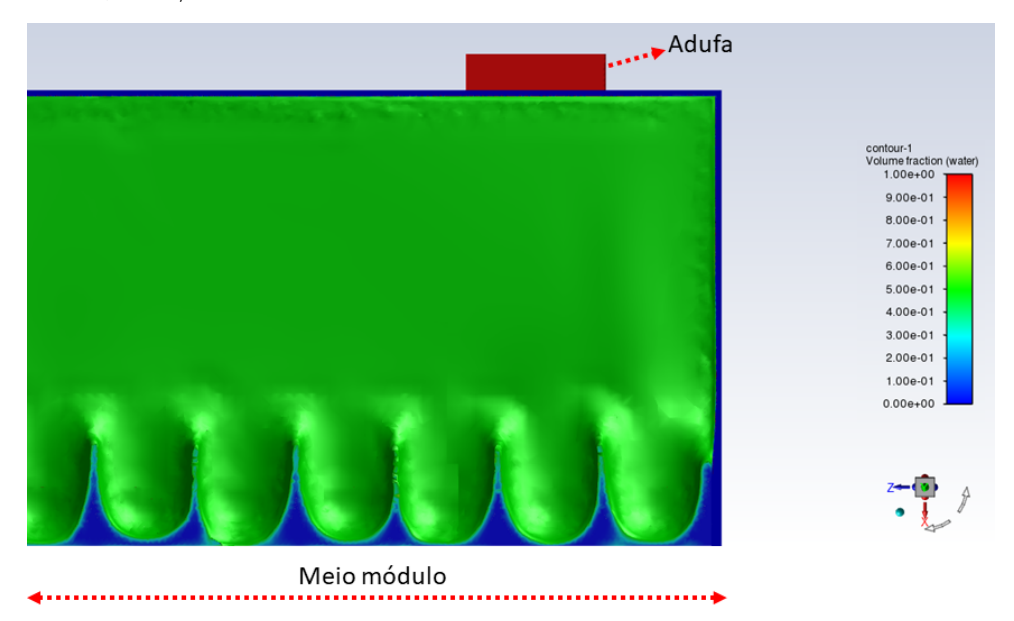

# **4.2 RESULTADOS PARA A ENTRADA DOS DP**

### **4.2.1 Curva cota vazão para o canal de alimentação dos DP**

As frações volumétricas da água nas entradas do canal de alimentação dos Decantadores Primários e também nos próprios Decantadores para uma simulação com uma vazão de 8 *m*3*/s* podem ser observadas na Figura [90.](#page-121-0) A superfície verde destacada corresponde à fração volumétrica de 50 %, portanto corresponde também ao nível da água (NA), conforme a convenção adotada neste trabalho. Uma vista lateral do resultado para as frações volumétricas da água nas entradas, no canal de alimentação dos DP e nos próprios Decantadores pode ser observada na Figura [91.](#page-121-1) Esses resultados qualitativos estão de acordo com o comportamento observado no protótipo.

Os resíduos para simulação realizada com o modelo tridimensional da entrada dos Decantadores Primários para uma vazão de 8 *m*3*/s* podem ser observados na Figura [92.](#page-122-0) Nota-se que os resíduos da continuidade (*continuity*) e da dissipação turbulenta (*epsilon*) não ficam abaixo de 10<sup>−</sup><sup>3</sup> , mesmo depois de 1000 iterações, e, portanto, essa simulação foi encerrada com a condição que limita o número de iterações.

Para o levantamento da curva cota vazão para o canal de alimentação dos Decantadores Primários foram realizadas simulações com valores crescentes de vazão para um módulo, desde a vazão nominal atual (8 *m*<sup>3</sup>*/s*), a vazão de pico atual (13,5 *m*<sup>3</sup>*/s*) e incluindo também as vazões previstas para 2030 (média de 10,5 *m*<sup>3</sup>*/s* e 16 *m*<sup>3</sup>*/s* de pico) e 2040 (média de 11,5 *m*<sup>3</sup>*/s* e 17,5 *m*<sup>3</sup>*/s* de pico). Os resíduos dessas simulações estão no Apêndice [C,](#page-168-0) Figuras [143,](#page-171-0) [144,](#page-171-1) [145,](#page-172-0) [146](#page-172-1) e [147.](#page-173-1)

Os resultados para os níveis d'água (NA) do canal de alimentação dos DP para a vazão atual nominal, para a vazão atual de pico e para vazões previstas até 2030 (média de 10,5 *m*<sup>3</sup>*/s* e 16 *m*<sup>3</sup>*/s* de pico) e 2040 (média de 11,5 *m*<sup>3</sup>*/s* e 17,5 *m*<sup>3</sup>*/s* de pico) estão dispostos na Tabela [25.](#page-122-1) A curva cota vazão, que permite a determinação dos valores das vazões a partir do valor do nível d'água (NA) no canal, para valores de vazão que abrangem valores de 8 *m*<sup>3</sup>*/s* até 17,5 *m*<sup>3</sup>*/s* pode ser visualizada na Figura [93.](#page-123-0)

<span id="page-121-0"></span>Figura 90 – Resultado para as frações volumétricas da água obtidos com a simulação do modelo dos DP para uma vazão de 8 *m*<sup>3</sup>*/s*.

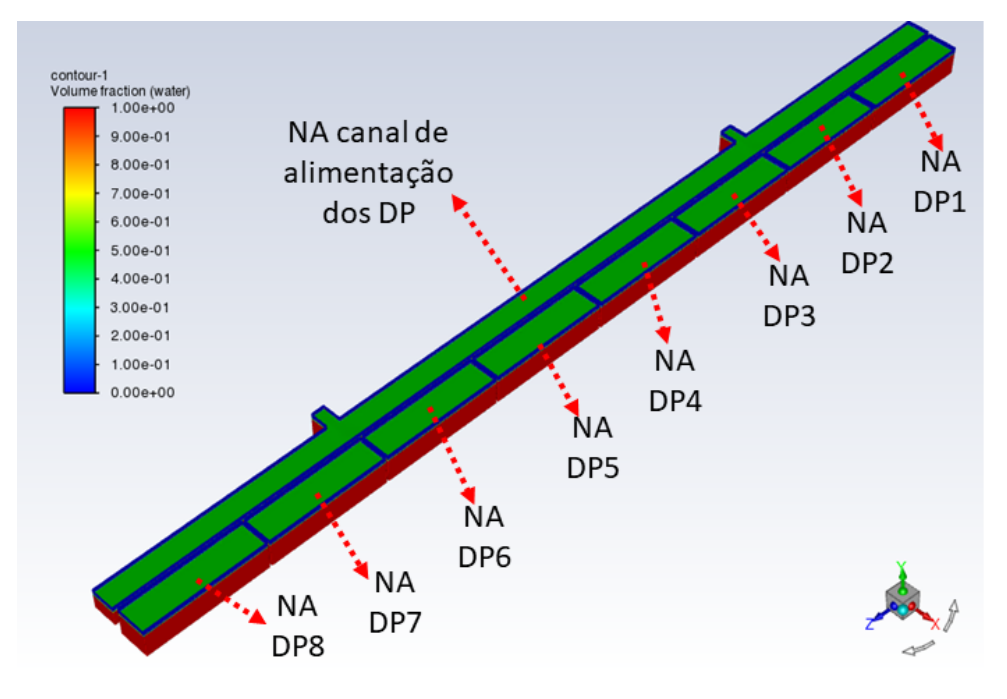

<span id="page-121-1"></span>Figura 91 – Resultado para as frações volumétricas da água obtidos com a simulação do modelo dos DP para uma vazão de 8 *m*<sup>3</sup>*/s* - vista lateral.

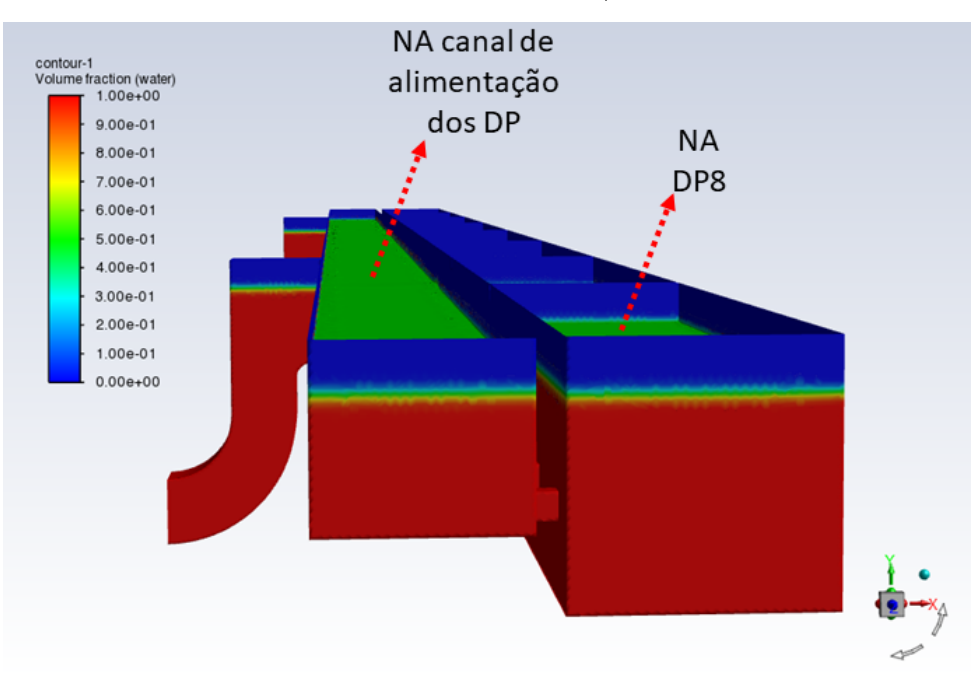

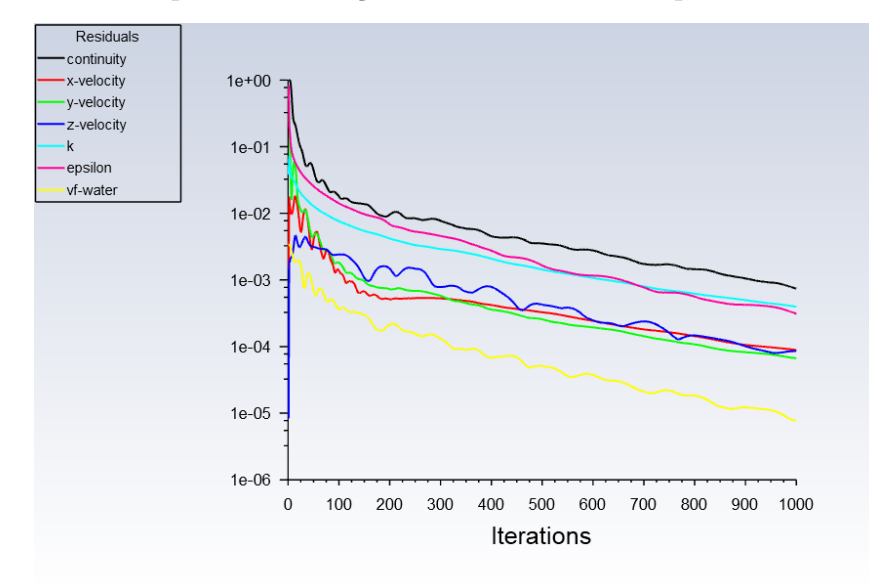

<span id="page-122-0"></span>Figura 92 – Resíduos para a simulação do modelo dos DP para uma vazão de 8 *m*<sup>3</sup>*/s*.

Fonte: Próprio Autor.

<span id="page-122-1"></span>Tabela 25 – Nível da água no canal do DP para diferentes valores de vazões.

|      | Vazão (um módulo) $[m^3/s]$ Vazão (dois módulos) $[m^3/s]$ NA $[m]$ |      |
|------|---------------------------------------------------------------------|------|
| 8,0  | 16                                                                  | 2,28 |
| 10,5 | 21                                                                  | 2,35 |
| 11,5 | 23                                                                  | 2,39 |
| 13,5 | 27                                                                  | 2,45 |
| 16,0 | 32                                                                  | 2,51 |
| 17,5 | 35                                                                  | 2,62 |

<span id="page-123-0"></span>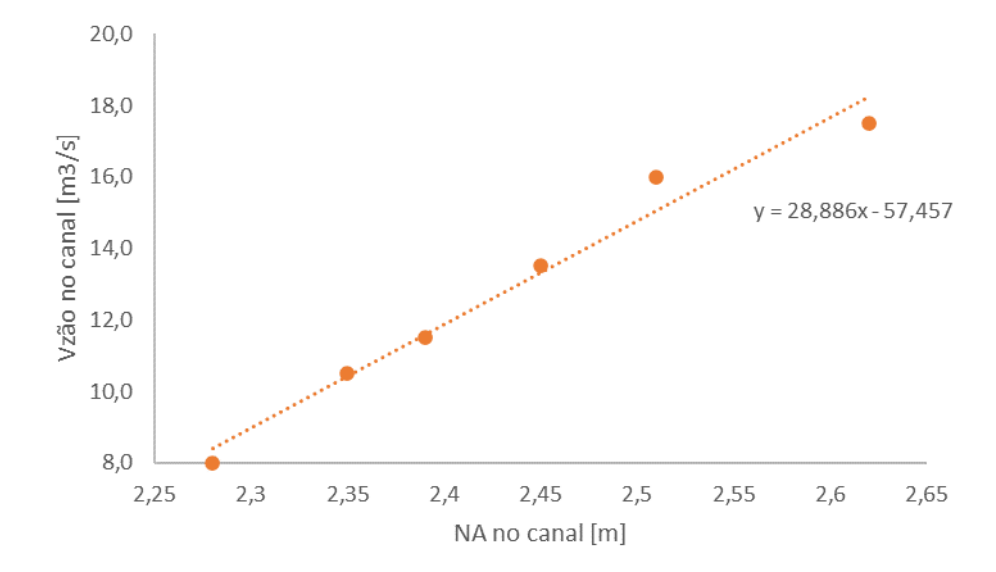

Figura 93 – Curva cota vazão obtida com as simulações.

### **4.2.2 Distribuição da vazão entre os DP**

Os valores e também as correspondentes porcentagens das vazões recebidas em cada um dos oito Decantadores Primários estão dispostos nas Tabelas [26,](#page-124-0) [27,](#page-126-0) [28,](#page-127-0) [29,](#page-129-0) [30](#page-130-0) e [31.](#page-132-0) Esses resultados foram obtidos para simulações com o modelo da entrada dos Decantadores Primários para vazões de 8 *m*<sup>3</sup>*/s*, 10,5 *m*<sup>3</sup>*/s*, 11,5 *m*<sup>3</sup>*/s*, 13,5 *m*<sup>3</sup>*/s*, 16 *m*<sup>3</sup>*/s* e  $17.5 \frac{m^3}{s}$ , nessa ordem.

Os resultados obtidos para a distribuição da vazão entre os oito DP para todos os valores das vazões simuladas seguem o mesmo padrão, como pode ser observado nas Figuras [94,](#page-125-0) [96,](#page-126-1) [98,](#page-128-0) [100,](#page-129-1) [102](#page-131-0) e [104.](#page-132-1) Os DP2, DP3, DP6 e DP7 recebem menos vazão quando comparados aos DP1, DP4, DP5 e DP8. Essas distribuições de vazões decorrem dos campos de velocidades no canal, que podem ser visualizados nas Figuras [95,](#page-125-1) [97,](#page-127-1) [99,](#page-128-1) [101,](#page-130-1) [103](#page-131-1) e [105.](#page-133-0) Pode-se notar que as velocidades na direção do escoamento (direção do eixo *x*) são menores nas regiões do canal entre o DP2 e o DP3 e também entre o DP6 e o DP7, o que é coerente com as menores vazões recebidas nesses decantadores. Por outro lado, as máximas diferenças entre as vazões de dois Decantadores não superam os 14 % da vazão média de um Decantador, Tabela [32.](#page-133-1)

| Decantador Primário | Vazão $[m^3/s]$ | Porcentagem $[\%]$ |
|---------------------|-----------------|--------------------|
| DP1                 | 1,06            | 13,19              |
| DP2                 | 0,95            | 11,88              |
| DP <sub>3</sub>     | 0,95            | 11,92              |
| DP4                 | 1,05            | 13,13              |
| DP5                 | 1,05            | 13,09              |
| DP6                 | 0,95            | 11,89              |
| DP7                 | 0,95            | 11,82              |
| DP <sub>8</sub>     | 1,05            | 13,09              |

<span id="page-124-0"></span>Tabela 26 – Valores das vazões recebidas pelos respectivos Decantadores Primários para uma vazão de 8 *m*<sup>3</sup>*/s*.

<span id="page-125-0"></span>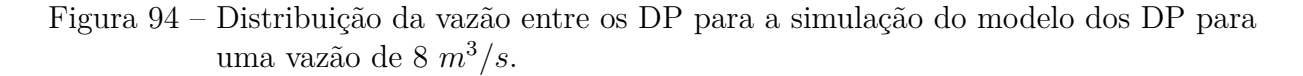

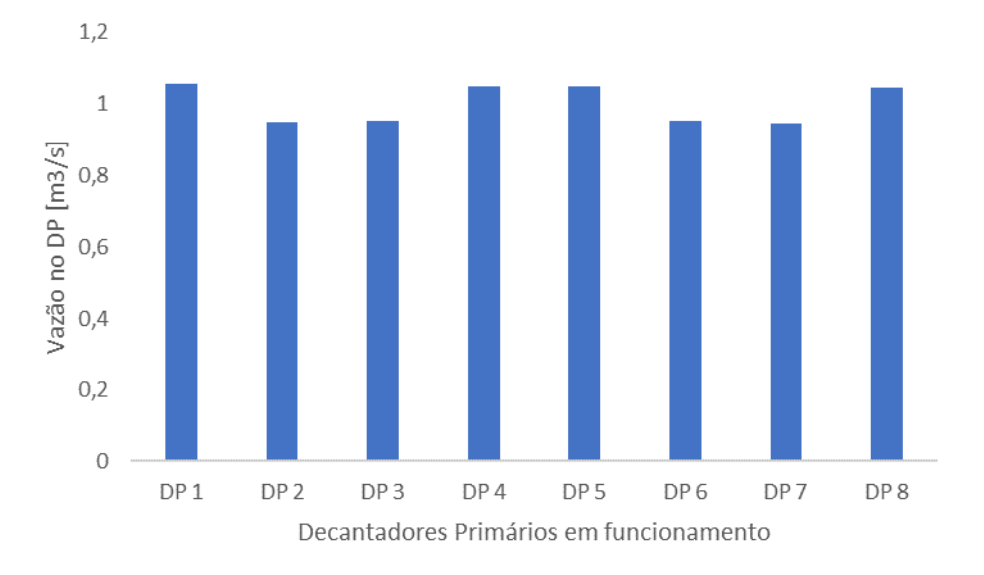

<span id="page-125-1"></span>Figura 95 – Intensidade das velocidades na direção x para a simulação do modelo dos DP para uma vazão de 8 *m*<sup>3</sup>*/s*.

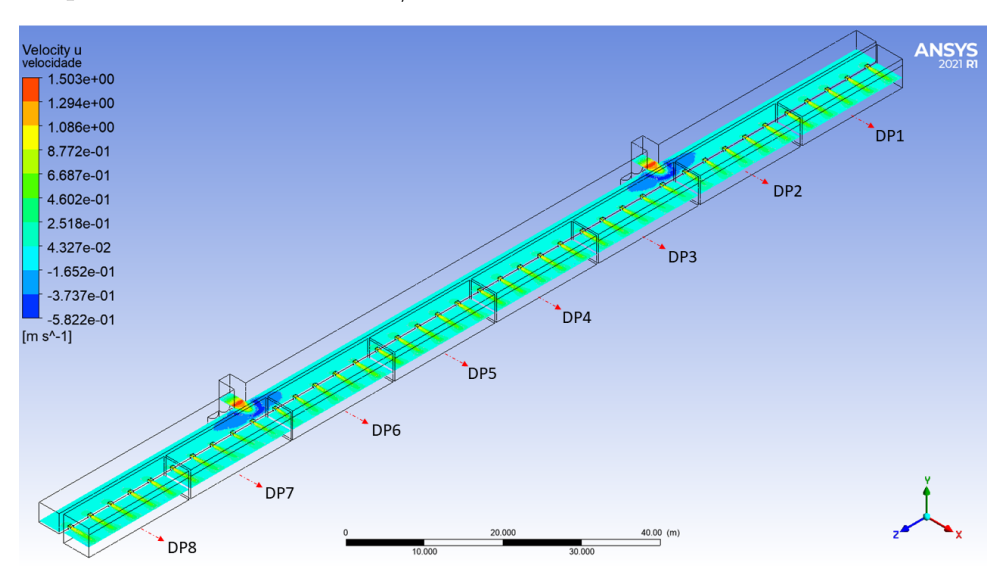

Fonte: Próprio Autor.

| Decantador Primário |      | Vazão $[m^3/s]$ Porcentagem [%] |
|---------------------|------|---------------------------------|
| DP1                 | 1,40 | 13,32                           |
| DP2                 | 1,23 | 11,74                           |
| DP3                 | 1,23 | 11,76                           |
| DP4                 | 1,39 | 13,27                           |
| DP5                 | 1,39 | 13,24                           |
| DP6                 | 1,23 | 11,75                           |
| DP7                 | 1,23 | 11,69                           |
| DP <sub>8</sub>     | 1,39 | 13,22                           |

<span id="page-126-0"></span>Tabela 27 – Valores das vazões recebidas pelos respectivos Decantadores Primários para uma vazão de 10,5 *m*<sup>3</sup>*/s*.

<span id="page-126-1"></span>Figura 96 – Distribuição da vazão entre os DP para a simulação do modelo dos DP para uma vazão de 10,5 *m*<sup>3</sup>*/s*.

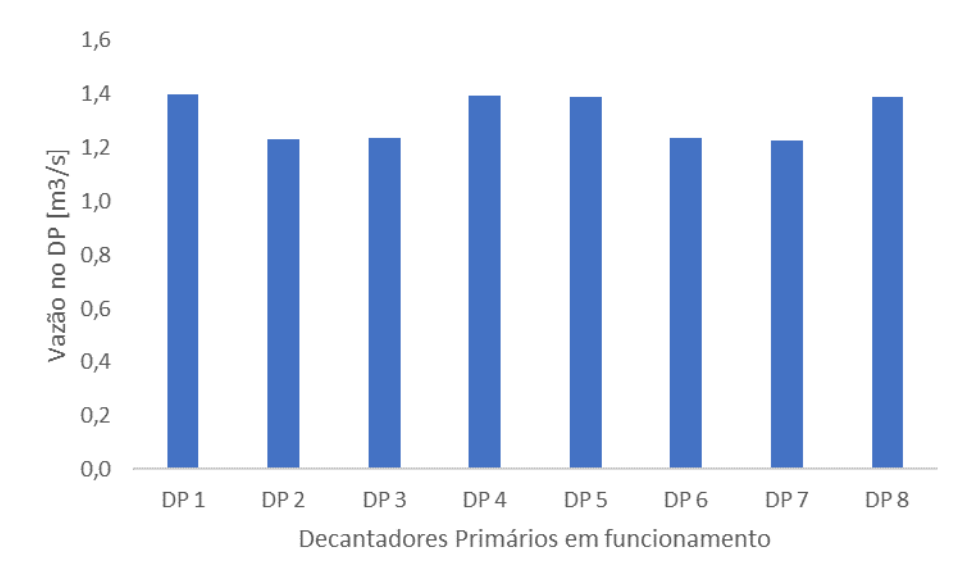

Fonte: Próprio Autor.

<span id="page-127-1"></span>Figura 97 – Intensidade das velocidades na direção x para a simulação do modelo dos DP para uma vazão de 10,5 *m*<sup>3</sup>*/s*.

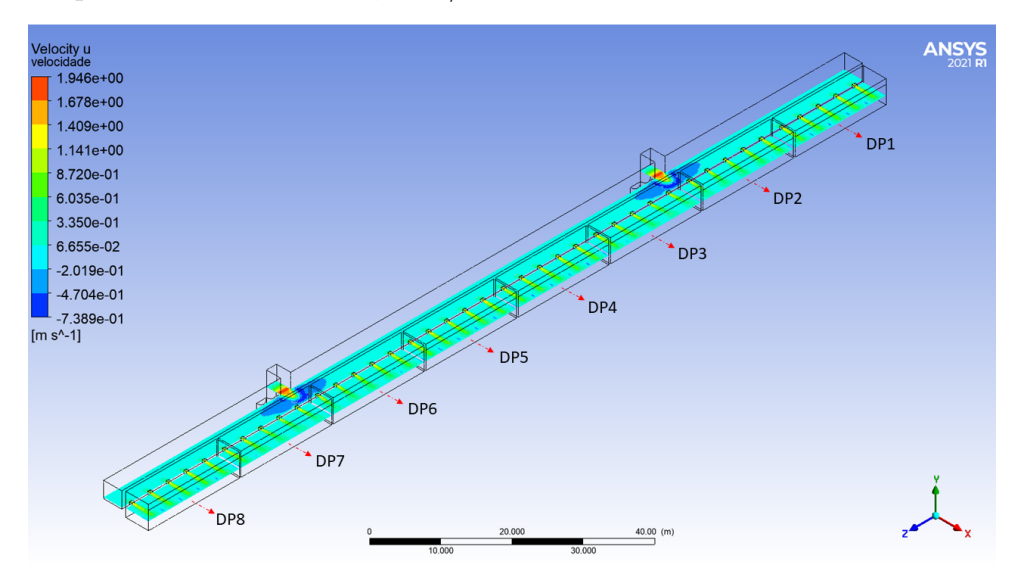

Fonte: Próprio Autor.

<span id="page-127-0"></span>Tabela 28 – Valores das vazões recebidas pelos respectivos Decantadores Primários para uma vazão de 11,5 *m*<sup>3</sup>*/s*.

| Decantador Primário |      | Vazão $[m^3/s]$ Porcentagem [%] |
|---------------------|------|---------------------------------|
| DP1                 | 1,54 | 13,36                           |
| DP2                 | 1,34 | 11,67                           |
| DP <sub>3</sub>     | 1,35 | 11,70                           |
| DP4                 | 1,54 | 13,36                           |
| DP5                 | 1,53 | 13,34                           |
| DP6                 | 1,34 | 11,61                           |
| DP7                 | 1,34 | 11,68                           |
| DP <sub>8</sub>     | 1,53 | 13,28                           |

<span id="page-128-0"></span>Figura 98 – Distribuição da vazão entre os DP para a simulação do modelo dos DP para uma vazão de 11,5 *m*<sup>3</sup>*/s*.

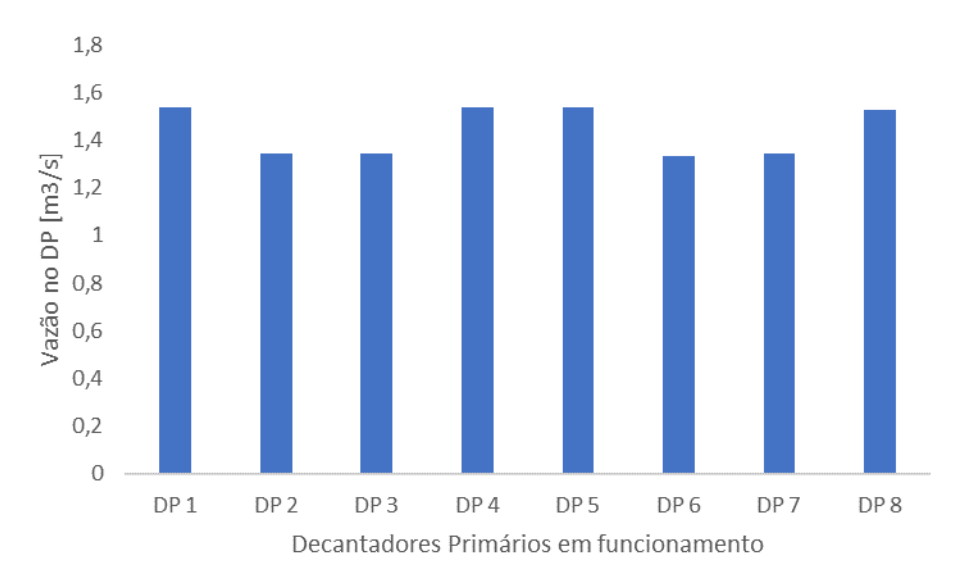

Fonte: Próprio Autor.

<span id="page-128-1"></span>Figura 99 – Intensidade das velocidades na direção x para a simulação do modelo dos DP para uma vazão de 11,5 *m*<sup>3</sup>*/s*.

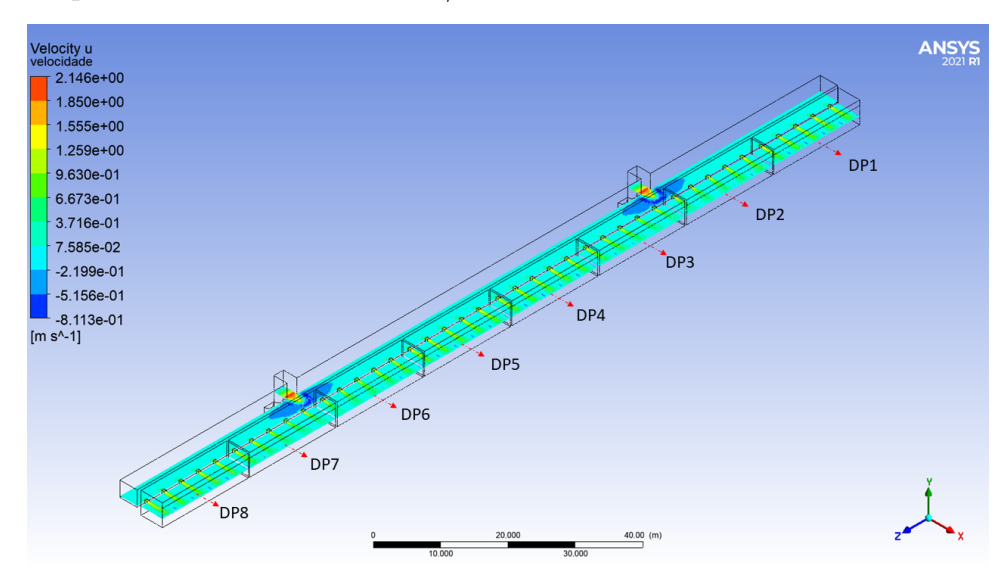

Fonte: Próprio Autor.

| Decantador Primário |      | Vazão $[m^3/s]$ Porcentagem [%] |
|---------------------|------|---------------------------------|
| DP1                 | 1,78 | 13,21                           |
| DP2                 | 1,59 | 11,78                           |
| DP3                 | 1,59 | 11,79                           |
| DP4                 | 1,78 | 13,21                           |
| DP5                 | 1,78 | 13,20                           |
| DP6                 | 1,60 | 11,82                           |
| DP7                 | 1,59 | 11,81                           |
| DP <sub>8</sub>     | 1,78 | 13,18                           |

<span id="page-129-0"></span>Tabela 29 – Valores das vazões recebidas pelos respectivos Decantadores Primários para uma vazão de 13,5 *m*<sup>3</sup>*/s*.

<span id="page-129-1"></span>Figura 100 – Distribuição da vazão entre os DP para a simulação do modelo dos DP para uma vazão de 13,5 *m*<sup>3</sup>*/s*.

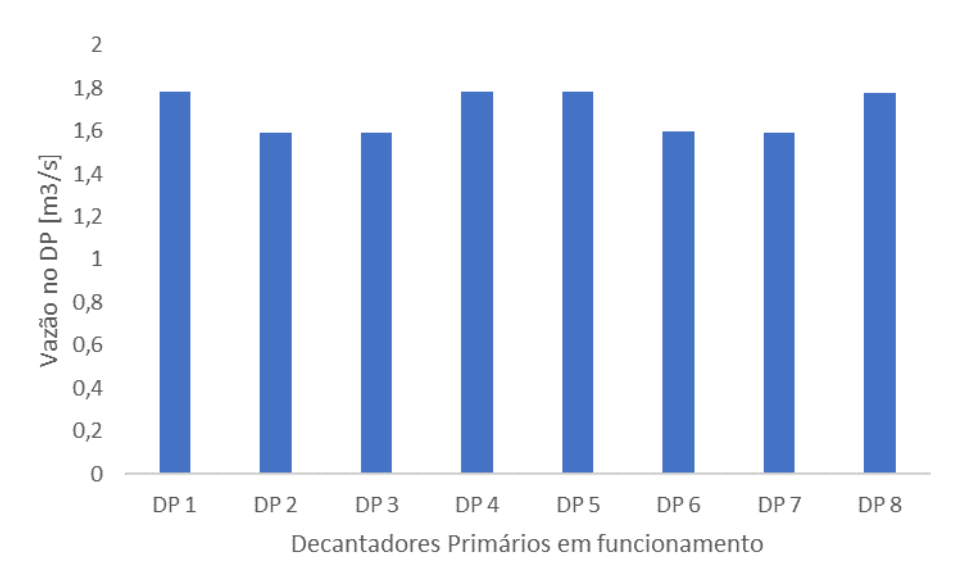

<span id="page-130-1"></span>Figura 101 – Intensidade das velocidades na direção x para a simulação do modelo dos DP para uma vazão de 13,5 *m*<sup>3</sup>*/s*.

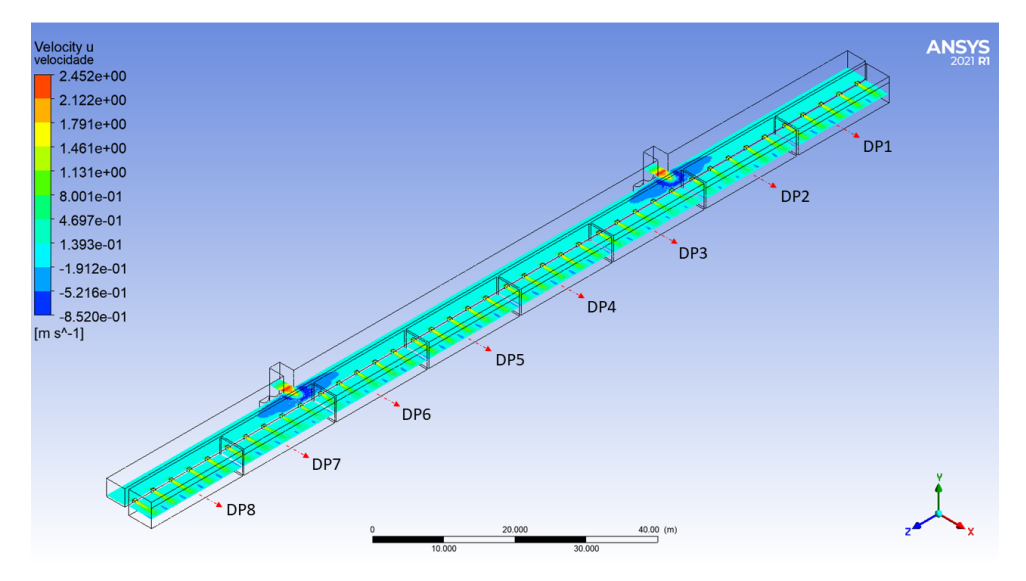

Fonte: Próprio Autor.

<span id="page-130-0"></span>Tabela 30 – Valores das vazões recebidas pelos respectivos Decantadores Primários para uma vazão de 16 $m^3/s$ .

| Decantador Primário |      | Vazão $[m^3/s]$ Porcentagem [%] |
|---------------------|------|---------------------------------|
| DP1                 | 2,11 | 13,18                           |
| DP2                 | 1,88 | 11,77                           |
| DP3                 | 1,89 | 11,81                           |
| DP4                 | 2,11 | 13,20                           |
| DP <sub>5</sub>     | 2,11 | 13,18                           |
| DP6                 | 1,89 | 11,81                           |
| DP7                 | 1,89 | 11,83                           |
| DP <sub>8</sub>     | 2,11 | 13,21                           |

<span id="page-131-0"></span>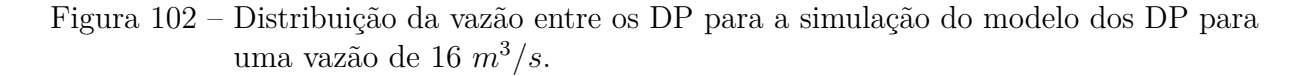

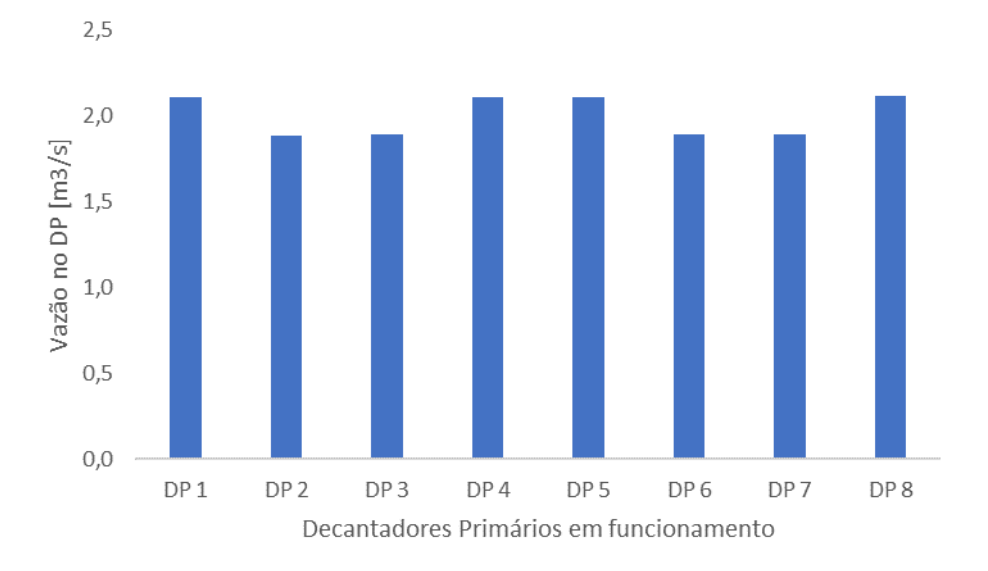

<span id="page-131-1"></span>Figura 103 – Intensidade das velocidades na direção x para a simulação do modelo dos DP para uma vazão de 16 *m*<sup>3</sup>*/s*.

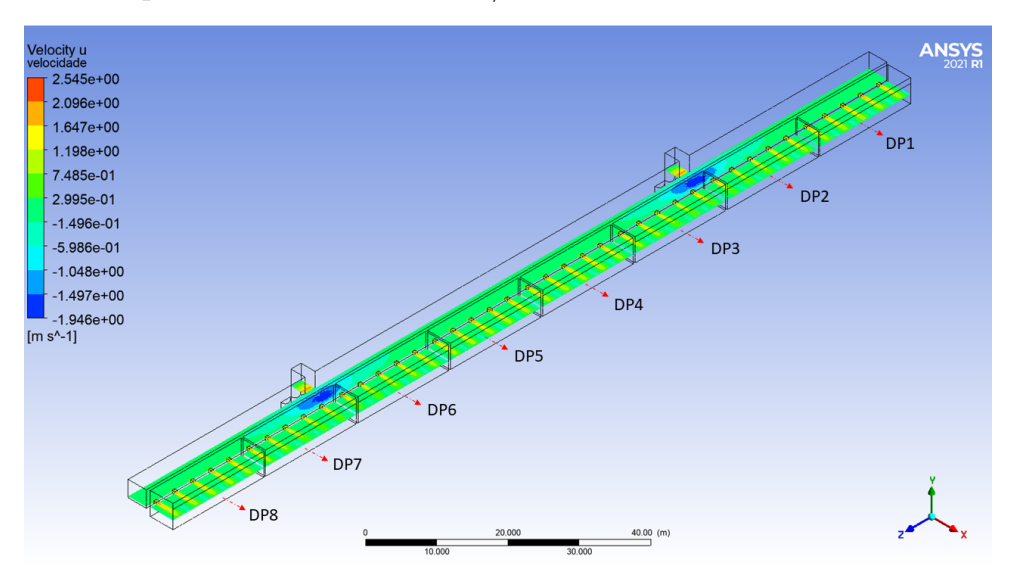

| Decantador Primário |      | Vazão $[m^3/s]$ Porcentagem [%] |
|---------------------|------|---------------------------------|
| DP1                 | 2,30 | 13,15                           |
| DP2                 | 2,06 | 11,78                           |
| DP3                 | 2,07 | 11,83                           |
| DP4                 | 2,30 | 13,17                           |
| DP5                 | 2,31 | 13,19                           |
| DP6                 | 2,11 | 12,06                           |
| DP7                 | 2,04 | 11,64                           |
| DP <sub>8</sub>     | 2,31 | 13,18                           |

<span id="page-132-0"></span>Tabela 31 – Valores das vazões recebidas pelos respectivos Decantadores Primários para uma vazão de 17,5 *m*<sup>3</sup>*/s*.

<span id="page-132-1"></span>Figura 104 – Distribuição da vazão entre os DP para a simulação do modelo dos DP para uma vazão de 17,5 *m*<sup>3</sup>*/s*.

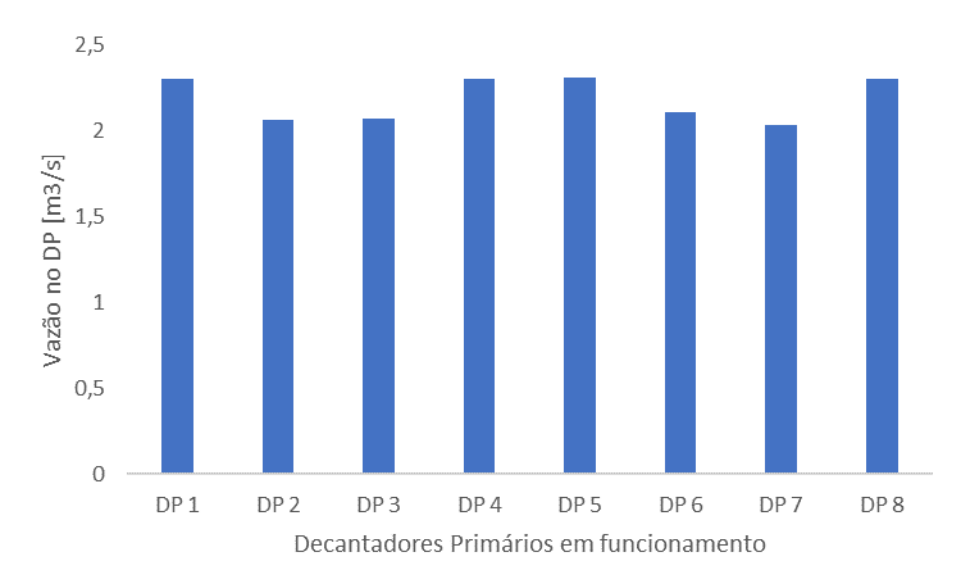

Fonte: Próprio Autor.

<span id="page-133-0"></span>Figura 105 – Intensidade das velocidades na direção x para a simulação do modelo dos DP para uma vazão de 17,5 *m*<sup>3</sup>*/s*.

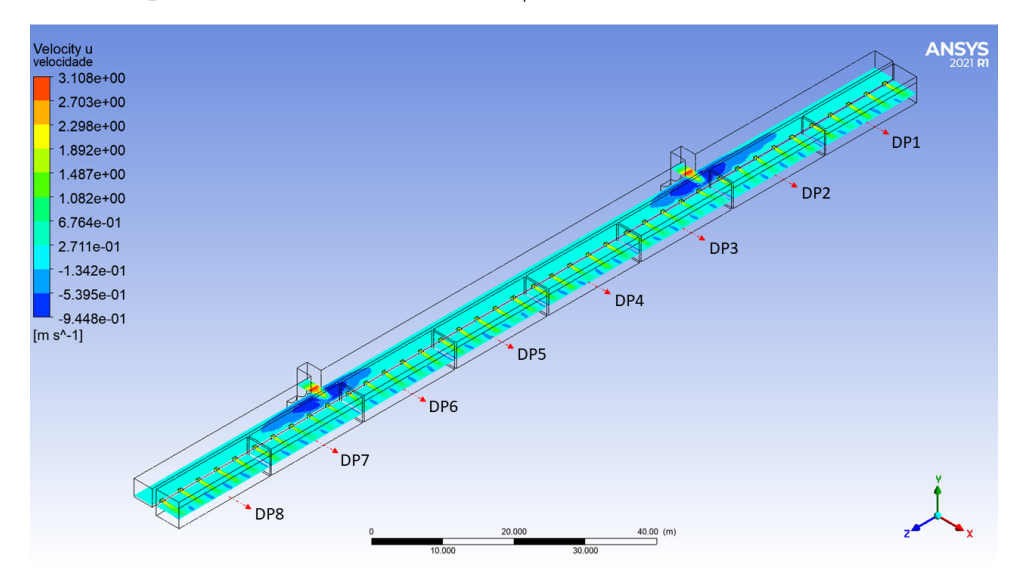

Fonte: Próprio Autor.

<span id="page-133-1"></span>Tabela 32 – Máximas diferenças entre as vazões de dois Decantadores para diferentes valores de vazão total em um módulo.

| Vazão para um módulo<br>$\left[m^3/s\right]$ | Diferença máxima entre as<br>vazões de dois DP $[m^3/s]$ | Diferença máxima entre as<br>vazões de dois DP/vazão<br>média em cada Decantador<br>$[\%]$ |
|----------------------------------------------|----------------------------------------------------------|--------------------------------------------------------------------------------------------|
| 8,0                                          | 0,11                                                     | 11                                                                                         |
| 10,5                                         | 0,17                                                     | 13                                                                                         |
| 11,5                                         | 0,20                                                     | 14                                                                                         |
| 13,5                                         | 0,19                                                     | 11                                                                                         |
| 16,0                                         | 0,23                                                     | 12                                                                                         |
| 17,5                                         | 0,27                                                     | 12                                                                                         |

### **4.2.3 Distribuição da vazão entre os DP - saídas assimétricas**

Os resultados das frações volumétricas da água obtidas com as simulações do modelo dos Decantadores Primários com configurações assimétricas nas saídas podem ser observados nas Figuras [106](#page-135-0) e [110.](#page-137-0) A Figura [106](#page-135-0) corresponde à situação na qual quatro Decantadores ficam ativos em um extremo enquanto todos os outros permanecem fechados e a Figura [110](#page-137-0) ilustra a condição na qual quatro Decantadores estão em operação em um extremo enquanto um único Decantador está em funcionamento na extremidade oposta. No primeiro caso, os DP5, DP6, DP7 e DP8 permanecem fechados e por isso não aparecem nos resultados, o mesmo ocorre para os DP5, DP6 e DP7 na segunda configuração.

Os resíduos obtidos durante as simulações utilizadas para produzir os resultados das Figuras [106](#page-135-0) e [110](#page-137-0) podem ser observados nas Figuras [107](#page-135-1) e [111.](#page-137-1) Nota-se que somente os resíduos da continuidade não ficam abaixo de 10<sup>−</sup><sup>3</sup> , mesmo depois de 1000 iterações, e, portanto, essa simulação foi encerrada com a condição que limita o número de iterações.

Os valores da distribuição de vazão entre os DP para a simulação com as configurações assimétricas nas saídas estão resumidos nas Tabelas [33](#page-134-0) e [34.](#page-139-0) Esses resultados também estão sintetizados de forma gráfica nas Figuras [108,](#page-136-0) dados da Tabela [33,](#page-134-0) e [112,](#page-138-0) dados da Tabela [34.](#page-139-0) Observa-se que a diferença máxima entre as vazões de ois DP é de 0,14 *m*<sup>3</sup>*/s*, o que corresponde a 7 % da vazão média em um DP para os resultados da Tabela [33](#page-134-0) e analogamente 0,16 *m*<sup>3</sup>*/s* e 10 % para os dados da Tabela [34.](#page-139-0) As distribuições das velocidades na direção *x* ao longo da estrutura para as configurações assimétricas com quatro e cinco DP em funcionamento podem ser visualizadas nas Figuras [109](#page-136-1) e [113,](#page-138-1) respectivamente.

<span id="page-134-0"></span>Tabela 33 – Valores das vazões recebidas pelos respectivos Decantadores Primários para uma vazão total de 8 *m*<sup>3</sup>*/s*.

| Decantador Primário Vazão $[m^3/s]$ Porcentagem [%] |      |       |
|-----------------------------------------------------|------|-------|
| DP <sub>1</sub>                                     | 2,01 | 25,08 |
| DP <sub>2</sub>                                     | 1,91 | 23,91 |
| DP <sub>3</sub>                                     | 2,03 | 25,41 |
| DP4                                                 | 2,05 | 25,60 |

<span id="page-135-0"></span>Figura 106 – Frações volumétricas da água obtidos com a simulação do modelo com quatro DP operando de forma assimétrica para uma vazão de 8 *m*<sup>3</sup>*/s*.

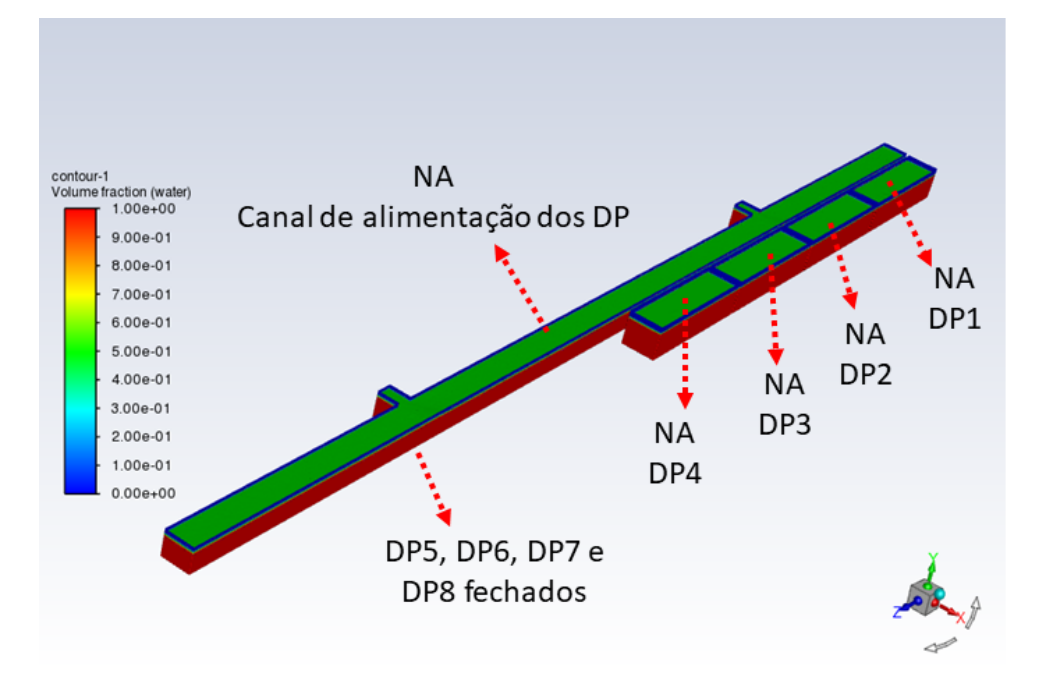

Fonte: Próprio Autor.

<span id="page-135-1"></span>Figura 107 – Resíduos para a simulação do modelo dos DP operando de forma assimétrica para uma vazão de 8 *m*<sup>3</sup>*/s*.

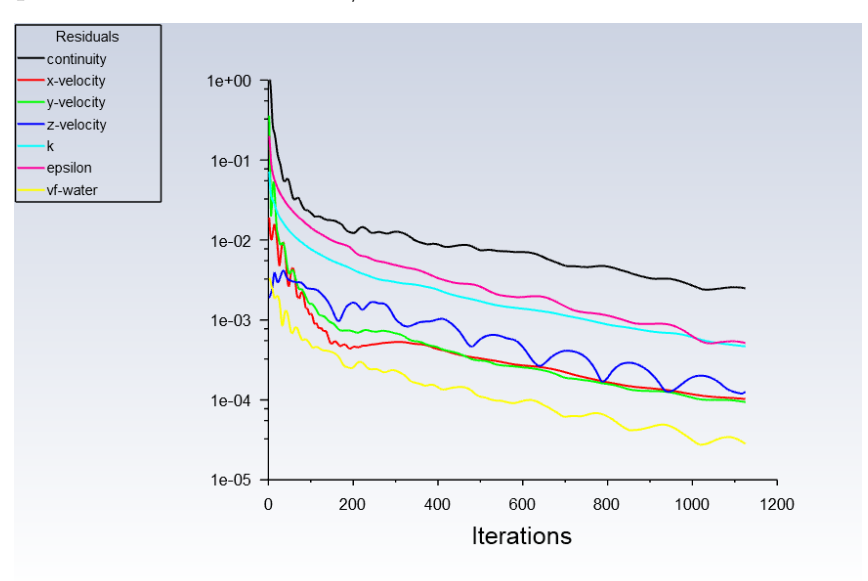

Fonte: Próprio Autor.

<span id="page-136-0"></span>Figura 108 – Vazões recebidas pelos respectivos Decantadores Primários para uma vazão total de 8  $m^3/s$ .

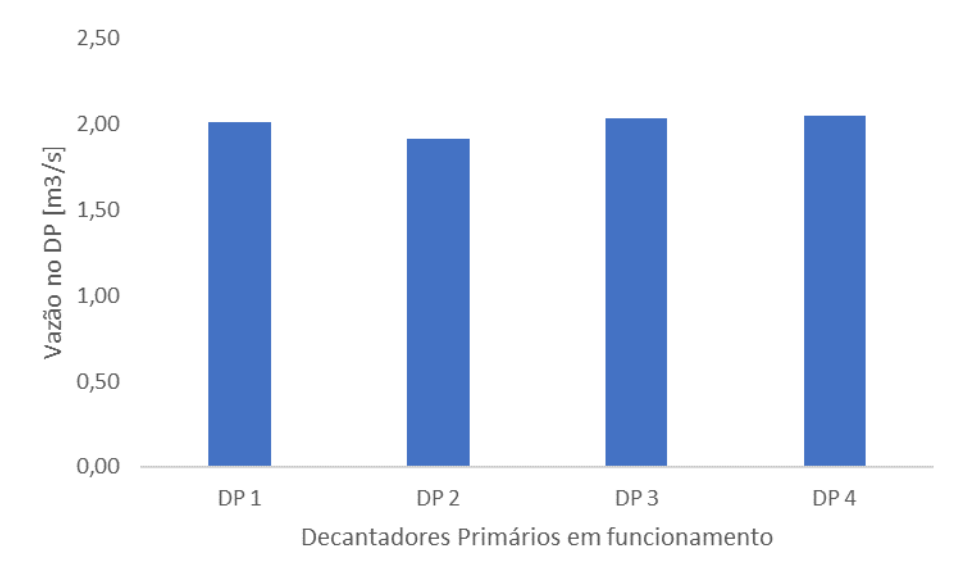

Fonte: Próprio Autor.

<span id="page-136-1"></span>Figura 109 – Intensidade das velocidades na direção x para a simulação do modelo dos DP numa configuração assimétrica para uma vazão de 8 *m*<sup>3</sup>*/s*.

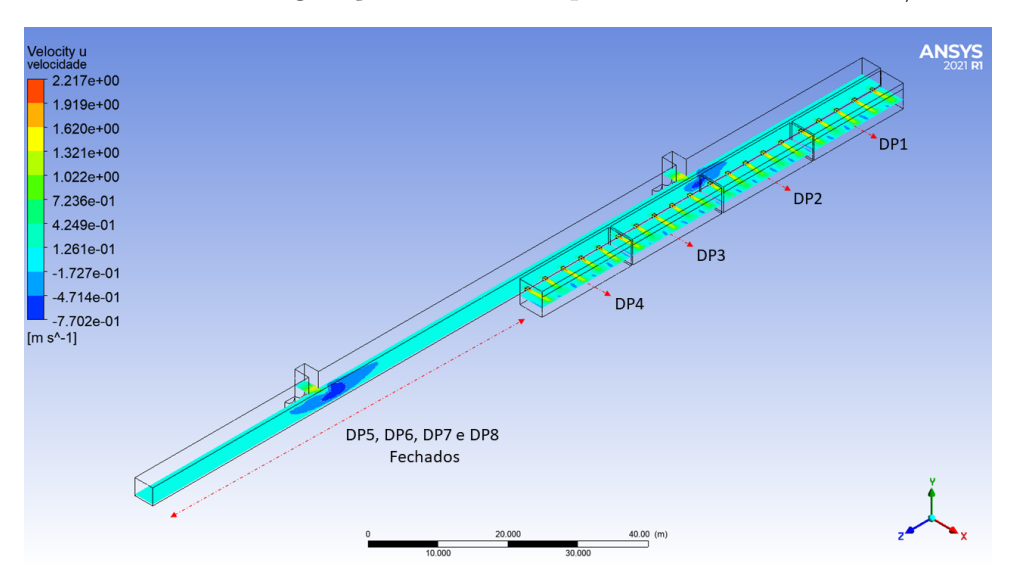

Fonte: Próprio Autor.

<span id="page-137-0"></span>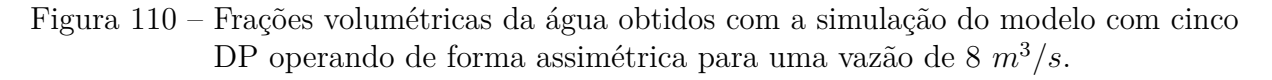

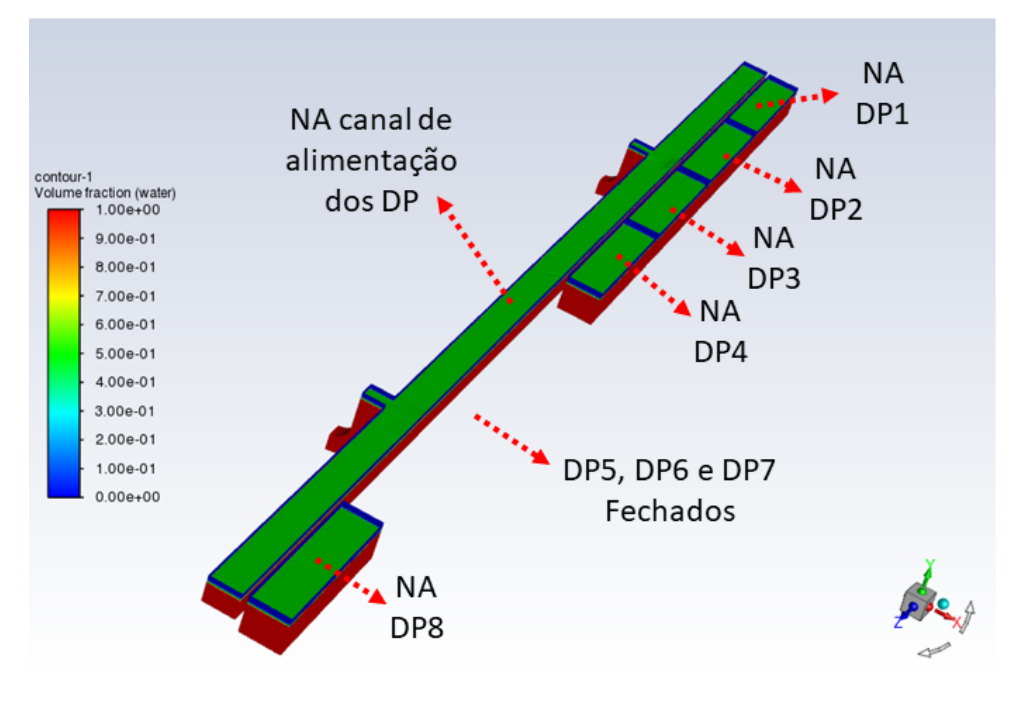

<span id="page-137-1"></span>Figura 111 – Resíduos para a simulação do modelo dos DP operando de forma assimétrica para uma vazão de 8 *m*<sup>3</sup>*/s*.

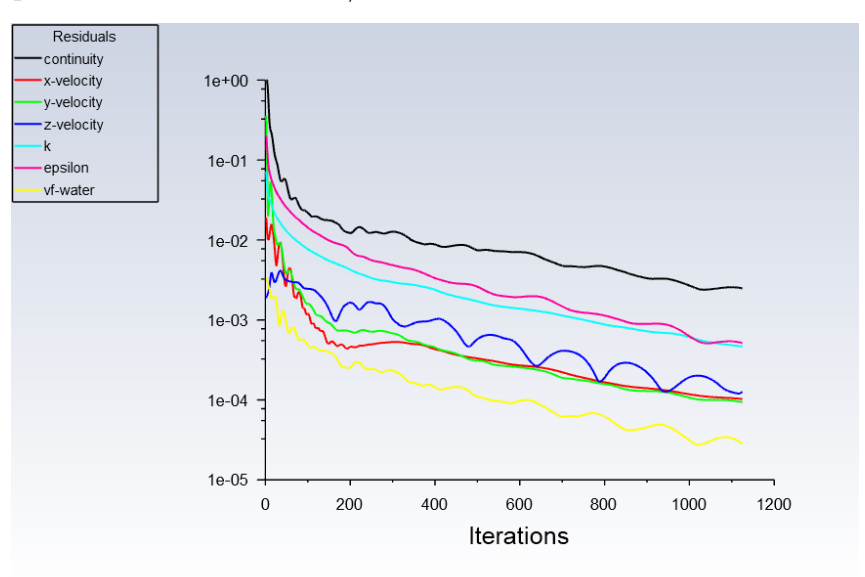

139

<span id="page-138-0"></span>Figura 112 – Vazões recebidas pelos respectivos Decantadores Primários para uma vazão total de 8  $m^3/s$ .

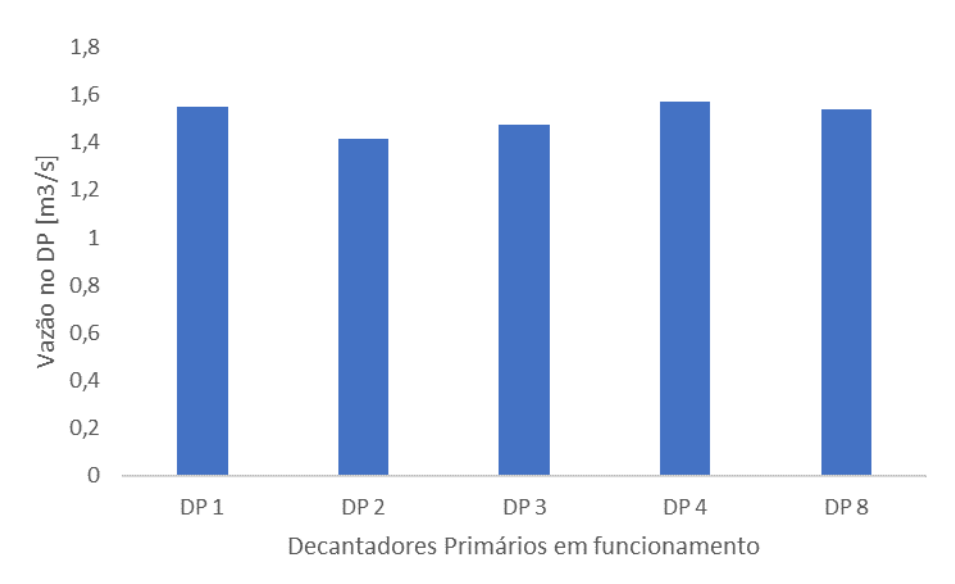

Fonte: Próprio Autor.

<span id="page-138-1"></span>Figura 113 – Intensidade das velocidades na direção x para a simulação do modelo dos DP numa configuração assimétrica para uma vazão de 8 *m*<sup>3</sup>*/s*.

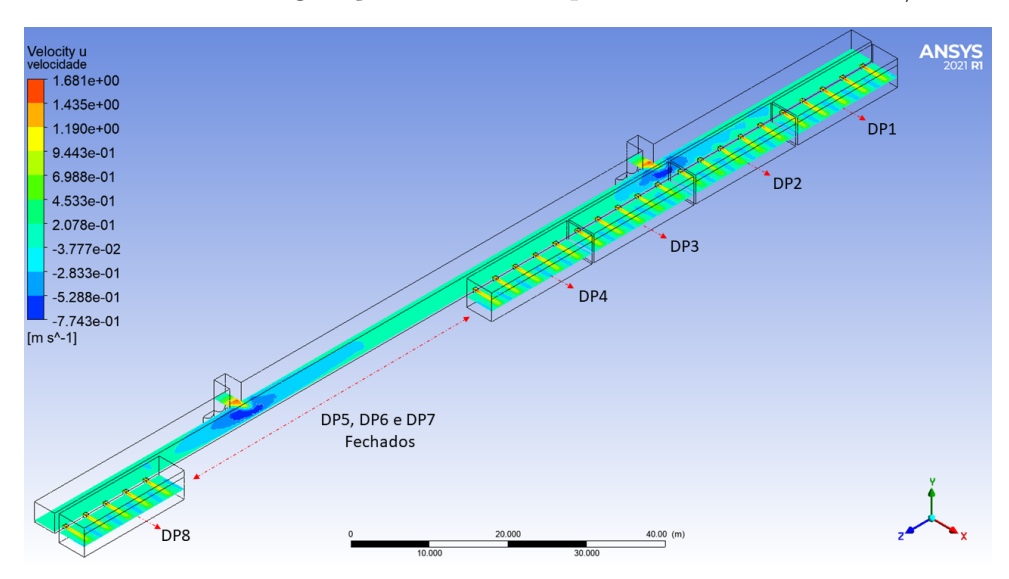

Fonte: Próprio Autor.

| Decantador Primário Vazão $[m^3/s]$ Porcentagem [%] |      |       |
|-----------------------------------------------------|------|-------|
| DP1                                                 | 1,66 | 20,75 |
| DP2                                                 | 1,50 | 18,75 |
| DP <sub>3</sub>                                     | 1,62 | 20,25 |
| DP4                                                 | 1,63 | 20,38 |
| DP <sub>8</sub>                                     | 1,59 | 19,88 |

<span id="page-139-0"></span>Tabela 34 – Valores das vazões recebidas pelos respectivos Decantadores Primários para uma vazão total de 8 *m*<sup>3</sup>*/s*.

## **4.2.4 Distribuição da vazão entre os DP - entradas assimétricas**

As duas entradas do canal de alimentação dos Decantadores Primários estão distantes 72,2 m uma da outra, a galeria de interligação entre a saída dos Bicos de Pato e a entrada 01 é mais longa do que a ligação equivalente para a entrada 02, como pode ser observado na Figura [22.](#page-67-0) Essa diferença é de aproximadamente 72,2 m, mesma distância entre as entradas, e isso provoca uma diferença entre as vazões que chegam ao canal pela entrada 01 e pela entrada 02. Baseando-se no cálculo de perda de carga nas galerias, estimou-se que a entrada 01, mais distante, recebe 47 % e a entrada 02, mais próxima, recebe 53 % da vazão total que deixa o Bico de Pato.

Uma simulação foi realizada com o modelo da entrada dos Decantadores Primário com essa condição de vazões assimétricas na entrada para se determinar se essa assimetria na entrada afetaria a distribuição da vazão entre os oito DP. Os valores das vazões recebidas em cada um dos DP e também as correspondentes porcentagens estão dispostos na Tabela [35.](#page-140-0) A máxima diferença entre as vazões recebidas em dois DP é de 0,17 *m*<sup>3</sup>*/s*, que corresponde a 17 % da vazão média recebida em um DP para os resultados da Tabela [35.](#page-140-0)

Os mesmos resultados apresentados na Tabela [35](#page-140-0) podem ser observados na forma de um gráfico na Figura [114,](#page-140-1) observa-se que esse gráfico é muito semelhante aos gráficos obtidos para uma condição simétrica nas entradas, Figuras [94,](#page-125-0) [96,](#page-126-1) [98,](#page-128-0) [100,](#page-129-1) [102](#page-131-0) e [104.](#page-132-1)

Gráficos de contorno da intensidade das velocidades na direção do eixo *x* e na direção do eixo *z* correspondentes aos resultados da Tabela [35](#page-140-0) podem ser observados nas Figuras [115](#page-141-0) e [116.](#page-141-1) Pode-se notar que esses gráficos são semelhantes ao gráficos da condição simétrica nas entradas, Figuras [95,](#page-125-1) [97,](#page-127-1) [99,](#page-128-1) [101,](#page-130-1) [103](#page-131-1) e [105,](#page-133-0) ou seja, as diferenças não são muito acentuadas. Os resíduos obtidos para a simulação correspondentes aos resultados da Tabela [35](#page-140-0) podem ser observados na Figura [117.](#page-142-0) Observa-se que todos os resíduos estão abaixo de 10<sup>−</sup><sup>3</sup> , e, portanto, a simulação convergiu.

| Decantador Primário | Vazão $[m^3/s]$ | Porcentagem $[\%]$ |
|---------------------|-----------------|--------------------|
| DP1                 | 1,07            | 13,37              |
| DP2                 | 0,93            | 11,66              |
| DP3                 | 0,95            | 11,93              |
| DP4                 | 1,07            | 13,41              |
| DP5                 | 1,06            | 13,26              |
| DP6                 | 0,90            | 11,26              |
| DP7                 | 0,94            | 11,69              |
| DP <sub>8</sub>     | 1,07            | 13,41              |

<span id="page-140-0"></span>Tabela 35 – Valores das vazões recebidas pelos respectivos Decantadores Primários - entradas assimétricas 4,24 *m*<sup>3</sup>*/s*, entrada 02, e 3,76 *m*<sup>3</sup>*/s*, Entrada 01.

<span id="page-140-1"></span>Figura 114 – Vazões recebidas pelos respectivos Decantadores Primários - entradas assimétricas 4,24 *m*<sup>3</sup>*/s*, entrada 02, e 3,76 *m*<sup>3</sup>*/s*, entrada 01.

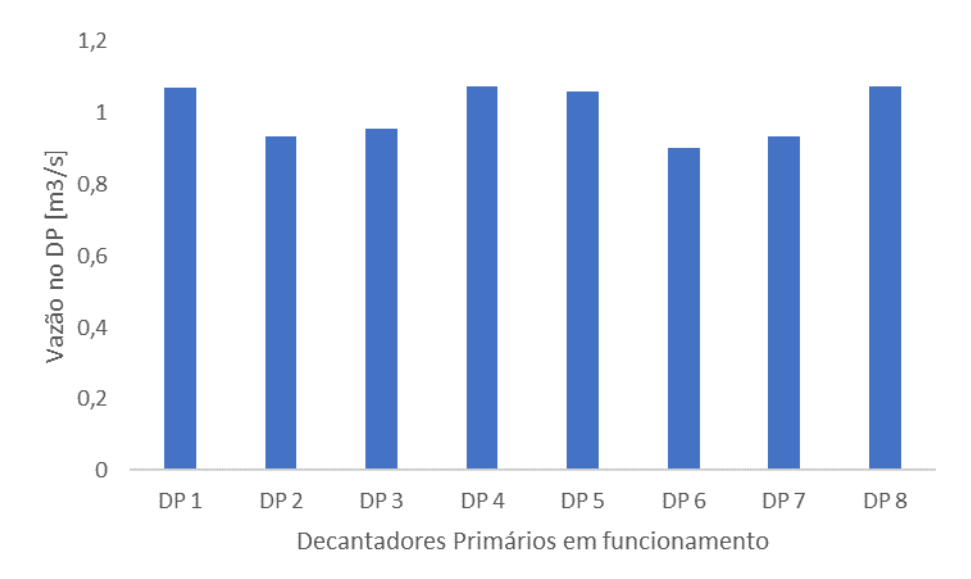

Fonte: Próprio Autor.

<span id="page-141-0"></span>Figura 115 – Intensidade das velocidades na direção *x* para a simulação do modelo dos DP - entradas assimétricas 4,24 *m*<sup>3</sup>*/s*, entrada 02, e 3,76 *m*<sup>3</sup>*/s*, entrada 01.

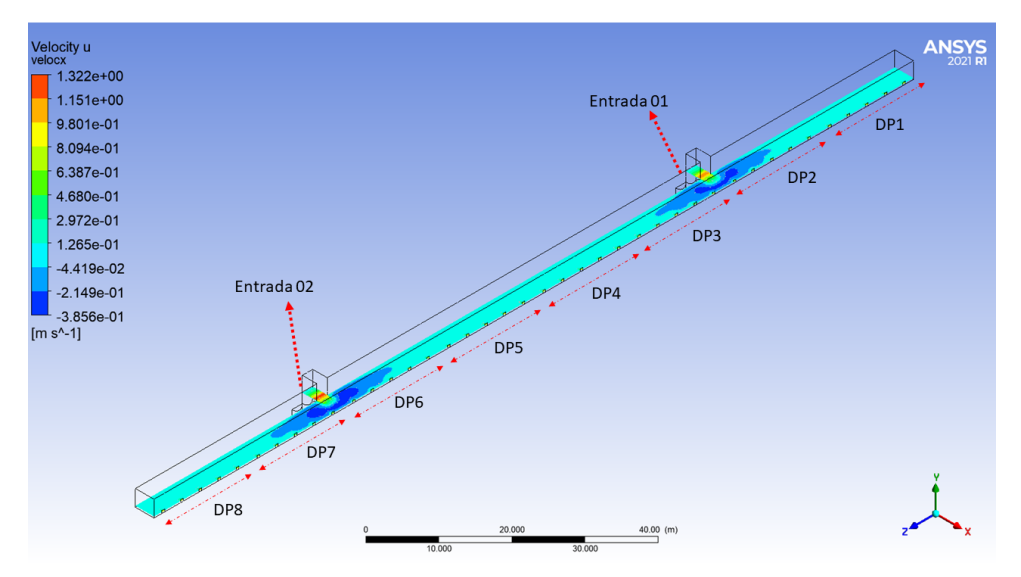

Fonte: Próprio Autor.

<span id="page-141-1"></span>Figura 116 – Intensidade das velocidades na direção *z* para a simulação do modelo dos DP - entradas assimétricas 4,24 *m*<sup>3</sup>*/s*, entrada 02, e 3,76 *m*<sup>3</sup>*/s*, entrada 01.

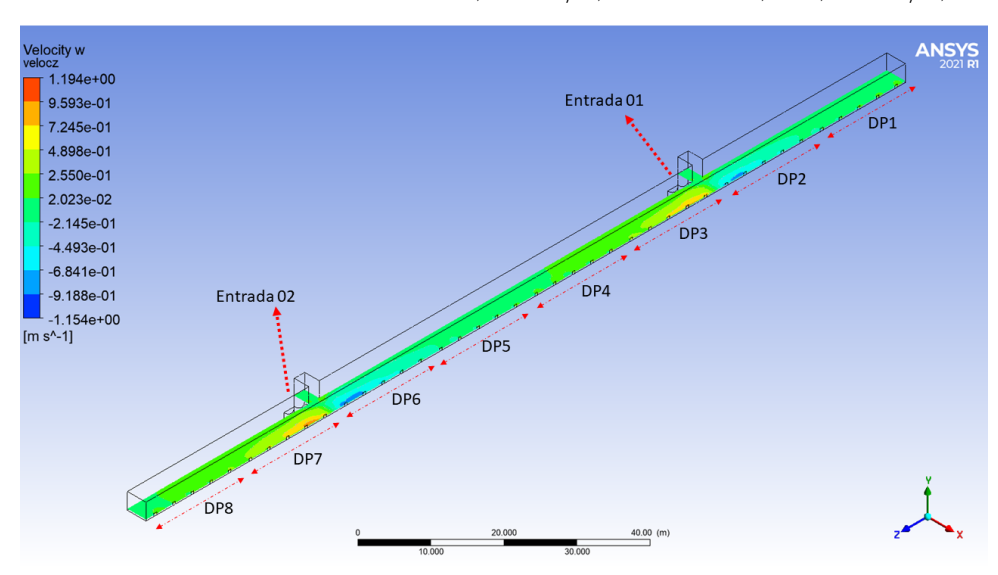

<span id="page-142-0"></span>Figura 117 – Resíduos para a simulação do modelo dos DP - entradas assimétricas 4,24 *m*<sup>3</sup>*/s*, entrada 02, e 3,76 *m*<sup>3</sup>*/s*, entrada 01.

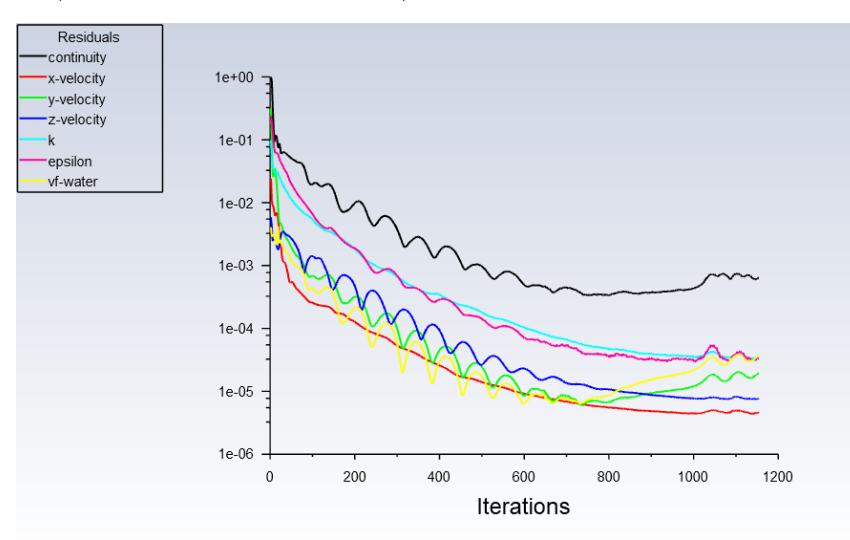

A fim de se determinar a influência de entradas assimétricas na distribuição das vazões entre os Decantadores Primários, foram analisadas mais duas condições: uma condição para a qual a entrada 02 recebe 70 % da vazão que deixa o Bico de Pato e a entrada 01 recebe 30 % e outra na qual a entrada 02 está totalmente fechada e a entrada 01 recebe toda vazão que deixa o Bico de pato de um dos módulos. Simulações foram realizadas com o modelo da entrada dos Decantadores Primário para essas duas condições de vazões assimétricas nas entradas, os valores das vazões recebidas em cada um dos DP e também as correspondentes porcentagens estão dispostos nas Tabelas [36](#page-143-0) e [37.](#page-145-0) A máxima diferença entre as vazões recebidas em dois DP é de 0,18 *m*<sup>3</sup>*/s*, que corresponde a 18 % da vazão média recebida em um DP para os resultados da Tabela [36](#page-143-0) e analogamente 0,44 *m*<sup>3</sup>*/s* e 44 % para os resultados da Tabela [37.](#page-145-0)

Os mesmos resultados apresentados nas Tabelas [36](#page-143-0) e [37](#page-145-0) podem ser observados nas formas de gráficos nas Figuras [118](#page-143-1) e [122,](#page-146-0) respectivamente. Observa-se que esses gráficos são muito diferentes dos gráficos obtidos para uma condição simétrica nas entradas, Figuras [94,](#page-125-0) [96,](#page-126-1) [98,](#page-128-0) [100,](#page-129-1) [102](#page-131-0) e [104.](#page-132-1)

Os gráficos de contorno da intensidade das velocidades na direção do eixo *x* e na direção do eixo *z* correspondentes aos resultados da Tabela [36](#page-143-0) podem ser observados nas Figuras [119](#page-144-0) e [120](#page-144-1) . Pode-se notar que esses gráficos são distintos dos gráficos da condição simétrica nas entradas, Figuras [95,](#page-125-1) [97,](#page-127-1) [99,](#page-128-1) [101,](#page-130-1) [103](#page-131-1) e [105.](#page-133-0) Os resíduos obtidos para a simulação da condição assimétrica correspondente aos resultados da Tabela [36](#page-143-0) podem ser observados na Figura [121.](#page-145-1) Observa-se que todos os resíduos estão abaixo de 10<sup>-3</sup>, portanto a simulação convergiu.

| Decantador Primário Vazão $[m^3/s]$ Porcentagem [%] |      |       |
|-----------------------------------------------------|------|-------|
| DP1                                                 | 1,05 | 13,16 |
| DP2                                                 | 0,95 | 11,89 |
| DP3                                                 | 1,07 | 13,35 |
| DP4                                                 | 1,07 | 13,39 |
| DP5                                                 | 1,01 | 12,58 |
| DP6                                                 | 0,75 | 9,36  |
| DP7                                                 | 0,97 | 12,10 |
| DP <sub>8</sub>                                     | 1,13 | 14,16 |

<span id="page-143-0"></span>Tabela 36 – Valores das vazões recebidas pelos respectivos Decantadores Primários - entradas assimétricas 5,6 *m*<sup>3</sup>*/s*, entrada 02, e 2,4 *m*<sup>3</sup>*/s*, entrada 01.

<span id="page-143-1"></span>Figura 118 – Vazões recebidas pelos respectivos Decantadores Primários - entradas assimétricas 5,6 *m*<sup>3</sup>*/s*, entrada 02, e 2,4 *m*<sup>3</sup>*/s*, entrada 01.

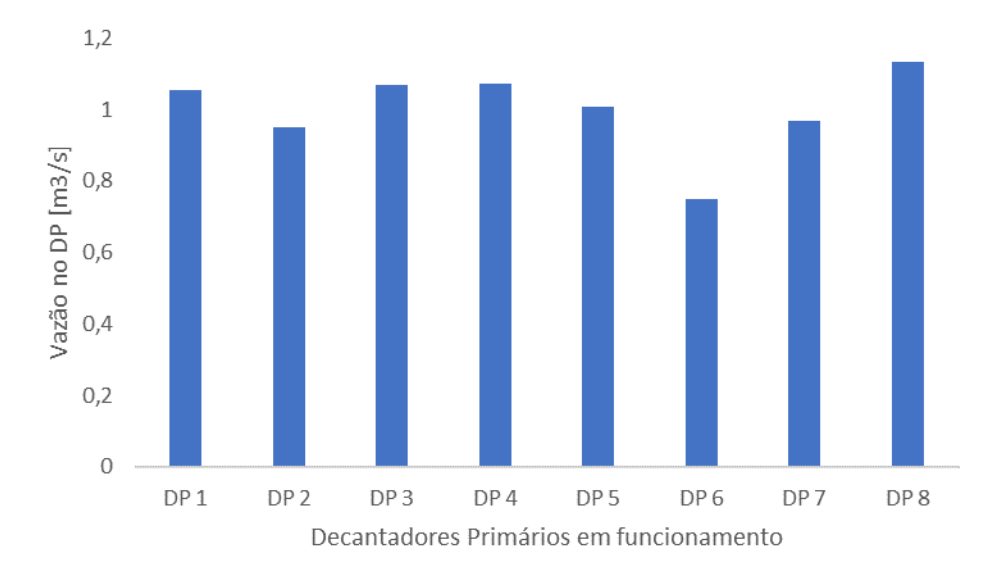
Figura 119 – Intensidade das velocidades na direção *x* para a simulação do modelo dos DP - entradas assimétricas 5,6 *m*<sup>3</sup>*/s*, entrada 02, e 2,4 *m*<sup>3</sup>*/s*, entrada 01.

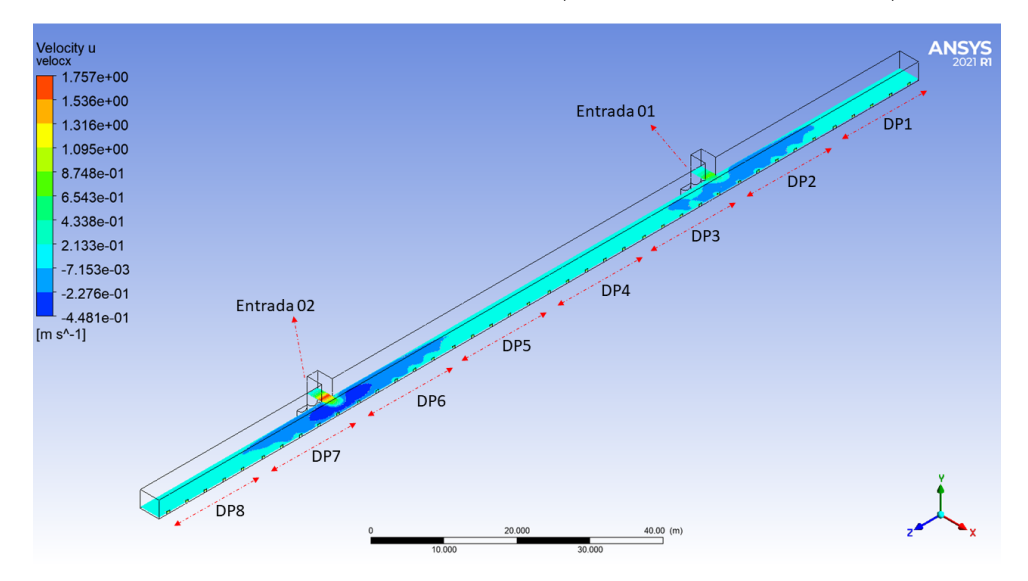

Fonte: Próprio Autor.

Figura 120 – Intensidade das velocidades na direção *z* para a simulação do modelo dos DP - entradas assimétricas 5,6 *m*<sup>3</sup>*/s*, entrada 02, e 2,4 *m*<sup>3</sup>*/s*, entrada 01.

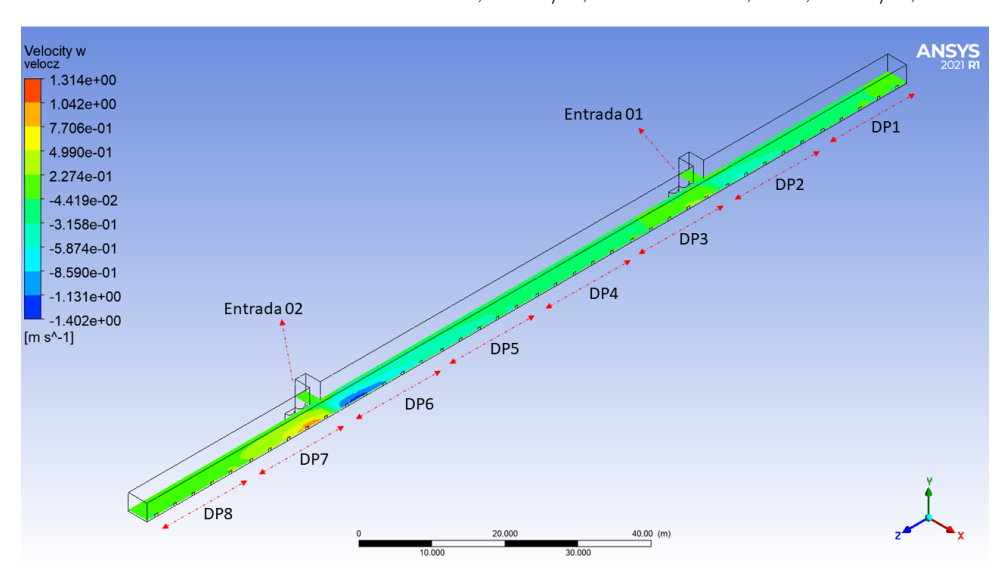

Fonte: Próprio Autor.

Figura 121 – Resíduos para a simulação do modelo dos DP - entradas assimétricas 5,6 *m*<sup>3</sup>*/s*, entrada 02, e 2,4 *m*<sup>3</sup>*/s*, entrada 01.

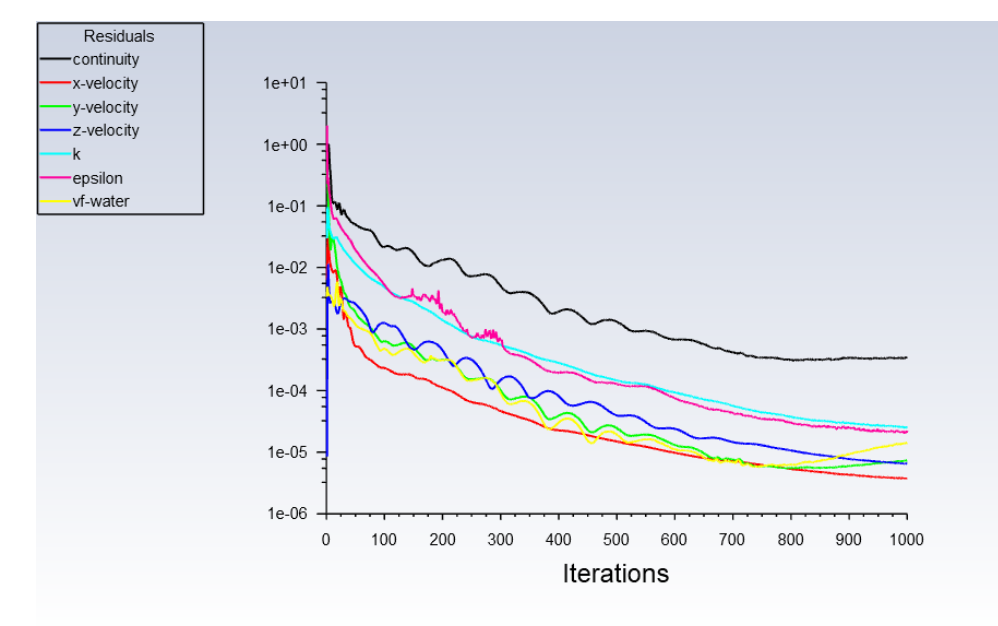

Fonte: Próprio Autor.

<span id="page-145-0"></span>Tabela 37 – Valores das vazões recebidas pelos respectivos Decantadores Primários - entradas assimétricas 0 *m*<sup>3</sup>*/s*, entrada 02, e 8 *m*<sup>3</sup>*/s*, entrada 01.

| Decantador Primário Vazão $[m^3/s]$ Porcentagem [%] |      |       |
|-----------------------------------------------------|------|-------|
| DP1                                                 | 1,28 | 15,98 |
| DP2                                                 | 1,07 | 13,43 |
| DP3                                                 | 0,56 | 6,99  |
| DP4                                                 | 0,84 | 10,51 |
| DP5                                                 | 0,97 | 12,10 |
| DP6                                                 | 1,05 | 13,12 |
| DP7                                                 | 1,10 | 13,80 |
| DP <sub>8</sub>                                     | 1,13 | 14,06 |

<span id="page-146-0"></span>Figura 122 – Vazões recebidas pelos respectivos Decantadores Primários - entradas assimétricas 0 *m*<sup>3</sup>*/s*, entrada 02, e 8 *m*<sup>3</sup>*/s*, entrada 01.

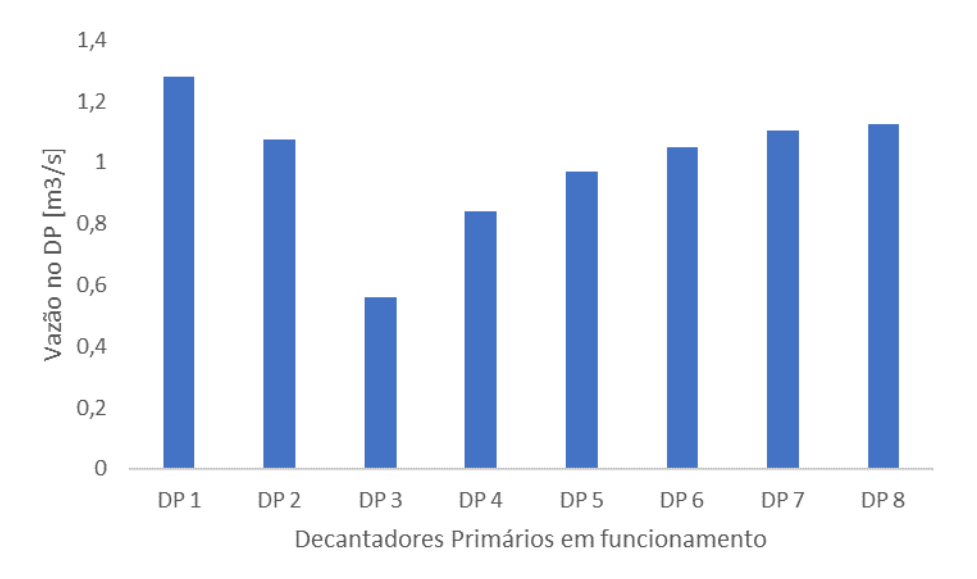

Fonte: Próprio Autor.

Gráficos de contorno da intensidade das velocidades na direção do eixo *x* e na direção do eixo *z* correspondentes aos resultados da Tabela [37](#page-145-0) podem ser observados nas Figuras [123](#page-147-0) e [124.](#page-147-1) Pode-se notar que esses gráficos são distintos dos gráficos da condição simétrica nas entradas, Figuras [95,](#page-125-0) [97,](#page-127-0) [99,](#page-128-0) [101,](#page-130-0) [103](#page-131-0) e [105.](#page-133-0)

Os resíduos obtidos para a simulação da condição assimétricas nas entradas correspondentes aos resultados da Tabela [37](#page-145-0) podem ser observados na Figura [125.](#page-148-0) Observa-se que todos os resíduos estão abaixo de 10<sup>−</sup><sup>3</sup> , exceto os resíduos da continuidade (*continuity*), e, portanto, essa simulação foi encerrada com a condição que limita o número de iterações.. <span id="page-147-0"></span>Figura 123 – Intensidade das velocidades na direção *x* para a simulação do modelo dos DP - entradas assimétricas 0 *m*<sup>3</sup>*/s*, entrada 02, e 8 *m*<sup>3</sup>*/s*, entrada 01.

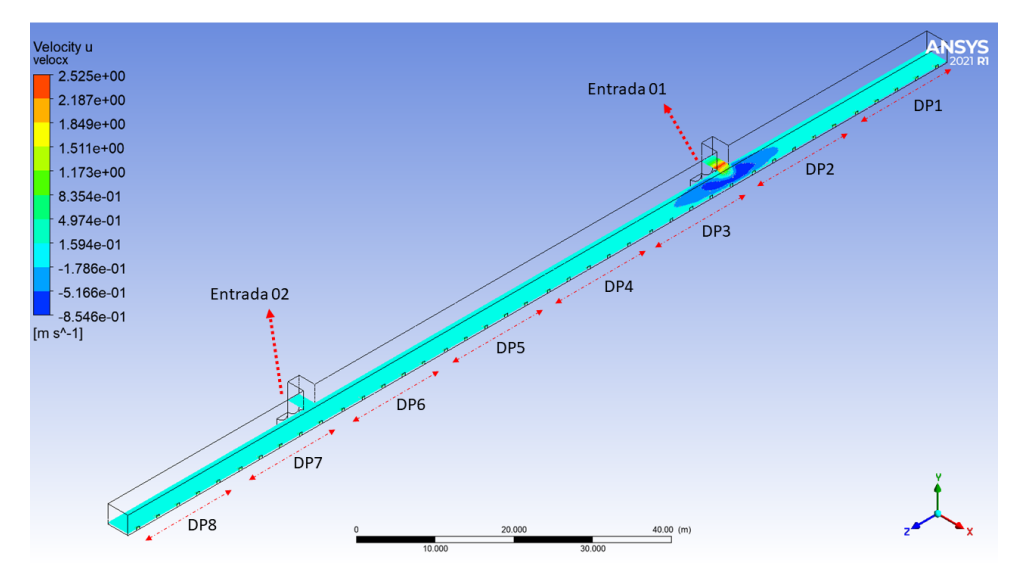

Fonte: Próprio Autor.

<span id="page-147-1"></span>Figura 124 – Intensidade das velocidades na direção *z* para a simulação do modelo dos DP - entradas assimétricas 0 *m*<sup>3</sup>*/s*, entrada 02, e 8 *m*<sup>3</sup>*/s*, entrada 01.

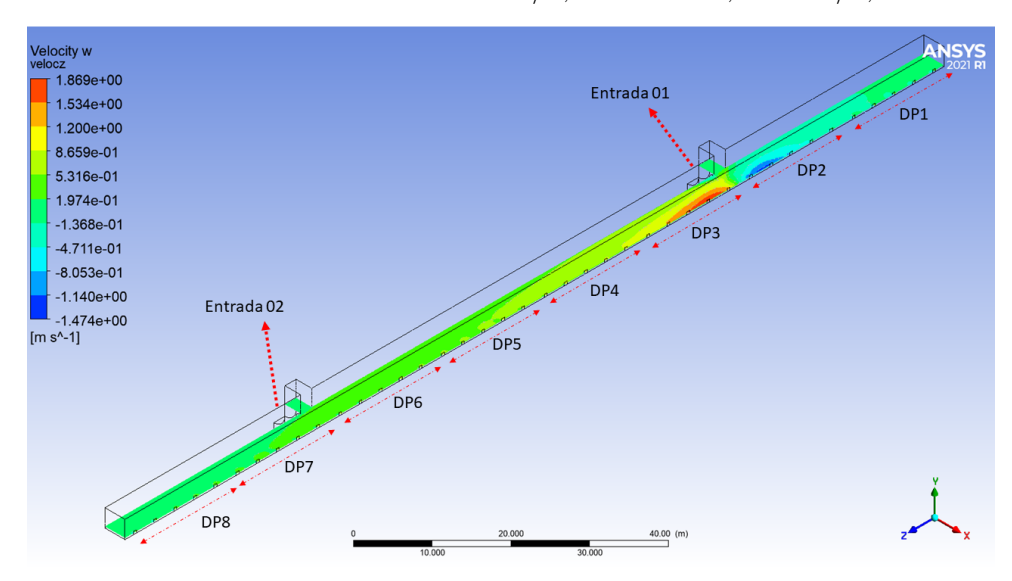

<span id="page-148-0"></span>Figura 125 – Resíduos para a simulação do modelo dos DP - entradas assimétricas 0 $m^3/s$ , entrada 02, e 8 *m*<sup>3</sup>*/s*, entrada 01.

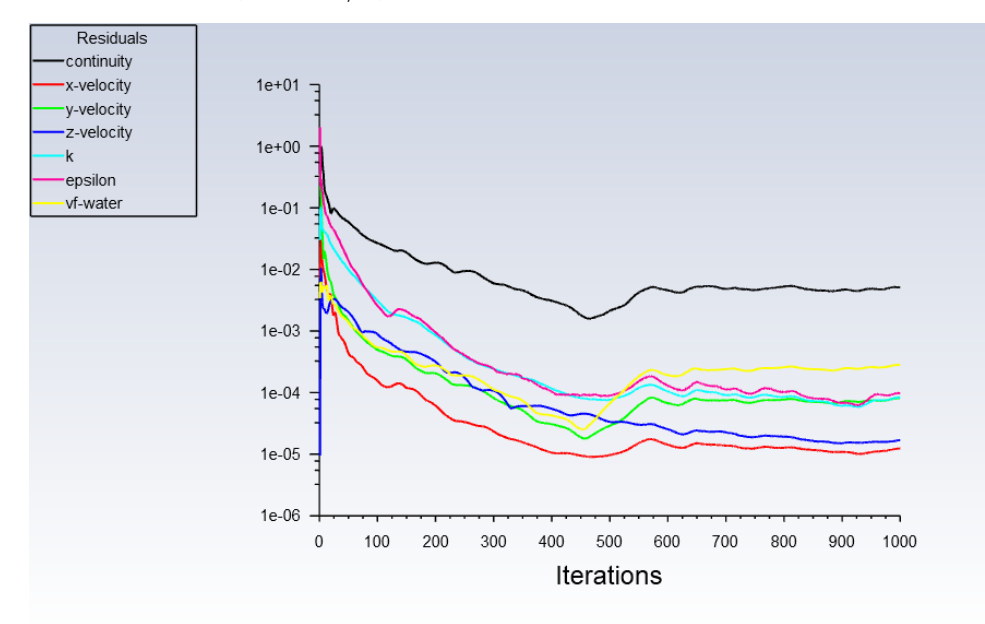

#### **CONCLUSÕES**

Os modelos construídos com a utilização da ferramenta DFC Ansys Fluent foram capazes de representar de forma adequada o comportamento do protótipo tanto na região dos Bicos de Pato quanto na região dos Decantadores Primários. As simulações realizadas apresentaram resultados que estão de acordo com os dados experimentais disponíveis e também com o comportamento observado no protótipo durante as visitas técnicas. A confiabilidade dos modelos também foi assegurada por meio de um processo de validação que concluiu que o modelo da região dos Bicos de Pato apresentam resultados cujo desvio máximo em relação aos dados experimentais ficou abaixo de 5 %, Tabela [19,](#page-102-0) e uma análise equivalente em relação aos modelos da região dos Decantadores Primários apresentou erros que ficam abaixo de 3 %, contudo deve-se ponderar que em relação ao canal dos Decantadores Primários os dados disponíveis não abrangem um intervalo de valores de vazões tão amplo quanto os dados disponíveis para os Bicos de Pato.

O levantamento da curva cota vazão para a região dos Bicos de Pato, Figura [77,](#page-111-0) foi realizado por meio de simulações no modelo dos BP para um módulo e com essa curva é possível estabelecer um método de determinação da vazão no vertedor por meio da instalação de uma régua de nível no protótipo. Esse método de medição engloba toda a faixa de operação atual da ETE e também a vazão de pico prevista para 2040, já que foram realizadas simulações cujas vazões estão compreendidas entre 3,75 *m*<sup>3</sup>*/s* e 17,5 *m*<sup>3</sup>*/s* para um módulo. As mesmas simulações foram utilizadas no estudo do afogamento do vertedor por montante, que mostrou que para vazões iguais a 16 e 17,5 *m*<sup>3</sup>*/s* em um módulo ocorre o afogamento do vertedor, ou seja, vazões dessa ordem alteram o perfil de vertimento, Figuras [88](#page-119-0) e [89.](#page-119-1)

As simulações com a imposição de um desnível entre as cristas dos vertedores mostraram que mesmo um desnível pequeno como 1 *cm* afeta o equilíbrio entre as vazões vertidas pelos respectivos Bicos de Pato. Por outro lado, essas simulações também indicam que com a imposição de um desnível entre as cristas é possível desviar a vazão entre os módulos. Um desnível de 5 *cm* entre as cristas provoca uma diferença de 1,4 *m*<sup>3</sup>*/s* entre

os módulos quando a vazão é de 16 *m*<sup>3</sup>*/s* nos dois módulos, Tabela [22.](#page-114-0)

Outra alternativa para o desvio de vazão que foi abordada pelas simulações realizadas no presente trabalho foi o fechamento gradativo de um dos vertedores. Essa abordagem apresenta a vantagem de não envolver nenhuma mudança de nível da crista dos vertedores, por outro lado, a vazão desviada não pode ser calculada simplesmente pela proporção do número de trapézios fechados devido à resistência que a redução de seção da região do *stop log* impõe ao escoamento entre os módulos, Tabela [24.](#page-116-0) No caso do fechamento de dois ciclos de um total de treze, a diferença entre as vazões dos dois módulos é de 1,4 *m*<sup>3</sup>*/s* para uma vazão de 16 *m*<sup>3</sup>*/s* nos dois módulos, Tabela [23.](#page-116-1)

O levantamento da curva cota vazão para o canal dos Decantadores Primários foi realizado com a utilização do modelo da entrada dos DP para um módulo, Figura [93,](#page-123-0) com essa curva é possível estabelecer um método de determinação da vazão no canal por meio da instalação de uma régua de nível no protótipo. Esse método de medição engloba toda a faixa de operação atual da ETE e também a vazão de pico prevista para 2040, já que foram realizadas simulações cujas vazões estão compreendidas entre 8 *m*<sup>3</sup>*/s* e 17,5 *m*<sup>3</sup>*/s* para um módulo. Esses resultados também permitiram concluir que a estrutura do canal não é um gargalo hidráulico para a vazão de pico prevista para 2040, visto que o nível d'água simulado para essa vazão é de 2,62 *m*, Tabela [25,](#page-122-0) contra 3,15 *m* de nível máximo, Figura [41.](#page-79-0)

Com as simulações realizadas com o modelo da região dos Decantadores Primários foi possível determinar que a distribuição da vazão entre os oito Decantadores segue um padrão como os das Figuras [94,](#page-125-1) [96,](#page-126-0) [98,](#page-128-1) [100,](#page-129-0) [102](#page-131-1) e [104](#page-132-0) qualquer que seja a vazão de operação desde que os oito Decantadores estejam em operação. Para condições em que não há oito Decantadores em operação, a cada configuração corresponderá uma distribuição de vazões, como, por exemplo, os das Figuras [108](#page-136-0) e [112.](#page-138-0)

Como se pode notar em todas as distribuições obtidas, há uma tendência dos Decantadores mais próximos das entradas apresentarem vazões menores, isso decorre do fato das velocidades na direção longitudinal, direção do eixo *z*, serem maiores nessas regiões de entrada, o que dificulta o fluxo na direção transversal, direção do eixo *x*, e como consequência as velocidades transversais nessas regiões são menores, conforme pode ser notado nas Figuras [95,](#page-125-0) [99,](#page-128-0) [101](#page-130-0) e [105.](#page-133-0) Entretanto, as diferenças máximas entre os Decantadores não ultrapassam 14 % da vazão média em um Decantador.

O modelo da região dos Decantadores Primários para entradas assimétricas mostrou que para uma diferença moderada entre as vazões nas duas entradas do canal de alimentação dos Decantadores Primários não ocorre uma alteração significativa da distribuição das vazões entre os oito Decantadores, Figura [114;](#page-140-0) contudo para uma diferença mais acentuada entre as vazões nas duas entradas, o mesmo modelo mostrou que a distribuição de vazões se altera de forma significativa, Figuras [118](#page-143-0) e [122.](#page-146-0)

Em relação as simulações cujos resíduos da continuidade ou da dissipação da energia cinética turbulenta não ficaram abaixo de 10<sup>−</sup><sup>3</sup> , deve-se ressaltar que isso não compromete os resultados, visto que o mesmo ocorreu nas simulações utilizadas no processo de validação do modelo e isso não impediu que aqueles resultados concordassem com observações e dados experimentais. Ressalta-se também que os resultados absolutos dos resíduos não foram utilizados de forma isolada para a verificação de convergência nem para a avaliação da qualidade dos resultados finais. Foram utilizadas a variação da presssão média e o balanço volumétrico da água no domínio para a avaliação da convergência e os desvios em relação aos dados experimentais como indicativo da qualidade dos resultados.

Embora o estudo da análise de custo operacional da ETE em função de sua eficiência energética não faça parte do escopo do presente trabalho, a análise de distribuição de vazão volumétrica na interface entre os tratamentos preliminar e primário desenvolvido nesse trabalho mostrou que a análise DFC é uma ferramenta útil no estudo dos processos de uma ETE. Portanto essa abordagem pode ser utilizado como ponto de partida para estudos futuros de otimização de projetos de novas Estações de Tratamento de Esgoto, com foco na otimização de eficiência energética de operação e na análise financeira do custo operacional das diversas unidades que compõem a ETE.

### **REFERÊNCIAS**

ABCON. **Conheça o cenário da prestação de serviços de água e esgoto no Brasil**. 2020. Disponível em: [<https://www.abconsindcon.com.br/sobre/>.](https://www.abconsindcon.com.br/sobre/)

AIRES, M. **Reflexões Sobre a Vaidade dos Homens**. São Paulo: Escala, 2006. 140 p.

ANA. **Atlas Esgotos**. 2017. Disponível em:  $\langle \text{http://atlassgotos.ana.gov.br/}\rangle$ .

ANSYS Fluent Theory Guide. **ANSYS Fluent Theory Guide**. Canonsburg: Ansys, 2021. 1070 p.

ANSYS Fluent User's Guide. **ANSYS Fluent User's Guide**. Canonsburg: Ansys, 2021. 4940 p.

Assembleia Legislativa do Estado de São Paulo. **Decreto nº 52.455 de 07 de dezembro de 2007.** 2007. Disponível em: [<https://www.al.sp.gov.br/repositorio/legislacao/decreto/](https://www.al.sp.gov.br/repositorio/legislacao/decreto/2007/decreto-52455-07.12.2007.html) [2007/decreto-52455-07.12.2007.html>.](https://www.al.sp.gov.br/repositorio/legislacao/decreto/2007/decreto-52455-07.12.2007.html)

AYDIN, M. C. CFD simulation of free-surface flow over triangular labyrinth side weir. **Advances in Engineering Software**, Elsevier Ltd, v. 45, n. 1, p. 159–166, 2012. ISSN 09659978. Disponível em:  $\langle \text{http://dx.doi.org/10.1016/i.devengsoft.2011.09.006}\rangle$ .

AYDIN, M. C.; EMIROGLU, M. E. Determination of capacity of labyrinth side weir by CFD. **Flow Measurement and Instrumentation**, Elsevier, v. 29, p. 1–8, 2013. ISSN 09555986. Disponível em: [<http://dx.doi.org/10.1016/j.flowmeasinst.2012.09.008>.](http://dx.doi.org/10.1016/j.flowmeasinst.2012.09.008)

BENNETT, P. et al. Use of CFD for modelling spillway performance. **Dams and Reservoirs**, v. 28, n. 2, p. 62–72, 2018. ISSN 17568404.

BRADSHAW, P.; CEBECI, T.; WHITELAW, J. H. **Engineering Calculation Methods for Turbulent Flow**. London: Academic Press, 1981.

ÇENGEL, Y. A.; CIMBALA, J. M. **Fluid Mechanics Fundamentals and Applications**. Fourth. New York: McGraw-Hill, 2018.

FDTE/SABESP. **Estudo da Distribuição de Vazões Volumétricas nas Unidades Operacionais da Estação de Tratamento de Esgoto – ETE Barueri (Fase 2) e das demais ETEs (ABC, Parque Novo Mundo e São Miguel) da Região Metropolitana de São Paulo**. Relatorio Restrito. São Paulo, 2022. 38 p.

Fundação Centro Tecnológico de Hidráulica. **Relatório de Aferição de um medidor Venturi de 2.750 mm na Estação de Tratamento de Esgoto de Barueri**. São Paulo, 1995.

GHADERI, A. et al. Energy dissipation and hydraulics of flow over trapezoidal-triangular labyrinth weirs. **Water (Switzerland)**, v. 12, n. 7, 2020. ISSN 20734441.

Instituto Brasileiro de Geografia e Estatística. **Atlas do Saneamento**. 2017. Disponível em:  $\langle \frac{h}{k} \rangle$ www.ibge.gov.br/apps/atlas\_saneamento/#/home/>.

JNS-SABESP. **DECANTADOR PRIMÁRIO - MÓDULO 1 CORTES AA, BB E CC**. São Paulo: SABESP, 2010.

JNS-SABESP. **DECANTADOR PRIMÁRIO - MÓDULO 1 GALERIA MECÂNICA - CORTES CC**. São Paulo: SABESP, 2010.

JNS-SABESP. **INTERLIGAÇÃO CAIXA DE AREIA - DECANTADOR PRIMÁRIO - VERTEDOR DE SAÍDA PLANTA, CORTES E DETALHES**. São Paulo: SABESP, 2010.

JNS-SABESP. **SISTEMA DE REMOÇÃO E LAVAGEM DE AREIA ARRANJO GERAL**. São Paulo: SABESP, 2010.

JNS-SABESP. **INTERVENÇÕES PREVISTAS SEGUNDA ETAPA DE OBRAS**. São Paulo: SABESP, 2011.

JNS-SABESP. **PERFIL HIDRÁULICO**. São Paulo: SABESP, 2011.

KNIGHT, D. W.; WRIGHT, N. G. **Guidelines for applying commercial CFD software to open channel flow**. 2005. Disponível em: [<https://www.nottingham.ac.](https://www.nottingham.ac.uk/cfd/ocf/Methodology.pdf) [uk/cfd/ocf/Methodology.pdf>.](https://www.nottingham.ac.uk/cfd/ocf/Methodology.pdf)

KUMCU, S. Y. Investigation of flow over spillway modeling and comparison between experimental data and CFD analysis. **KSCE Journal of Civil Engineering**, v. 21, n. 3, p. 994–1003, 2017. ISSN 19763808.

LEAP CFD TEAM. **Convergence and Mesh Independence Study**. 2012. Disponível em: [<https://www.computationalfluiddynamics.com.au/](https://www.computationalfluiddynamics.com.au/convergence-and-mesh-independent-study/) [convergence-and-mesh-independent-study/>.](https://www.computationalfluiddynamics.com.au/convergence-and-mesh-independent-study/)

LI, S. et al. Numerical Modeling of Probable Maximum Flood Flowing through a System of Spillways. **Journal of Hydraulic Engineering**, v. 137, n. 1, p. 66–74, 2011. ISSN 0733-9429.

LONGO, S. et al. Monitoring and diagnosis of energy consumption in wastewater treatment plants. A state of the art and proposals for improvement. **Applied Energy**, Elsevier Ltd, v. 179, p. 1251–1268, 2016. ISSN 03062619. Disponível em:  $\langle \text{http://dx.doi.org/10.1016/i.appendregy.2016.07.043>}.$ 

LUO, H. et al. Comparative 1D and 3D numerical investigation of open-channel junction flows and energy losses. **Advances in Water Resources**, Elsevier Ltd, v. 117, n. July 2017, p. 120–139, 2018. ISSN 03091708. Disponível em:  $\langle \text{https://doi.org/10.1016/j.advwatres.2018.05.012}\rangle$ .

MA, L. et al. Computational fluid dynamics and the physical modelling of an upland urban river. **Geomorphology**, v. 44, n. 3-4, p. 375–391, 2002. ISSN 0169555X.

## **REFERÊNCIAS**

Ministério das Cidades. **Plano Nacional de Saneamento Básico**. 2013. Disponível em:  $\langle \text{http://www.cecol.fsp.usp.br/dcms/uploads/arquivos/1446465969} \rangle$ [}Brasil-PlanoNacionalDeSaneamentoB{á}sico>.](http://www.cecol.fsp.usp.br/dcms/uploads/arquivos/1446465969{\_}Brasil-PlanoNacionalDeSaneamentoB{�}sico)

MOHSIN, M.; KAUSHAL, D. R. 3D CFD validation of invert trap efficiency for sewer solid management using VOF model. **Water Science and Engineering**, Elsevier Ltd, v. 9, n. 2, p. 106–114, 2016. ISSN 16742370. Disponível em:  $\langle \text{http://dx.doi.org/10.1016/j.wse.2016.06.006}\rangle$ .

PENA, R. F. A. **Saneamento Básico no Brasil**. 2014. Disponível em: [<https:](https://brasilescola.uol.com.br/brasil/saneamento-basico-no-brasil.htm) [//brasilescola.uol.com.br/brasil/saneamento-basico-no-brasil.htm>.](https://brasilescola.uol.com.br/brasil/saneamento-basico-no-brasil.htm)

PORTO, R. d. M. **Hidráulica Básica**. 4. ed. São Carlos: EESC, 2006. 540 p.

Presidência da República. **Lei Nº 11.445, DE 5 DE JANEIRO DE 2007**. 2007. Disponível em: [<https://www.ana.gov.br/todos-os-documentos-do-portal/documentos-sre/](https://www.ana.gov.br/todos-os-documentos-do-portal/documentos-sre/alocacao-de-agua/oficina-escassez-hidrica/legislacao-sobre-escassez-hidrica/uniao/lei-no-11-445-2007-saneamento-basico) [alocacao-de-agua/oficina-escassez-hidrica/legislacao-sobre-escassez-hidrica/uniao/](https://www.ana.gov.br/todos-os-documentos-do-portal/documentos-sre/alocacao-de-agua/oficina-escassez-hidrica/legislacao-sobre-escassez-hidrica/uniao/lei-no-11-445-2007-saneamento-basico) [lei-no-11-445-2007-saneamento-basico>.](https://www.ana.gov.br/todos-os-documentos-do-portal/documentos-sre/alocacao-de-agua/oficina-escassez-hidrica/legislacao-sobre-escassez-hidrica/uniao/lei-no-11-445-2007-saneamento-basico)

Presidência da República. **LEI Nº 14.026, DE 15 DE JULHO DE 2020**. 2020. Disponível em:  $\langle \text{http://www.planalto.gov.br/ccivil}\rangle$  - 03/{\\_}Ato2019-2022/2020/Lei [L14026.ht>.](http://www.planalto.gov.br/ccivil{\_}03/{\_}Ato2019-2022/2020/Lei/L14026.ht)

SABESP. **Banco de dados da operação da ETE Barueri**. São Paulo: [s.n.], 2020.

SABESP. **Tipos de Tratamento**. 2021. 1 p. Disponível em: [<http://site.sabesp.com.br/](http://site.sabesp.com.br/site/interna/Default.aspx?secaoId=61) [site/interna/Default.aspx?secaoId=61>.](http://site.sabesp.com.br/site/interna/Default.aspx?secaoId=61)

SIMON-VÁRHELYI, M.; CRISTEA, V. M.; LUCA, A. V. Reducing energy costs of the wastewater treatment plant by improved scheduling of the periodic influent load. **Journal of Environmental Management**, v. 262, n. December 2019, 2020. ISSN 10958630.

TCHOBANOGLOUS, G.; BURTON, F. L.; STENSEL, H. D. **Wastewater Engineering: Treatment and Reuse**. 4. ed. New York: McGraw-Hill, 2003.

TU, J.; YEOH, G.-H.; LIU, C. **Computational Fluid Dynamics**. Third. Cambridge: Butterworth-Heineimann, 2018. 449 p.

VERSTEEG, H. K.; MALALASEKERA, W. **An Introduction to Computational Fluid Dynamics The Finite Volume Method**. 2. ed. Essex: Pearson, 1995.

WILCOX, D. C. **Turbulence Modeling for CFD**. La Cañada: DCW Industries, 1994.

ZENG, J. et al. Applications of Computational Fluid Dynamics to Flow Ratings at Prototype Spillways and Weirs. I: Data Generation and Validation. **Journal of Irrigation and Drainage Engineering**, v. 143, n. 1, p. 04016072, 2017. ISSN 0733-9437.

Apêndices

# A

#### **Dimensões dos modelos**

Figura 126 – Vista lateral do modelo da região dos BP com as indicações de algumas dimensões.

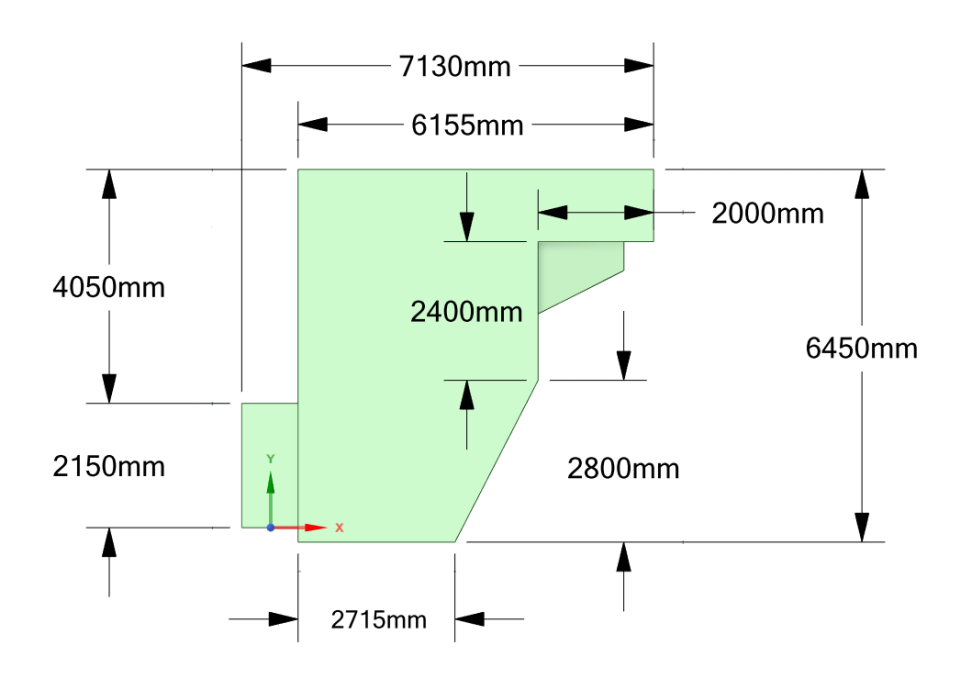

Fonte: Próprio Autor.

Figura 127 – Vista posterior do modelo da região dos BP com as indicações de algumas dimensões.

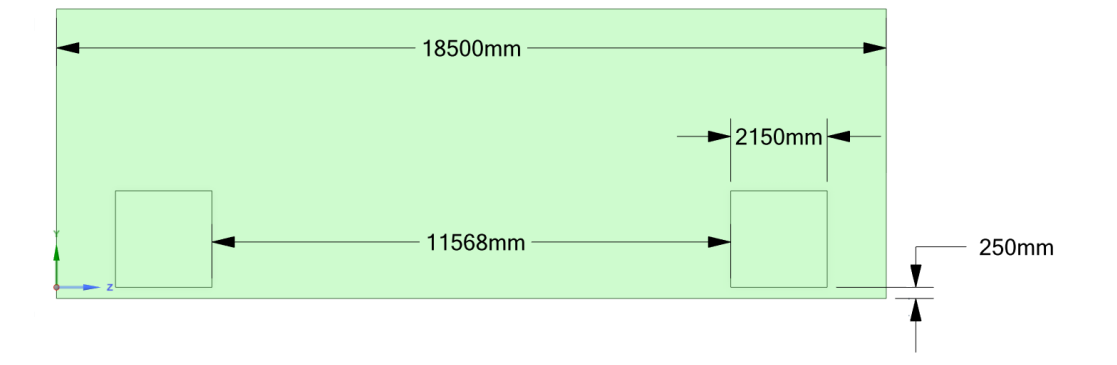

Fonte: Próprio Autor.

Figura 128 – Vista superior do modelo da região dos BP com as indicações de algumas dimensões.

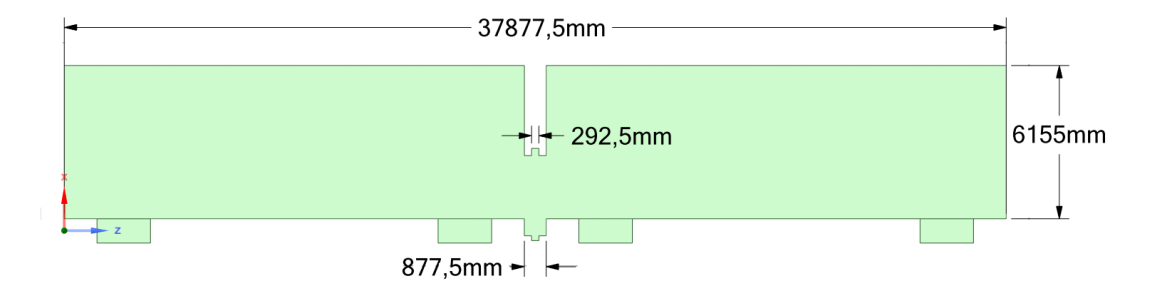

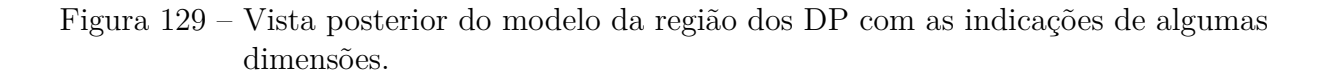

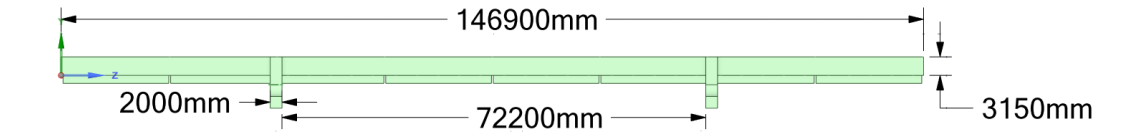

Fonte: Próprio Autor.

Figura 130 – Vista superior do modelo da região dos DP com as indicações de algumas dimensões.

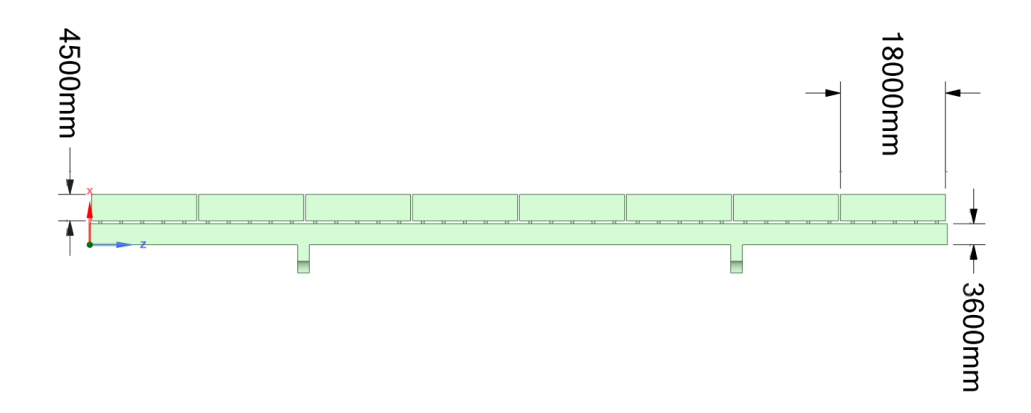

Fonte: Próprio Autor.

Figura 131 – Vista lateral do modelo da região dos DP com as indicações de algumas dimensões.

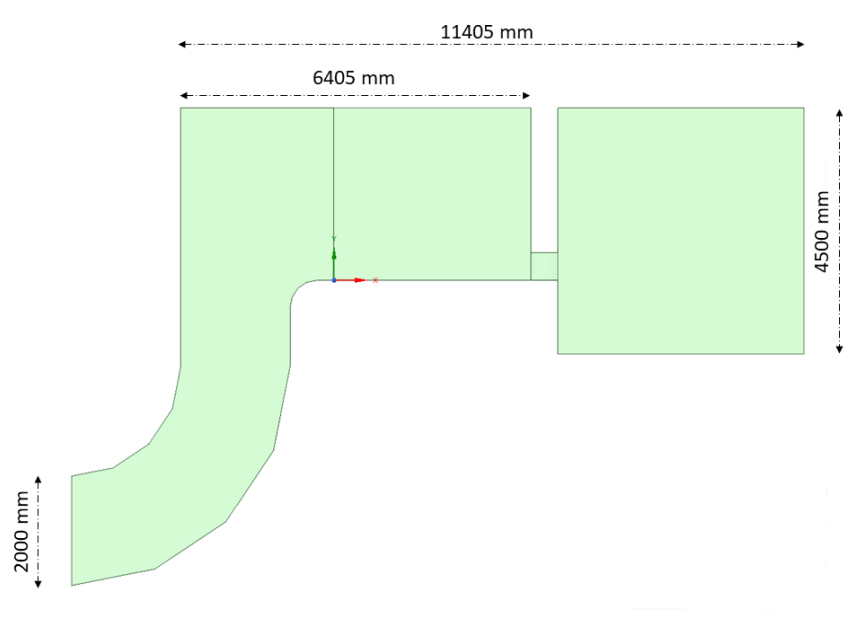

# B

#### **Gráficos obtidos nos estudos de independência de malha**

Figura 132 – Variação da pressão ao longo das iterações da simulação para a primeira malha do modelo dos BP com *stop log*.

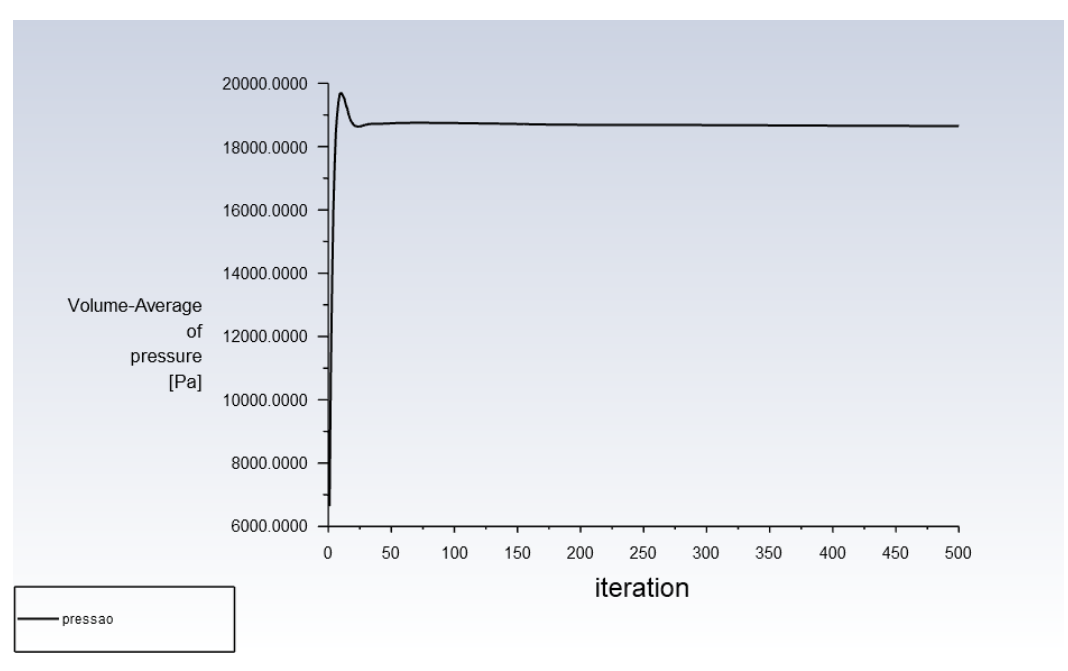

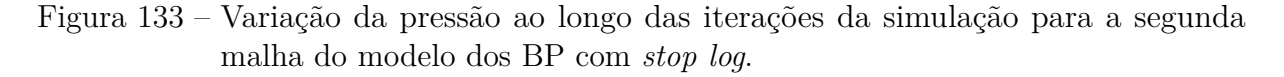

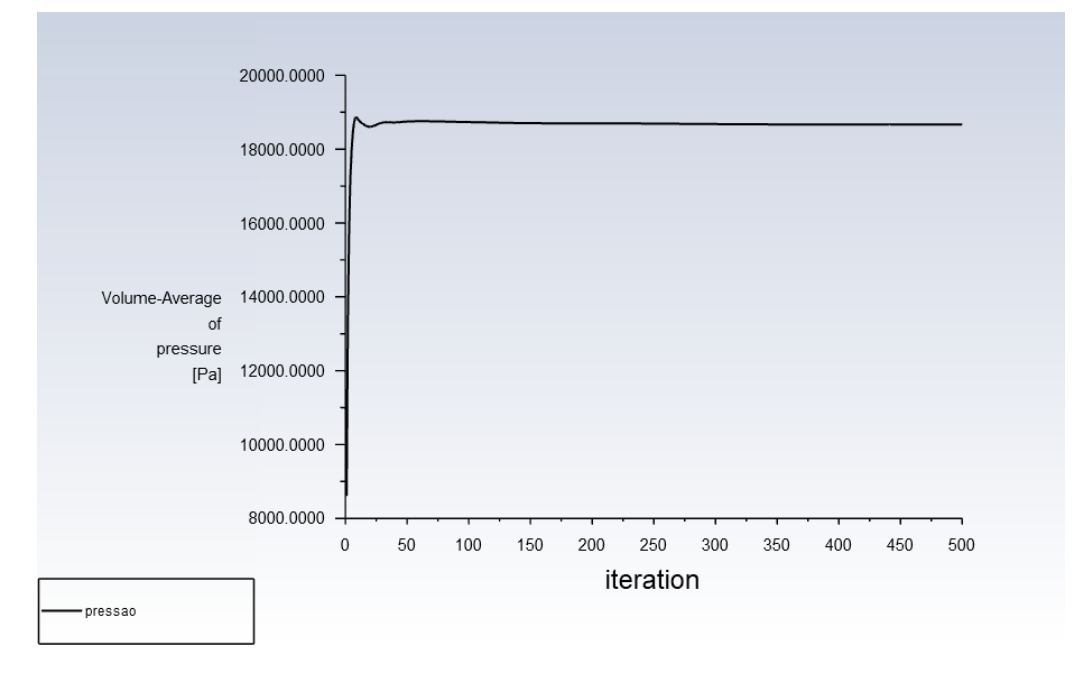

Fonte: Próprio Autor.

Figura 134 – Variação da pressão ao longo das iterações da simulação para a terceira malha do modelo dos BP com *stop log*.

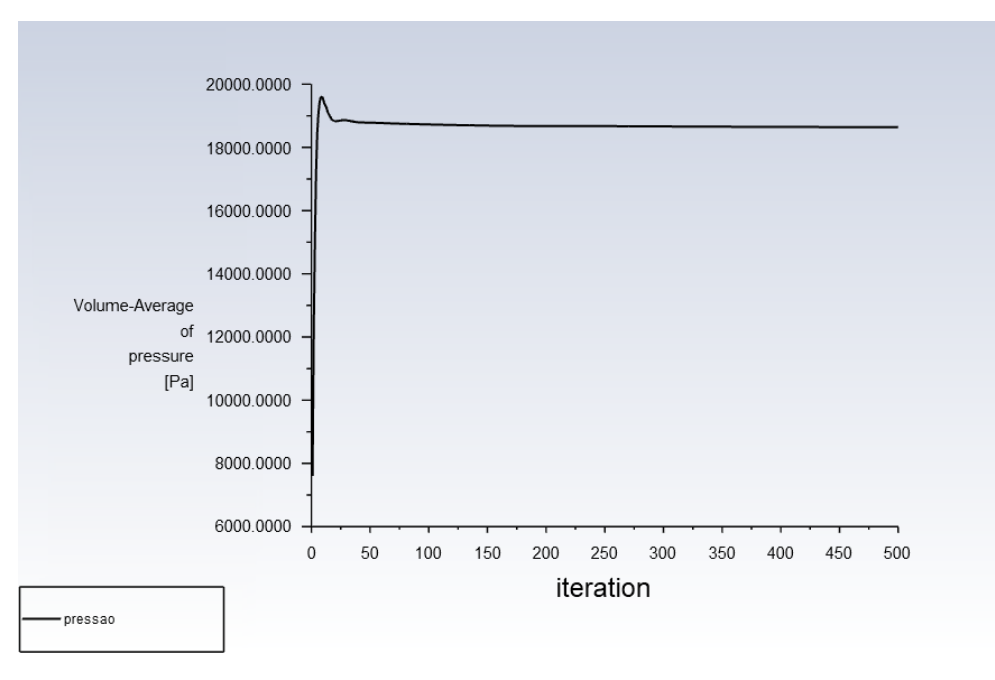

Fonte: Próprio Autor.

Figura 135 – Variação da pressão ao longo das iterações da simulação para a primeira malha do modelo dos DP.

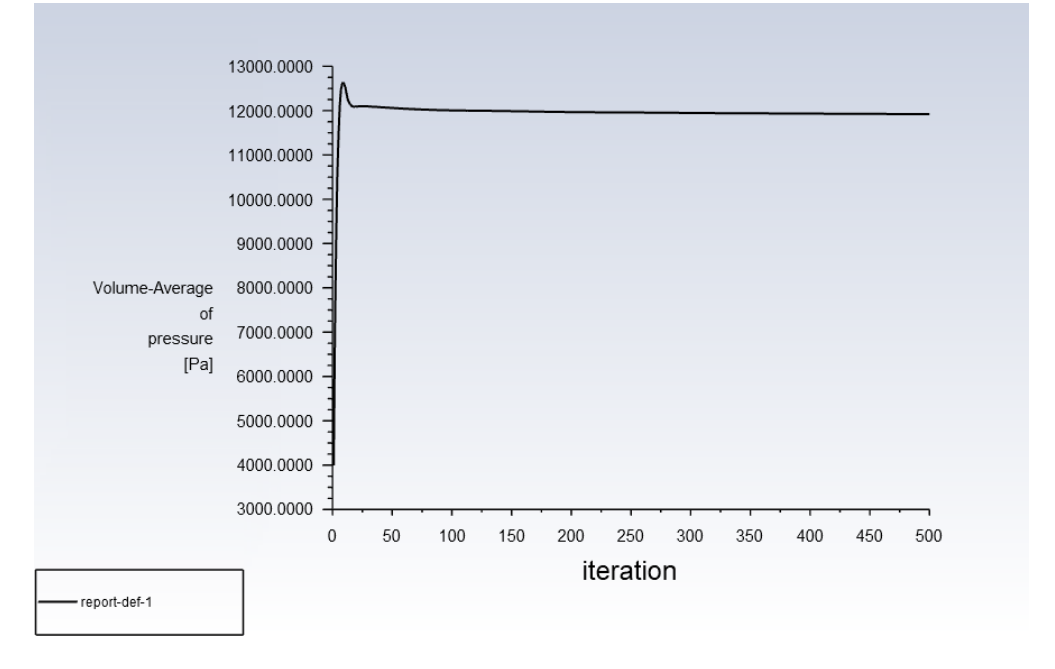

Fonte: Próprio Autor.

Figura 136 – Variação da pressão ao longo das iterações da simulação para a segunda malha do modelo dos DP.

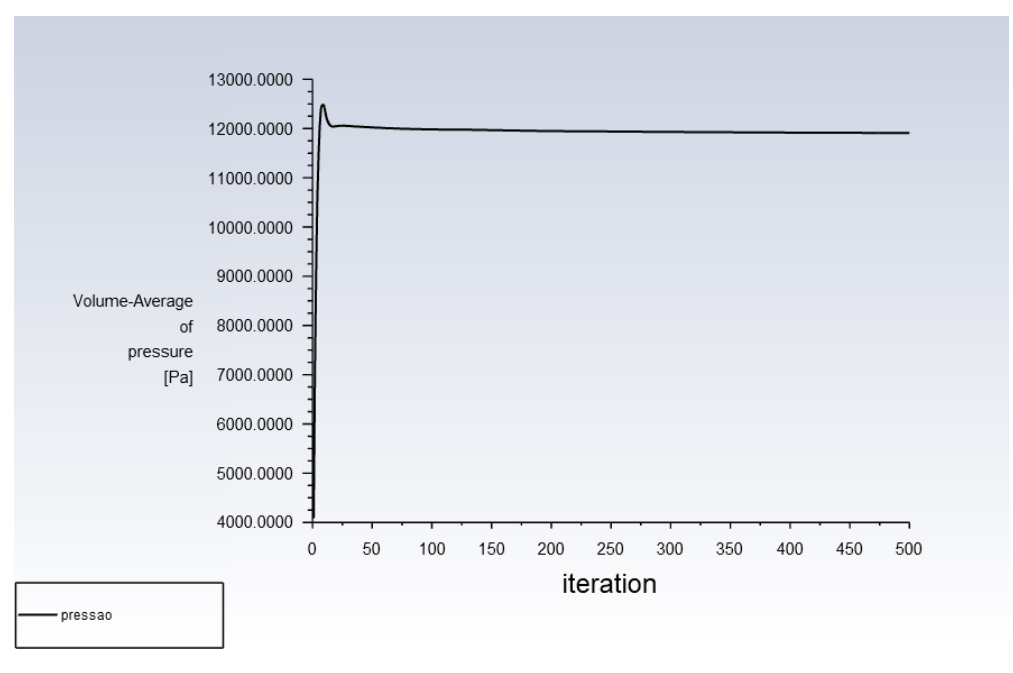

Fonte: Próprio Autor.

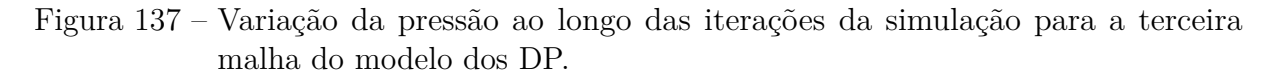

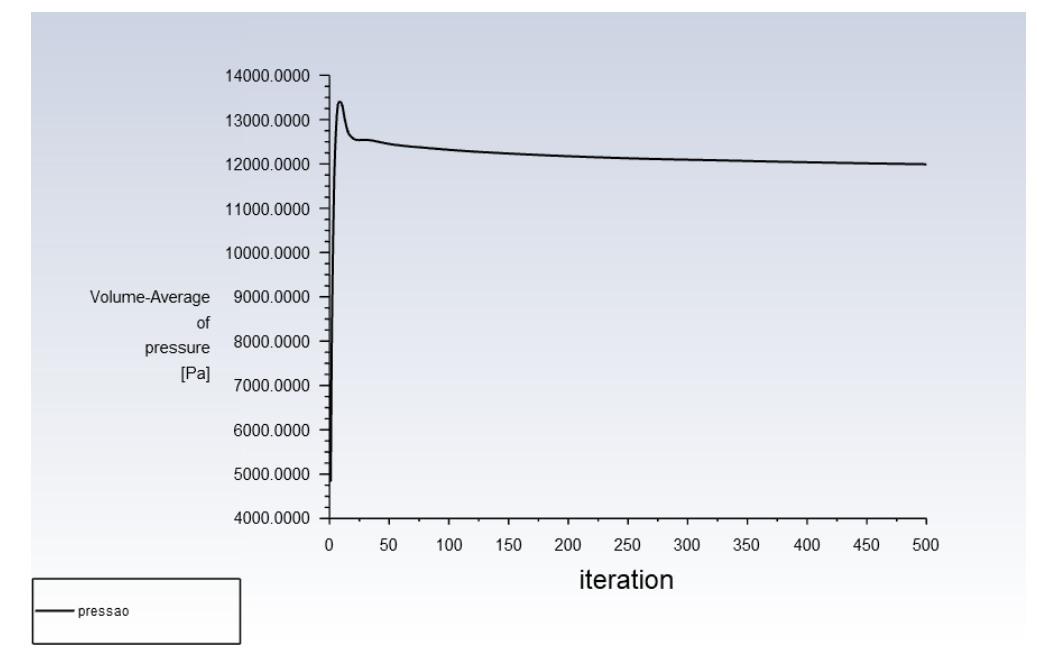

Fonte: Próprio Autor.

# $\begin{pmatrix} 1 \\ 1 \end{pmatrix}$

## **Resíduos obtidos nas simulações**

Figura 138 – Resíduos para a simulação do modelo dos BP para uma vazão de 10*,* 5 *m*<sup>3</sup>*/s*.

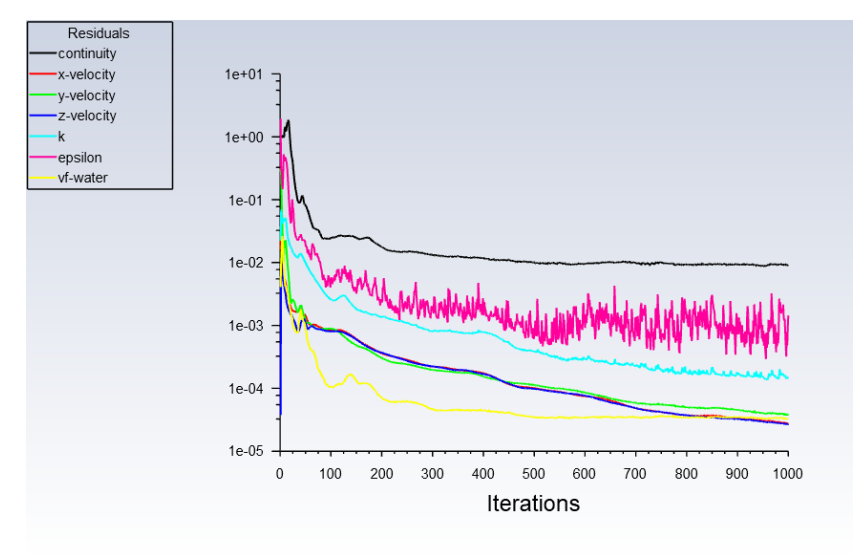

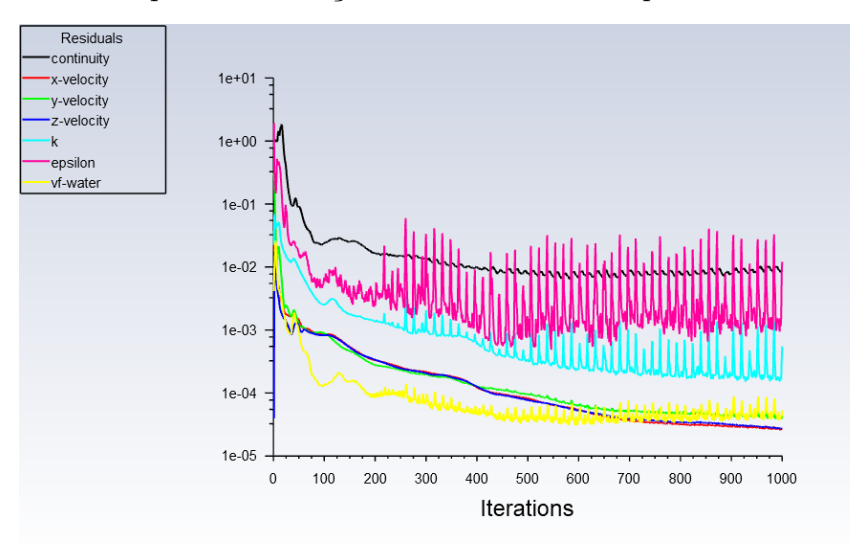

Figura 139 – Resíduos para a simulação do modelo dos BP para uma vazão de 11,5 $m^3/s$ .

Fonte: Próprio Autor.

Figura 140 – Resíduos para a simulação do modelo dos BP para uma vazão de 13*,* 5 *m*<sup>3</sup>*/s*.

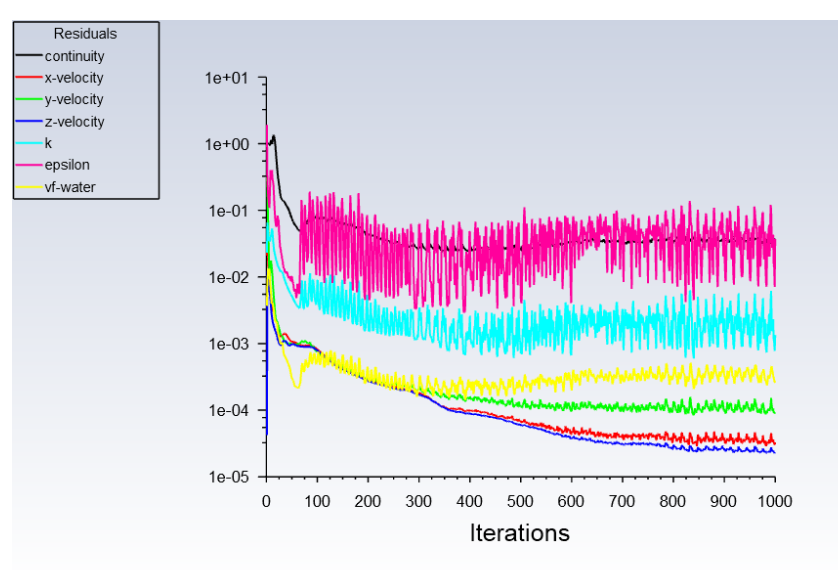

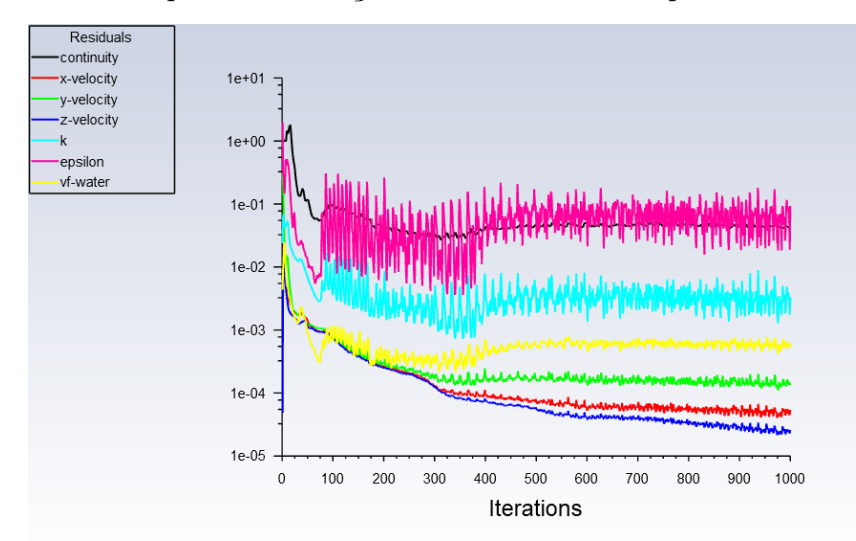

Figura 141 – Resíduos para a simulação do modelo dos BP para uma vazão de 16 *m*<sup>3</sup>*/s*.

Fonte: Próprio Autor.

Figura 142 – Resíduos para a simulação do modelo dos BP para uma vazão de 17*,* 5 *m*<sup>3</sup>*/s*.

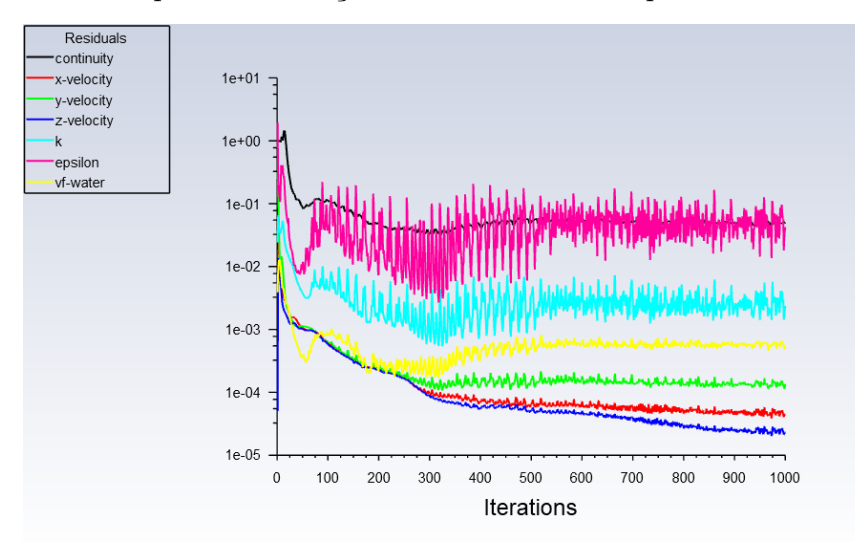

Fonte: Próprio Autor.

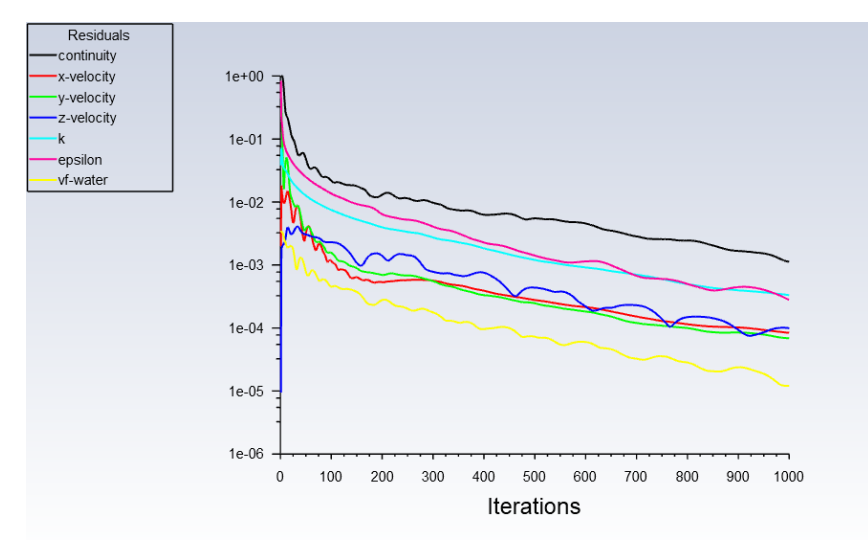

Figura 143 – Resíduos para a simulação do modelo dos DP para uma vazão de 10*,* 5 *m*<sup>3</sup>*/s*.

Fonte: Próprio Autor.

Figura 144 – Resíduos para a simulação do modelo dos DP para uma vazão de 11,5 $m^3/s$ .

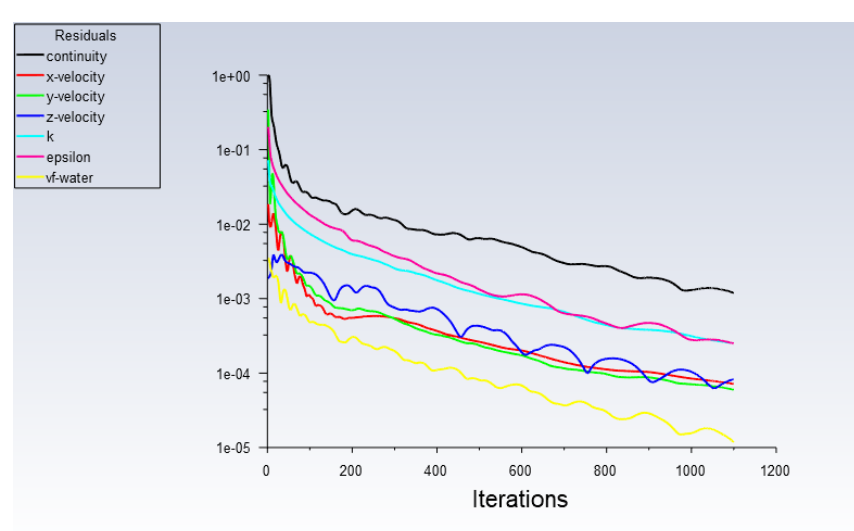

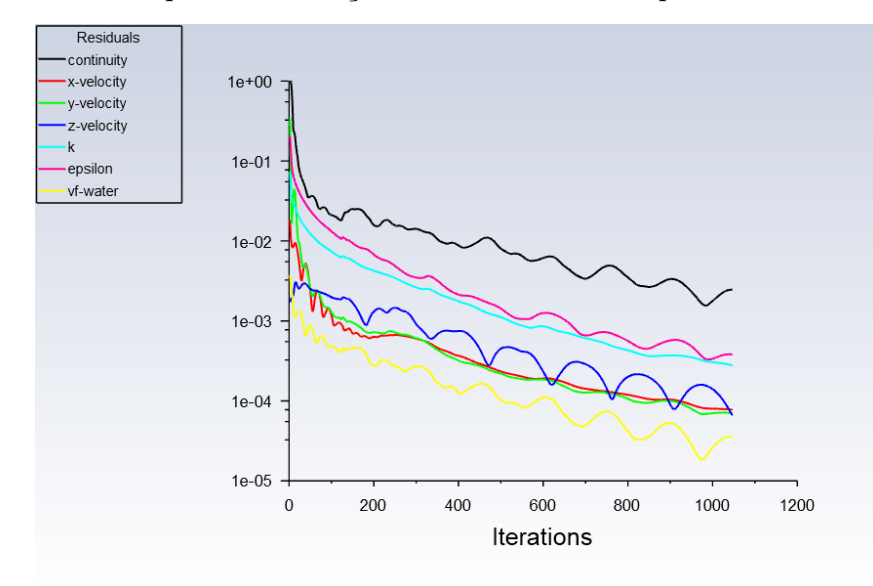

Figura 145 – Resíduos para a simulação do modelo dos DP para uma vazão de 13,5 $m^3/s.$ 

Fonte: Próprio Autor.

Figura 146 – Resíduos para a simulação do modelo dos DP para uma vazão de 16 *m*<sup>3</sup>*/s*.

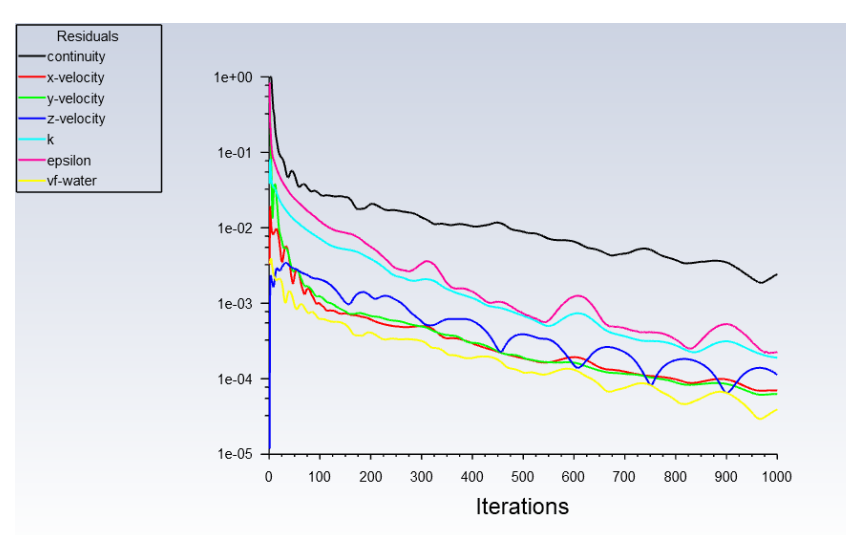

Fonte: Próprio Autor.

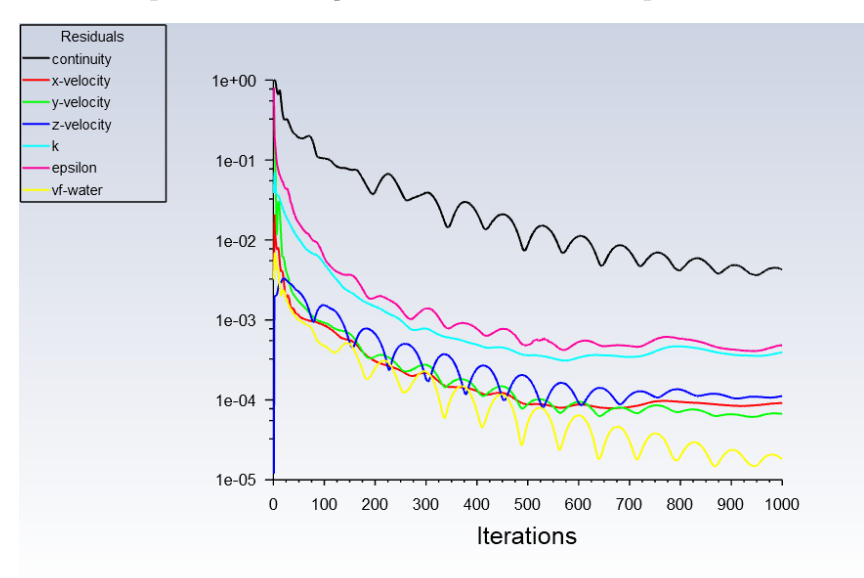

Figura 147 – Resíduos para a simulação do modelo dos DP para uma vazão de 17*,* 5 *m*<sup>3</sup>*/s*.

Fonte: Próprio Autor.

Figura 148 – Resíduos para a simulação do modelo dos BP com um desnível de 1 cm para uma vazão de 16 *m*<sup>3</sup>*/s*.

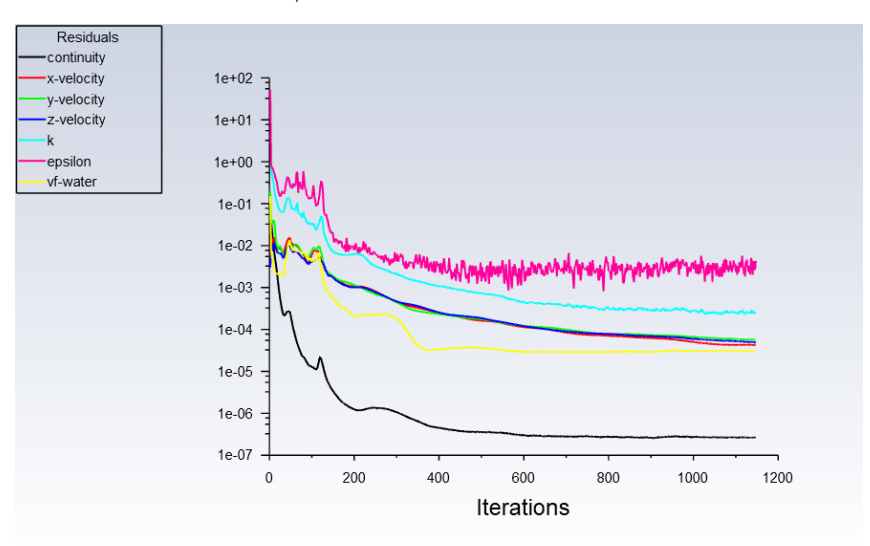

Figura 149 – Resíduos para a simulação do modelo dos BP com um desnível de 5 cm para uma vazão de 16  $m^3/s$ .

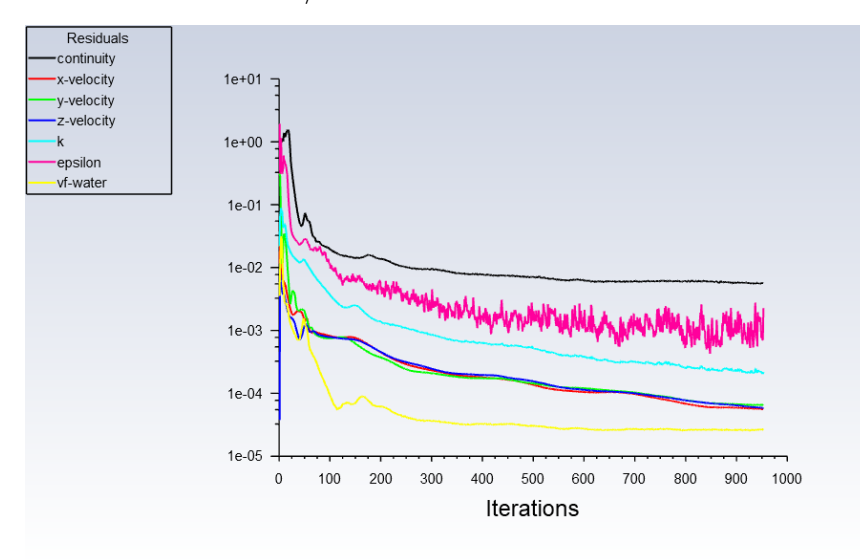

Fonte: Próprio Autor.

Figura 150 – Resíduos para a simulação do modelo dos BP com um desnível de 10 cm para uma vazão de 16 *m*<sup>3</sup>*/s*.

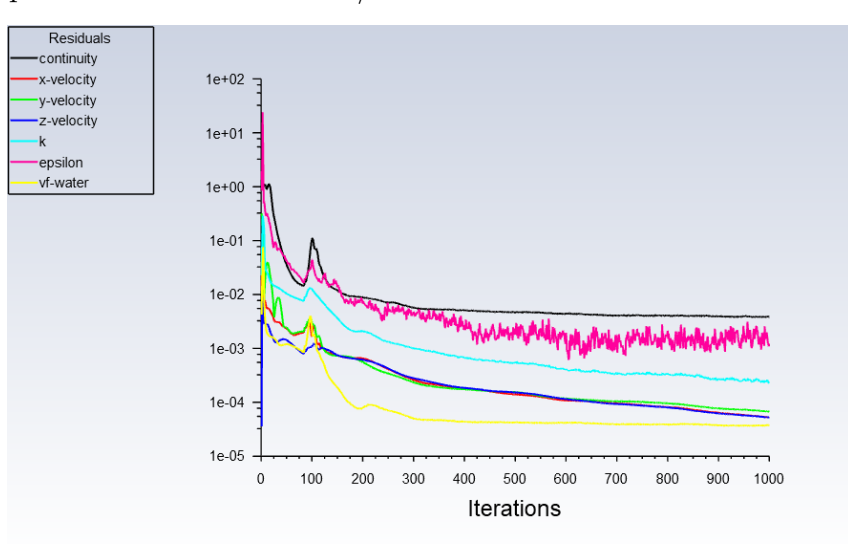

Fonte: Próprio Autor.

Figura 151 – Resíduos para a simulação do modelo dos BP com um desnível de 15 cm para uma vazão de 16 *m*<sup>3</sup>*/s*.

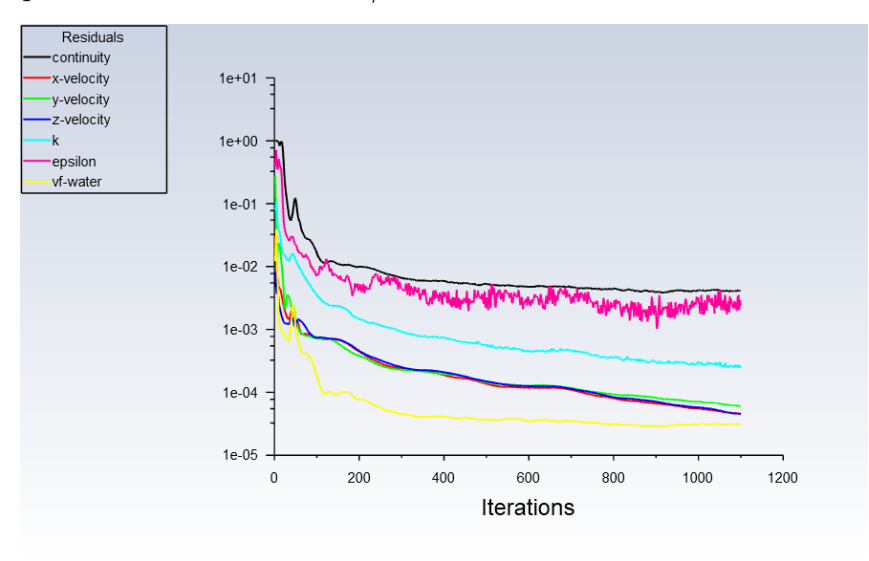

Fonte: Próprio Autor.

Figura 152 – Resíduos para a simulação do modelo dos BP com um ciclo fechado para uma vazão de 16 *m*<sup>3</sup>*/s*.

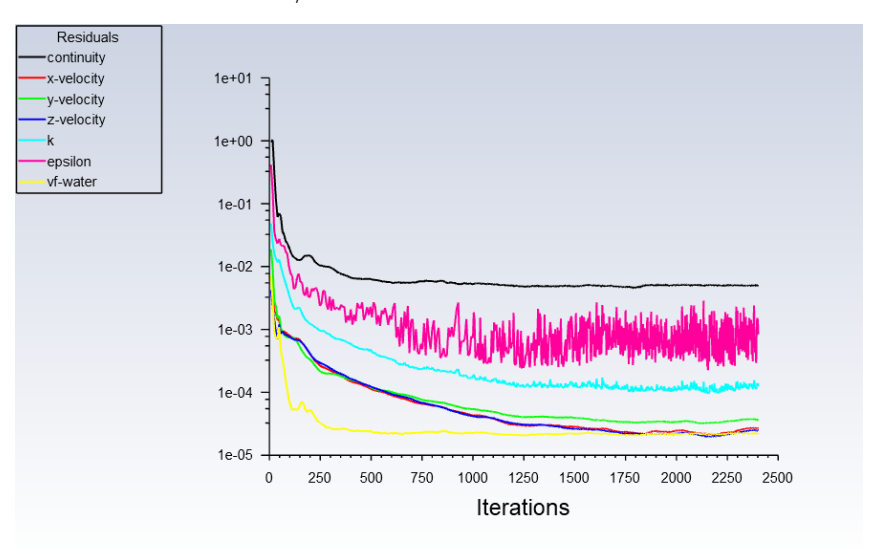

Figura 153 – Resíduos para a simulação do modelo dos BP com dois ciclos fechados para uma vazão de 16  $m^3/s$ .

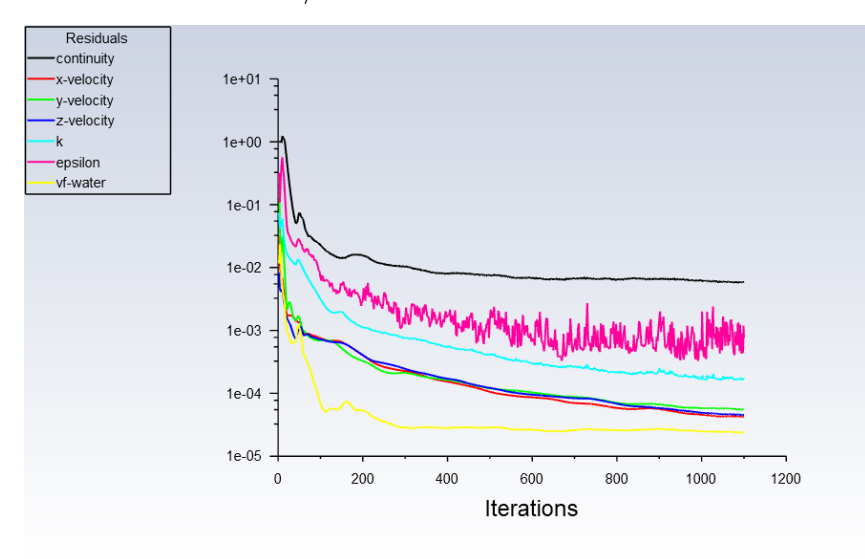

Fonte: Próprio Autor.

Figura 154 – Resíduos para a simulação do modelo dos BP com três ciclos fechados para uma vazão de 16 *m*<sup>3</sup>*/s*.

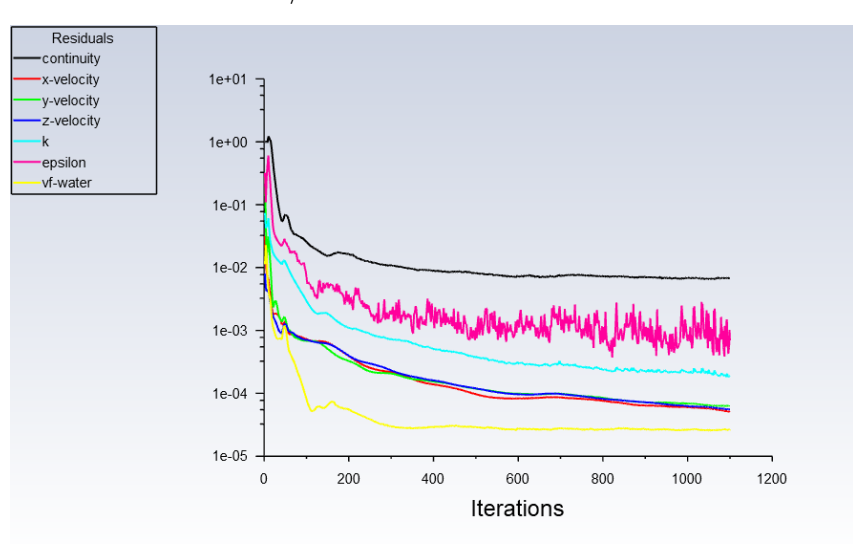

Fonte: Próprio Autor.

Figura 155 – Resíduos para a simulação do modelo dos BP com quatro ciclos fechados para uma vazão de 16 *m*<sup>3</sup>*/s*.

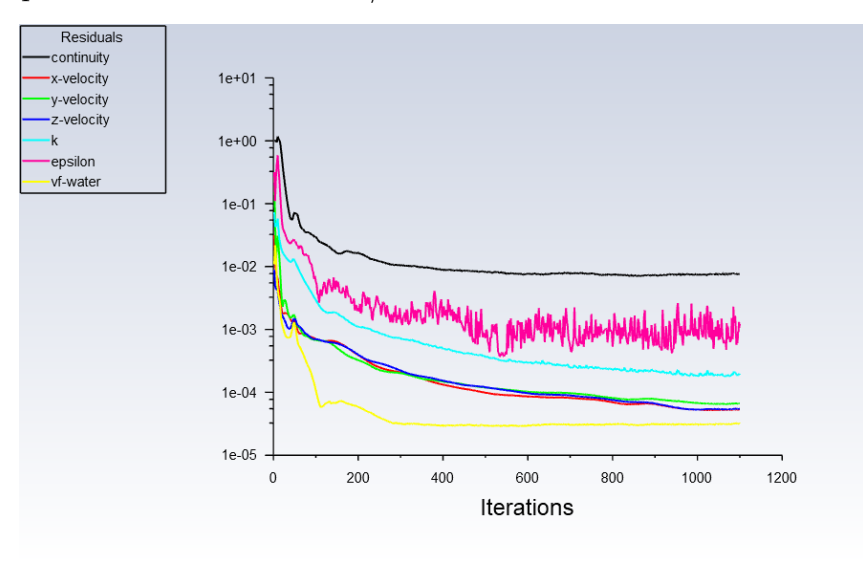

Fonte: Próprio Autor.

Figura 156 – Resíduos para a simulação do modelo dos BP com cinco ciclos fechados para uma vazão de 16 *m*<sup>3</sup>*/s*.

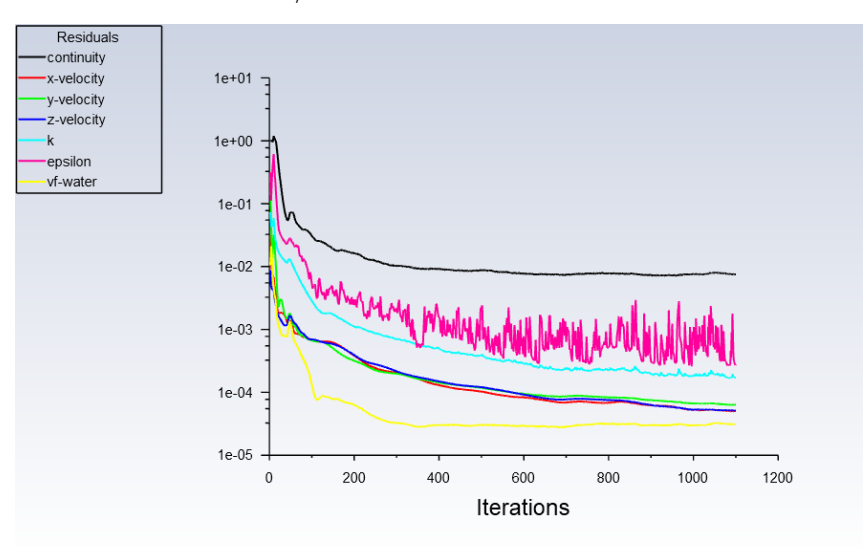

Anexos
# A

#### **Dados da ETE Barueri**

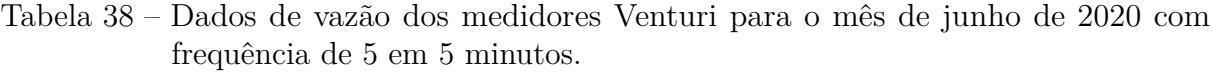

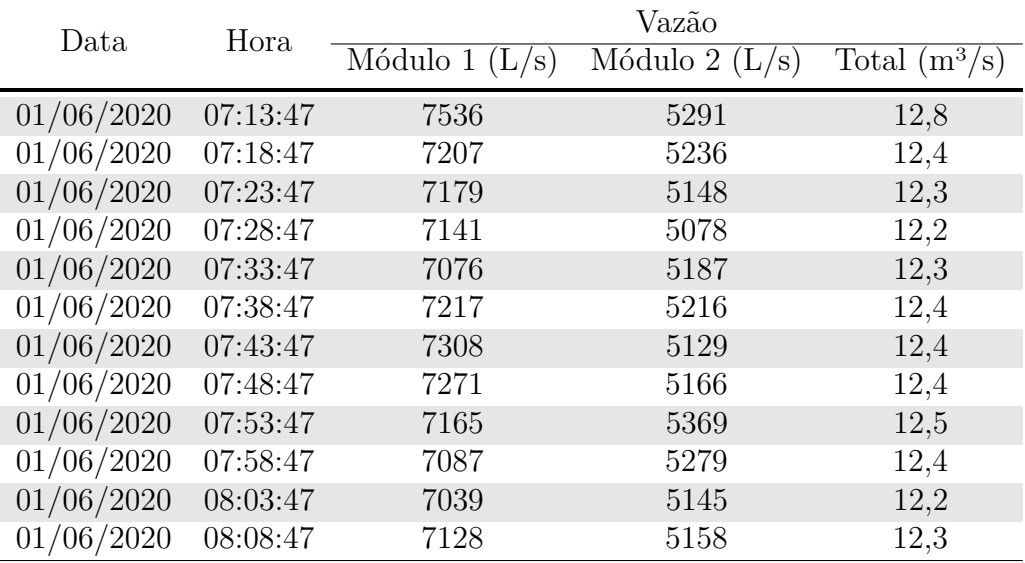

Fonte: [Sabesp](#page-156-0) [\(2020\)](#page-156-0).

| Data       | Hora     | Vazão $ m3/s $ |         |         |         |       |
|------------|----------|----------------|---------|---------|---------|-------|
|            |          | Ebara 1        | Ebara 2 | Ebara 3 | Ebara 4 | Total |
| 01/06/2020 | 07:13:47 | 6,29           | 0,00    | 4,35    | 0,00    | 10,65 |
| 01/06/2020 | 07:18:47 | 6,69           | 0,00    | 4,41    | 0,00    | 11,10 |
| 01/06/2020 | 07:23:47 | 6,59           | 0,00    | 4,57    | 0,00    | 11,16 |
| 01/06/2020 | 07:28:47 | 6,70           | 0,00    | 4,16    | 0,00    | 10,86 |
| 01/06/2020 | 07:33:47 | 6,71           | 0,00    | 4,49    | 0,00    | 11,20 |
| 01/06/2020 | 07:38:47 | 6,28           | 0,00    | 4,51    | 0,00    | 10,79 |
| 01/06/2020 | 07:43:47 | 6,46           | 0,00    | 4,30    | 0,00    | 10,76 |
| 01/06/2020 | 07:48:47 | 6,60           | 0,00    | 4,67    | 0,00    | 11,27 |
| 01/06/2020 | 07:53:47 | 6,46           | 0,00    | 4,39    | 0,00    | 10,85 |
| 01/06/2020 | 07:58:47 | 6,71           | 0,00    | 4,41    | 0,00    | 11,13 |
| 01/06/2020 | 08:03:47 | 6,51           | 0,00    | 4,65    | 0,00    | 11,16 |
| 01/06/2020 | 08:08:47 | 6,40           | 0,00    | 4,40    | 0,00    | 10,79 |

Tabela 39 – Dados de vazão dos medidores ultrassom para o mês de junho de 2020 com frequência de 5 em 5 minutos.

Fonte: [Sabesp](#page-156-0) [\(2020\)](#page-156-0).

 $\overline{\phantom{0}}$ 

Tabela 40 – Dados de vazão dos medidores Venturi para o mês de setembro de 2020 com frequência de 1 em 1 hora.

| Vazão<br>Data e hora<br>Módulo 1 $(L/s)$<br>Módulo 2 $(L/s)$<br>Total $(m^3/s)$<br>$30/9/20$ 0:00<br>8.860,17<br>7.577,83<br>16.438,00<br>$30/9/20$ 1:00<br>16.203,83<br>8.710,58<br>7.493,25<br>$30/9/20$ 2:00<br>8.577,00<br>7.331,08<br>15.908,08<br>$30/9/20$ 3:00<br>15.460,42<br>7.102,67<br>8.357,75<br>$30/9/20$ 4:00<br>14.955,42<br>8.031,67<br>6.923,75<br>$30/9/20$ 5:00<br>14.537,92<br>7.806,92<br>6.731,00<br>$30/9/20$ 6:00<br>13.016,42<br>6.047,67<br>6.968,75<br>$30/9/20$ 7:00<br>10.433,25<br>5.576,67<br>4.856,58<br>$30/9/20$ 8:00<br>5.549,08<br>4.690,92<br>10.240,00<br>$30/9/20$ 9:00<br>5.590,92<br>10.275,50<br>4.684,58<br>30/9/20 10:00<br>10.211,58<br>5.447,75<br>4.763,83<br>10.492,33<br>5.560,67<br>4.931,67 |                 |  |  |  |  |  |
|----------------------------------------------------------------------------------------------------|-----------------|--|--|--|--|--|
|                                                                                                    |                 |  |  |  |  |  |
|                                                                                                    |                 |  |  |  |  |  |
|                                                                                                    |                 |  |  |  |  |  |
|                                                                                                    |                 |  |  |  |  |  |
|                                                                                                    |                 |  |  |  |  |  |
|                                                                                                    |                 |  |  |  |  |  |
|                                                                                                    |                 |  |  |  |  |  |
|                                                                                                    |                 |  |  |  |  |  |
|                                                                                                    |                 |  |  |  |  |  |
|                                                                                                    |                 |  |  |  |  |  |
|                                                                                                    |                 |  |  |  |  |  |
|                                                                                                    |                 |  |  |  |  |  |
|                                                                                                    |                 |  |  |  |  |  |
|                                                                                                    | $30/9/20$ 11:00 |  |  |  |  |  |

Fonte: [Sabesp](#page-156-0) [\(2020\)](#page-156-0).

 $\overline{a}$ 

| Data e hora     | Vazão $(m^3/s)$ |          |          |          |              |
|-----------------|-----------------|----------|----------|----------|--------------|
|                 | EBARA 01        | EBARA 02 | EBARA 03 | EBARA 04 | <b>TOTAL</b> |
| $30/9/20$ 0:00  | 6,68            | 0,00     | 4,56     | 5,55     | 16,78        |
| $30/9/20$ 1:00  | 6,68            | 0,00     | 4,58     | 5,54     | 16,80        |
| $30/9/20$ 2:00  | 6,64            | 0,00     | 4,59     | 5,48     | 16,70        |
| $30/9/20$ 3:00  | 6,51            | 0,00     | 4,51     | 5,37     | 16,39        |
| $30/9/20$ 4:00  | 6,35            | 0,00     | 4,19     | 5,22     | 15,76        |
| $30/9/20$ 5:00  | 6,42            | 0,00     | 4,41     | 4,97     | 15,80        |
| $30/9/20$ 6:00  | 6,43            | 0,00     | 2,86     | 4,91     | 14,19        |
| $30/9/20$ 7:00  | 6,40            | 0,00     | 0,00     | 4,74     | 11,15        |
| $30/9/20$ 8:00  | 6,30            | 0,00     | 0,00     | 4,59     | 10,89        |
| $30/9/20$ 9:00  | 6,31            | 0,00     | 0,00     | 4,56     | 10,87        |
| $30/9/20$ 10:00 | 6,41            | 0,00     | 0,00     | 4,64     | 11,06        |
| $30/9/20$ 11:00 | 6,52            | 0,00     | 0,00     | 4,89     | 11,40        |

Tabela 41 – Dados de vazão dos medidores ultrassom para o mês de setembro de 2020 com frequência de 1 em 1 hora.

Fonte: [Sabesp](#page-156-0) [\(2020\)](#page-156-0).

### B

**Dados experimentais para o vertedor**

| $C_Q$ [-]              | $h/P$ [-]  |
|------------------------|------------|
| $\!\!\!\!0.076657$     | 0,48099527 |
| 0,090373               | 0,47937631 |
| 0,089154               | 0,52145389 |
| 0,097384               | 0,46578727 |
| 0,104699               | 0,46341945 |
| $0,\!111404$           | 0,44778999 |
| $\!\!\!\!\!0,\!112624$ | 0,45255211 |
| $0,\!115686$           | 0,44627014 |
| $\!\!\!\!\!0,\!118415$ | 0,44645783 |
| 0,121158               | 0,44371147 |
| 0,12512                | 0,44094666 |
| 0,123414               | 0,45238793 |
| 0,127254               | 0,44270186 |
| 0,132131               | 0,44350476 |
| ${0,137922}$           | 0,43141627 |
| $\!\!\!\!\!0,143104$   | 0,43756281 |
| $\!\!\!\!\!0.146456$   | 0,43263632 |
| $\!\!\!\!\!0.153772$   | 0,42379576 |
| ${0,\!15621}$          | 0,43175073 |
| $\!\!\!\!\!0.160172$   | 0,4246993  |
| $\!\!\!\!0,\!164744$   | 0,4246494  |
| 0,168097               | 0,42263207 |
| 0,170658               | 0,42659353 |
| 0,175108               | 0,42272213 |
| 0,177241               | 0,42493018 |
| 0,182423               | 0,41765819 |
| 0,183154               | 0,41817058 |
| $\!\!\!\!\!0,188946$   | 0,41715399 |
| 0,188946               | 0,41715399 |
| 0,194676               | 0,41666886 |
| 0,199796               | 0,41487174 |
| $\!\!\!\!\!0,\!205161$ | 0,41289553 |
| $\!\!\!\!0,\!209733$   | 0,41220899 |
| 0,219486               | 0,40828079 |
| 0,221925               | 0,40890099 |
| $\!.225156$            | 0,40799897 |
| 0,229545               | 0,41276321 |
| 0,237043               | 0,41115696 |
| 0,246797               | 0,40842648 |
| $\!\!\!\!\!0,\!255575$ | 0,4062856  |

Tabela 42 – Valores de *C<sup>Q</sup>* e h/P obtidos a partir de ensaios no modelo reduzido.

Fonte: [Fundação Centro Tecnológico de Hidráulica](#page-154-0) [\(1995\)](#page-154-0).

# C

#### **Modelo reduzido ( FCTH)**

O esquema hidráulico para o modelo reduzido e as principais dimensões do modelo reduzido podem ser vistos nas Figuras [157](#page-186-0) e [158,](#page-187-0) nessa ordem.

<span id="page-186-0"></span>Figura 157 – Circuito hidráulico usado para realizar os ensaios no modelo reduzida usado pela FCTH.

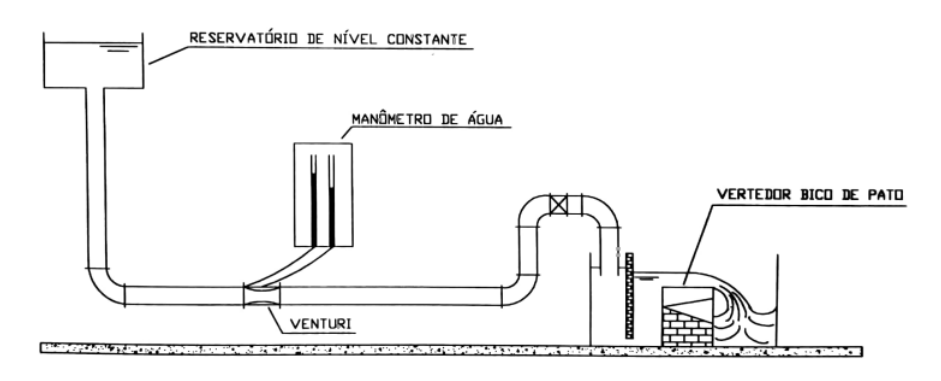

Fonte: [Fundação Centro Tecnológico de Hidráulica](#page-154-0) [\(1995\)](#page-154-0).

O modelo reduzido e o escoamento no modelo reduzido podem ser vistos nas Figuras [159](#page-188-0) e [160,](#page-189-0) nessa ordem. Trata-se de um modelo com escala geométrica de 1:2,667.

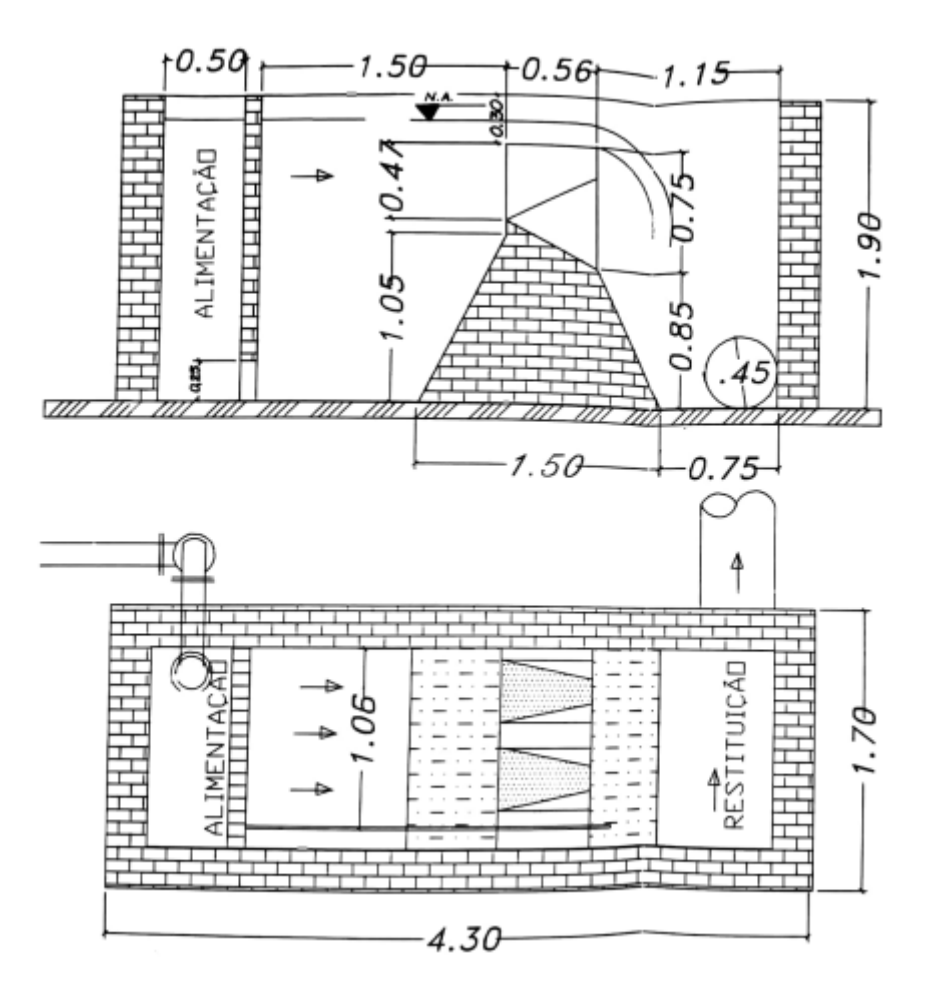

<span id="page-187-0"></span>Figura 158 – Esquema e dimensões do modelo reduzida usado pela FCTH.

Fonte: [Fundação Centro Tecnológico de Hidráulica](#page-154-0) [\(1995\)](#page-154-0).

<span id="page-188-0"></span>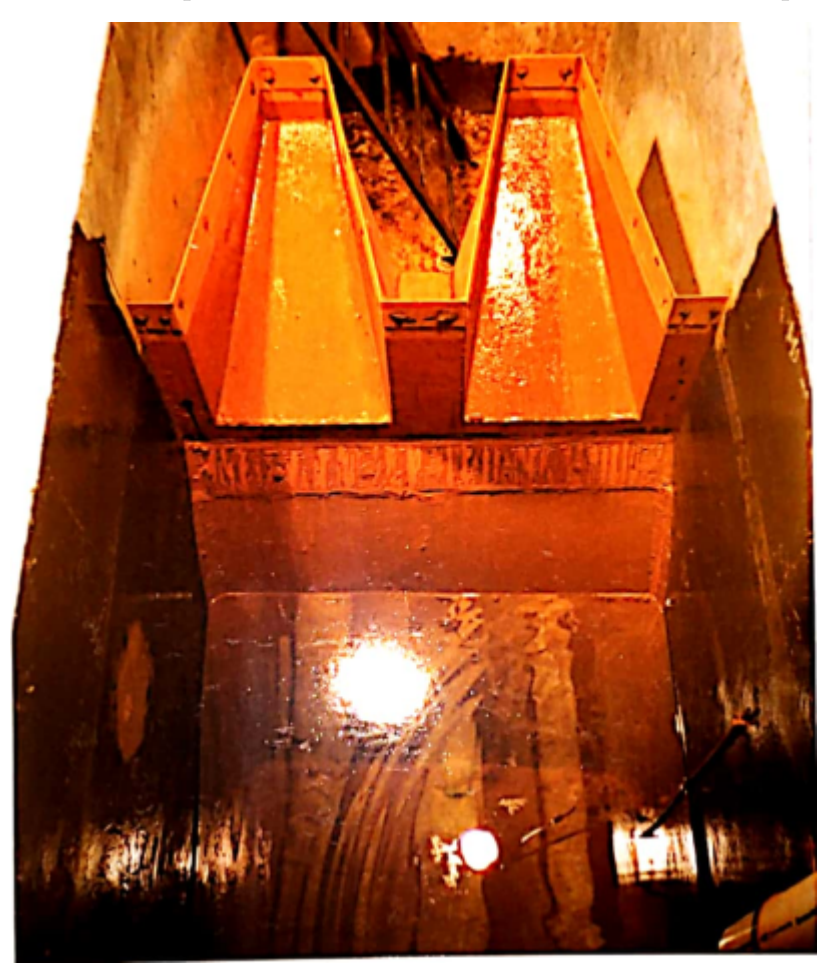

Figura 159 – Vista superior do modelo em escala reduzida usado pela FCTH.

Fonte: [Fundação Centro Tecnológico de Hidráulica](#page-154-0) [\(1995\)](#page-154-0).

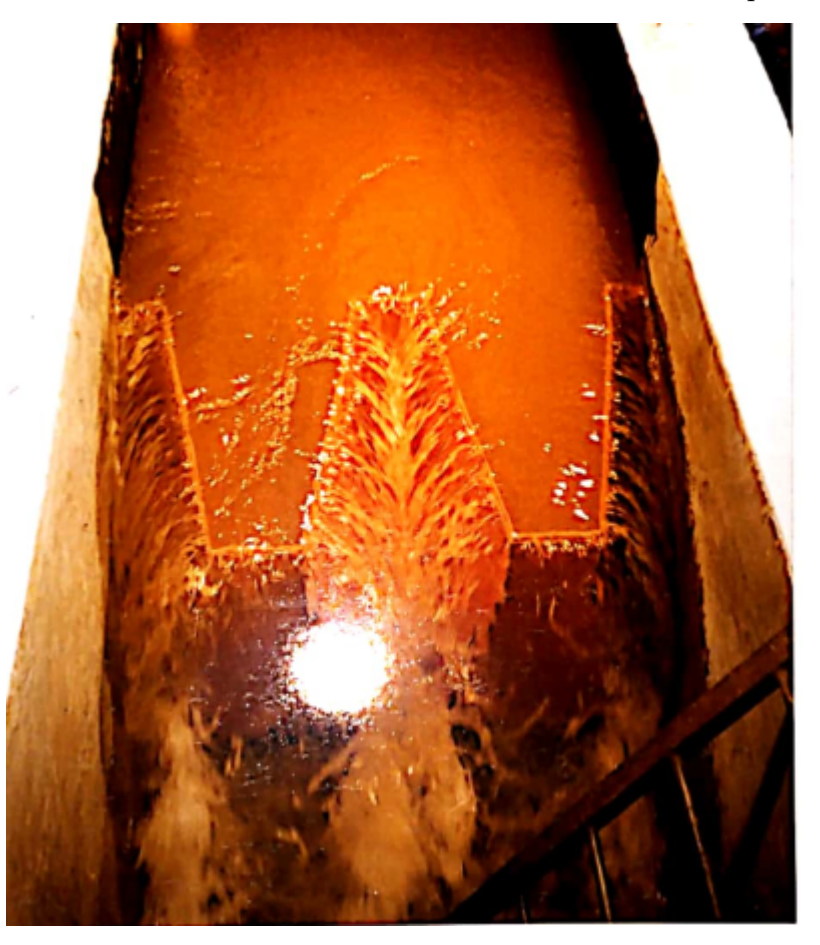

<span id="page-189-0"></span>Figura 160 – Vista do escoamento no modelo reduzido usado pela FCTH.

Fonte: [Fundação Centro Tecnológico de Hidráulica](#page-154-0) [\(1995\)](#page-154-0).

#### **ÍNDICE**

ARSESP, [36](#page-35-0)

Bicos de Pato, [66](#page-65-0) Capacidade hidráulica, [71](#page-70-0) CFD, [34](#page-33-0) Consistência, [40](#page-39-0) Convergência, [40](#page-39-0) Decantadores Primários, [66](#page-65-0) Decantadores Secundários, [68](#page-67-0) DFC, [34](#page-33-0) Equação de Navier-Stokes, [38](#page-37-0) Estabilidade, [40](#page-39-0) ETE, [33](#page-32-0) ETE Barueri, [64](#page-63-0) Modelo para a entrada dos DP, [85](#page-84-0) Modelos de turbulência, [51](#page-50-0) Modelos para os BP, [83](#page-82-0) Método dos Volumes Finitos, [45](#page-44-0) Plansab, [35](#page-34-0) Sabesp, [34](#page-33-0) Saneamento básico, [33](#page-32-0) Tanques de Aeração, [66](#page-65-0)

Ultrassom, [70](#page-69-0)

Venturi, [70](#page-69-0)